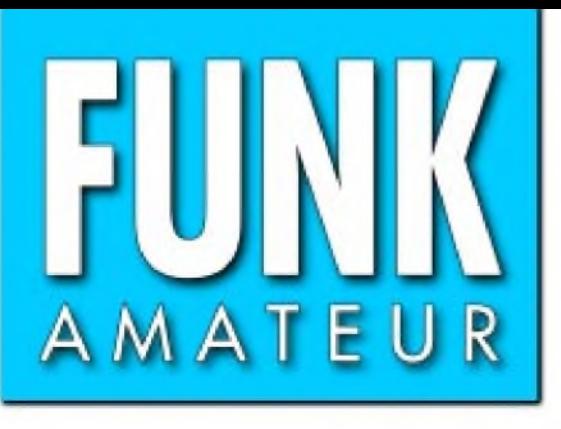

394040 006006

50. JAHRGANG • JULI 2001 50. JAHRGANG • JULI 2001 $\sim 7 \cdot 01$ 

# Das Magazin für Funk Elektronik • Computer

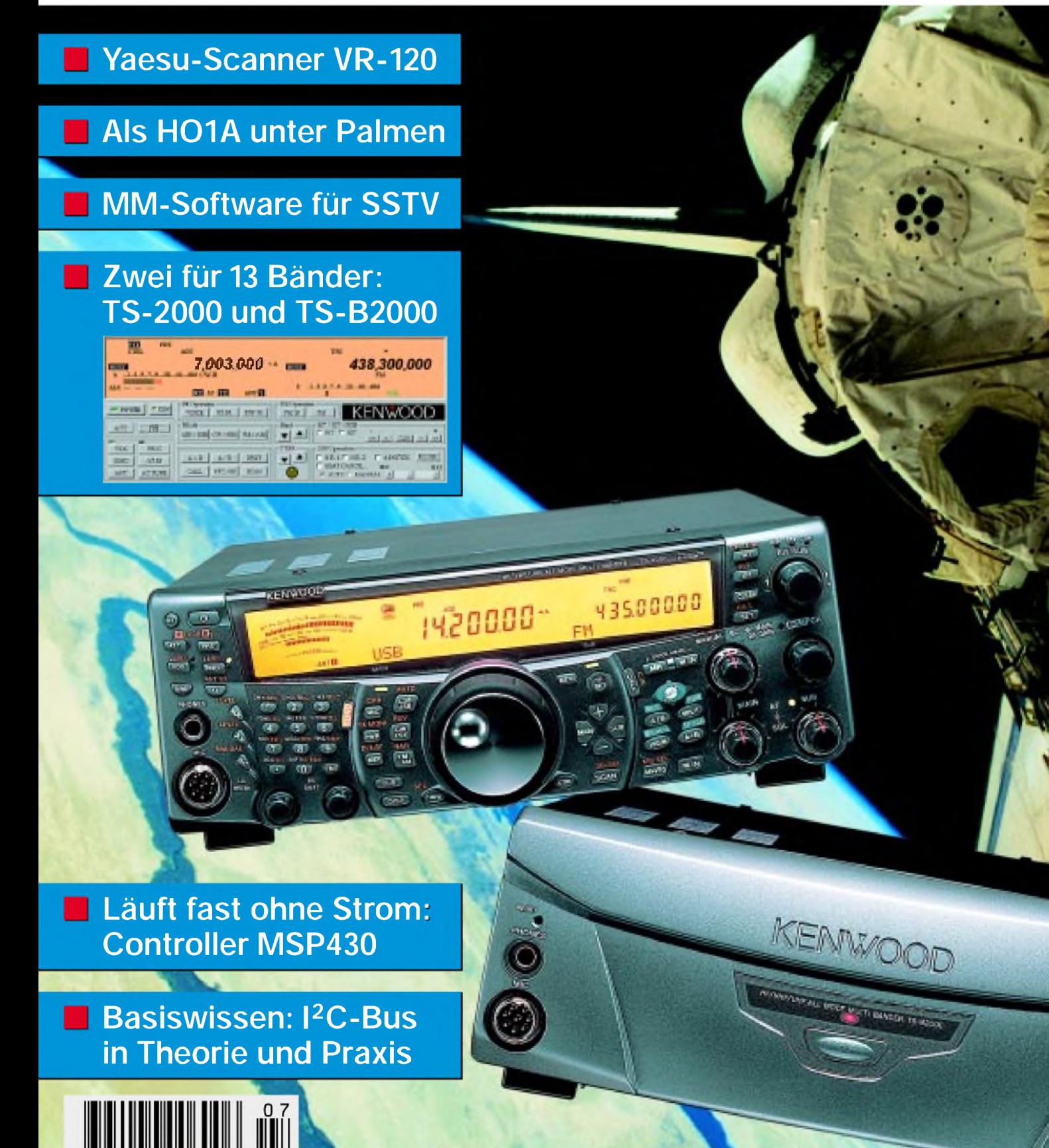

**ANZEIGENSEITE**

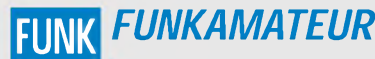

**Magazin für Funk • Elektronik • Computer** AMATEUR

**Herausgeber:** Dipl.-Jur. Knut Theurich, DG0ZB *[info@funkamateur.de](mailto:info@funkamateur.de)* **Redaktion:** Dipl.-Ing. Bernd Petermann, DJ1TO (stellv. Chefredakteur, Amateurfunk -6) *[cj1to@funkamateur.de](mailto:cj1to@funkamateur.de)* Wolfgang Bedrich, DL1UU (Amateurfunkpraxis) *[dl1uu@funkamateur.de](mailto:dl1uu@funkamateur.de)* Dr.-Ing. Werner Hegewald, DL2RD (Afutechnik -9) *[dl2rd@funkamateur.de](mailto:dl2rd@funkamateur.de)* Dr.-Ing. Reinhard Hennig, DD6AE (Elektr./Comp. -7) *[dd6ae@funkamateur.de](mailto:dd6ae@funkamateur.de)*

Ständige freie Mitarbeiter: J. Engelhardt, DL9HOH, Packet-OTC:<br>F. Janda, OK1HH, Ausbreitung: P. John, DL7YS, UKW-OTC; F. Lang-<br>ner, DJ9ZB, DX-Informationen; R. Meyer, Computer: H. D. Naumann,<br>Satellitenfunk: Th. M. Rösner, R.Thieme, DL7VEE, DX-QTC; A. Wellmann, DL7UAW, SWL-QTC<br>N. Wenzel, DL5KZA, QSL-Telegramm; P. Zenker, DL2FI, QRP-QTC

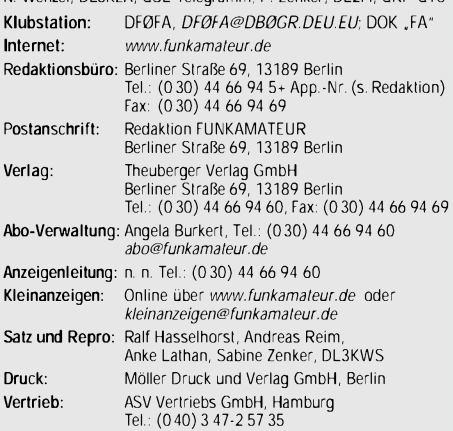

Manuskripte: Für unverlangt eingehende Manuskripte, Zeichnungen,<br>Vorlagen u. a. schließen wir jede Haftung aus.<br>Wir bilten vor der Erarbeitung unfrangreicher Beitrage um Rücksprache<br>mit der Redaktion – am besten telefonisc Kontrollausdruck den Text auf einer Diskette (ASCII-Datei sowie als Datei im jeweils verwendeten Textverarbeitungssystem).

**Nachdruck:** Auch auszugsweise nur mit schriftlicher Genehmigung des Verlages und mit genauer Quellenangabe.

**Haftun**g: Alle Beitrage, Zeichnungen, Platinen, Schaltungen sind urheber-<br>rechtlich geschutzt. Außerdem konnen Patent- oder andere Schutzrechte<br>vorliegen. Die gewerbliche Herstellung von in der Zeitschrift veroffentlich-<br>

durch vom Verlag autorisierte Firmen erfolgen. Die Redaktion haftet nicht für die Richtigkeit und Funktion der veröffentlichten Schaltungen sowie technische Beschreibungen.

Beim Herstellen, Veraußern, Erwerben und Betreiben von Funksende- und<br>-empfangseinrichtungen sind die gesetzlichen Bestimmungen zu beachten.<br>Bei Nichtlieferung ohne Verschulden des Verlages oder infolge von<br>Storungen des A

**Erscheinungsweise:** FUNKAMATEUR erscheint monatlich am letzten Dienstag des Vormonats. Inlandsabonnenten erhalten ihr Heft vorher. **Einzelheft: 6,00 DM/6,00 sfr/50 öS**

Jahresabonnement: Inland 61,80 DM für 12 Ausgaben (monatl. 5,15 DM);<br>bei jahrlicher Zahlungsweise. Quartalsweise Zahlung (15,60 DM) nur<br>per Lastschrift moglich. Schüler/Studenten gegen Nachweis 51,60 DM<br>Ausland – außer Lu

**Kündigungen** von Jahresabonnements bitte 6 Wochen vor Ende des Bestellzeitraumes schriftlich dem Theuberger Verlag GmbH anzeigen.

**Abonnement mit uneingeschränkter Kündigungsmöglichkeit: 63,60 DM für 12 Ausgaben (monatlich 5,30DM).**

In den Abonnementpreisen sind außer Luftpost sämtliche Zustell- und Versandkosten enthalten. Preisänderungen behalten wir uns vor. **Abonnementbestellungen** bitte an den Theuberger Verlag GmbH.

**Bankverbindungen in Deutschland:** Theuberger Verlag GmbH, Konto-Nr. 611980-101, Postbank Berlin, BLZ 10010010<br>Bankverbindung in Österreich (oS): Theuberger Verlag GmbH,<br>Konto-Nr. 310044-01534, Die Erste Wien, BLZ 20111<br>Bankverbindung in der Schweiz (sfr): Theuberger Verlag GmbH,<br>

**Anzeigen** außerhalb des redaktionellen Teils. Z. Z. gilt Preisliste Nr. 11 vom 1.1.2001. Für den Anzeigeninhalt sind allein die Inserenten verantwortlich.

**Private Kleinanzeigen:** Pauschalpreis für Anzeigen bis zu 10 Zeilen mit je 35 Anschlägen bei Vorkasse (Scheck, Bargeld oder Nennung der Kon-todaten zum Bankeinzug) 10 DM. Jede weitere Zeile kostet 2 DM zusätzlich.

**Gewerbliche Anzeigen:** Mediadaten bitte beim Verlag anfordern oder als PDF-File von *[www.funkamateur.de/mediadaten.htm](http://www.funkamateur.de/mediadaten.htm)* downloaden.

**Vertriebs-Nr. A1591- ISSN 0016-2833**

**Redaktionsschluß:** 12.Juni 2001

**Erscheinungstag:** 26.Juni 2001 **FUNKAMATEUR wird fast vollständig umweltfreundlich auf chlorfrei gebleichtem Recyclingpapier gedruckt. FUNKAMATEUR ist Mitglied der IVW.**

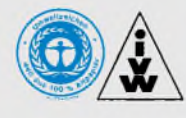

## *Mit einer Träne im Knopfloch ...*

*Nach gut 35 Jahren beende ich mit dieser Ausgabe meine inzwischen Halbtags-Tätigkeit beim FUNKAMATEUR. Das bringt hoffentlich Zeit, allerlei Liegengebliebenes aufzuarbeiten und selbstverständlich mehr zu funken.*

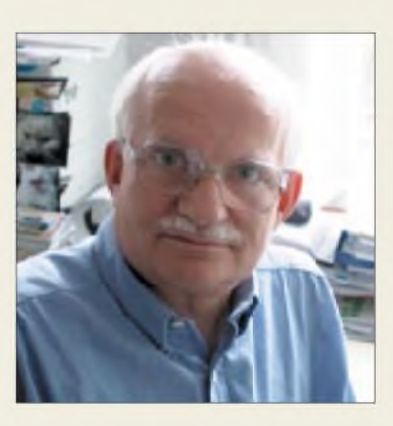

*Ein Anlaß, zurückzublicken und über diese Zeit nachzudenken. Das gesamte Berufsleben in ein und demselben Job zuzubringen scheintja aus heutiger Sicht eher die Ausnahme und wird wohl obendrein nicht (mehr?) als erstrebenswert angesehen. Ichjedenfalls bin dankbar für diesen "lebenslangen" Job, der zwar genug Streß und manchen Ärger, aber auch viel Freude bereitet hat.*

*Editorial*

*Einzig der Einstieg zeigte sich als einer der sonst häufigerenjähen und unvorhergesehenen Wechsel im beruflichen Werdegang: Nach dem Studium, als Frucht diverser Mühen wahrhaftig Wunschziel HF-Technik, ging es um einen Arbeitsplatz. DDR-üblich, offerierte die Absolventenvermittlung Angebote, nur waren die interessanten der maßgeblichen Berliner Betriebe leider besetzt. Doch dann durfte ich mir nach einem Preisausschreiben im "Elektronischen Jahrbuch" den Hauptpreis, ein kleines Transistorradio, persönlich im Verlagsgebäude abholen. Dort saß der Herausgeber dieser Bücher und gleichzeitig verantwortlicher Redakteur des FUNKAMATEUR, Karl-Heinz Schubert - und man brauchte gerade Verstärkung. Dipl.-Ing. im richtigen Fach, Funkamateur und Deutsch Note 2. In Ordnung. Was wohl meine Deutschlehrerin dazu gesagt hätte?*

*Vieles vom Einmaleins des Redaktionsbetriebs hat mir dann neben K.-H. Schubert auch Kollege RudolfBunzel beigebracht. Und ganz so monoton lief's auch nicht. Damals tippte noch die Sekretärin an der Schreibmaschine x-mal die redigierten Manuskripte, der Druck lief über Bleisatz und geätzte Klischees, Röhrentechnik und Amplitudenmodulation bestimmten den Inhalt. An Elektronik und ICs, SSB oder Packet-Radio, computerisierte Textbearbeitung und Layoutgestaltung war noch nicht im entferntesten zu denken, so daß, einschließlich politischem System, heute doch kaum noch etwas so ist wie damals.*

*Insbesondere die Wendezeit hatja für die Bewohner der neuen Bundesländer eine berufliche Kontinuität in den allermeisten Fällen unmöglich gemacht. Doch der FUNKAMATEUR überstand als eine von ganz wenigen Ex-DDR-Publikationen die Wende, sogar mit den meisten früheren Mitarbeitern. Von ihnen trägt Hannelore Spielmann, fast so lange im Geschäft wie ich, heute noch zu gutem Stil und fehlerfreiem, korrektem Deutsch im FUNKAMATEUR bei.*

*Die Wende erwies sich allerdings auch für uns als überaus strapaziöse Herausforderung, in der man sich oft genug vor dem Aus sah. Umzüge, Umstrukturierungen, daneben in eine vielfältige Medienlandschaft abwandernde alte und ein erweitertes Umfeld potentieller neuer Leser... Erst nach dem Übergang in den Theuberger Verlag mit ChefKnut Theurich, selbst ehemaliger Redakteur beim FUNKAMATEUR, gelang der Durchbruch. Punktgenaue Werbung und ein zuverlässiger Vertrieb machten die Zeitschrift auch in den alten Bundesländern so bekannt und beliebt, daß Sie heute dieses Editoral lesen können.*

*Nun müssen zunächst Wolfgang Bedrich, Dr. Werner Hegewald und Dr. Reinhard Hennig, inzwischen bewährte Stammannschaft, die Lücke schließen. Sie sollen allerdings bald Unterstützung bekommen; Endgültiges dazu steht z.Z. noch nicht fest. Ich ziehe michjedoch nicht ganz aus dem Geschäft zurück und werde der Redaktion weiterhin beratend zur Seite stehen. Und auch als Kontaktperson bleibe ich Ihnen erhalten; nutzen Sie dazu ggf. meine E-Mail-Adresse: [dj1to@funkamateur.de](mailto:dj1to@funkamateur.de).*

*Bleibt mir abschließend, unseren Leser und Autoren Dank zu sagen, ganz besonders derjenigen, die uns auch über die Wendezeit treu geblieben sind.*

Vy 73 und awdh

Sand Pellmann, DJ 1To

## *In dieser Ausgabe*

*Amateurfunk*

*Die Hamvention wurde 50*

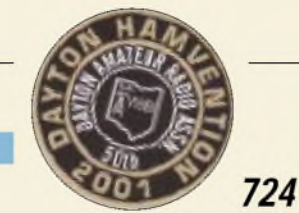

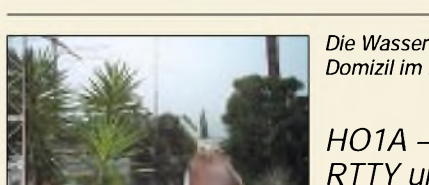

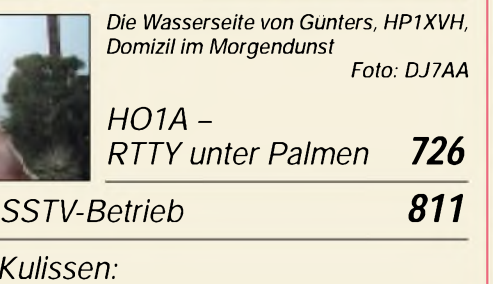

### *Die Teams von DA0HQ 818*

## *Für den Praktiker:*

*Gedanken zum* 

*Blick hinter die* 

*TS-(B)2000 getestet: Mit oder ohne Knöpfe auf 13 Bändern QRV 730 Für kleine Finger wie geschaffen und doch ein vollwertiger AM-FM-Empfänger mit einem riesigen Frequenzbereich von LWbis SHF Foto: DG8IJ Winzling VR-120 macht die Yaesu-Empfängerfamilie*

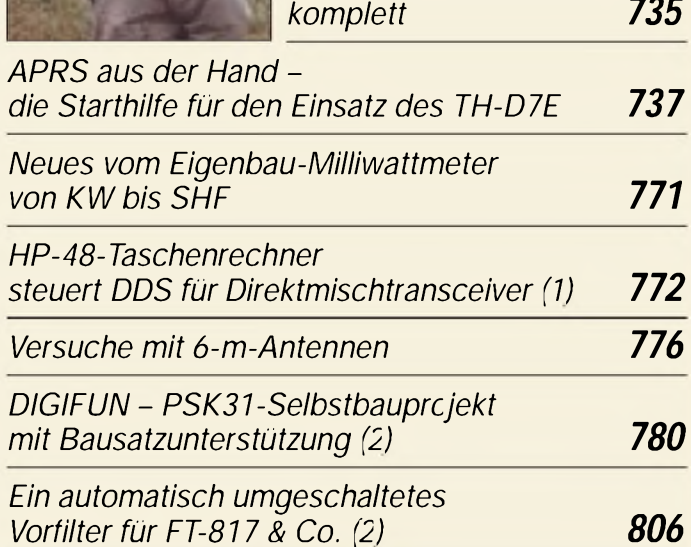

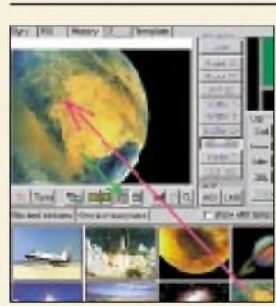

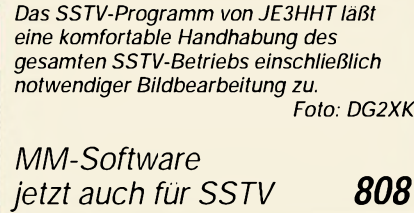

*Ausbreitung Juli 2001 820*

## *Bauelemente*

*AD 9854 ASQ/AST: Digital Direct Synthesizer IC zur Erzeugung von In-Phase-(I-) und Quadratur-(Q-)Signalen bis 150 MHz 769*

## *Aktuell*

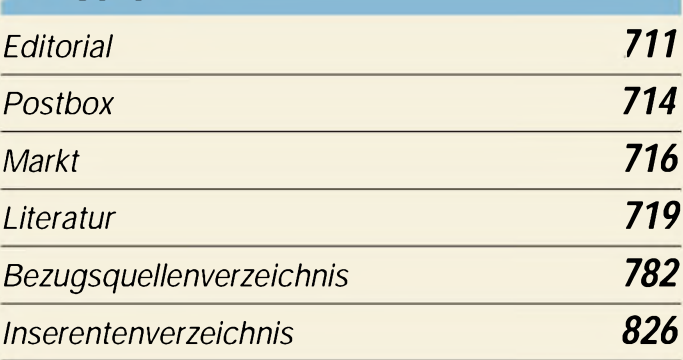

## *nrre QTCS*

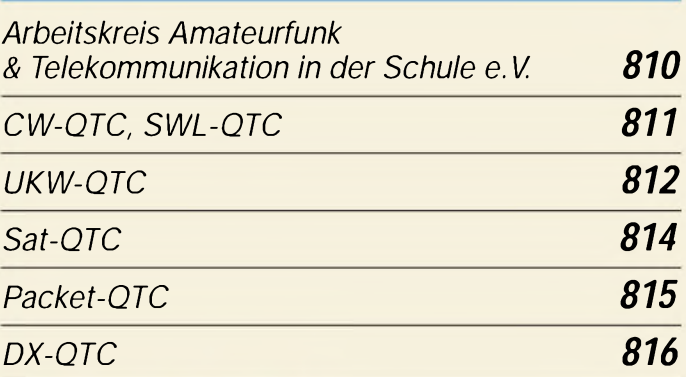

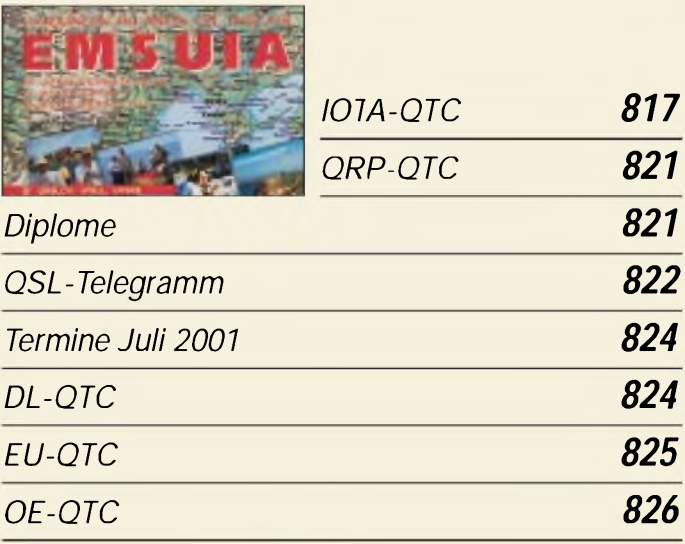

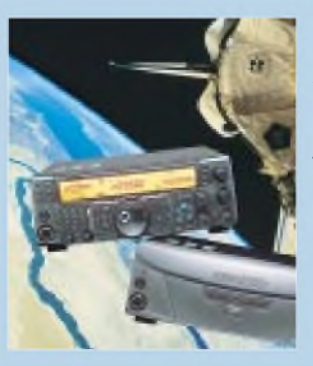

## *Unser Titelbild*

*Mit dem neuen Allband-Allmode-Transceiver TS-(B)2000stößt auch Kenwood in neue Dimensionen digitaler Signalverarbeitung vor. Darüber hinaus sind die Möglichkeiten der Fernsteuerung via PC so weit ausgereift, daß der Hersteller eine Gerätevariante gänzlich ohne Frontplatte anbieten kann. Wie man damit funken kann, lesen Sie ab Seite 730. Fotos: Kenwood (2); NASA (1)*

**712 • FA 7/01**

## *In dieser Ausgabe*

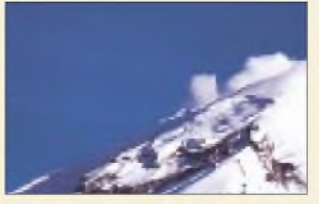

## *BC-DX*

*Erste QSL einer sechsteiligen Serie von HCJB, der Stimme der Anden aus Ekuador. Empfangsberichte sind immer willkommen und werden auch ohne Rückporto beantwortet. QSL via M. Lindner*

### *BC-DX-Informationen 742*

*Ausbreitungsvorhersage Juli 2001 743*

## *Computer*

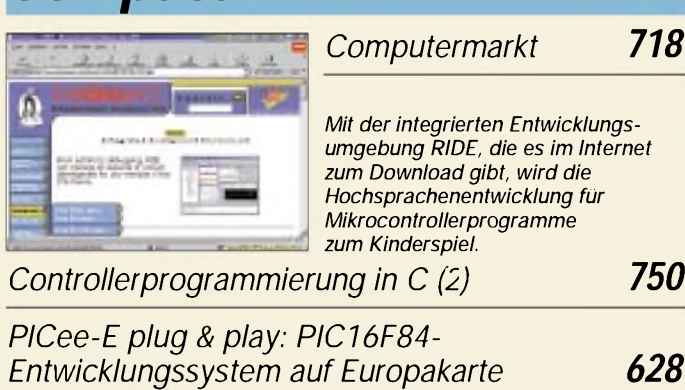

## *Wissenswertes*

*Telefonieren: AAC-LD für mehr Tonqualität 720*

*Nokia HSCSD-6210 im D2-Netz: Tempo mit dem Handy 722*

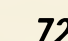

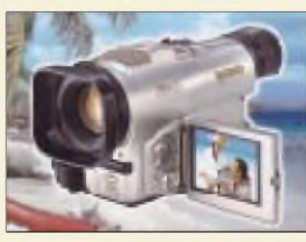

## *Einsteiger*

*Videokameras werden heute für alle möglichen Anwendungen eingesetzt. Aber wie gelangen die Bilder elektronisch aufs Band oder auf den Monitor? Unser Einsteigerbeitrag gibt Einblick in die Technik. Werkfoto Panasonic*

*Videokameras: Ein Blick in ihre Technik 760*

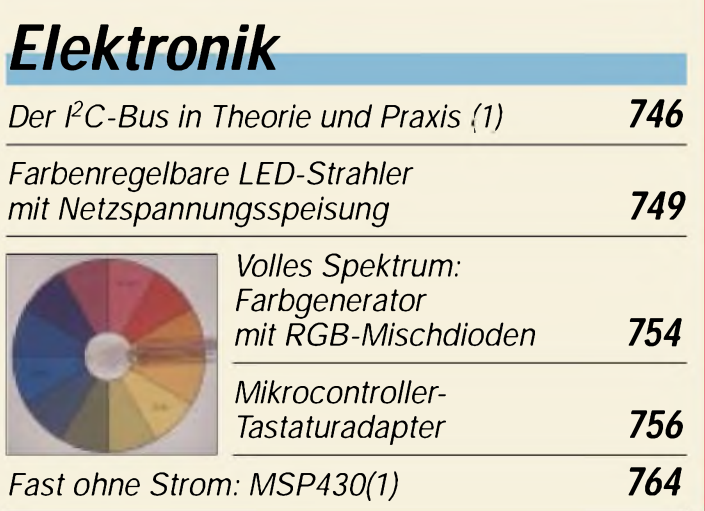

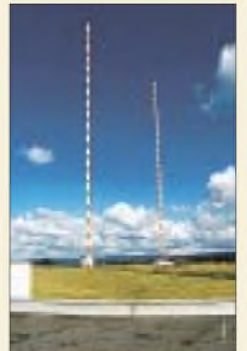

## *Funk*

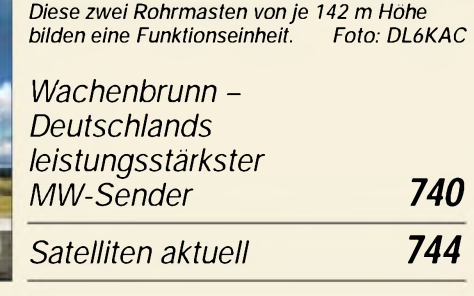

## *CB-Funk:*

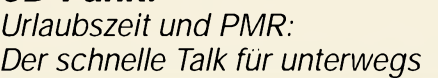

### *In der nächsten Ausgabe:*

### *Sichere E-Mails*

Wie sicher sind E-Mails? Schützen digitale Signaturen vor Manipulationen? Ein ganzheitlicher Lösungsansatz fordert etwas Selbstdisziplin. Foto: Pressefoto/N. Gründel

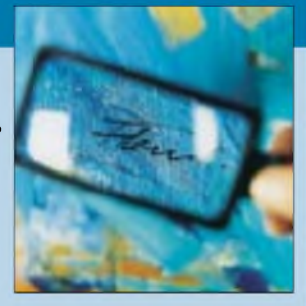

*745*

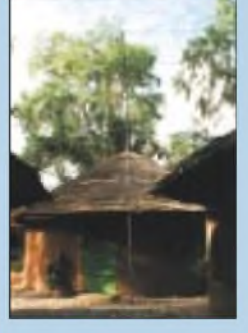

### *Unterwegs in Afrika*

Eine erfolgreiche Unternehmung führte die Berliner Gruppe um Sigi, DL7DF, nach Togo und Burkina Faso, wobei vor allem letzteres die DXer interessierte. Von dort auch dieses Bilderbuchfoto. Foto: DL7UFR

### *Funkbetrieb über AO4O - ein schneller Weg zum Ziel*

Zeitweilig ist der neue Satellit bereits für den Transponderbetrieb freigegeben, so daß es vielen in den Fingern kribbeln wird, QRV zu werden. DL1RG gibt Tips für den schnellen Einstieg.

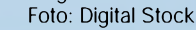

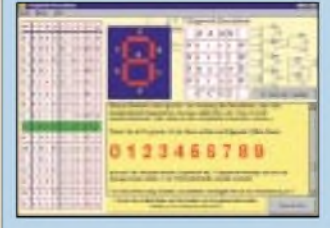

### *E2 - Entwurf und Simulation von Digitalschaltungen*

E2 ist die neue CD-ROM von Janson-Software für Entwurf und Simulation digitaler Schaltungen.

*... und außerdem:*

- *Bericht von der Ham Radio <sup>2001</sup>*
- *DOS und Windows unter Linux*
- *Terminalprogramm für Mikrocontroller*
- *Reparatur an SMD-Platinen*
- *Testbericht ICF-SW7600GR • Erfahrungen mit Logperiodics*
- Vorankündigungen ohne Gewähr.

Im Einzelfall behalten wir uns aus Aktualitätsgründen Änderungen vor.

*Die Ausgabe 8/01 erscheint am31. Juli 2001*

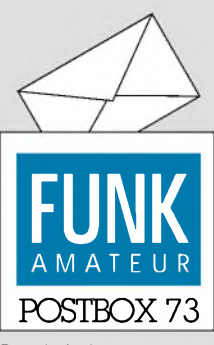

Redaktion FUNKAMATEUR Postfach 73

10122 Berlin

### **CW vorn**

*" Welches ist Ihre bevorzugte Betriebsart?" fragte das Funkportal ([www.FunkPortal.de](http://www.FunkPortal.de)) seine Besucher über den Monat Mai hinweg und erhielt diesmal Antworten von immerhin 910 Funkamateuren.*

*Davon nannten 40,6 % CW, 28,3 % SSB, 13,9% digitale Übertragungsverfahren (RTTY, PSK31, Amtor usw.) sowie 15 % FM. Wenn Telegrafiegegner vielleicht auch Manipulation unterstellen, bleibt immer noch erkennbar, daß sich CW gegenwärtig ungebrochener Beliebtheit erfreut.*

## **<FunkPortal.de> CH 1JI Jur W»n di =utkam.**

*DieJuni-Umfrage des Funkportals (bis 30.6.) lautet: In welchem Alter haben Sie Ihre Amateurfunklizenz gemacht? Unter 16 Jahren, im Bereich 16 bis 21 Jahre, 22 bis 35 Jahre, 36 bis 50 Jahre, 50 bis 65 Jahre, oder waren Sie über 65 Jahre alt?*

### **Gern geschehen**

*Ich habe vor kurzem das Preisgeld für die Runde-Sache-Preisfrage erhalten, wofür ich mich herzlich bedanken möchte. Der FUNKAMATEUR ist super, macht weiter so.*

**Marek Niemiec, DB1BMN**

#### **Versteckte Werbung, nein danke!**

*Als langjähriger Leser des FA möchte ich mal etwas loswerden: Ich finde in jeder Ihrer Ausgaben etwas Interessantes; und hier kommt eine Bauanleitung. Prima. Geht dann überzwei Hefte - doch schließlich entpupptsich das Ganze als geschickt versteckte Werbungfür einen Bausatz. Warum steht so etwas nicht am Anfang?*

*Wenn derAutorfürsein Produkt Werbung macht, bitte aufdenAnzeigenseiten und nicht im redaktionellen Teil, meine ich. Auch das Auslassen von Schaltungsteilen oder das Fehlen von Bauteilwerten macht den Bastler nicht glücklich. Trotzdem werde ich den FUNKAMA-TEUR weiter lesen, auch aufdie Gefahr hin, mich ab und zu ärgern zu müssen.*

### **Eberhard Berg, DC6HZ**

Sie meinen wohl konkret den Beitrag über Digifun: Dessen Abdruck unterlag mit Blick auf die Ham Radio zeitlichen Zwängen, andererseits war es uns aus technischen Gründen nicht mehr möglich, die Schaltung FA-like umzuzeichnen, wie wir es sonst tun. Ein "elektronisches Darüberkritzeln" wäre wenig zweckmäßig gewesen, und ein Abdruck der Stücklisten hätte den erklärenden Text zum Schaltbild in die nächste Folge verbannt. Deshalb der Hinweis in der Bildunterschrift 6, daß die Bauelementewerte in dieser Ausgabe folgen. Hier gibt es übrigens auch spezielle Hinweise für solche Nachbauer, die den Bausatz *nicht* kaufen wollen, sondern sich ihrer Bastelkiste bedienen möchten.

### **Sie müssen ein HF-Techniker sein, denn...**

Sie zeigen Unkundigen Richtungen mittels Sendemasten als Landmarken, Sie meinen, Ihr Schlafzimmer könnte mit Smith-Diagrammen als Tapete nur gewinnen, ... Sie kennen die Frequenzen aller Garagentüröffner in der Nachbarschaft.

Andererseits halten wir es für einen guten Service für den Leser, daß die QRP-AG dazu einen Bausatz aufdie Beine stellt, und haben darauf entsprechend hingewiesen. Der Preis wird absolut ham-like sein, damit könnte die QRP-AG kaum je eine entsprechend große Anzeige finanzieren. Sehen Sie also bitte auch mal den positiven Effekt dieses "Kommerzes" für solche Bastler, die nicht über eine reich bestückte Bastelkiste verfügen. Ähnliches gilt für den Vorfilter-Beitrag oder den FT-817-Antennenumschalter: Die ins Auge gefaßten Bausätze aus unserem Hause sollen eine Hilfestellung sein; ein Nachbau ohne Bausatzkaufist möglich.

Etwas anders ist die Sachlage bei Beiträgen wie dem VHF-Transceiverkonzept von DC6NY aus dem FA 2/01 und 3/01, worauf Sie evtl. auch anspielen. Ein solches Projekt läßt sich, wie vom Autor begründet, nicht am Küchentisch nachvollziehen. Die Veröffent-

### **Aus unserer Serie Gegensätze: gestrandet und flott**

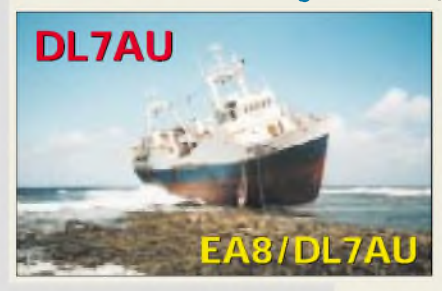

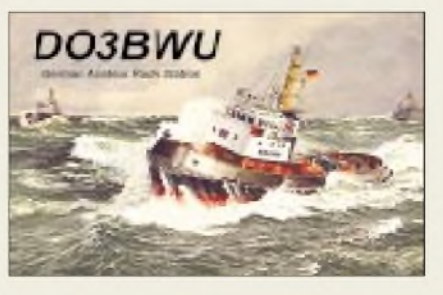

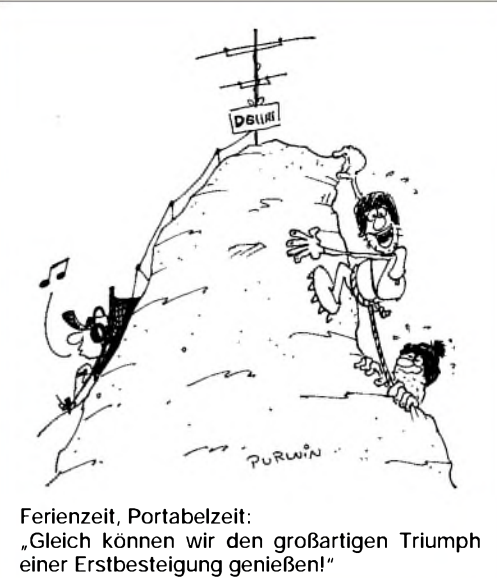

**Zeichnung: Achim Purwin**

lichung der kompletten Schaltung, wie sie uns vorlag, hätte den normal ausgerüsteten Bastler also keinesfalls glücklicher gemacht.

Wir hielten es dennoch für sinnvoll, interessante Schaltungsdetails daraus eingehend zu beschreiben – nicht jeder Hersteller läßt sich überhaupt so in die Karten gucken, und wir sind den Entwicklern sehr dankbar dafür. Durch die Zweiteilung des Beitrages ist die Tatsache, daß es sich *nicht* um eine Bauanleitung handelt, unglücklicherweise im ersten Teil nicht vordergründig erkennbar; wir werden so etwas in Zukunft deutlicher zum Ausdruck bringen.

Ferner bitten wir zu berücksichtigen, daß wir im allgemeinen Interesse der Lesergesamtheit einzelnen Beiträgen ungern mehr als vier Seiten je Ausgabe einräumen, was freilich den speziell daran Interessierten die unangenehme Warteperiode beschert, wobei wir andererseits versuchen, die Teile inhaltlich möglichst abgeschlossen zu halten. Vgl. FA 6/01 S. 592ff. **RD**

### **Bierernst**

*Habe die Idee mit der Bierdosenantenne (FA 4/01, S. 411) aufgegrifen und sie "nachempfunden". Wer sich einmal mit dem Aufbau eines Dipols befaßt hat, konnte erkennen, daß essich hier nicht um einenAprilscherz handelte. Ich habe also beide Dosen " verlängert" um so etwasfür 2 m herzustellen. Dosen vonfröhlichen Autofahrern sind bei uns an den Straßenrändern zu finden. Bei einem Sonntagsausflug kamen die benötigten 6 Stück locker zusammen. Auch eine Art von Umweltschutz!*

*Je drei 0,5-l-Dosen (168 mm lang) mit einem Lötkolben von deutlich mehr als 30 WLeistungzusammengefügt- undfertig ist der Dipol mit einer Gesamtlänge vonje 504 mm je Schenkel. Funktioniert gut! Eine im Garten befindliche industriell hergestellteRundstrahlantenne in 6,5 m Höhe bringt gegenüber der in der Erdgeschoßwohnung betriebenen Bierdosenantenne nur 2 S-Stufen mehr. Über das ganze 2-m-Band steigt das SWR dabei nicht über 1:1,2.*

*So schlecht war die Idee also nicht. Die Dosen noch per Heißklebepistole in ein Wasserrohr aus dem Baumarkt geklebt, einen Deckel drauf und schon kann man dieAntenne aufdem Balkon, im Gartenhaus oder sonstwo installieren, da nun wetterfest.* **Matthias Ueckerseifer, DO9GM**

**714 • FA 7/01**

Der Bierdosenbeitrag sollte in der Tat vom eigentlichen Aprilscherz ablenken und zum Nachdenken anregen. Wer auf den plumpen, uralten Gag mit AP1RIL hineingefallen ist, weiß es jetzt fürs nächste Mal... Die Auflösung stand in der Postbox 5/01!

Selbstverständlich muß auch eine 2-m-Variante funktionieren, doch eignen sich wegen der Lötbarkeit nur Weißblechdosen wie die im Beitrag abgebildeten.

Bei den angegebenen S-Stufen im Vergleich zum Rundstrahler im Garten bitte beachten, daß die meisten Transceiver (gerade für FM) anstelle eines S-Meters nur ein "Lügen-Meter" aufweisen, reale Feldstärkevergleiche sind da allenfalls mit vorgeschaltetem, kalibriertem Dämpfungsglied möglich (und Einstellung auf denselben Ausschlag).

#### **Da war doch was mit S und 4**

*Im Beitrag über die deutsche Telegrcfieprüfung stand im FA 6/01 atfS. 616 "... doch für DL, 4S7 und DM war[späten] nur eine 60er CW-Prüfung obligatorisch. " Und ausgerechnet im Saar-Jubiläumijahr; 50 Jahre Amateurradioklub im Saarland: Beim Eintippen einer Ergänzungwurde aus 9S4 (ex-Präfxfür das Saarland) 4S7 (Sri Lanka)!*

### **Leo H. Jung, DH4IAB**

Sri, aber vielleicht hatte der eine oder andere Leser es schon als Dreckfuler einsortiert ...

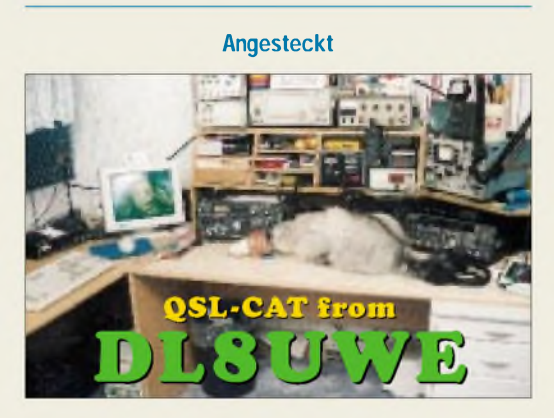

**Auch mal HF schnuppern?**

#### **Erster DARC-Bandwacht-Leiter: DL1FQ**

*Im Beitrag über die Bandwacht des DARC im FA 6/01 war aufS. 617 von deren erstem LeiterErnst Suhl die Rede. Dessen Rufzeichen lautet allerdings richtig DL1FQ. OM Ernst Suhl wurde am 1.8.08 geboren und starb im April 1983. Er warDeutscherEmpfangsmeister, DEM 0745, und hatte die Rufzeichen D4JEV (1939 in Kiel, Tirpitzstraße 140) sowie DL1FQ. Er machte sich überJahrzehnte alsDARC-Ortsverbandsvorsitzender von Itzehoe, M05, und einige Jahre als Leiter der Bandwacht verdient. Beruflich arbeitete er zuletzt als Leiter der Funkkontrollmeßstelle Itzehoe (Funküberwachung).* **Horst Biege, DL2LAJ**

**UKW-Contestprogramm gratis**

*Mein UKW-Contest-Programm liegt nun in der Version 4.74A vor. Eine kostenlose und unlimitierte Vollversion steht aufder P51-Homepage <http://www.darc>. de/distrikte/p/51 in der Rubrik Download als ZIP-File (380KB) zur Verfügung.*

*Ein UKW-Contest kann so einfach sein: Programm auf den Rechner kopieren, TNCanschließen, Rechnerstar-* *ten, Schnittstellenparameter eingeben, Contest beginnen und bequem mit PR-Unterstützung und Locator-Datenbank loggen. Danach Auswerteprogramm starten, Logfile ausdrucken, Deckblatt unterschreiben, an DL9GS schicken (das Programm wurde von ihm, dem Co-DARC-Contestauswerter zertifiziert) - und schon sind Sie in der Wertung!*

*AlsMindest-Systemvoraussetzungen gelten ein PC-AT* 286 mit 640 KB RAM, einer Festplatte und einem Dis*ketten-Laufwerk, TNC2C mitFirmware (kein Baycom o. dgl.) MS-DOS, IBM OS2 WARP v3, WARP v4.* **Rolf Kunberger, DL4SKF**

#### **Funk-Internetsites**

*DieArbeitsgemeinschaft digitaleKommunikation, ADK, hat neben ihrer Site [www.adkfunk.de](http://www.adkfunk.de) eine weitere für das Internetpublikum ins Web gestellt. Unter www. <funkurteile.de> findet der Leser Berichterstattungen, Pressemitteilungen sowie Wissenswertes rund um das Thema Funk, u.a. das "Nürnberger Urteil" zum Amateurfunk-Mailboxstreit in vollem Wortlaut.* **Andreas Uhlig**

#### **Nimm einen Strich mehr**

Auch die Auflösung diesmal kurz und knapp: Der Funkamateur mit einem Amateurfunkzeugnis der Klasse <sup>1</sup> unterscheidet sich prüfungsmäßig von seinen Kollegen der Klassen 2 und 3 durch die Kenntnis der Morsetelegrafie. Das Telegrafiezeichen U wird als Punkt -Punkt - Strich (dit-dit-dah) gegeben. Durch einen unmittelbar **davorgesetzten** weiteren **Strich** entsteht daraus ein X. Voilà.

DL7UHB reimte es so: "Ein Klasse-1-Funkamateur ... setzt ein "dah" schnell vor das U, es gehört nicht viel dazu, wird daraus ein X sogleich, seht OMs, das ist ganz leicht." Oder DL6SAH: "Ganz einfach: Er knallt ihm zuerst ein pausenloses T vor den Bug. Das verwirrt ihn!" Und DH6DAO: "Er fügt fahrlässig ein ,dah' hinzu, und schon wird aus demAlltags-UT2BW ein rarerXT2BW."

Die  $3 \times 50$  DM erhalten diesmal:

**Franz Cimpl, OE6FCD Stefan Leippert, DF3TQ Gerd Schmidt, DL6SAH**

Herzlichen Glückwunsch!

### **USCII-Preisfrage**

Die zwar hexadezimal ausgedrückten ASCII-Kodes der fünf Zeichen des Rufzeichens W©ASC, ohne umzurechnen einfach als dezimal angesehen und addiert, ergeben eine Zahl (© vertritt dabei eine Ziffer im Bereich <sup>0</sup> bis <sup>9</sup> - für einen US-Rufzeichendistrikt). Diese Zahl erscheint auch in der anderen Bezeichnung für die serielle Schnittstelle eines PC. Nennen Sie uns nun (irgend) einen US-Bundesstaat von denen, die zum US-Rufzeichengebiet © gehören. Aus den richtigen Antworten verlosen wir

#### $3 \times 50$  DM

Einsendeschluß ist der 31.7.01 (Poststempel oder E-Mail-Absendedatum). Die Gewinner werden in der Redaktion unter Ausschluß des Rechtsweges ermittelt. Wenn Sie die Lösung per E-Mail übermitteln (an *[cj1to@funkamateur.de](mailto:cj1to@funkamateur.de)*), bitte nicht vergessen, auch die "bürgerliche" Adresse anzugeben, sonst ist Ihre Chance dahin.

Auch an der optoelektronischen Preisaufgabe vom FA 6/01 können Sie sich noch bis zum 30.6.01 versuchen.

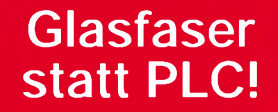

**Fortschritt statt vermüllter Äther!**

### **Sonnenuntergänge (3)**

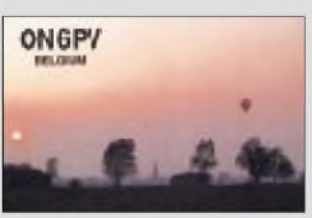

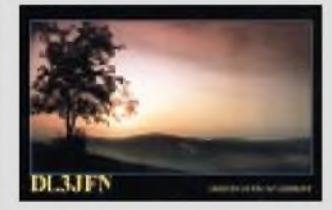

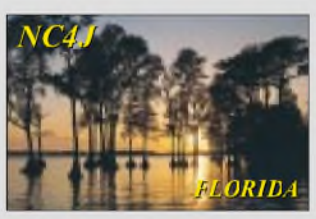

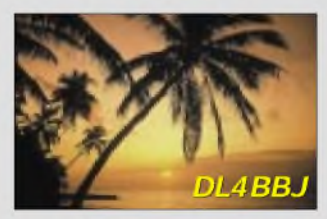

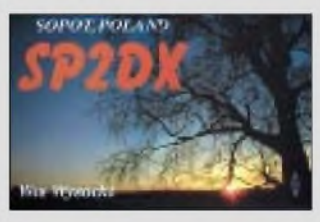

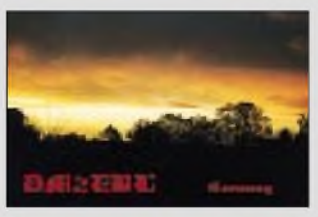

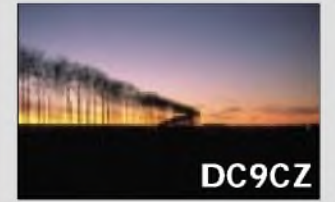

#### **In Antennennähe zu montieren: 2,4-GHz-Konverter für AO-40.**

*|MKU 24TM OSCAR* 1*13-cm-Downlink-Konverter*

- Frequenzbereich: 2,4-2,402 GHz • ZF: 144-146 MHz; wahlweise
- 432-434 MHz ("opt. 70") Rauschzahl: 0,6 dB typisch • Verstärkung: <sup>&</sup>gt; <sup>26</sup> dB typisch,
- einstellbar • Buchsen: <sup>N</sup> (Ein- und Ausgang) • Gehäuse: Neusilber, im wetterfesten Mastgehäuse montiert,
- Bügel und Mastschelle aus Edelstahl • Abmessungen (B <sup>x</sup> <sup>H</sup> <sup>x</sup> T): 110 x 115 x 60 m**<sup>3</sup>**
- 
- Masse: <sup>470</sup> <sup>g</sup> • Stromversorgung: 12...15 V = Fernspeisung über Kabel, Weiche integriert
- Stromaufnahme: etwa 130 mA • Preis: <sup>560</sup> DM
- •*Informationen undBezug: KUHNE electronic, Birkenweg 15, 95119 Naila Tel. (09288) 8232, Fax 1768, [www.db6nt.com](http://www.db6nt.com); E-Mail: [Kuhne.DB6NT@T-Online.de](mailto:Kuhne.DB6NT@T-Online.de)*

**Dieser Low-Cost-Mastvorverstärker reicht für viele 2-m-Anwendungen aus und ist bemerkenswert großsignalfest.**

### *Mini 2\_\_\_\_\_\_\_\_\_*

### *2-m-Mastvorverstärker\_\_\_\_\_*

- *Frequenzbereich:*
- *144—146 MHz* • *Rauschmaß: <sup>08</sup> dB typisch*
- *Verstärkung: 10-18 dB, justierbar*
- zulässige *Sendeleistung: <sup>150</sup> <sup>W</sup> SSB / <sup>75</sup> <sup>W</sup> FM* • *Stromversorgung: 12-15 V,*
- *0,1A wahlweise über Koaxialkabel oder separate Leitung*
- *Sende-Empfangsumschaltung: HF-VOX oder PTT-gesteuert* • *1-dB-Kompression*
- *am Ausgang: > 50mW*
- *Gehäuse: wetterfestes Mastgehäuse aus UV-beständigem ABS-Kunststoff, Schrauben und Mastbefestigungsbügel aus rostfreiem VA, Mastklemmen feuerverzinkt*
- *zulässiger Mastdurchmesser: 20-58 mm*
- *HF-Anschlüsse: N-Buchsen* • *Preis: <sup>199</sup> DM*

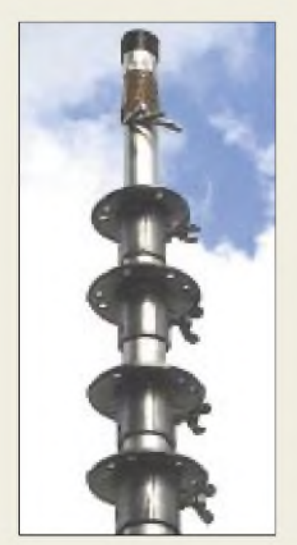

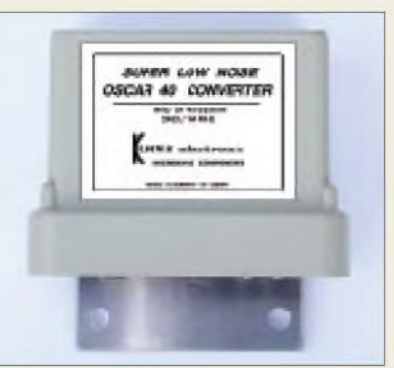

### *Schneller Link zum Oscar*

Der neue rauscharme 13-cm-Downlink-Empfangskonverter *MKU24TM OSCAR* von *KUHNE electronic* ermöglicht Interessenten am Empfangs- bzw. Transponderbetrieb via AO-40 einen unkomplizierten Einstieg. Lediglich eine nachführbare Antenne und ein 2-m- bzw- 70-cm-Allmodeempfänger sind noch vonnöten.

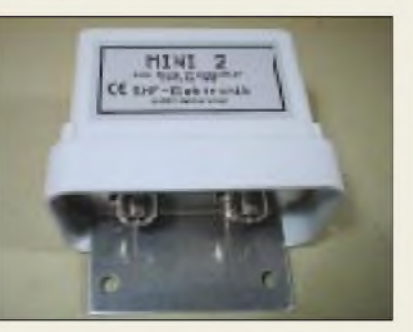

## *Klein undpreiswert*

Mit dem **Mini 2** bietet *SHF-Elektronik* einen preiswerten Mastvorverstärker an, der vom Sendeleistungsbereich her die Anforderungen vieler UKW-Amateure erfüllt. Zudem sorgt ein Zweikreis-Bandfilter für die Unterdrükkung von Außerbandsignalen, was dem Gesamt-Großsignalverhalten zugute kommt. *SHF-Elektronik, Baumgartenstraße 14, 64331 Weiterstadt, Tel. (0 61 50) 32 39, Fax 144 12; E-Mail: [SHF-Elektronik@T-Online.de](mailto:SHF-Elektronik@T-Online.de) [www.shf-elektronik.de.vu](http://www.shf-elektronik.de.vu)*

### *UKW-Berichte*

Gleich vier neue Aluminium-Teleskopmasten *TAM 8/10/12/15* gibt es neu bei *UKW Berichte*. Mit den Rohr-Grundlängen von 2 bzw. 3 m und den Durchmessern von 36 bis 52 mm sind Masten mit vier bzw. fünf Rohren lieferbar. Dies ergibt nutzbare Längen von 7,1m, 8,8 m, 11mbzw. 13,5 m. Zur Klemmung finden spezielle Aluminiumhülsen mit Klemmschraube und Abspannteller an jedem Rohrübergang Verwendung, ggf. kann noch ein Splint gegen Verdrehen eingesteckt werden. Die Preise der leichten und dennoch stabilen Masten liegen zwischen 188 und 310 DM.

*Bezug: UKW Berichte, Postfach 90, 91081 Baiersdorf, Tel. (0 9133) 7798-0, Fax -33, [ukwbericht@aol.com](mailto:ukwbericht@aol.com), [www.ukw-berichte.de](http://www.ukw-berichte.de)*

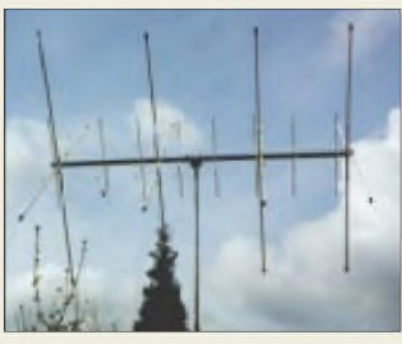

## *Kombi-Quad für 2 und 6 m*

Neuheiten von *GB Antennes* auf der diesjährigen Ham Radio sind kombinierte *Quadantennen* für 50 und 144 MHz. Die auf einem Fiberglasträger aufgebauten Richtantennen gibt es in verschiedenen Längen. *Info/Bezug: GB Antennes & Towers, Voorstraat 47, 3231 BE Brielle, Niederlande, Tel. 0031-181-41 0523, Fax -4161 70, E-Mail: [gbanttow@wxs.nl](mailto:gbanttow@wxs.nl), [www.gbanttow.nl](http://www.gbanttow.nl)*

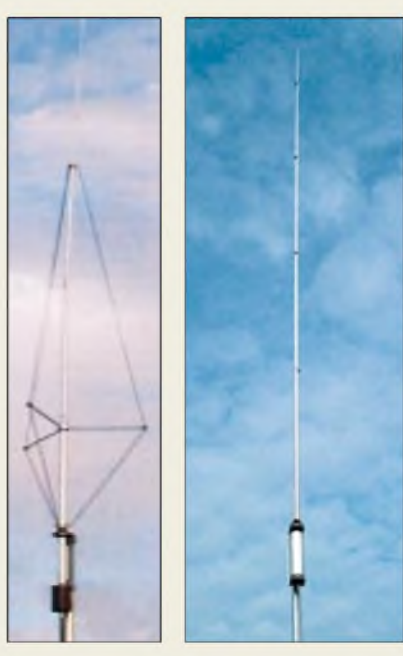

## *Radiallos in den Sommer*

Gleich zwei ohne Radials auskommende *Vertikalantennen* für KW und 6 m tauchen in diesem Sommer auf dem deutschen Markt auf. Beiden ist gemeinsam, daß sie breitbandig sind, überwiegend ohne Antennentuner auskommen und zerlegt ins Fluggepäck passen. Während sich die *GPX-2000* durch schlanke Bauform auszeichnet, verträgt die *DXSR Multi GP*mehr Sendeleistung.

## *Zählerin der Tasche*

*Communication Systems Rosenberg* hat ab sofort *Schutztaschen* für die Handy-Zähler *FZ- 301F*und *FZ- 302F* sowie komplette Original-Akkus als Ersatzteil imAngebot. *CSR, Marienbader Str. 14a, 61273 Wehrheim, Tel. (06081) 59393, Fax 9802 71, E-Mail: [gagacom@aol.com](mailto:gagacom@aol.com); [www.gagacom.de](http://www.gagacom.de)*

**PA3DYY hat mit diesem 2,5 m langen Richtstrahler eine platzsparende Lösung für Liebhaber des 6-m- und 2-m-Bandes geschaffen.**

## *GB\_\_\_\_\_\_\_\_\_\_\_\_*

*<i>SB*<br>
<sup>2</sup>-m-i6-m-Quadante<br>
6 m: 2 Elemente; 2 m<br>
• Boomlänge: 1,00 m *2-m-/6-m-Quadantennen 6 m: 2 Elemente; 2 m: 4 Elemente*

• *Masse: <sup>5</sup> kg*

• *Preis: <sup>345</sup> DM*

*6 m: 4 Elemente; 2 m: 6 Elemente* • *Boomlänge: 2,50 <sup>m</sup>*

- *• Masse: <sup>10</sup> kg*
- *Preis: <sup>614</sup> DM*
- *6 m: 4 Elemente; 2 m: 8 Elemente Boomlänge: 2,54 <sup>m</sup>*
- *Masse: <sup>11</sup> kg*
- *Preis: <sup>672</sup> DM*
- *6 m: 4 Elemente; 2 m: 10 Elemente*
- *Boomlänge: 3,75 <sup>m</sup> • Masse: <sup>14</sup> kg*
- *Preis: <sup>827</sup> DM*

**Zwei raumsparende Vertikalantennen für 6 m bis 160 m, links DXSR Multi GP, rechts GPX-2000**

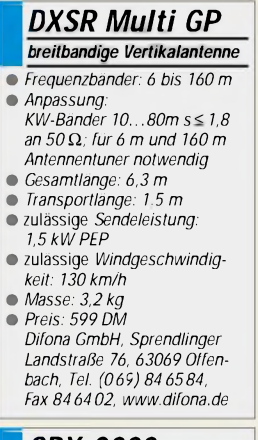

### *GPX-2000*

- *breitbandige Vertikalantenne*
- *I Frequenzbänder: <sup>6</sup> bis <sup>160</sup> <sup>m</sup>* • *Anpassung: KW-Bänder 10.40m s* < *1,5 typisch, maximal s* <*2,0 an 50*Q *für 6 m, 80 m und <sup>160</sup> m <sup>s</sup>* <sup>&</sup>lt; *3,0 - ggf TRX-interner Antennentuner ausreichend*
- 
- *Gesamtlänge: 6,3 <sup>m</sup>* • *Transportlänge: 1,6 <sup>m</sup>*
- zulässige *Sendeleistung:*
- *200 W PEP*
- *Masse: 4,0 kg*
- *Preis: <sup>498</sup> DM WiMo GmbH, Am Gäxwald 14, 76863 Herxheim Tel. (0 72 76) 91 90 61, Fax (0 72 76) 69 78 [www.wimo.com](http://www.wimo.com)*

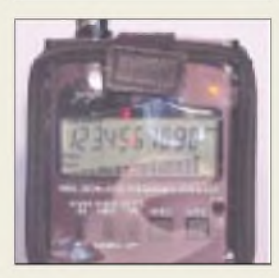

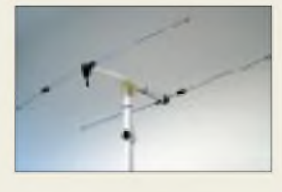

**Während die Minimumpeilung (blaue Kurve) eine scharfe, aber zweideutige Richtungsbestimmung ermöglicht, bringt eine Maximumpeilung in der anderen Schalterstellung (rote Kurve) Eindeutigkeit.**

### *OSD-Modul Videoeinblendung fürATV*

#### *• Abmessungen: <sup>56</sup> mm <sup>x</sup> <sup>46</sup> mm • Speicher: EEPROM,*

- *112 Zeichen und Befehle • Stromversorgung:*
- *8-14V/55mA • Schnittstelle: RS232*
- *• Video-Ein- bzw. Ausgang:*
- *<sup>1</sup> <sup>V</sup>ssan 75* Q *Preis: Bausatz <sup>69</sup> DM*
- *• Info/Bezug: Klein electronic, Moltkestraße 113, 76185 Karlsruhe, Tel. (0721)9851786, Fax: 830 79 99 E-Mail: [info@klein-electronic.de](mailto:info@klein-electronic.de) [www.klein-electronic.de](http://www.klein-electronic.de)*

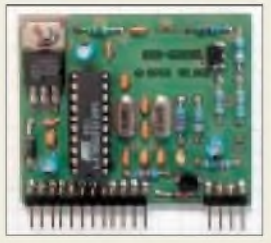

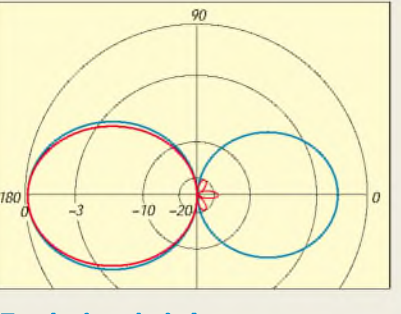

## *Fuchsjagd zielgenau*

98 DM erhältliche *2-m-Peilantenne* entwickelt, die sich nicht nur durch Robustheit und leichte Transportierbarkeit dank Teleskop- oder Blattelementen auszeichnet, sondern mit Hilfe eines Umschalters eine zuverlässigere Peilung als bisher verwendete Antenennenformen erlaubt. Antennenkonstrukteur *DL4KCJ* hat eine für

*Helmut Bensch, DL4KCJ, Oberaustraße 82, 53179 Bonn, Tel. + Fax (02 28) 858686 E-Mail: [AntennaDL4KCJ@aol.com](mailto:AntennaDL4KCJ@aol.com)*

### *Videoeinblendung universell*

Ein neues *OSD-Modul* von *DL1IE* dient zur Einblendung von Meßdaten, Text- und Grafikzeichen in ATV-Signale. Zur Steuerung über eine serielle Schnittstelle können PC oder ein Mikrocontrollersystem verwendet werden. Einmal programmiert, ist auch ein eigenständiger Betrieb möglich.

Eine weitere Besonderheit ist das ZusammenspielmitZusatzbaugruppen von *DJ7OO* (*[www.kh-gps.de](http://www.kh-gps.de)*), z.B. zur Erfassung von GPS- oder Wetterdaten.

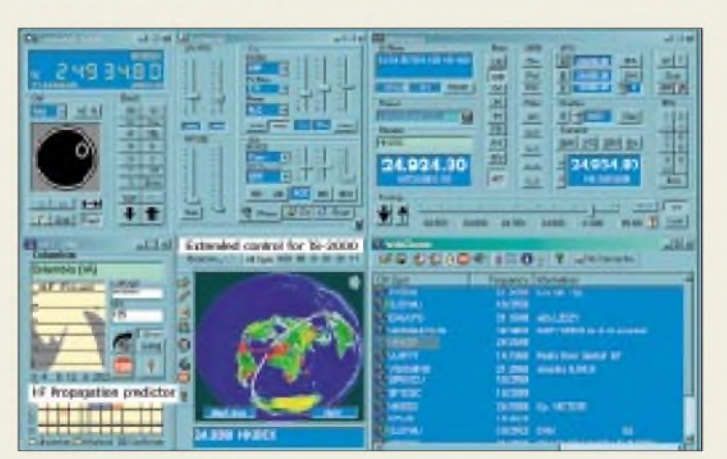

### *TRX-Manager 3.0 Transceiver-Steuerung\_\_\_\_\_*

- *Iransceiver-Steueri***<br>•** *Verbesserungen u.a.:***<br>***CAT für FT-817 und iKW-Ausbreitungsvor CAT für FT-817 und TS-2000, KW-Ausbreitungsvorhersage, neue BC-Datenbank*
- *• Preis: Upgrade <sup>75</sup> DM, ab CD 26 kostenlos; Vollversion 150 DM*
- *• Informationen und Bezug bzw. Download: WiMo GmbH, Am Gäxwald 14, 76863 Herxheim Tel. (0 72 76) 91 90 61, Fax (0 72 76) 69 78 [www.wimo.com](http://www.wimo.com)*

## *FT-817 und TS-2000 erfaßt*

Das umfangreiche CAT-Softwarepaket *TRX-***Manager** bezieht jetzt auch die neuen Transceiver FT-817 und TS-2000 ein. *F6DEX*hat ferner einer Reihe qualitativ neuer Features, wie KW-Ausbreitungsvorhersage, nutzerkonfigurierbare Datenfelder und eine völlig neue KW-Datenbank für BC-DXer, integriert. An einem dann wieder gratis erhältlichen Update, das spezielle Funktionen des TS-2000 realisiert, wird bereits gearbeitet; Bugfixes für die 2er Serie gibt es weiter kostenlos.

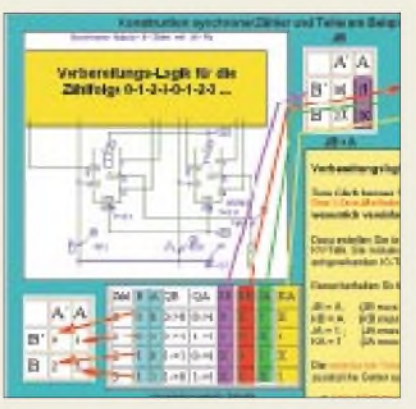

## *AufE1 folgt E2*

Nach dem bewährten Konzept des interaktiven Elektronikprogramms *E1* gibt es nun von *Janson* für 58,60 DM eine CD-ROM *E2*, die in durchgehend interaktiver Form eine systematische Einführung in die Geheimnisse der digitalen Schaltungstechnik bietet, ohne Vorkenntnisse vorauszusetzen. Ihr Ziel ist es, die für Entwurf und Optimierung eigener Digitalschaltungen notwendigen Fähigkeiten zu vermitteln. Das Spektrum reicht von einfachen Logikschaltungen über Zähler bis zu programmierbaren Logikbausteinen. *Info: [www.janson-soft.de](http://www.janson-soft.de)*

*Bezug u.a.: FA-Leserservice, siehe S. 794, [www.funkamateur.de/shop](http://www.funkamateur.de/shop)*

## *Antennen a la carte*

Der neue 72seitige *Antennenkatalog* von *UKWBerichte* präsentiert mit über 300 Abbildungen das umfangreiche Lieferprogramm an Stations-, Mobil- und Portabel-Antennen von *HARC*, *Flexayagi*, *Konni*, *M2*, *Procom*, *Tonna* und anderen. Der Katalog umfaßt ferner Mobil-Antennen einschließlich Magnetfuß- und Glasklebe-Antennen, Breitband- und Scanner-Antennen, D- und E-Netz-Antennen, GPS-Antennen, verlustarmes Koaxialkabel nebst Steckern und Adaptern sowie Gigahertz-Komponenten für 10 bis 145 GHz. *Bezug: UKW Berichte, Postfach 80, 91081 Baiersdorf, Tel. (09133) 7798-0, Fax -33, [ukwbericht@aol.com](mailto:ukwbericht@aol.com), [www.ukw-berichte.de](http://www.ukw-berichte.de).*

## *Technic(a) aus Westfalen*

Im soeben erschienenen 340seitigen Elektronikkatalog finden sich unter vielen anderen Produkten eine Reihe drahtloser sowie drahtgebundener Videoübertragungs- und -überwachungslösungen.

*Wesfalia Technica, Industriestraße 1, 58083 Hagen, Tel. 0180 - 5303133, Fax -5303133, [www.wesfalia.de](http://www.wesfalia.de)*

## *Ham Radio mit FA*

Wie jedes Jahr ist der FUNKAMATEUR auch diesmal in Friedrichshafen dabei (Halle 6 Stand 6092). Neu sind u.a. der FT-817-Antennenumschalter-Bausatz und ein zum FT-817 passendes Leergehäuse. *[www.funkamateur.de](http://www.funkamateur.de)*

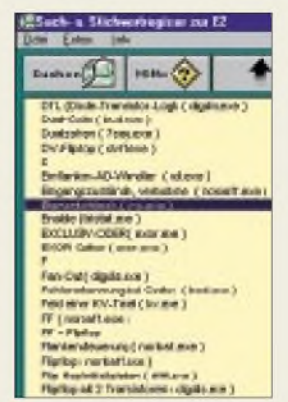

**Die Simulationssoftware für Digitalschaltungen läuft bereits auf 486er PCs ab Windows 95.**

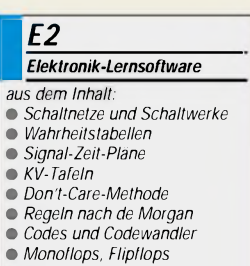

- 
- *Zähler und Teiler*
- *DA- undAD-Wandler*
- *Rechenwerke* • *Tri-Sate-Technologie*
- *Multiplexer und Demultiplexer*
- 

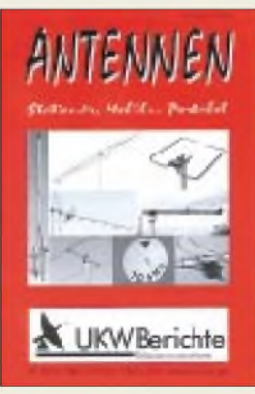

**Der neue Antennenkatalog des Fachversands für Funkzubehör ist gratis zu haben.**

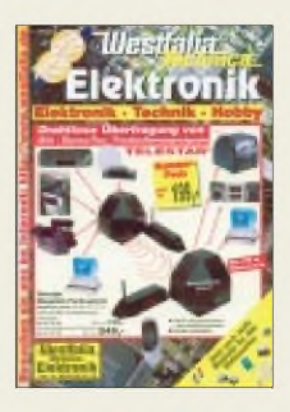

## *Computermarkt*

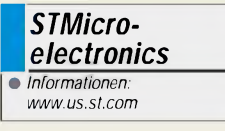

### *Schnäppchenjagd im Internet*

### *<u> СОИЛАЕРАСНЕНІМ СО. DE</u>*

**[www.schnaeppchenjagd](http://www.schnaeppchenjagd). de** ist einWeb-Angebot für alle, die immer wieder auf der Jagd nach preiswerten Schnäppchen sind.

Von Autos überComputer, Mode oder Spielzeug bis hin zu Freizeit- und Reiseangeboten finden sich hier diverse "Schnäppchen", teilweise bis zu 90% gegenüber Listenpreisen reduziert.

### *Fabrik des Jahres*

**AMDs Dresdner Halbleiterwerk Fab30** wurde vom Industriemagazin Semiconductor International zur "Fab des Jahres" erklärt.

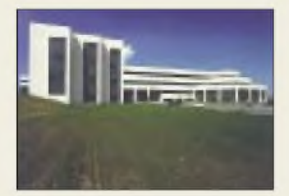

*Gude Analog- und Digitalsysteme*

**I** •*Informationen: Tel. (0 221) 912-90 97 Fax (0 221) 912-9098 [www.gudeADS.com](http://www.gudeADS.com)*

### *COME.ON erst 2002*

Vor dem schwierigen konjunkturellen Hintergrund derIT-Branche und speziell der New Economy hat die Leipziger Messe beschlossen, ihre neue **IT-Messe COME.ON**, die sich als multimediale Messe für die Themenbereiche Computer, Internet und Telekommunikation etablieren soll, erst im Herbst 2002 zu starten. Die COME.ON ist als Publikums-Event rund um diese neuen Medien konzipiert worden.

## *ADSL-Modemchipsatz*

*STMicroelectronics* kündigt einen neuen, fürCPE-Anwendungen (Customer Premises Equipment; dt.: kundenseitige Einrichtungen) konzipierten *ADSL-Modem-Chipsatz* für Laptop- und Desktop-Computer an.

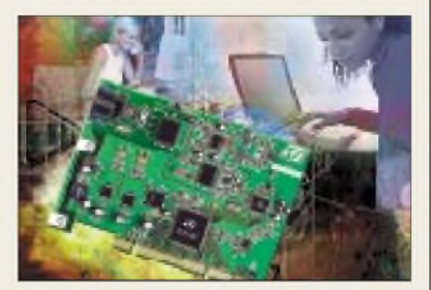

Als erstes Produkt seiner Art basiert der Chipsatz auf einem controllerlosen Design mit einem USB- oder PCI-Interface. Neben einer Verringerung des Kostenaufwands, des Platzbedarfs und der Leistungsaufnahme führt dies zu der Möglichkeit, die Produktlebensdauer durch einfache Firmware-Updates zu verlängern.

Der als "Unicorn" bezeichnete neue Chipsatz basiert auf der Full-Rate- (8-MBit/s-)Lösung des Typs "Ascot" von ST und wurde so modifiziert, daß ein Teil der Modem-Funktionen vom Hostprozessor implementiert werden kann und kein spezieller Steuerungsprozessor benötigt wird. Der Chipsatz wird hierdurch einfacher und preisgünstiger.

Die Modem-Software wird auf der Festplatte des jeweiligen Computers gespeichert und läßt sich dementsprechend problemlos aktualisieren.

## *Expert mouseCLOCK USB*

Die *Expert mouseCLOCK USB*von *Gude Analog- und Digitalsysteme* empfängt das amtliche DCF77-Zeitsignal der Physikalisch-Technischen Bundesanstalt Braunschweig.

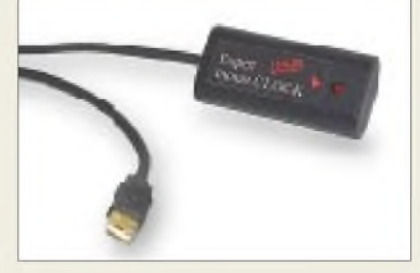

Das Besondere an der neuen Funkuhr ist die USB-Schnittstelle. Dadurch ist die Installation sehr einfach, denn es sind keinerlei Hardwareeinstellungen notwendig. Darüber hinaus lassen sich an einen USB-Port insgesamt bis zu 127 Geräte anschließen.

Das Gerät kostet 99 *E* (193,63 DM) inkl. MwSt. und wird mit Software für Windows 98, Windows ME, Windows 2000 sowie Linux ausgeliefert. Das Produkt kann direkt über den Hersteller bezogen werden.

## *Viel Leistung - wenig Geld*

Der *Farbdrucker S400*von *Canon* schafft bis zu neun Schwarzweiß- bzw. vier Farbseiten pro Minute. Durch die Canon Single Ink-Technologie spart man, indem immer nur der jeweils erforderliche Tintentank ausgewechselt wird.

Der Schwarzweißdruck liefert 1440x 720 dpi Auflösung. Mit der pigmentierten Schwarz-Tinte werden Text und Strichzeichnung sehr präzise wiedergegeben, die Drucke sind darüber hinaus ausgesprochen wischfest.

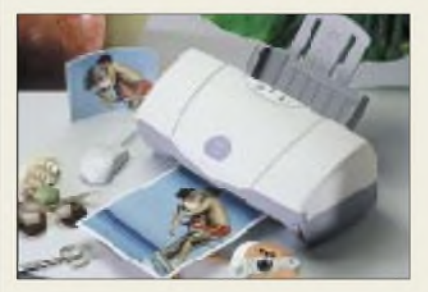

Mit dem S400 kann außerdem gescannt werden. Der Druckkopf wird dazu gegen den optional erhältlichen Farb-Scankopf IS-32 ausgetauscht. Der S400 läßt sich sowohl am Windows-PC (ab Version 95) als auch an allen Apple-Macintosh-Systemen mit USB-Schnittstelle einsetzen. Unverbindliche Preisempfehlung: 249 DM.

## *JETSON Easy PC*

Mit dem *JETSON*hat *Fujitsu-Siemens* einen sogenannten "Easy PC" für den privaten und professionellen Einsatz im Angebot. Der PC wurde "legacy-free" gemacht, d.h., es sind keine unnötigen Komponenten eingebaut.

Das innovative Systemdesign mit Buchsen an allen Seiten arbeitet ausschließlich mit "Plug&Play-Schnittstellen", welche den Rechnerbetrieb sehr zuverlässig machen.

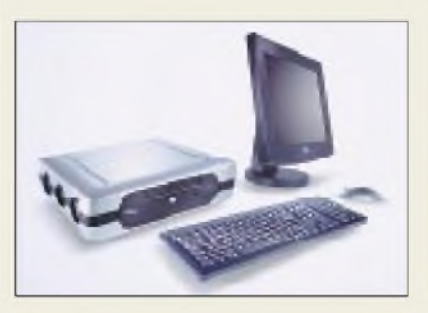

### *Acer goes Palm OS*

**Acer** hat das Palm OS-Betriebssystems bis zum Jahre 2005 in Lizenz genommen. Die Firma wird die Plattform auf ihrem ersten mobilen Endgerät einsetzen.

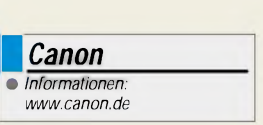

### *Kurzmeldungen*

**Varta** baut mit einem Joint Venture das Microbatteriegeschäft (fürOrganizer, PDAs und Notebooks) unter dem Namen VARTA TWS Batteries Co. Ltd. in China aus.

**Intel** hat einen Chipsatz angekündigt, der das Zusammenspiel des Pentium-4-Prozessors mit SDRAM statt des teuren RDRAMs gewährleistet.

Das neue Office XP von **Microsoft** bietet einige Neuerungen gegenüber Office 2000, ist aber im Vergleich damit noch viel zu teuer.

**AMD** bietet mit Hyper-Transport eine innovative Technologie, die den schnellen Datenaustausch zwischen Chips in unterschiedlichsten Computersystemen ermöglicht.

Die Zahl der amerikanischen **"Dotcom"**-Pleiten wird sich imVergleich zum Vorjahr fast verdoppeln.

### *I* •*Informationen: Fujitsu-Siemens JETSON-1189 POWER\_\_\_\_\_\_\_*

- *[www.fujitsu-siemens.de](http://www.fujitsu-siemens.de) Technische Daten:*
- *-Intel-Pentium-III-CPU*
- *700 MHz*
- *- Frontside Bus <sup>133</sup> MHz -Sockel FC PGA <sup>370</sup>*
- *-<sup>256</sup> KB Second Level Cache*
- *- RAM: <sup>128</sup> MB, PC <sup>133</sup> - Festplatte <sup>20</sup> GB*
- *-Hauptspeicher bis zu <sup>512</sup> MB*
- *-2 DIMM-Steckplätze*
- *-BIOS-Flash EPROM (Software-Update)*
- *-Anschlüsse:*
- *<sup>1</sup> x Monitor, 4 x USB*
- *<sup>1</sup> x RJ45 (LAN)*
- *<sup>1</sup> x Kopfhörer (sterec) <sup>1</sup> xAudio In (stereo)*
- *<sup>1</sup> x Lautsprecher Out*
- *-Audio On BoardAC97*
- *- 64-Bit Grafikprozessor (integr., 230 MHz RAMDAC)*
- *- LAN, CD, DVD*

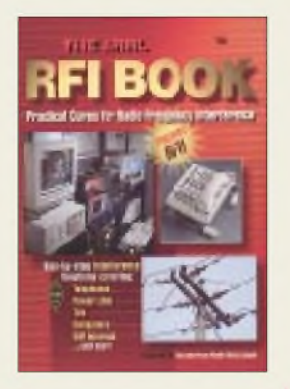

**Hare, E., W1RFI: The ARRL RFI Book**

In diesem Buch geht es nicht um den Rufzeichen-Suffix des Herausgebers, sondern um *R*adio *F*requency *Interference* durch HF verursachte Störungen an elektronischen Geräten, eine Erscheinung, die wohl nahezu jedem Funkamateur weltweit nur zu gut bekannt ist. So sind die von Hare sehr sorgfältig katalogisierten Problemklassen ungeachtet so geringfügiger Unterschiede, daß die Steckernorm amerikanischer Telefonapparate eine andere ist und der Kabelkanal *S6* dort *Channel 18* heißt, auch hierzulande in vollem Umfang relevant. Dadurch kann der des Englischen ein wenig kundige Leser von einem beispiellos umfassenden Grundlagenwerk profitieren, das trotz des preisspa-Schwarz-Weiß-Drucks in hervorragend illustrierter Form jeweils Ursachen, Wirkungsmechanismen und Lösungsmethoden abhandelt.

Auch den von ihm nicht verursachten Störungen, die dem Amateur in urbanisierten Gegenden das Empfangserlebnis vergällen können, sind einige Kapitel gewidmet.

Nicht zuletzt spricht das Buch die zwischenmenschliche Komponente der Störproblematik an und empfiehlt, sehr aussagekräftig karikiert, es nicht erst zu einer Drossel(ung) kommen zu lassen, die den Verursacher am Hals packt, **-rd**

**ARRL, 1. Auflage, Newington 1998 320 Seiten, 45 DM Bezug: FA-Leserservice**

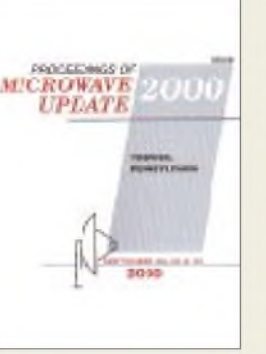

#### **Mt. Airy VHF Radio Club (Hrsg.): Proceedings of 2000 Microwave Update**

Die *Microwave-Update-*Konferenz findet, seinerzeit von Don Hilliard, W0PW, initiiert, seit 1985 an wechselnden Austragungsorten in den USA statt und ist etwa unserer Dorstener Gigahertz-Tagung vergleichbar. So trifft sich dort die Creme de la Creme am Funkbetrieb oberhalb <sup>1</sup> GHz interessierten Amateure - dementsprechend hochkarätig ist die der Auswahl mit diesem Tagungsband veröffentlichten Fachbeiträge. Da gibt W3SZ einen Überblick zu DSP-Programmen, die sich zur Detektion extrem schwacher Signale eignen, und K2UYH befaßt sich mit der Vorhersage von Polarisationsdrehungen beim EME-Betrieb. WA7CJO zeigt Wege zur Erreichung von Sendeleistungen bis 400 W im 3-cm-Band mit TWTs auf, während G7MRF die Konstruktion von Cassagrainspiegeln für Millimeterwellenanwendungen beschreibt. Das Problem der Leitungsverluste auf 10 GHz bekommt W1GHZ (ja - *Vanity*-Calls scheinen in den USA in Mode zu kommen, s.a. vorige Rezension) mit einem nach dem Periskop-Prinzip arbeitenden Antennensystem in den Griff. Einen interessanten 100-W-Leistungsverstärker für 23 cm mit zwei LDMOS-Transistoren SD57045 stellt KB3XG samt Platine vor. **-rd** 

**ARRL, 1. Auflage, Newington 2000 304 Seiten, 45 M Bezug: FA-Leserservice**

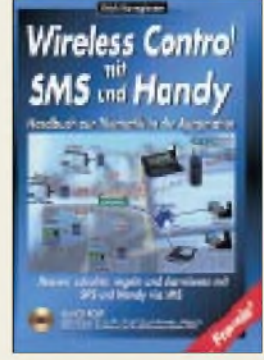

#### **Kanngiesser, U: Wireless Control mit SMS und Handy**

Short Message Service, kurz SMS, hat zahlreiche Einsatzmöglichkeiten. Nicht nur in der Mobiltelefonie, sondern auch in verschiedenen Industriezweigen wird diese Übertragungstechnik verwendet. Als Planer, Ausrüster oder Betreiber von Fertigungsanlagen oder Gemeinschaftsbauten wie Hotels, Schulen oder Kindergärten erfährt der betreffende Leserhier alles überChancen und Nutzen der SMS-Technologie in der Gebäudetechnik. Das Buch informiert detailliert über die Kombination von SMS mit E-Mail, Fax oder Internet sowie über die moderne Netzwerktechnik mit den Bussystemen LON, EIB und Profibus DP. Erklärtes Ziel des Buches

ist es, mit verschiedenen Sicherheitskonzepten zur Investitionssicherheit bei Anlagen beizutragen und Risiken durch scheinbar "günstige" Lösungen zu mindern. Zahlreiche Simulations-Tools und Beispiele aus der Praxis runden dieses Informationswerk ab, das dem Fachmann oder auch dem Laien einen schnellen Einstieg in die SMS-Technologie ermöglicht.

Inhalte sind beispielsweise Telematik-Anwendungsfelder, objektorientierte Denkweisen in derartigen Konzepten, Visualisierungen, die Erläuterung von Simulation und Petri-Netzen sowie diverse Sicherheitsaspekte. **-ae**

**Franzis' Verlag GmbH Poing 2001 326 Seiten, 128 DM ISBN 3-7723-5235-9**

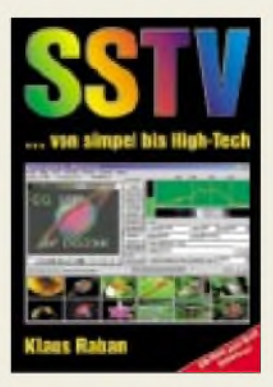

#### **Raban, K., DG2XK: SSTV .von simpel bis High-Tech**

Einmal sehen ist besser, als hundertmal hören frei diesem Slogan folgend erscheint, nachdem die erste Auflage schnell vergriffen war, die zweite pünktlich zur Ham Radio 2001.

Newcomer wie auch "alte Hasen" finden darin viele Tips zum Ausbau ihrer Anlage. Elf Kapitel vermitteln einen praxisbezogenen Überblick zum Thema. Die wichtigsten Schwerpunkte sind: Aufbau und Inbetriebnahme einer SSTV/FAX-Anlage, spezielle Konverter, analoge und digitale NF-Filter, Software für DOS und Windows, Bereitstellen der Bilder, Fehlerbeseitigung und Betriebstechnik. Gegenüber der vorigen Auflage sind je ein Kapitel zum Wetterbildempfang und zur Bildübertragung via PSK3<sup>1</sup> hinzugekommen.

Da die Soundkarte infolge der fortgeschrittenen Softwareentwicklung mit den besten Konvertern gleichziehen konnte, wird diesem Komplex (einschließlich der Potentialtrennung zum PC) ausreichend Platz eingeräumt. Im Anhang finden Sie neben Literaturhinweisen Konfigurationsbeispiele, Steckerund Schnittstellenbelegungen sowie wichtige Internetadressen. Zur zweiten Auflage ist wiederum eine CD-ROM mit vielen Programmen, Beispielbildern und Utilitys lieferbar. **-rd**

**Theuberger Verlag GmbH Berlin 2001 256 Seiten, 34,50 DM ISBN 3-910159-31-1**

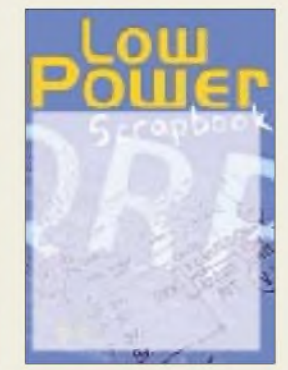

#### **White, S., G3ZVW (Hrsg.): Low Power Scrapbook**

Erst hielt ich es ja für überflüssig, das Low Power Scrapbook, immerhin hat der Theuberger Verlag schon lange die CD mit den ersten 100 (99) Ausgaben der SPRAT im Programm. Irgendwann habe ich das Buch dann doch mit ins Bett genommen, und vor dem Einschlafen darin geschmökert, was mit der CD sicher sehr unbequemund umständlich geworden wäre.

Aus dem schnellen Durchblättern wurden mehrere Stunden, ich habe mich richtig festgelesen. Steve, G3ZVW, hat aus den vielen Bastelprojekten, die im Laufe der Jahre vom G-QRP-Club veröffentlicht wurden, weit über 100 Projekte für den Nachdruck ausgewählt.

Fast alles Sachen, die ich immer schon mal bauen wollte, man kommt beim Lesen so richtig ins Träumen. Vielleicht den kleinen Röhren-Sender oder den *Premix VFO*? Oder doch mal den *Epiphyte SSB Transceiver*? Auf jeden Fall den bidirektionalen FET-Mischer, genau so eine Schaltung habe ich doch gerade erst im Internet gesucht.

Und malen kann man in einem Buch, Notizen an den Rand schreiben, Lesezeichen reinlegen - eine tolle Idee, sich von der CD nicht beeindrucken zu lassen und dieses Buch zu drucken. Lob und Dank an alle Beteiligten.

**-dl2fi**

**RSGB Potters Bar 2001 320 Seiten, 39 DM Bezug: FA-Leserservice**

## *Telefonieren: AAC-LDfür mehr Tonqualität*

### *NIELS GRÜNDEL*

*Die Übertragungsqualität tritt im Vergleich zu den riesigen Fortschritten im Telefonsektorin den Bereichen Design, Technologie und Wirtschaftlichkeit seit 125 Jahren fast auf der Stelle.*

Telefongeräte sind heutzutage handlicher denn je geworden, die verschiedenen Tarife der Anbieter befinden sich bereits seit Jahren aufTalfahrt, und fast jeder Deutsche hat inzwischen ein Mobiltelefon.

Im übrigen Europa sieht es nicht viel anders aus. Die gängigen Sprachcodierverfahren bei der Übertragung von Telefongesprächen arbeiten jedoch seit Jahrzehnten trotzdem nahezu unverändert.

Insgesamt müßten erheblich mehr Klanginformationen über die Leitungen geschickt werden. Für die extrem schmalbandigen Mobilfunkkanäle sind die gängigen Verfahren einfach zu langsam. nover.

tungen in Erlangen, IIS-A [2], gelang ein großer Schritt nach vorn. In der Vergangenheit landeten sie den bisher größten Hit mit dem MP3-Standard. Doch damit nicht genug, nun wagen die Entwickler eine Revolution.

### **AAC-LD**

Das neue Codierverfahren MPEG-4 Low DelayAdvanced Audio Coding, kurz AAC-LD, läßt eine Übertragung von Tonsignalen in sehr hoher Qualität bei geringsten Verzögerungszeiten zu. Vorgestellt wurde es erstmals auf der diesjährigen CeBIT in Han-

**Bild 1:**

**Auf der Website des Fraunhofer-Institutes erfährt man alles Wesentliche zum Thema Audio- und Video-Codierung.**

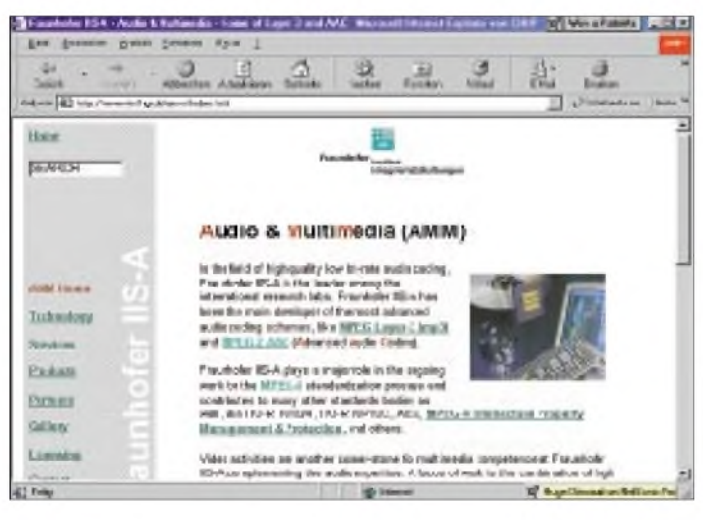

### ■ Fortschritte

Natürlich, kleine Fortschritte gibt es immer wieder. So bietet beispielsweise die Siemens-Tochter Infineon [1] seit Ende Mai einen speziellen Chip an, der das Rauschen bei Dual-Band-Handys verringert.

Nach Angaben von Infineon bietet der Dual-Band LNA (Low Noise Amplifier) geringe Rauschwerte von 1,3 dB bei 0,95 GHz bzw. 1,5 dB bei 1,85 GHz mit einer Verstärkung von 19 dB. Doch dieser LNA wurde speziell für mobile Kommunikation entwickelt und verbessert nicht das gesamte Spektrum der Tonübertragung.

### **Mehr Durchsatz**

Damit soll nun endlich Schluß sein. Allein UMTS bietet wesentlich höhere Datenraten und somit die Chance auf einen Quantensprung bei der Tonqualität. Den Forschern am Fraunhofer Institut für Integrierte Schal-

**Bild 2: Die Firma AVT Audio Video Technologies GmbH erläutert ihre Produkte im Netz.**

*sehen vergleichbar"*, erklärt Harald Popp, Abteilungsleiter am Fraunhofer IIS-A in Erlangen. "Wir haben uns an die einge*schränkte Wiedergabe der Sprache im Telefon längst gewöhnt und tolerieren sie weitestgehend, weil sie den Zweck verständlicherSprachübertragung ausreichend erfüllt. Unser neues Codierverfahren eignetsich für Tonsignale allerArt und bringtmehrKlangfarbe in die Kommunikationswege*."

Entwickelt wurde auch das neue Verfahren von Ingenieuren, die bereits mit MP3 einen umstrittenen, aber äußerst wichtigen Standard geschaffen haben. Gefürchtet bei den Bossen der Musikindustrie und gleichermaßen beliebt beim "gemeinen" Internet-Nutzer. Dafür erhielten sie u.a. den Deutschen Zukunftspreis 2000.

### **Kodierungen und Kompressionen**

Die weitere Fortentwicklung von MP3 führte schon vor längerer Zeit zu dem Verfahren MPEG-2 Advanced Audio Coding (AAC). AAC-LD ist lediglich eine Variante mit einer extrem geringen Verzögerungszeit, wie sie in der Zwei-Wege-Kommunikation erforderlich ist.

Die verfahrensbedingte Übertragungsverzögerung von theoretisch minimal 20 ms wird hierbei nicht überschritten, und gleichzeitig bleibt eine hohe Qualität trotz niedriger Bitraten für alle Arten von Tonsignalen erhalten.

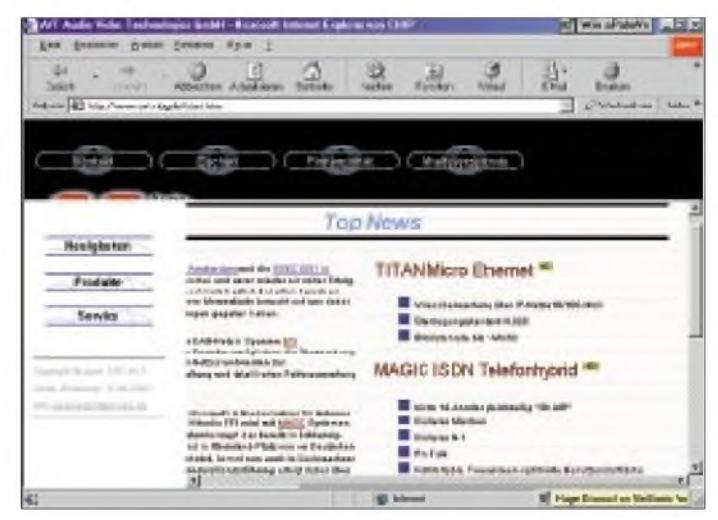

Der Computer-Zeitschrift CHIP [3] war es sogleich den Messepreis "CeBIT-Highlight" wert.

ImApril folgte dieAuszeichnung mit einem "ISO-Award" von der "International Organization for Standardization ISO", in der etwa einhundertdreißig Länder mit ihren nationalen Standardisierungs-Einrichtungen zusammengeschlossen sind.

*"AAC-LD eröffnet der Telefonie eine völlig neue Dimension der Tonqualität. Der technologische Fortschritt dabei ist dem des Schritts vom Schwarzweiß- zum Farbfern-* Dies ist auch unbedingt erforderlich, weil eine geringfügig höhere Verzögerung, die ja nun einmal für die Berechnung der Datenkompression auf der einen Seite der Leitung und der Dekompression auf der anderen Seite notwendig ist, sofort von den Gesprächspartnern wahrgenommen und als irritierend eingestuft wird. Vergleichbar ist dieser Effekt etwa mit einer Gesprächsschaltung über Satellit, in der immer Pausen entstehen.

AAC-LD bietet nun bei einer Datenrate von 64 kbps eine mit MP3 vergleichbare Qua-

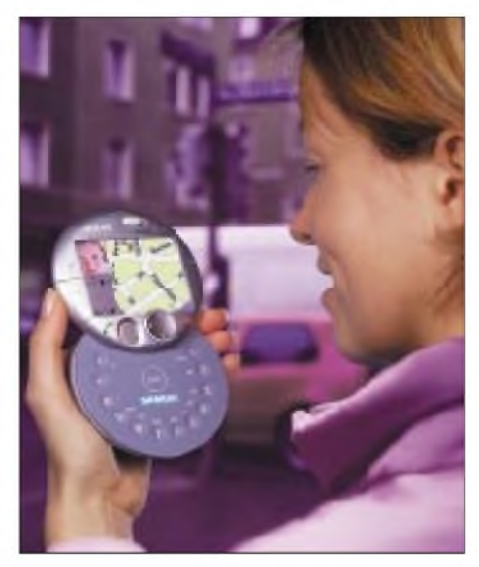

**Bild 3: Der neue UMTS-Standard ermöglicht auch mobile Info-Dienste.**

lität, jedoch bei einer um rund 80 % reduzierten Verzögerungszeit.

*"Gebräuchliche Sprachcoder ermöglichen akzeptable Telefonqualität oft nur für einzelne Sprecher und in leiser Umgebung"*, erklärt Dr.-Ing. Jürgen Herre vom Fraunhofer IIS-A, unter dessen Leitung der Coder entwickelt wurde.

### **Minderung von Störgeräuschen**

Mit AAC-LD gehören nun auch störendes Hintergrundrauschen, Hintergrundgeräusche und eine dumpfe Sprachübertragung endgültig der Vergangenheit an.

Ebenso werden die bekannten Aussetzer bei den Mobiltelefonen, die zur Klangverfremdung oder gelegentlich gar zur Sprachverstümmelung beitragen, vollständig gebannt. Das neue Verfahren wurde auch nicht

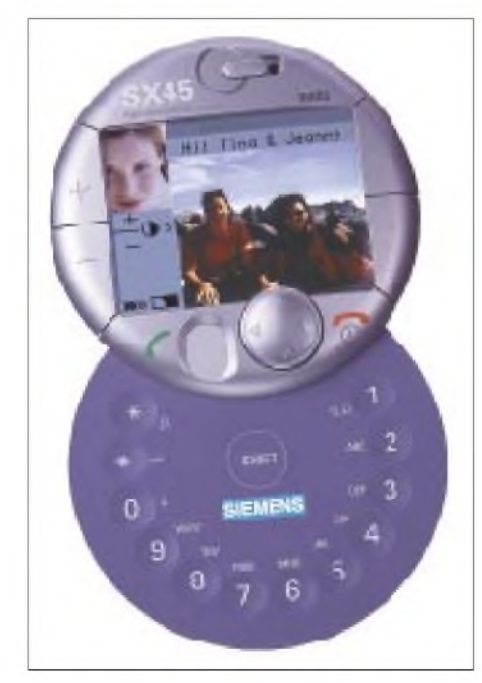

**Bild 4: Zur Bedienung der neuen Geräte läßt man sich etwas einfallen: entweder so...**

ausschließlich für die Übertragung von Sprache entwickelt, was nicht wundert bei dem Blick auf die Grundlage MP3.

Dr.-Ing. Jürgen Herre erläutert den unmittelbaren Nutzen: *"Low Delay AAC bietet HiFi für alle Arten von Signalen und kann damit die zukünftige Sprechqualität, zum Beispiel bei UMTS-Handys, revolutionieren. Mehr noch: Das Verfahren kann, ebenso wie sein großer BruderAAC, sogar Stereo- und Multikanalsignale verarbeiten, so daß man zum Beispiel bei Videokonferenzen die einzelnen Gesprächspartner besser orten kann."*

Der neue Standard ist also prädestiniert für alle Anwendungen im Bereich ISDN, UMTS, Satelliten-Telefonie, Konferenzanlagen und sogar fürs Telefonieren über das Internet.

Auf der CeBIT stellte die Firma AVT Audio Video Technologies GmbH [4] ihre ISDN-Telefone als erste Prototypen für eine Live-Demonstration bereit. Die gezeigten sogenannten 15-kHz-ISDN Telefone sind Standardprodukte, die bereits seit über einem Jahr verkauft werden. Diese Telefone unterstützen neben der normalen Telefonie auch die Übertragung mit 7-kHz-Audiobandbreite.

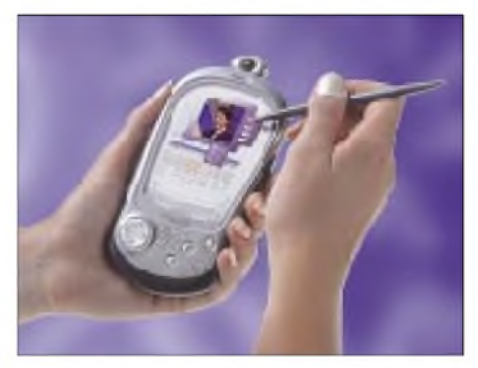

**Bild** 5: ... oder so. Per Tastendruck oder via **Touch-Screen: Möglichkeiten gibt's viele.**

Im 15-kHz-Bereich erfolgt die Übertragung mittels des Kodier-Algorithmus MPEG Layer III. DenAlgorithmus hatte die Firma AVT in der Vergangenheit schon frühzeitig beim Fraunhofer Institut eingekauft.

Für eine massenhafte Verbreitung ist ein derartiges Telefon allerdings noch viel zu teuer: Stückpreis rund 6700 DM.

*"Und auch seitens der Deutschen Telekom AG müßte einiges getan werden, da ja nicht immer davon ausgegangen werden kann, daß ein derartiges Gerät auf beiden Seiten einer Verbindung steht. Eine automatische Konvertierung im Telefonnetz wäre also erforderlich, um überall die bessere Verständlichkeit anbieten zu können"*, erklärt Wolfgang Peters, Sales Manager bei der AVT. Die Konvertierung übernehmen bisher noch die speziellen Endgeräte, darin liegt vor allem der Grund für den hohen Gerätepreis.

Der erste Lizenznehmer der neuen Technik ist die Firma Telos Systems in Cleveland, im US-Bundesstaat Ohio. Dort soll das AAC-LD-Verfahren für Reportagen über ISDN eingesetzt werden. Die Geräte sind wie bei der Firma AVT schon verfügbar. Noch aber gebe es keine Gespräche mit den UMTS-Netzbetreibern, verlautet es vom Fraunhofer Institut.

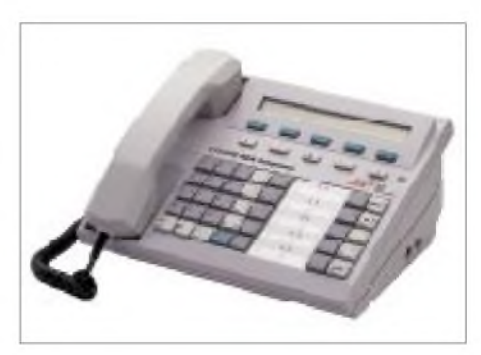

**Bild 6: Die 15-kHz-ISDN-Telefonserie für zwei B-Kanäle überträgt nach Standard ITU-T J.52 und ist voll audiokompatibel zu PKI 7-kHz-ISDN [4].**

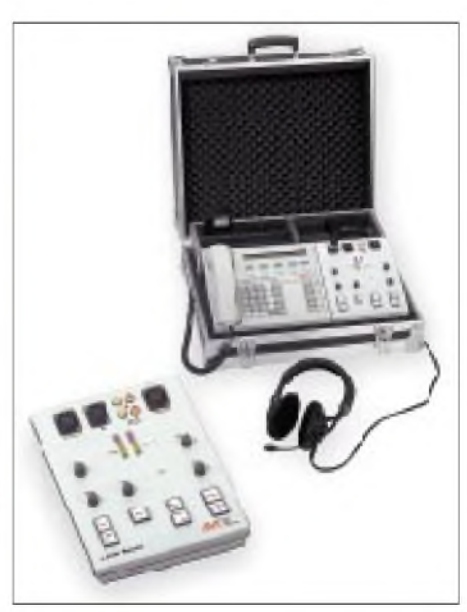

**Bild 7: Der 15-kHz-Reporter als einfach zu bedienendes Audiomischpult ergänzt das 15-kHz-ISDN-Telefon zu einer funktionellen Reportageeinheit [4].**

Dennoch wird die Entwicklung hoffentlich schon bald dahingehen, daß derAAC-LD Algorithmus der Allgemeinheit zur Verfügung gestellt wird. Andernfalls werden die meisten ISDN-Kunden auf den Einsatz trotz der technischen Möglichkeiten und der Euphorie bei den Entwicklern noch warten müssen, nämlich auf die Einführung des Mobilfunkstandards UMTS.

#### **Literatur**

- [1] Infineon: *[www.infineon.com](http://www.infineon.com)*
- [2] Fraunhofer Institut für Integrierte Schaltungen in Erlangen: *[www.iis.fhg.de](http://www.iis.fhg.de)*
- [3] Computer Zeitschrift CHIP: *[www.chip.de](http://www.chip.de)*
- [4] AVT Audio Video Technologies GmbH: *[www.avt-nbg.de](http://www.avt-nbg.de)*

## *Nokia HSCSD-6210 im D2-Netz: Tempo mit dem Handy*

*Dipl.-Ing. WOLF-DIETER ROTH - DL2MCD*

*Nach der Nokia PC-Card hat dieser Hersteller nun mit dem 6210 auch das erste HSCSD-fähige Handy im Sortiment. Da gleichzeitig nun neben E-Plus auch D2 HSCSD anbietet, haben wir diese brandneue Kombination praktisch getestet.*

Über GSM-Mobilfunk-Handys waren bisher nur Datenübertragungen mit 9600 Bit/s realisierbar. Für Faxe zwar noch akzeptabel, ist man jedoch im Internet solche Schleichwege inzwischen schon nicht mehr gewohnt.

HSCSD. Dafür werden bei der eigentlichen Verbindung trotz der höheren Kanalbelegung nicht höhere Minutengebühren berechnet.

Ebenso wie bei E-Plus startet HSCSD bei D2 zunächst mit drei Kanälen a 9600 Bit/s

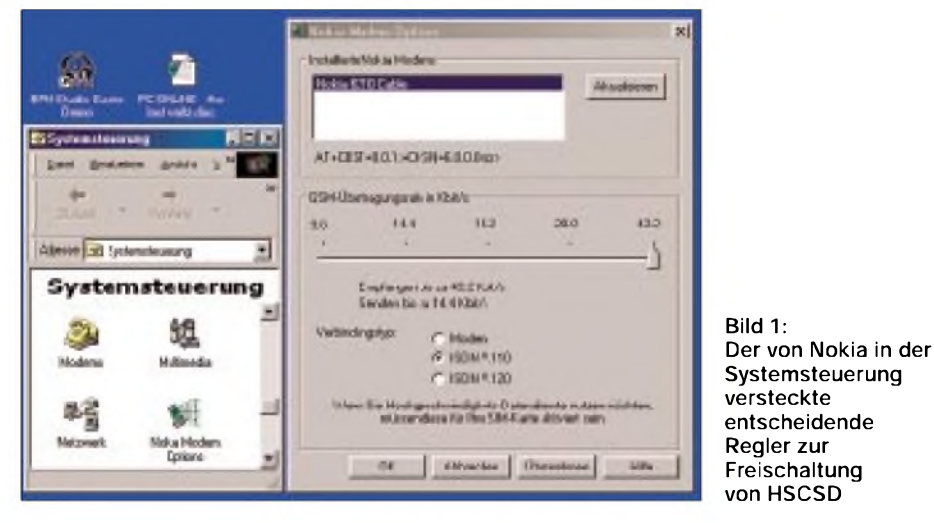

HSCSD (**H**igh **S**peed **C**ircuit **S**witched **D**ata) umgeht dies durch Parallelschaltung mehrerer Funkkanäle und Optimierung der einzelnen Kanäle. Dies ist zwar wenig elegant, da für eine schnellere Übertragung entsprechend viele teure Sprachkanäle konstant belegt werden.

Beim zukünftigen GPRS -General Packet Radio Service -soll dies geschickter gelöst werden. Logischerweise war HSCSD deshalb auch im E-Plus-Netz zuerst verfügbar, weil dort die Kanalbelegung relativ gering war. D1 und D2 waren dagegen bislang schon im Normalbetrieb gut ausgelastet.

### **HSCSD: Starke Kanalbelegung**

Mit der Hinzunahme von Frequenzen im 1800-MHz-Bereich reicht nun aber auch bei D2 die Bandbreite aus, weshalb man zum 6. November auch hier mit HSCSD startete.

Alle D2-Kunden mit Ausnahme der Prepaid-Kunden ("CallYa") können für zusätzliche 1,95 DM im Monat bundesweit HSCSD nutzen. Dies ist allerdings nur der Einführungspreis - später ist ein monatlicher Zuschlag von 14,95 DM geplant. Hinzu kommt eine einmalige Gebühr von 11,50 DM für die Freischaltung von im Download, zusammen also 28 800 Bit/s, beispielsweise zum Empfang von E-Mails und für das Surfen auf Webseiten. Der Upload, beispielsweise das Senden von E-Mails, benutzt einen einzelnen vierten Kanal und bleibt somit bei den gewohnten 9600 Bit/s.

D2 spricht gar von Übertragungsraten von 38400 Bit/s, bei denen alle vier Kanäle im Download arbeiten und einer zusätzlich mit 9600 Bit/s im Upload. Dieser Modus wird allerdings von den momentan verfügbaren Geräten nicht unterstützt.

Rein netztechnisch gesehen wären die Kanäle übrigens auch anders zuteilbar – bei-

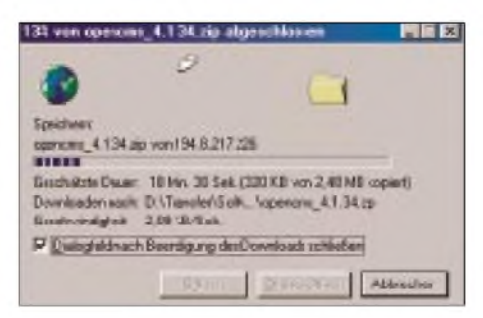

**Bild 2: Mit knapp über 2 KB/s beim Download zeigte sich im Test noch ein deutlicher Abstand zu den 7,5 KB/s, die mit einer 64000- Bit/s-ISDN-Verbindung möglich sind.**

spielsweise 2 up, 2 down oder auch 3 up, <sup>1</sup> down - doch die Nokia-Hardware bietet diese Varianten nicht.

Wer sich also beispielsweise als Reporter ein Nokia-HSCSD-Gerät gekauft hat, um seine Bilder schneller in die Redaktion zu senden, wird enttäuscht sein. Immerhin will D2 die Kapazität eines Kanals in der nächsten Zeit noch bis auf 14400 Bit/s aufbohren, was dann Raten von 43.200 Bit/s im Down- und 14400 Bit im Upload ergibt.

Speziell für den Internetzugriff bietet D2 unter der Kurzwahl 229000 einen mit 39 Pfennig pro Minute relativ günstigen Zugang an. Zwischen 22 und 6 Uhr geht der Tarif sogar nochmals auf 19 Pfennig pro Minute zurück. Natürlich kann man auch seinen gewohnten Provider oder eine Fest $netz$ nummer anwählen  $-$  dann allerdings zu entsprechend höheren Preisen.

### **D2-HSCSD in der Praxis**

Das D2-Netz hielt sein Versprechen: Auch in der Rush-hour während der Messezeit inMünchen (Systems Computermesse) ließ sich eine HSCSD-Verbindung mit der vollen zu diesem Zeitpunkt vorgesehenen Datenrate von 28 800 Bit/s Download und 9600 Bit/s Upload aufbauen.

Schwierigkeiten machte lediglich die Nokia-Hardware: Es gibt nach der Installation der Nokia-Modemtreiber einen zusätzlichen Regler in der Windows-Systemsteuerung, mit dem man unter "Nokia Modem Options" den HSCSD-Betrieb freischalten muß. Der Grund: Wäre dies generell freigeschaltet, könnte es in älteren Mobilfunknetzen zu Problemen kommen. Der Hinweis auf diesen Regler lag zwar dem Nokia Card Phone bei, bei der Anleitung des 6210 hatte man ihn dagegen vergessen.

Da es noch zwei andere Stellen gibt, an denen man das Freischalten höherer Datenraten vergessen kann – nämlich beim Netzbetreiber und der seriellen Schnittstelle -, ist dies etwas verwirrend.

Der große Vorteil des 6210 ist allerdings, daß man so mit einem Gerät nicht nur Daten übertragen, sondern auch telefonieren kann. Mit einem neuen D2-Vertrag ist das Handy ab 250 DM im Handel, während der Listenpreis ohne Vertrag bei knapp 1000 DM liegt. Die Verbindung mit dem Computer, die einem das Card-Phone ja abnimmt, ist dank Infrarot-Schnittstelle auch mit dem separaten Handy kein Problem. Sollte der Computer keine Infrarot-Schnittstelle haben, kann man auch für knapp 100 DM das Kabel DLR-3 nachbestellen, mit dem sich das Handy an eine serielle Schnittstelle anschließen läßt. Die PCMCIA-Karten früherer Handy-Generationen sind nicht mehr erforderlich.

### **Pakete werden schneller**

Packet-Radio - für die Funkamateure ein alter Hut. Nun soll es als General Packet Radio Service GPRS auch die Mobilfunkbetreiber auf Trab bringen. Im D2-Netz sollen mit GPRS bis zu 107 000 Bit/s möglich werden.

GPRS nutzt dabei freie Kanäle dynamisch aus und füllt sie nach Bedarf mit Datenpaketen, statt eine feste Verbindung aufzubauen, die auch dann Kapazität belegt, wenn gerade keine Daten fließen.

Der Vorteil für den Netzbetreiber: Kein Funkkanal wird blockiert. Steigt das Gesprächsaufkommen, so wird die Datenübertragung halt langsamer. Für Internetzugriff ist dies normal kein Problem, da dort sowieso selten die maximalen Datenraten erreicht werden - für Videoübertragungen sind dagegen feste Kanalzuweisungen wie bei HSCSD von Vorteil.

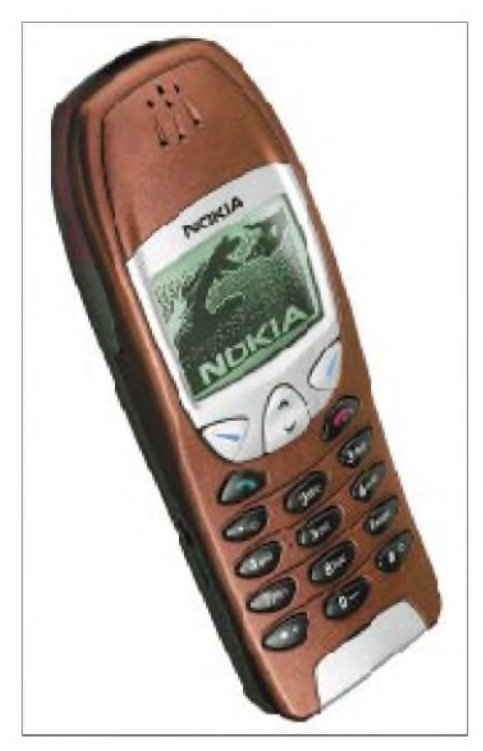

**Bild 3: Das erste HSCSD-fähige Handy 6210 von Nokia**

Anfangs werden die Mobiltelefone zudem - im Gegensatz zum Netz - diese Datenraten nicht erreichen: Die Chips benötigen momentan zu viel Energie, was zu Überhitzung und kurzen Akku-Laufzeiten führt.

Tatsächlich gibt es bislang nur ein einziges GPRS-fähiges Handy - das Timeport <sup>260</sup> von Motorola. Und dieses Gerät bietet wieder nur die schon bekannten 9600 Bit/s maximal. Später sollen 13,6 Kilobit pro Sekunde und Kanal möglich sein.

Auf der Netzseite sind prinzipiell schon heute Downlinks mit 4 Kanälen und damit ungefähr 54 Kilobit pro Sekunde möglich. Nokia benutzt dagegen beispielsweise Chip-

sätze für seine Geräte, die momentan gar nicht GPRS-fähig sind. Unangenehm bei Produkten wie dem Nokia Communicator, der nun auch WAP kann und von GPRS erheblich profitieren würde.

### **GPRS:**

### **Luxus-Preise zum Einstieg**

Bei GPRS hat momentan D1 die Nase vorn, D2 will es jedoch ebenfalls mit hoher Flächendeckung anbieten. Bei GPRS ist das eigentlich Interessante, wenn wie bei der Festnetz-Flatrate der Zeittakt entfällt und der Nutzer einfach online bleiben kann, so daß er beispielsweise E-Mails so wie heute die Kurzmitteilungen SMS sofort beim Eintreffen angezeigt bekommt.

Vor allem WAP wird von GPRS profitieren, da die langsamen Reaktionszeiten beim WAPpen mit dem heutigen Minutentarif zu Verstimmung führen und beispielsweise das Benutzen der Telefonauskunft per WAP momentan teurer kommt als die keinesfalls billige normale Telefonauskunft per Handy.

Leider tendieren die Netzbetreiber allerdings dazu, die Fehler zu wiederholen, welche die Telekom mit ADSL anfangs gemacht hat: Der Zeittakt verabschiedet sich mit GPRS keinesfalls, und die neuen Daten-Volumen-Gebühren sind so hoch, daß das Interesse an GPRS vorbei sein könnte, bevor es überhaupt richtig geweckt ist.

Bei D2 ist der Ansatz, die bei WAP anfallenden Gebühren ungefähr zu halbieren, weshalb man momentan Gebühren von einem Pfennig pro 60 bis 120 Sekunden Online-Verbindung sowie stolzen 50 Mark pro Megabyte übertragenen Daten plant.

Das bedeutet, beim WAPpen wird nur rund eine Mark pro Stunde für die eigentliche Verbindung fällig, ein WAP-Vorgang kann allerdings durchaus noch auf -zig Kilobytes an Daten und damit etlichen Mark Volumen-Gebühren kommen. Und das richtige Surfen im Internet mit einem Notebook und dem GPRS-Handy oder gar einen Software-Download kann man bei diesen Preisen erst einmal vergessen. Akzeptabel wäre nach ersten Befragungen ein Preis um eine Mark pro MB.

D2 plant bei GPRS übrigens unterschiedliche Tarifmodelle für Geschäfts- und Privatkunden. In den Business-Tarifen würde für GPRS eine zusätzliche monatliche Grundgebühr fällig - dafür entfällt dann die minütliche Online-Gebühr, und die Volumen-Gebühr würde gesenkt.

De facto wartet man im Moment allerdings schlichtweg die Tarifmodelle der Konkurrenz ab - man will ja nur ein kleines bißchen billiger sein als jene, aber die Investitionen in die neue Infrastruktur zunächst einmal möglichst effektiv versilbern. Auf lange Sicht sollte GPRS aber – da es die

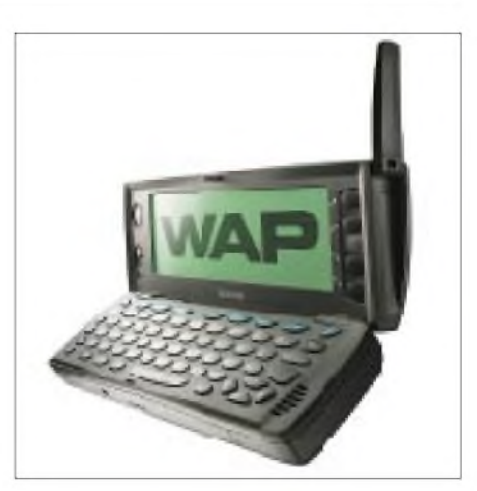

**Bild 4: WAP-fähiger Nokia Communicator 9110**

Netze entlastet - günstiger kommen als die Zwischenlösung HSCSD und das neue System UMTS, das schon durch die zu absurden Rekorden hochgesteigerten Mobilfunklizenzen bereits mit einer immensen Finanzlast startet, zu der sich die ja ebenfalls nicht preiswerte Technik noch addieren wird.

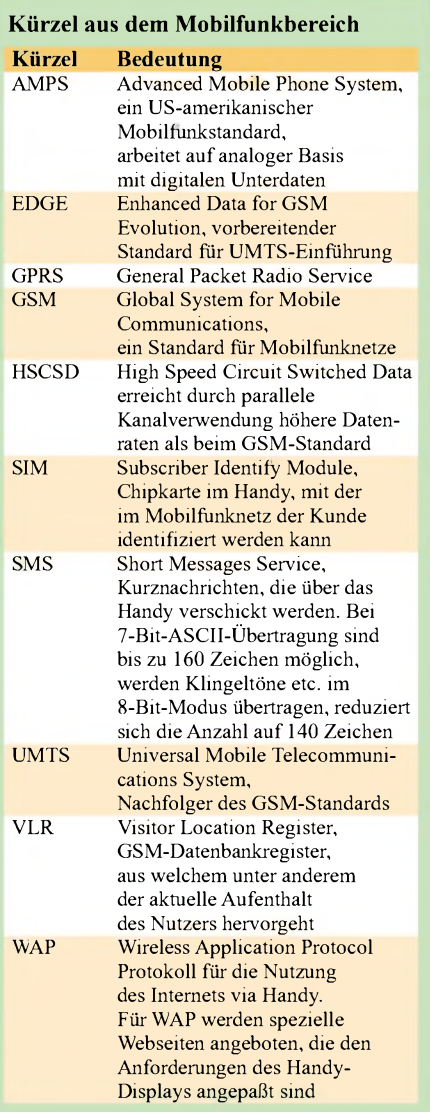

## *Die Hamvention wurde 50*

### *BERND PETERMANN - DJ1TO*

*Die weltweit bedeutendste Amateurfunkmesse ist zweifelsohne diejährlich im Mai stattfindende Hamvention in Dayton/US-Bundesstaat Ohio, etwa 400 km Luftlinie*

*südwestlich von Chicago gelegen. Zum goldenenJubiläum kamenzwischen 27000 und 28000 Besucher. Hier in Kurzform die Impressionen eines Hamvention-Neulings - ohne Blick auftechnische Neuheiten, was wir dem Ham-Radio-Bericht Vorbehalten.*

Selbstverständlich kannte ich die Hamvention schon seit Jahrzehnten als *das* Amateurfunkereignis in den Staaten. Und daß man unbedingt selbst einmal dorthin müßte, stand schon bald nach der Wende fest. Viele OMs aus dem OV, zumeist DXer, und auch Kollegen aus der Redaktion waren schon wenigstens einmal dort gewesen, so daß ich mir auch über den Inhalt von Zeitschriftenbeiträgen hinaus ein Bild vom zu erwartenden Geschehen machen konnte.

### **Wetterabhängig**

Folglich wußte ich auch, daß man die Veranstaltung erst vor wenigen Jahren um eine Woche nach "hinten" verschoben hatte, um demAnfang Mai häufigen Regenwetter zu entkommen. Pech! Nachdem es in der Region offenbar schon vor dem Messetermin vom 20. bis 22. Mai ausgiebig geregnet hatte, Ohio River und Mississippi führten prächtig Hochwasser, war offenbar auch für den Messestart noch genügend Niederschlag übrig geblieben.

man hätte den Vorverkaufspreis zu je 16,50 Dollar nutzen müssen, nur hatten wir uns am Vorabend zu lange in Indianapolis aufgehalten, um einen Blick auf den Rennkurs zu werfen. Und wem das Bankett, nicht etwa Hamfest, am Samstag um 18 Uhr wichtig erschien, wäre mit 45 Dollar dabeigewesen. Für den nichtAfu-interessiertenAnhang bot man noch allerlei kostenpflichtige Ausflüge und Besichtigungen an.

Danach regnete es den ganzen Freitag buchstäblich ununterbrochen, und auf dem Flohmarkt-Freigelände (neuerdings Outside Vendor Space = Außenverkäufer-Gelände) liefen nur die Sturzbäche, aber keine Besucher. Die armen Anbieter im Freien! Wie mögen sie mit ihren nicht selten durchgeweichten Pappkartons klargekommen sein. Immerhin 70 Dollar über die drei Tage für eine der 2500 Standflächen von etwa 2,7 m x 5 m in den Sand setzen mochte sicher keiner gern, doch so konnten sie nur auf bessere Tage hoffen. Die Alternative wäre allenfalls einer von den 136 überzelteten

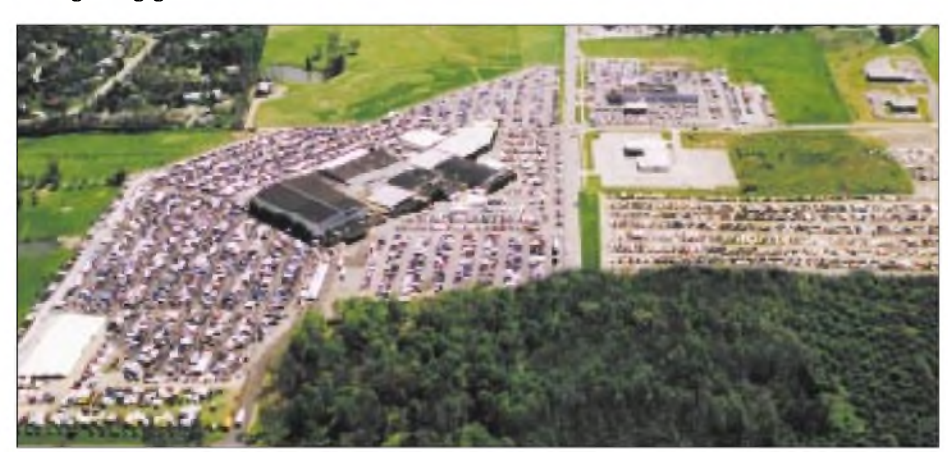

**Dieses Luftbild zeigt die Dimensionen der Hamvention mit der Hara Arena.**

Spätes Erscheinen sicherte uns einen weit entfernten Parkplatz auf der grasbewachsenen Stellfläche (beim Rückweg ließ ich die Familie am Rand zurück und watete heldenmütig allein durch die inzwischen entstandene Schlammwüste). Ein besonders starker Schauer ließ uns erst einmal 10 min im Wagen verharren, anschließend ging's unter Schirmen halbwegs.

Dann viermal 22 Dollar Eintrittsgeld für die drei Tage - Tageskarten gibt'<sup>s</sup> nicht, oder

Flächen plus Strom für 365 Dollar gewesen. Ansonsten harte Sitten: Jedesin denAsphalt gebohrte Loch kostet 50 Dollar.

### **Innen**

Unter diesen Umständen tummelte sich am Freitag also alles in den Hallen der gewerblichen Anbieter mit ihren über 500 (!) Standflächen, von denen größere Firmen selbstverständlich mehrere in Anspruch nahmen, ihre Neuentwicklungen traditionsgemäß auf diesen Event terminisiert hatten und auch geduldig Fragen der Klientel beantworteten.

Zunächst checkten wir also erst einmal die eigentliche Arena, in deren Mitte jedoch nur ein kleiner Teil der Aussteller Platz findet. Drumherum durfte man auf den Zuschauersitzen solange man will, ausruhen, seine Unterlagen und Schnäppchen sortieren oder mit anderen OM schwatzen und dabei noch auf das Treiben im Innenraum schauen. Für jemand wie mich, nicht gewohnt, den ganzen Tag ununterbrochen auf den Beinen zu sein, überaus angenehm. Im Eintrittspreis inklusive gibt es einen Veranstaltungsplan, den man, zumindest als

Neuling, wirklich braucht, um sich im verbleibenden Terrain zurechtzufinden, denn die Stände zeigen zwar meist ihre Standnummern, doch vernünftige Hallenpläne und Richtungshinweispfeile sucht man vergebens. Auch eine thematische Sortierung konnte ich nur ansatzweise erkennen.

### **... und außen**

"Komm, um Deine Freunde zu treffen, neue zu finden, und denk daran: Was Du in Dayton nicht findest, wirst Du nirgendwo finden!" So der Slogan der Hamvention. Da ist was dran.

Am Samstag mit dem Hauptandrang durften nämlich die Outdoor Vendors samt Kunden aufatmen. Es blieb, ebenso am Sonntag, trocken, und so war es Zeit für einen Gang über die angenehm breiten "Alleen" des schier endlosen Außengeländes mit seinen über 5 ha Fläche. Zwar übersichtlich, aber durch die Fülle das Feilgebotenen schlicht unüberschaubar.

Generell ist das Angebot übrigens auf Amateurfunk, Elektronik und verwandte Dinge beschränkt, wobei auch hier diese Verwandtschaft gelegentlich sehr weit ausgelegt wurde und Computer samt Zubehör einen beträchtlichen Anteil am Geschäft hatten.

Gute Vorbereitung ist für den Besucher einer solchen monströsen Veranstaltung alles: auch bei voller Nutzung der Zeit absolut keine Chance, in den drei Tagen alles zu sehen oder an Vorträgen zu hören. Wenn sich Anreise und Eintritt rentieren sollen, heißt es, vorher Einkaufslisten mit allen Eventualitäten zu machen, dazu das aktuelle Preisniveau zu recherchieren und sich vielleicht am Ort die Wege zu teilen. Dazu blieb mir leider keine Zeit - und so ganz echt brauchte ich eigentlich auch nichts. Für DX-Besucher wie unsereinen wird es wohl eh' beim ideellen Wert bleiben, doch den bringt die Hamvention ohne Zweifel.

Für mich blieb es schließlich bei einem T-Shirt und ein paar NiMH-Akkus. Schade, vielleicht beim nächsten Mal mehr.

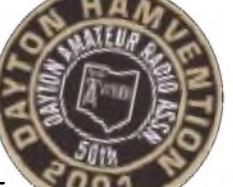

### **Versäumtes**

Was ich mir für diesmal völlig geschenkt habe, sind neben dem Dinner die Treffen in den "thematischen" Hotels der Interessengruppen wie Contester, DXer oder QRPer, für den Fan eigentlich ein Muß. Nur lag leider unser Hotel ein Stück aus der Stadt.

Auch das Vortragsprogramm hätte weit mehrAufmerksamkeit verdient. In den vier Sälen war praktisch durchgehend Betrieb, wobei Themengruppen wie Antennen-Technologie oder Contest zusammengefaßt wurden. Mein Anteil daran: ein wenig DX- und etwas Contest-Forum. Schade, daß die Zeit knapp war; man traf hier eine Unzahl auch internationaler Koryphäen. Auffällig und besonders hervorzuheben ist der große Anteil technischer Vorträge.

Die alljährliche Hamvention-Auslobung verdienter Funkamateure während des Banketts kürte George Jacobs, W3ASK, zum Amateur des Jahres. DieAuszeichnung für technisch Herausragendes erhielten Peter Martinez, Entwickler von PSK31, und die für besondere Leistungen Frank Bauer, KA3HDO, für seine Arbeit am Sarex- und Ariss-Projekt.

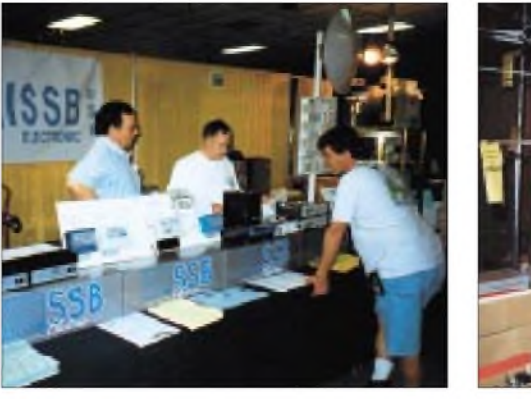

**Deutsche Anklänge: SSB Electronic USA (links) und WiMo**

Abschnitt der Eintrittskarte als Los abgeben konnte. Über fast den gesamten Zeitraum der Hamvention wurden dann stündlich Preise ausgelost. Die zugehörigen Losnummern erschienen umgehend an etlichen über das Gelände verteilten Monitoren. Alle diese Preise mußten bis spätestens sonntags 12 Uhr abgeholt sein. Wenn nicht, gingen die korrespondierenden Abschnitte danach wieder in die Trommel.

Für den harten Kern der Besucher stellte die darauffolgende große Auslosung unzweifelhaft einen Höhepunkt dar. Die Sitze

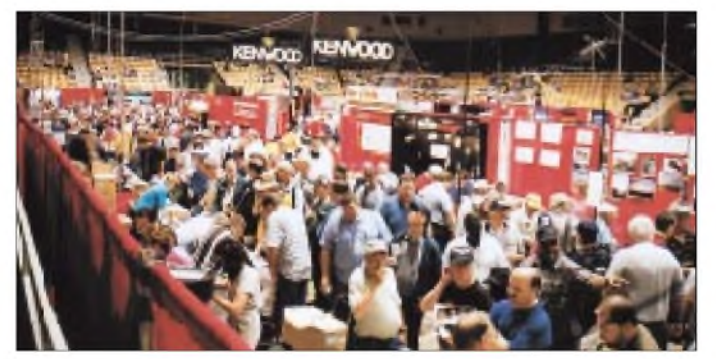

Eine US-Lizenz erscheint mir zwar als Herausforderung, aber die Prüfung(en) dazu muß man ja nicht unbedingt in Dayton abzulegen versuchen, eine erkleckliche Anzahl von Besuchern schlug so aber zwei Fliegen mit einer Klappe.

### **Super-Verlosung**

Im Innenraum der Arena stand eine große Lostrommel, für die jeder Besucher einen

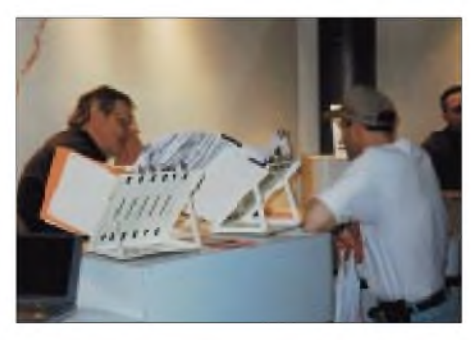

**Bei Icom erhielten Funkamateure fachliche Auskunft. Aufgeklappt die Sammlung von Service-Manuals**

**Die eigentliche Hara Arena. Im Innenraum eine Reihe von Ausstellern, rundherum endlos Platz, um zu verschnaufen und/oder ein Schwätzchen zu halten, außerdem der Schauplatz der "End-Auslosung". Fotos: Hamvention (1), DJ1TO (4), DL7VIP (1)**

in der Arena waren fast bis auf den letzten Platz gefüllt, und auch ich, vorgewarnt, mußte samt Familie bei diesem Spektakel einfach dabei sein.

Kurz nach 13 Uhr und damit am Ende der Messe ging es dann auch los; eine Stunde zog sich dieAngelegenheit hin. Dabei galt es, die gesamte Zeit höllisch aufzupassen, denn bei den "kleinen" Preisen mußte man sich in der großen Halle schon schnell und

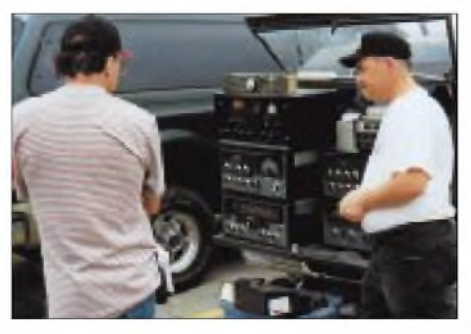

**Liebhaber mehr oder weniger historischer FunkgerätekonntenaufdemFreigeländeihr Wunschobjekt finden.**

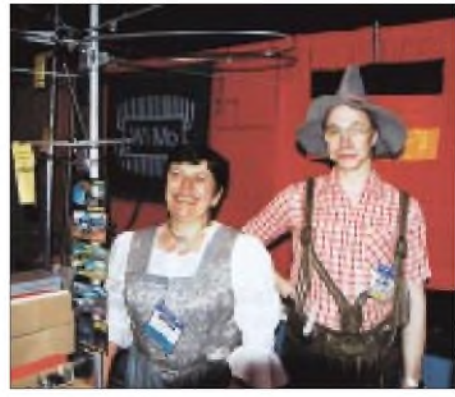

lautstark bemerkbar machen, um nicht übergangen zu werden. Schließlich wurde jede Nummer nur zweimal verlesen, zwar laut, aber ohne optische Unterstützung. Meldete sich niemand, kam der nächste Losabschnitt dran. Immerhin echote nach einem Treffer und einer Sekunde Pause stets die ganze Umgebung des Glücklichen, so er denn eben rechtzeitig ein Zeichen gab.

Im Schnitt war das bei etwa jeder fünften Zahl der Fall, so daß Dabeisein schon lohnen konnte, zumal auch diese "kleineren" Preise gern einmal die Dimension einer Zweiband-Handfunke plus Zubehör besaßen. Doch meine 11386 war leider nicht dabei, auch nicht die davorliegenden drei meines Anhangs; immerhin kam die 11375.

Anders läuft es bei den zehn Hauptpreisen. Ob anwesend oder nicht, der Preis wird ggf. zugestellt. Und besonders diese Preise hatten es in sich; die ersten drei z.B. kamen als Transceiver der gehobenen Klasse, ein Mark V FT-1000MP von Yaesu plus Standmikrofon, ein IC-756PRO von Icom sowie ein TS-2000 von Kenwood.

Insgesamtstellten die Sponsoren Preise im Wert von 65000 Dollar zur Verfügung, darunter Yaesu für 16 000 Dollar und Icom sowie Kenwood jeweils für 10000 Dollar. Das ist doch was!

### **Dayton ist schon eine Reise wert**

Alles in allem: Man sollte wenigstens einmal dabeigewesen sein. Für Inlandflüge und Mietautos gibt's Spezialtarife, und ein Motel, ein paar Kilometer draußen, ist auch erschwinglich. Wer über Chicago kommt, sollte dort unbedingt einen Stop einlegen, es lohnt sich.

Entgegen anderslautenden Gerüchten ist die Hara Arena bis 2003 vertraglich gebunden. Die nächsten beiden Hamvention-Termine sind der 17. bis 19.5.2002 und der 16. bis 18.5.2003. Dann feiert Dayton übrigens den 100. Jahrestag des ersten bemannten Motorflugs durch Orville und Wright.

## *HO1A - RTTY unter Palmen*

### *Dr. MANFRED GRONAK - DK1BT*

*Das spezielle Rufzeichen, das Günter, HP1XVH, für unsere RTTY-Contest-Expedition zum WWDX RTTY 2000 beim Ministerium für Justiz (in Panama auch für Lizenzfragen zuständig) beantragt hat, sollte uns in zwei Septemberwochen des vergangenen Jahres viele QSOs bescheren.*

*Um es vorwegzunehmen, obwohl Panama an sich kein seltenes Land ist, sorgte unser Erscheinen auf den Bändern für nie enden wollende Pile-Ups, wobei wir selbstverständlich außerhalb des Contests auch in den anderen Betriebsarten funkten.*

14.9.00, 23 Uhr: Wir sind auf dem modernen Internationalen Flughafen von Panama City gelandet, und nachdem wir den klimatisierten Flughafenbereich verlassen haben, schlägt unserer kleinen Gruppe (Wil, DJ7AA, plus XYL Tina, DL6MYL, und Manfred, DK1BT) die schweißtreibende tropische Hitze entgegen. Draußen empfängt uns Günter, HP1XVH, auf dessen Einladung wir diese Reise angetreten hatten. Damit ist unser Team für die Teilnahme am WWDX-RTTY unter dem Rufzeichen HO1A komplett.

von 1165 km<sup>2</sup> umfaßt und die Jahrhunderte weitgehend unversehrt überdauert hat. Die Inseln erhielten ihren Namen wegen der großen Perlen, die die Einheimischen dort fischten, von Vasco Nunez de Balboa, dem ersten Europäer, der die Westküste des Pazifik zu Gesicht bekam.

Contadora gehört zu den nördlichsten Inseln des Archipels, und liegt etwa 30 km südlich vor der panamesischen Pazifikküste, gerade gegenüber von Panama City. Die Insel stellt heute eine populäre Sommerresidenz für betuchte Amerikaner dar

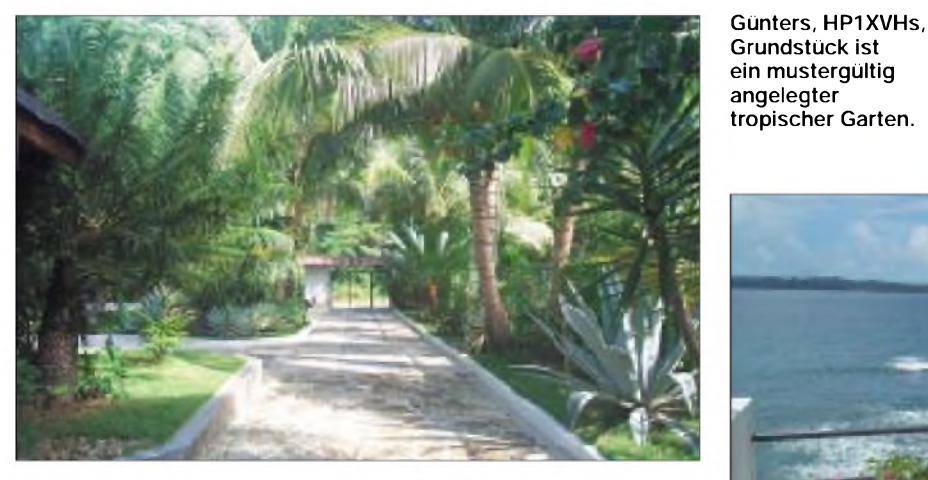

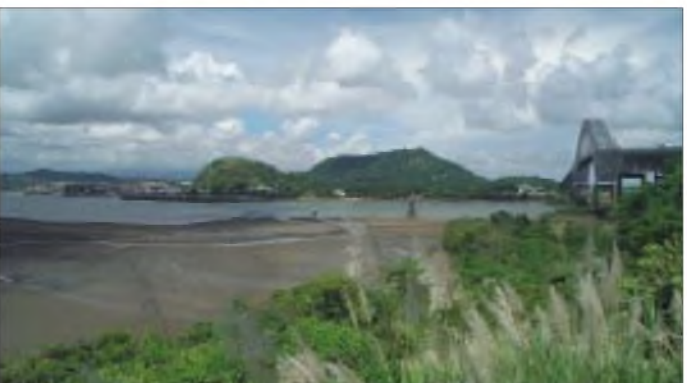

Am nächsten Morgen geht's mit einem 15 Minuten dauernden Flug auf die Insel Contadora, einer von insgesamt 227 größeren bis ganz kleinen Inseln des Perlen-Archipels im Golf von Panama. Contadora ist mit nur 2 km<sup>2</sup> die fünftgrößte (die größte ist die Isla del Rey) der 227 Inseln des tropischen Archipels, derinsgesamt eine Fläche

und beherbergt Dutzende luxuriöser Häuser, die von ihren Eigentümern nur für ein paar Wochen jährlich bewohnt werden. Darüber hinaus existiert lediglich ein größeres Hotel.

Auch Günter, HP1XVH, hat dort sein Domizil. Seine "Casa Colonia" ist ein wunderschönes Grundstück am Rand einer

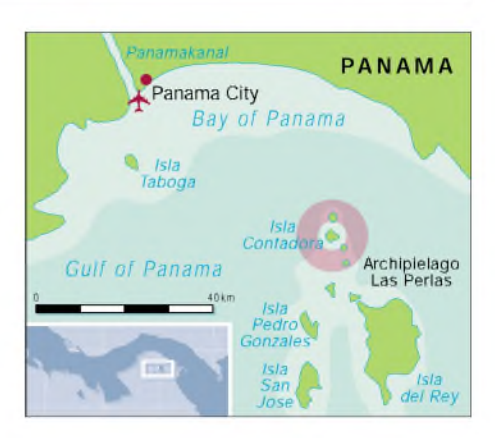

um die 30 m hohen Klippe mit herrlichem Blick auf den Golf von Panama. Als Wahrzeichen künden drei große Tower mit Beams davon, daß hier ein Funkamateur zu Hause ist. Seine Station ist in Funkamateurkreisen als "Radio Ozelot" bekannt, weil er zusammen mit seiner Frau Susanne solche Tiere züchtet. Als wir ankommen, ist überdies gerade ein kleiner sechs Wochen alter schwarzer Panther "Mickey" in die Familie integriert worden.

### **RTTY-Conteste**

Günters Garten ist mit tropischen Gewächsen nach aller Kunst gestylt und eine Augenweide. Eigentlich erscheint alles für einen geruhsamen Urlaub gerichtet, aber da bleibt ja leider noch eine Menge für den Contest vorzubereiten.

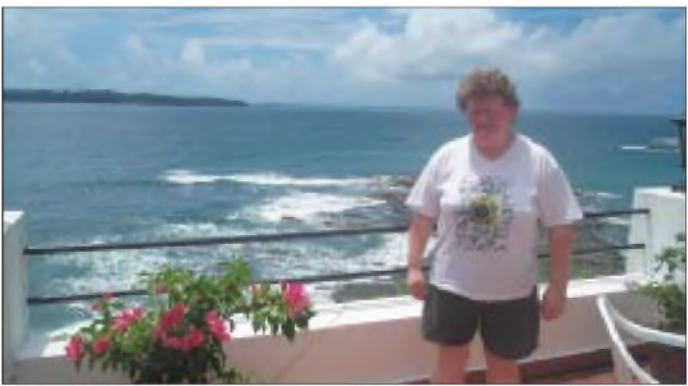

**Günters Domizil A liegt 30 m hoch am Rand einer Klippe. Im Bild Tina, DL6MYL, unser QSL-Manager.**

**"Bridge of the Americas", die Landverbindung zwischen Nordund Südamerika** Um 1980 herum waren RTTY-Conteste noch die Domäne von vergleichsweise wenigen Spezialisten unter den Funkamateuren. In den Checks klapperten laut schwere mechanische Fernschreibmaschinen. Als Empfangsdekoder wurden Filterkonverter eingesetzt, und zur Sendesignalgenerierung dienten oft selbstgebaute AFSK-Signalgeneratoren, oder es wurde FSK mit Kapazitätsdioden z.B. an Quarzoszillatoren gemacht. Ein Contest verschlang mit dieser Technik massenweise Fernschreibpapier.

Ab 1980 trat die Heimcomputertechnik auf den Plan. Mit Typen wie dem C 64, ZX-Spectrum oder dem KC-85 ließ sich RTTY elektronisch dekodieren. Meist erhielt der Rechner das Ausgangssignal des Filter-

## *Amateurfunk*

konverters als logisches Signal angeboten. Sendeseitig wurde entweder dem AFSK-Generator ein logischer Rechnerpegel zugeführt, oder der Rechner lieferte gleich ein entsprechend frequenzumgetastetes Taktsignal.

Das stellte technisch schon einen Riesenfortschritt dar. RTTY wurde damit, auch wegen des geringeren Platzbedarfs für eine größere Zahl von Funkamateuren interessant und mutierte vor allem von der lauten zur ruhigen Betriebsart. Auch die RTTY-Conteste fanden immer mehr Zulauf.

Die nächste Stufe läßt sich mit dem der Entwicklung der PCs ab etwa 1990 datieren. Nun wurde für RTTY-Conteste spezielle Hardware geschaffen. Der anspruchsvolle RTTY-Contester bediente über eine COM-Schnittstelle seines Computers nunmehr einen Terminal-Controller (z.B. PTC I, KAM) usw. Diese Controller übernahmen die Funktionen der Kodierung und Dekodierung der RTTY-Signale sowie die Steuerung der PTT der Transceiver. Parallel dazu entstanden RTTY-Contestprogramme (meist unter DOS), wie z.B. das bewährte von WF1B.

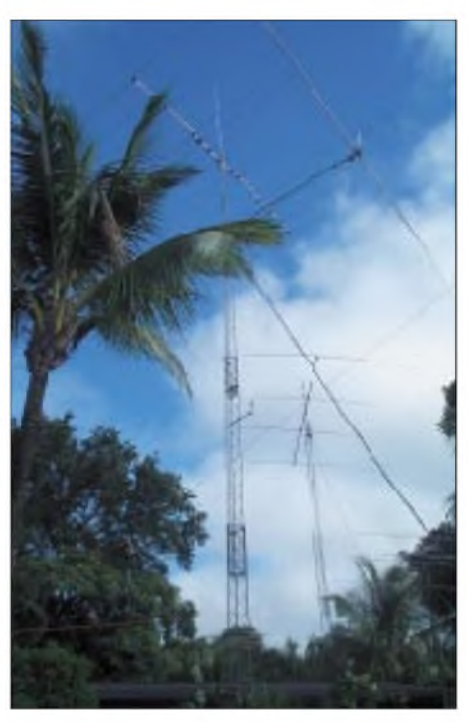

**Günters imposante Antennenanlage. Im Vordergrund der 23 m hohe Mast mit der 11-Ele.- Force-12 für 20 bis 10 m und 2-Ele-80-m Yagi. Im Hintergrund die 4-Ele.-KLM-40-m-Yagi auf einem 20 m hohen Mast.**

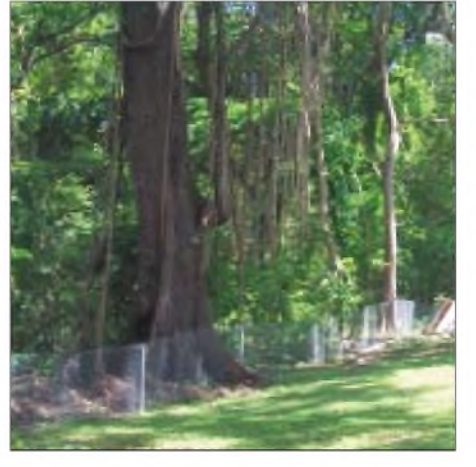

**Dichtester Urwald mußte durchquert werden, um die Beverage zu errichten. Der Bau der 300 m langen Antenne dauerte einen Tag; Schwerstarbeit bei 32 °C im Schatten und über 90% Luftfeuchte.**

Auch bei den Transceivern tat sich etwas. Viele erhielten eine spezielle RTTY-Option bei den verfügbaren Sendearten, die einen (hochqualitativen) FSK-Sende-Betrieb ermöglicht. Als Folge stellte sich eine weiter erhöhte Teilnehmerzahl bei den RTTY-Contesten ein, und auch die Betriebstechnik veränderte sich: In Contesten verzichtete man auf das typische "RYRY", und es galt wie in CW oder SSB die Devise "kurz, kürzer, am kürzesten".

Der nächste Schritt der Evolution dürfte mit der Einführung der Sound-Blaster-(kompatiblen) Soundkarte in Verbindung zu bringen sein. Eine solche Karte, die praktisch einen speziellen DSP für die Sound-

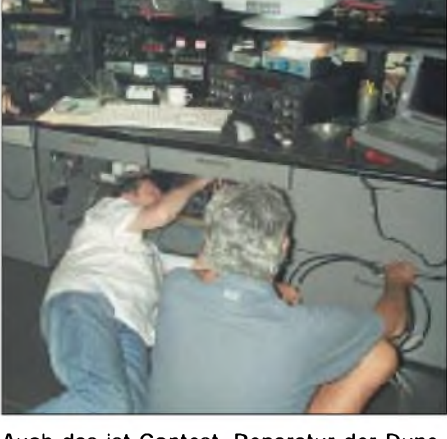

**Auch das ist Contest. Reparatur der Dunestarfilter unter dem Stationstisch. Sie haben den RTTY-Dauerbetrieb nicht durchgehalten und wurden später durch Eigenbaufilter ersetzt.**

generierung und -verwertung enthält, gehört heute zur Standardausstattung von PCs; Notebooks enthalten integrierte Sound-Blaster-kompatible Schnittstellen. Damit läßt sich RTTY praktisch fast zum Nulltarif machen, und mittlerweile verzichtet kaum eine größere DXpedition auf RTTY-Betrieb. Dies erhöhte die Attraktivität der digitalen Betriebsarten weiter und führte zu einem weiteren Ansteigen der Teilnehmerzahlen an RTTY-Contesten.

Als eine logische Weiterentwicklung von RTTYaufBasis der neuen Signalverarbeitungsverfahren der Sound-Blaster-Karte entstanden verbesserte digitale Übertragungstechniken wie PSK31 oder MT63, die die technischen Nachteile des Fernschreibprotokolls beseitigen (Zahlen/Buchstaben-Umschaltung, keine Klein- und Großbuchstaben, kaum Sonderzeichen), doch durch ihre zunehmende Zersplittertheit kommen sie für Conteste (noch?) nicht so recht in Frage.

### **WWDX-RTTY**

In Analogie zu den WWDX-Contesten in CW und SSB, die ja praktisch als inoffizielle Weltmeisterschaften in den jeweiligen Betriebsarten gelten, findet der WWDX-RTTY am letzten Wochenende im September statt. Die Regeln ähneln denen von CW und SSB, nur ist der Veranstalter diesmal anstelle der US-Amateurfunkzeitschrift CQ das The New RT-TY Journal. Ein signifikanter Unterschied besteht darin, daß hier wie DXCC-Gebiete und CQ-Zonen auch die US-Staaten als Multiplikatoren zählen.

Dieser Contest motiviert Contest-Teams, in die Welt zu fahren, um das Pile-Up mit seltenen Rufzeichen auf sich zu ziehen und so eine möglichst gute Plazierung zu erreichen. Für die Teilnehmer auf der anderen Seite hingegen eine gute Chance, sel-

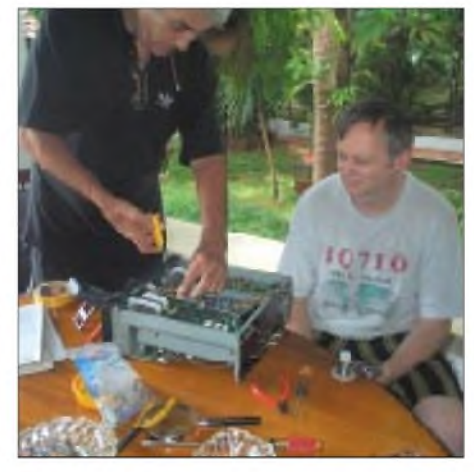

**Eine Reparatur, ganz erholsam fast im Grünen, diesmal ohne Streß zu einer Zeit, wo es nicht um jeden Punkt geht. Günter, HP1XVH, und Manfred; DK1BT, bemühen sich um das Wohlergehen eines TS-570.**

tene Länder in RTTY zu arbeiten. Letztlich auch der Grund, der uns in die Ferne getrieben hat.

Conteste in RTTY stellen insbesondere auch eine Herausforderung für dieTechnik. Wenn gesendet wird, dann in Dauerstrich. Ruft man selbst CQ, betrifft das 60% der Contestzeit. Deshalb belastet diese Betriebsart die eingesetzte Technik wie Transceiver, Endstufe, Schalter, Filter usw. ganz besonders. Da muß alles auf den Prüfstand, ob es diese Dauerbelastung verkraften kann.

### **Vorbereitungsstreß**

Zurück nach Contadora. Bereits im Vorfeld hatten wir eine Reihe von Absprachen ge-

troffen, um Günters an sich schon qualitativ hochwertigeAnlage für einen Contest in der Kategorie Multi-Single (eine sogenannte Running-Station macht ständig Betrieb und eine weitere, die Multistation, sucht auf anderen Bändern nach Multiplikatoren) weiter zu vervollkommnen.

Unsere Zielsetzung bestand im Aufbau einer komplett vernetzten Station, bestehend

Dschungel zu schlagen, der gleich hinter dem Zaun an Günters Grundstücksgrenze beginnt, was eine etwas über einen Tag dauernde schweißtreibende Aktion bedeutete. Hätte mir jemand vorher gesagt, daß man dort manchmal zu allem Überfluß auch auf Boas treffen kann - vielleicht hätte ich mir die ganze Sache doch noch einmal überlegt.

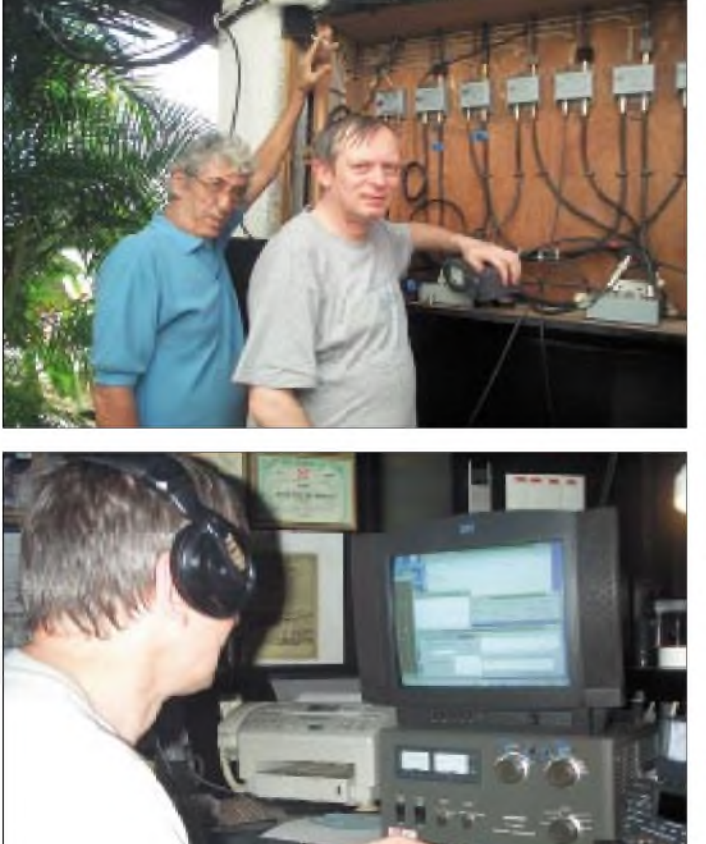

aus drei Transceivern mit Leistungsendstufen, vier PCs, Vernetzung per Ethernet und Verbindung mit dem Packet-Cluster-Netz mittels Internetanbindung.

Als erstes wurde ein Setup-Konzept erarbeitet, um die vorhandene und die mitgebrachte Technik miteinander zu verknüpfen. Dazu galt es, vier PCs teilweise neu aufzubauen bzw. umzubauen und zu konfigurieren. Also Karten raus - Karten rein, die Verkabelung rausgerissen und alles wieder rein. Allein diese Arbeiten dauerten Tage.

Um auf den sogenannten Lowbands, hier 80 m und 40 m, erfolgreich zu sein, muß man insbesondere in den Tropen, die ja die Gewitterzone der Erde schlechthin darstellen, gut hören können. Dazu brauchten wir in Richtung Europa eine Beverage-Empfangsantenne. Das ist eine etwa 200 bis 300 m lange Drahtantenne, deren Aufbau einiges Know-how erfordert.

Die einzige Möglichkeit bestand darin, dazu eine Schneise quer durch den Insel**Auch hier war Kontrolle angesagt: Günter, HP1XVH, und Manfred, DK1BT, schrauben am Antennenschaltfeld.**

Die Ausrüstung, mit der wir in den Contest gingen, bestand aus einem FT-1000D und Alpha-Endstufe (Running Station) sowie einem TS-870 mit einer TL-922 als Multiplikator-Station. Ein IC-736 diente als Reserve.

### **Nun aber los**

Als Antennen standen für 80 m ein 2-Element-Beam von Force 12, für 40 m ein 4-Element-Beam von High Gain und für die oberen Bänder als Hauptantenne ein C 31 XR von Force 12 zur Verfügung. Für die Multiplikator-Station hatten wir eine 5- Element-Dreiband-Antenne von Mosley sowie als Backup eine HF-9V vorgesehen.

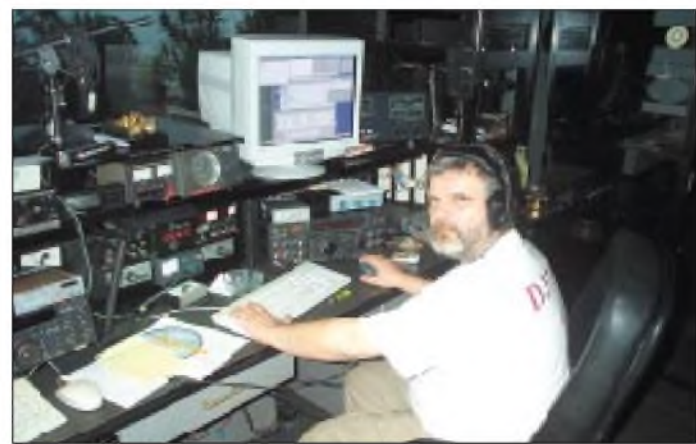

**Arbeitsplatz der Running Station im Contest. Will, DJ7AA, beim 10-m-Pile-Up**

**Manfred, DK1BT, sucht Seltenes an der Multiplikatorstation. Fotos: DJ7AA**

Außerdem war Günters Antennenschaltfeld zu inspizieren, da wir dort Probleme vermuten und ein Dunestar-Filter zu reparieren. Günter hatte noch kurz vor unserer Ankunft einen Mosley-Beam samt Mast als Multisuchantenne neu installiert. Steuerkabel für die Antenne wurden verlegt und ein defektes Steuergerät repariert. So rannen die Stunden und Tage dahin.

Kurz vor Contestbeginn hatten wir dann endlich die Running-Station soweit und definierten gleichzeitig die Multiplikator-Station als fertig, ohne auch nur ein einziges Test-QSO gefahren zu haben.

Auch im Backend-Bereich herrschte Aktivität. Eine mit nichtalkoholischen Getränken und Eiswürfeln in Coolern gut bestückte Contestbar sollte uns die tropischen Temperaturen vergessen lassen. Ein Vorteil beim Fahren eines Contests aus Amerika liegt noch darin, daß man noch ganz ruhig sein Abendbrot einnehmen kann - dann geht's um 19 Uhr lokaler Zeit los, nicht wie in Europa mitten in der Nacht.

Drei PTC II bzw. PTC IIe waren für die RTTY-Kodierung/Dekodierung zuständig. Als Contestprogramm kam Writelog zum Einsatz, das sich hervorragend bewährte. Drei PCs waren vernetzt und arbeiteten in einem Writelog-Cluster. Ein vierter PC wurde über das Internet mit verschiedenen DX-Clustern in USA und Europa verbunden und fütterte unser Netzwerk mit den entsprechenden Daten.

Dann ging es wunderbar los. Auf 10 m liefen Japan-Serien. Leider zeigte sich bald, daß der gerade angeschlossene Mosley-Beam zwar auf 20 m gut funktionierte, aber auf 10 und 15 m trotz guten Stehwellenverhältnisses praktisch nichts brachte. So mußte die Multiplikator-Station oft den Force-12-Beam mitnutzen.

Der erste Tag lief so ganz gut. 1718 QSOs standen danach im Log. Doch die zweite Nacht hatte es in sich: Es gab sehr starke tropische Gewitter, die uns zwangen, die Anlage für Stunden außer Betrieb zu nehmen. Noch schlimmer, ein Blitz schlug in den Fernmeldeturm der Insel ein und zerstörte über die Telefonleitung den Internet-Kommunikationsrechner sowie die Ethernetkarte des Computers der Running-Station.

Äußerst traurig, denn damit blieben wir für den Rest des Contests blind, was das Multisuch-Geschäft anging. Vernetzt konnten wir auch nicht mehr arbeiten. Nachdem sich

das Gewitter ausgetobt hatte, der nächste Schreck: Der TS-870 hörte nicht mehr und ließ sich auf die Schnelle auch nicht reparieren. Später stellte sich heraus, daß lediglich eine zum Schutz vor Überspannungen vorgeschaltete Soffitte defekt war. Ein Versuch den IC-736 mit derTL-922 zu verbinden, scheiterte.

Also mußte der Contest so gut, wie unter diesen Einschränkungen möglich, zu Ende gefahren werden. Am Schluß standen 2808 QSOs zu Buche. Mit 5,07 Mio. Punkten hatten wir den bis dahin geltenden Welt-

rekord überboten. Allerdings traf das, wie die Claimed Scores später zeigten, auch für HC8N und P3A zu. Was bleibt, ist ein neuer Nordamerikarekord und die Frage, was wäre, wenn?

### **Conteststatistik**

Interessant erscheint bei der kurzen Zusammenfassung unseres Contestergebnisses neben der Gesamtpunktzahl von **5 074 762** auch der QSO-Schnitt über die Zeit gesehen. Es ist heute also durchaus auch in RTTY möglich, über 100 QSOs je Stunde

**Das sehr komfortable Programm Writelog leistete nicht nur beim Contest hervorragende Dienste.**

Empfangsantenne nicht denkbar gewesen. Als ganz besonderes Highlight auf 160 m ist ein QSO mit Mike, VK6HD, anzusehen. Westaustralien liegt, von Panama aus gesehen, am entgegengesetzen Teil der Erde. Beamrichtung 200° (direkt über den Südpol) und prinzipiell vergleichbar mit Zone 31 aus Europa.

Auf 6 m gelangen 153 sehr interessante QSOs, praktisch mit allen Ecken Südamerika. Auch in PSK31 kamen auf 20 m QSOs ins Log.

Manchmal gab es auch noch etwas Zeit, das tropische Ambiente zu genießen, die herrlichen kleinen Strände, die Pflanzen. Da unser Besuch mitten in die Regenzeit fiel, beeindruckte besonders die Blütenpracht. Den Aufenthalt in Panama beendete ein Kurztrip durchs Land, der uns unter anderem zu einer der Panama-Kanal-Schleusen führte.

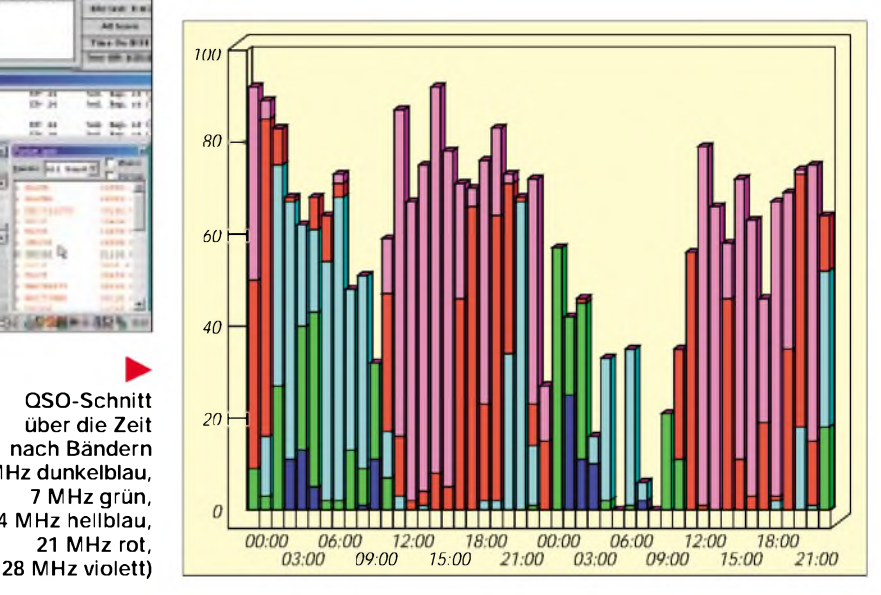

Der gelegentlich als "Achtes Weltwunder" bezeichnete Kanal ist auch heute noch ein beeindruckendes Bauwerk. Immerhin waren an seinem Bau bis zu 250000 Menschen über 10 Jahre lang beteiligt. Damals stand der Kanal für Ingenieurkunst, und was sein Zustandekommen betraf, auch für Überzeugungskraft. Der Höhenunterschied vom Pazifik bzw. vom Karibischen Meer von 23 m bis zum Gatun-See wird durch je drei doppelseitig befahrbare Schleusen bewältigt, die bis zu fast 300 m lang lange und über 32 m breite Schiffe aufnehmen können. Der Kanal ging übrigens erst vor gar nicht so langer Zeit, erst Ende 1999, vollständig in die Hände der Republik Panama über.

Wer sich noch weitergehender über unsere Aktivität informieren möchte, sei auf die Homepage der Expedition, *<http://www.qsl>. net/ho1a,* verwiesen, wo auch eine Seite mit der Contestausschreibung untergebracht ist. Wer sich für unser sehr bewährtes Logprogramm interessiert, findet unter *http://www. <writelog.com>* mehr dazu.

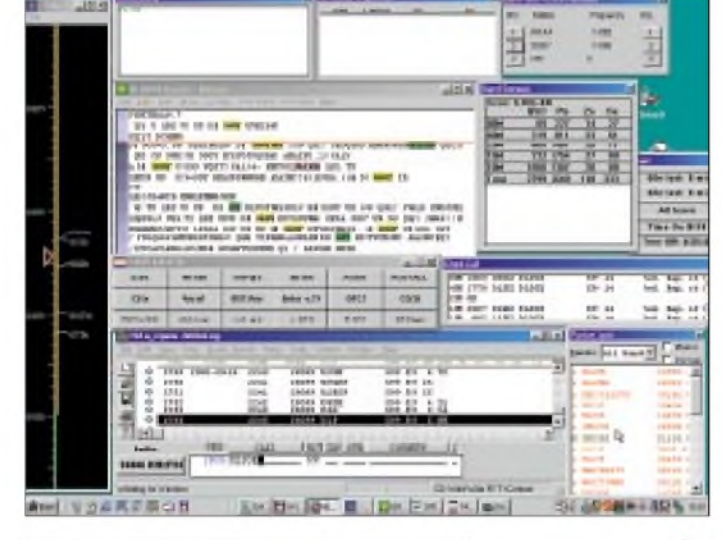

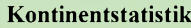

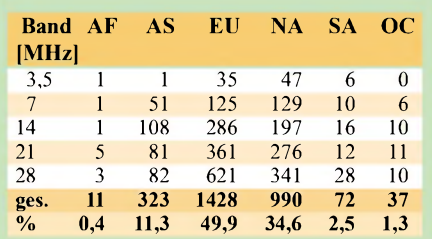

#### **Conteststatistik**

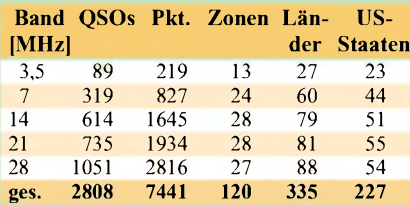

#### **Gesamt-QSO-Statistik**

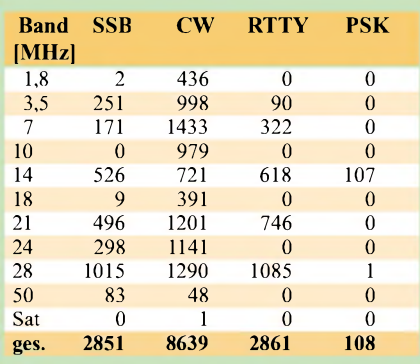

**QSO-Schnitt über die Zeit nach Bändern (3,5 MHz dunkelblau, 7 MHz grün, 14 MHz hellblau, 21 MHz rot,**

zu fahren; vor Jahren noch undenkbar. Die beiden Einbrüche in der QSO-Zahl sind unsere Zwangspausen, die wegen der sehr starken Gewitter eingelegt werden mußten.

### **Was sonst noch passierte**

Außer Aufbauen, Abbauen, Antennen bauen, Geräte reparieren, Contest fahren, kamen unter HO1Anoch etwa 12000 CWund SSB-Verbindungen zustande. Der Schwerpunkt lag dabei auf 160, 80 und 40 m nach Europa und Asien. Speziell das 160-m-Band stellt in den Tropen große Anforderungen an die Ohren und die Geduld des OPs. Ob abends, mitten in der Nacht oder zum Sonnenaufgang – es kracht ständig. Irgendein Gewitter tobt stets in der Nähe. Wir haben uns ehrlich Mühe gegeben, jede nur mögliche Öffnung mitzubekommen und zu nutzen.

Immerhin glückte bei mäßigen bis schlechten 160 m Ausbreitungsbedingungen 142 Europäern und davon 58 deutschen Stationen ein QSO mit uns. Allerdings wäre eine Vielzahl der QSOs ohne die Beverage-

## *TS-(B)2000 getestet: Mit oder ohne Knöpfe auf 13 Bändern QRV*

### *Dr. WERNER HEGEWALD - DL2RD; BERND PETERMANN - DJ1TO*

*Wie in den bereits in der Januarausgabe erschienenen ersten Eindrücken zum TS-2000 [1] gemutmaßt, hatte sich dasselbe Mustergerät in der Tat wieder bei uns eingefunden - und diesmal war etwas mehr Zeit zum Testen. Neben einigen praktischen Erfahrungen, speziell im KW-Bereich, legen wir das Schwergewicht auf besondere Features, wie die Möglichkeiten der Steuerung vom PC, und verweisen ansonsten auf[1] und [2].*

Der TS-2000 hat für die 13 Bänder von 1,8 MHz bis 1,3 GHz (letzteres optional) eine erstaunlich geringe Größe. Wie seit Jahren bei allen Neuentwicklungen, existiert kein internes Netzteil; hingegen ist einAntennentuner eingebaut. Es gibt sechs Antennenbuchsen, zwei für KW bis 6 m, je eine für 2 m, 70 und 23 cm und die immer wieder geforderte separate für den KW-Empfängereingang.

gen Frontplattengröße, winzig (besonders schlecht für das hierzulande zumeist überalterte Klientel) ausgefallen.

Die Func- und Call-Taste liegen etwas versteckt halb in einer Frontplattenkante, aber warum ist die ja auch ziemlich wichtige Menütaste so klein?

Wie heutzutage üblich, ersetzt ein Menü (zum Aufruf gibt es eine extra Menütaste) mit 61 Punkten und in einigen Fällen wei-

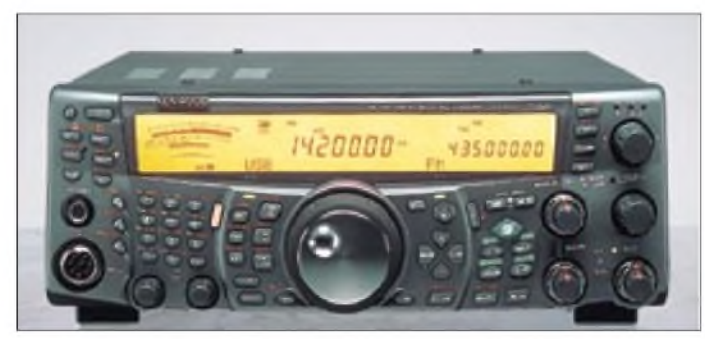

**TS-2000 und das fernbedienbare Pendant TS-B2000 mit lediglich einer Power-Taste an der Frontplatte sind ansonsten elektrisch praktisch identisch.**

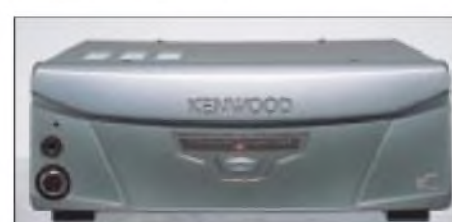

teren Unterpunkten die auf der Frontplatte nicht mehr unterzubringenden weiteren Tasten. Bei der Sendeleistung, dem CW-Tempo und der Mikrofonverstärkung sorgen Kurzwahltasten für schnelle Erreichbarkeit.

Die konkrete Bedeutung der durchnumerierten Punkte wird im Display kontextsensitiv als 12stelliger alphanumerischer Text dargestellt, was das Handbuch oft genug entbehrlich macht. Das Szenario *Taste drücken - Multi-Knopf verstellen* zieht sich wie ein roter Faden durch das gesamte Bedienkonzept.

Das ganze Menüsystem existiert gewissermaßen doppelt, was verschiedenen OPs oder für bestimmte Betriebsbedingungen einen Satz anderer Parameter verfügbar macht. Zudem kann man sich für den schnellen Zugriff ein individuelles Quick-Menü zusammenstellen.

Eine Besonderheit ist der Zweit-Empfänger für 2 m und 70 cm mit AM und FM. NF-Pegel und Rauschsperre lassen sich getrennt einstellen, die Signale des Hauptund Sub-Empfängers über den Kopfhörer oder externe Lautsprecher getrennt wiedergeben. Damit verfügt man praktisch über einen separat nutzbaren VHF- bzw. UHF-Informationskanal, ggf. auch per Packet-Radio, denn ein TNC ist eingebaut.

### **Allgemeines**

Die Einstell- und Ablesegenauigkeit beschränkt sich auf 10 Hz, was inzwischen allerdings auch bei PSK31 & Co. keinen Nachteil mehr bedeutet, weil die einschlägige Software ggf. eine weitergehende Feinabstimmung besorgt, s.a. weiter unten.

Wegen der Up/Down-Tasten für die Bandwahl läßt sich je VFO und Band nur eine Frequenz speichern, was aber bei diesem System als Zugeständnis an die verfügbare Frontplattenfläche wohl auch nicht anders zu realisieren war. So muß man zwischen SSB- und CW-Bereich viel drehen oder (umständlicher) die 300 Speicher benutzen.

Dafür findet sich eine andere pfiffige Funktion des TS-870 wieder. Man kann über einen besonderen Speicherpool von unten nach oben 29 Frequenzen festlegen, bei denen das Gerät automatisch die Sendeart umschaltet. Das genügt für CW/SSB auf den Bändern 1,8 bis 50 MHz und zusätzlich noch bei den wichtigsten Bändern für die Einbeziehung von RTTY.

Der Transceiver verfügt überdies von vornherein über einen hochstabilen TCXO, der für eine Frequenzstabilität von 0,5 ppm  $(5 \times 10^{-7})$  sorgt, was insbesondere für die UKW-Bänder wichtig ist.

### **Empfänger**

Der Empfänger erwies sich als recht großsignalfest, wobei man in der kritischen Abendzeit auf 7 MHz schon den Vorverstärker ausgeschaltet lassen sollte und anzumerken ist, daß S 9 auf KW im Gegensatz zu den meisten anderen Erzeugnissen nur bei eingeschaltetem Vorverstärker (Anzeige etwas bandabhängig)  $50 \mu V$  entspricht. Der Vorverstärker hebt KW-Signale um etwa 13 dB an. Der Abschwächer verfügt nur über eine Stufe und ist dafür mit 12 dB wohl optimal dimensioniert.

Die Nahselektion ist ausgezeichnet. CW-Signale kommen bis zur minimalen Bandbreite von 50 Hz praktisch klingelfrei; ab etwa 60 dB DSP-Dämpfung treten allerdings (innerhalb des von den "davorliegenden" ZF-Ebenen bestimmten Frequenzfensters von etwa 20 kHz) für DSP in der letzten ZF typische Störeffekte auf: Ein starker Träger erscheint rechts und

Etwas amüsiert hat uns, daß bei Nachrüstung des 23-cm-Moduls dessen Antennenanschluß als 20cm langer N-Schwanz hinten heraushängt, im Englischen ja nicht unzutreffend *pig tail* getauft.

Das <sup>1</sup> s angezeigte Begrüßungs-*HELLO* im Display überspielt die Initialisierung des Prozessors. Was die Kurzwelle betrifft, ist der TS-2000 in seiner Funktionalität in der Region von TS-870 und IC-756PRO angesiedelt; Renner im wahrsten Sinne des Wortes ist die neue DSP mit 100 MIPS im Gegensatz zu sonst üblichen 45 MIPS.

Typisch für Kenwood sind die in flottem Tempo vorgetragenen Telegrafie-Quittungstöne. Der Multi-Knopf hatte uns schon beimTS-870 gefallen. Mit ihm kommt man in größeren Sprüngen (ggf. auch mit <sup>1</sup> MHz Inkrement) schnell über das Band.

Die Vielzahl der Bedienelemente forderte geradezu zum Zählen heraus: Nicht weniger als 55 Tasten und 11 Stellen müssen sich den Platz auf der Frontplatte teilen, dennoch bleibt der TS-2000 trotz der teils winzigen Tasten alles in allem gut bedienbar. Die als Folge der Miniaturisierung notwendige Zweit/Dritt-Beschriftung ist, offenbar u.a. eben wegen der gerinlinks der primären DSP-Durchlaßkurve mit kammförmig abnehmenderAmplitude weiter immer wieder mit derselben Niederfrequenzlage. Zunächst etwas irritierend, aber in realen Empfangssituationen kaum merkbar und somit eher von akademischer Bedeutung.

Die NF-Wiedergabe in SSB ist angenehm, zumal sie sich per DSP-Equalizer (normal, Höhenanhebung, Tiefenanhebung, Formatanhebung, Anhebung um 3 dB über 600 Hz) den individuellen Hörgewohnheiten und ggf. auch Besonderheiten eines empfangenen Signals anpassen läßt. Dieselben Positionen stehen auch im Sendezweig zur Verfügung, dazu für AM und SSB eine in sechs Stufen zwischen 2 und 3 kHz veränderbare Bandbreite des NF-Sendesignals. Die NF-Bandbreite ist durch die DSP-Hoch- und Tiefpaßfilter für Fone recht "feinkörnig" effektiv zwischen 400 Hz und 5 kHz einstellbar und zudem DSP-gerecht sehr steilflankig. Ähnlich verhält es sich mit der Bandbreiten- und Mittenfrequenzeinstellung (50 Hz bis 2 kHz bzw. 400 bis 1000 Hz) bei CW. Die jeweilige Stellung ist an einem 30teiligen Balkendisplay sehr sinnfällig ablesbar. Durch diese Technik erübrigen sich optionale Filter und Kenwood hat solche auch nicht vorgesehen. Und konventionelles Paßbandtuning ersetzt die DSP mittels komfortablem Low- und High-Cut perfekt.

Das Notchfilter in der ZF- (automatisch; ein starker ausgeblendeter Träger regelt so den Empfänger nicht herunter) erweist sich, außer bei sehr schwachen Signalen, aber da braucht man sie eigentlich nicht, als sehr wirksam. Wenn bei eingeschaltetem automatischem Notch plötzlich ein starker Träger auftauchte, versagte das Filter, doch Aus- und wieder Einschalten des Filters brachte es zur gewünschten Reaktion.

Einen Leckerbissen für CWisten stellt das zweite, *Beat Cancel* getaufte, aufNF-Ebene wirkende manuelle Notchfilter dar.

Die Geräuschreduktion benutzt zwei Mechanismen, ein adaptives Filter, *NR1*, in erster Linie für SSB sowie SPAC, *NR2*, eher für CW, die sich jeweils in ihren Parametern über das Menü einstellen lassen. Der bei *NR1* voreingestellte Wert ergibt eine sehr gute Wirkung, bei *NR2* ist evtl. etwas Experimentieren angesagt.

Funkamateure, die nicht in der Lage sind, Tonhöhen unter Zuhilfenahme des Gehörs einander anzugleichen und so bei Telegrafiebetrieb kein "Zero Beat" zustande bringen, begrüßen sicher die auch wieder vom TS-870 bekannte automatische CW-Frequenznachstellung. Sie verschiebt das Empfangssignal bei genügender Stärke mit ±50 Hz auf den Sollwert der im Menü gewählten CW-Frequenzablage und sichert so Gleichwellenbetrieb mit dem QSO-Partner. Das funktioniert tatsächlich ganz ordentlich und eignet sich sogar, nebenbei bemerkt, bei wenig belegtem Band zur Suche der nächsten CW-Station.

Als sehr interessantes Feature empfanden wir die (wählbare) automatische Umschaltung von SSB aufCW bei Betätigung der CW-Taste, vor allem dann sehr nützlich, wenn sich, als weitere (per Menü zu aktivierende) nützliche Option, die Nennfrequenz bei der Umschaltung um die CW-Ablage ändert und die Tonlage des Empfangssignals dabei gleichbleibt.

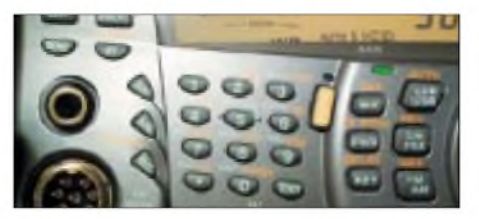

**Im schummrigen Shack ist die Zweit- und Drittbelegung der Tasten schlecht lesbar.**

CW revers ist bei einem Gerät dieser Preisklasse selbstverständlich und, wenn man die eben erwähnte SSB/CW-Umschaltung ohne Tonlageänderung nutzt, auf den Bändern unter 10 MHz dazu auch unverzichtbar.

Bei Split-Betrieb steht mit TF-Set eine Taste zur Verfügung, die Sende- und Empfangsfrequenz vertauscht und so eine exzellente Möglichkeit zur Orientierung im Pile-Up offeriert.

Der Schnellspeicher besitzt zehn Positionen, die über den Multi-Knopf bei Angabe der Nummer des Speicherplatzes nach "last in/first out" durchscrollbar sind, nicht nur für DXer ein sehr brauchbares Kenwood-Feature.

Bemerkenswert ist weiter der mit ±20 kHz ungewöhnlich große RIT-Bereich, der je nach Nutzervorlieben in den meisten Fällen den Gebrauch der Split-Funktion er-

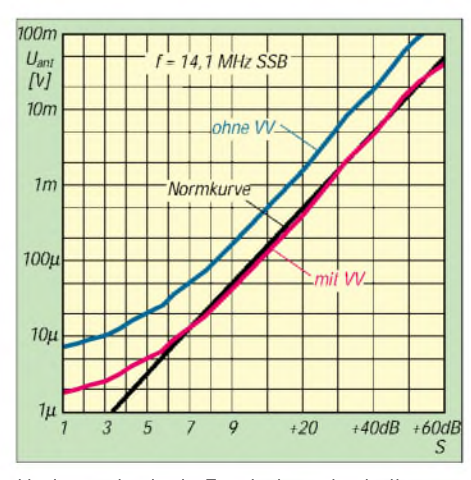

**Und es geht doch: Zumindest oberhalb etwa S5 zeigt die S-Meter-Kurve im KW-Bereich nur noch marginale Abweichungen von der Norm. Bleibt zu hoffen, daß auch andere Hersteller prozessorgesteuerter Geräte diesem Vorbild nacheifern ...**

übrigt, zumal die Hauptanzeige jeweils die sich bei Nutzung von RIT/XIT real ergebende Sende- bzw. Empfangsfrequenz angibt, während die Sub-Anzeige zusätzlich die Frequenzdifferenz derAblage sichtbar macht.

Die Nutzer begrüßen sicher, daß sich beim TS-2000 die AGC des Empfängers abschalten läßt, darüber hinaus haben die Entwickler dem Gerät eine sehr elegant und nach Sendearten sowie nach Bandbereichen KW/VHF/UHF getrennt, stufenlos einstellbare Regelzeitkonstanten spendiert.

### **Sender**

Leistungsanzeige und -einstellung stimmen einigermaßen, letztere fein in 1-Woder grob in 5-W-Stufen, herab bis knapp 5 W, bandweise separat justierbar (1 W auf 23 cm). Ohne Modifikation sendet der TS-2000 exakt innerhalb der Amateurbänder.

Der leise Lüfter setzt sich nur bei Bedarfin Bewegung. Ebenfalls sehr angenehm, insbesondere bei Voll-BK, wirkt sich die fast lautlose Sende-Empfangs-Umschaltung aus. Die CW-Ablage und Mithörtonfrequenz (Pitch) lassen sich parallel von 400 bis 1000 Hz variieren. Als Manko ist anzumerken, daß sich selbstverständlich die Mithörtonlautstärke (via Menü) einstellen läßt, aber von der Position der NF-Steller unabhängig bleibt, im praktischen Betrieb unter wechselnden Empfangssituationen und Umgebungsgeräuschpegeln oft sehr nervend und in anderen Tests oft genug angemahnt.

Bei der Keyer-Elektronik sind Punkt/ Strich-Verhältnis, Zeichenanstiegs-/Abfallzeit variabel; Voll-BK und drei CW-Speicher (je etwa 50 Zeichen) bieten dem Telegrafisten jede Menge Komfort, wenngleich sich der interne Keyer in Verbin-

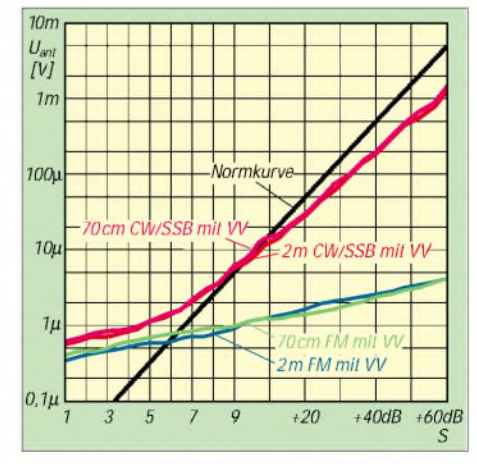

**S-Meter-Kurven des Hauptempfängers im VHF- bzw. UHF-Bereich; während in CW/SSB noch vernünftige Werte abzulesen sind, umfaßt das FM-S-Meter von S0 bis S9 +60 dB man gerade <sup>22</sup> dB - schade! Der Vorverstärker erbringt im VHF/UHF-Bereich 26/24 dB.**

dung mit dem Mithörton etwas merkwürdig anhört und einiger Eingewöhnung bedarf. Die erzeugte Signalform ist mustergültig. Das Gebetempo des Keyers läßt sich durch Kurzwahl des entsprechenden Menüpunkts doch verhältnismäßig bequem mit dem Multi-Knopf verändern.

Sehr praktisch ferner die zweite Tastenbuchse, die neben einer herkömmlichen Klopftaste auch die Einspeisung anderweitig erzeugter Tastsignale erlaubt, und dies parallel zum aktivierten internen Keyer.

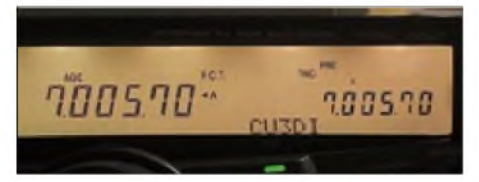

**DX-Cluster-Meldungen erscheinen in der untersten Zeile des Displays.**

Nicht selbstverständlich und nicht nur bei der Suche nach der optimalen Einstellung von Kompressor und Fonie-Sendefrequenzgang ist der TX-Monitor zur Kontrolle des Sendesignals. RTTY läuft per FSK, bei Bedarf auch in Revers-Lage.

### **Antennentuner**

Für das eingebaute automatischeAntennenabstimmgerät, das übrigens auch das 6-m-Band mit abdeckt, hält das Handbuch im Gegensatz zu praktisch allen anderenTransceivern (bis 1:3) nur den Hinweis parat, daß bei mehr als 1:10 in CW "SWR" ertönt und die Automatik dann einfach den ATU umgeht. Außerdem speichert der Tuner maximal 22 einmal gefundene Einstellungen. Ein 40-m-Fullsize-Oblong im Garten bei DL2RD ließ sich, jeweils nach eifrigem Klicken im Sekundenbereich, anstandslos auf allen Bändern von 40 bis 10 m abstimmen, wobei das am Speisekabel zu messende SWR-Werte bis zu 10 annahm. Dennoch ist hier Vorsicht angeraten, weiß

man doch nie, was bei solcherart "Anpassung" des Gebildes Antenne/Kabel/Haus an den Transceiver dann wirklich strahlt, und so bedurfte es in der Tat einiger Anstrengungen, um damit in einem eher mageren Pile-Up auf 18 MHz ein QSO mit JT1BH zustande zu bringen und einen absolut DX-unüblichen Rapport von 559 einzuheimsen.

DL7VEE, der den TS-2000 an seiner breitbandigen Logperiodic ausprobierte, war hingegen vollauf zufrieden, ist doch das "Ausbügeln" kleiner Welligkeiten auf dem Speisekabel exakt der Job eines internen Tuners. Dagegen ist für das "Hinquälen" völlig außer Resonanz liegender Antennen ein abgesetzter Tuner am Antennenfußpunkt anzuraten.

Bei DJ1TO schaffte es der Tuner in sehr vielen Fällen, die Antenne nach maximal

5 s, meist um 3 s, "Klackern" abzustimmen. Bei dem Versuch, drei separate Quadsysteme für 14, 21 und 28 MHz sowie einen drehbaren Dipol für 24 MHz auf den Bändern 10 bis 50 MHz anzupassen, vermeldete das CW-Signal *SWR* sofort nach versuchtemAbstimmvorgang nur bei den vier Kombinationen 14-MHz-Signal an 24-MHz-Dipol, 10/24, 10/21 sowie 21/14 MHz, daß keine Abstimmung möglich ist! In allen anderen Fällen zeigte schließlich der Quittungston an, daß das SWR nach eigenerAnzeige tatsächlich auf einen Wert unter 1:1,1 gebracht wurde.

### **Satellitenbetrieb und UKW-FM**

Für die UKW-Bänder existieren ja separateAntennenbuchsen und, da der Empfänger völlig unabhängig vom Sendezweig funktioniert, ist gleichzeitiger paralleler Betrieb möglich. Die Tracking- bzw. Trace-Funktion sorgt bei Satellitenbetrieb für die gleich- oder gegenläufige Verstimmung von Empfangs- und Sendefrequenz. Dazu sind zehn Frequenzpaare für verschiedene Satelliten speicherbar; wobei trotzdem noch eine Feinabstimmung zum Ausgleich der Dopplershift verfügbar ist. Bei Transvertern bis 20 GHz ist eine frequenzrichtige Anzeige des TS-2000 erreichbar. Die Verwendung gängiger Satellitensoftware, nicht nur zur Bahnverfolgung, ist unbedingt zu empfehlen [7].

Freilich eignet sich die Satellitenbetriebsart auch für terrestrischen Duplexbetrieb auf verschiedenen UKW-Bändern.

Auf den UKW-Bändern existiert keine SWR-Anzeige, nicht unbedingt ein Mangel, wenn man bedenkt, was oberhalb 144 MHz zuverlässig arbeitende SWR-Meßtechnik kostet. Nicht neu, aber immer wieder nett ist die hier wahlweise nutz- und einstellbare automatische Relaisablage. Fast 300 Speicher, in zehn Bänken organisierbar und siebenstellig mit alphanumerischen Namen zu versehen, kommen auch den Wünschen anspruchsvoller Frequenzbeobachter entgegen. Besonders für diese Klientel sind die diversen Suchlaufmodi interessant, ein zusätzliches Schmankerl stellt der visuelle Suchlauf dar, der symmetrisch zur eingestellten Frequenz bzw. dem Speicher 61 Kanäle absucht und die auf ihnen ermittelten Feldstärken als kleines Balkendiagramm abbildet.

CTCSS, DCS, DTMF samt empfangsmäßiger CTSCSS-Ton-Erkennung findet der FM-Freund selbstredend im Hauptwie auch Sub-Empfänger vor.

### ■ P.C.T.

Ein Novum stellt im Zusammenhang mit dem eingebauten TNC die *P*acket-Radio-DX-*C*luster-*T*uning-Funktion dar. Das gibt dem internen Mikrocontroller etwas zu tun und erspart Geräte- sowie Verkabelungsaufwand im Shack bzw. bei Portabeleinsätzen.

Die Einstellungen des internen TNC sind im Handbuch gut beschrieben und über das Menü schnell getätigt, und siehe da, nach kurzer Zeit kommen die ersten Meldungen herein. Neckisch und anfangs sogar verwirrend ist die Ausgabe des gespotteten Calls in CW (weitere Varianten: Tonausgabe bzw. gar nichts).

| 建苯胺                                   |                   |                                 |                     |
|---------------------------------------|-------------------|---------------------------------|---------------------|
|                                       | <b>Kalifornia</b> | щ<br><b>MB</b>                  | $-8$<br><b>MAKM</b> |
| 1.00                                  | 48.7<br>解さ        | m<br>Ξ<br><b>ATMOSF</b><br>1001 |                     |
| <b>CRITIS</b><br>×<br><b>EN LITEL</b> | κи<br>DOM COVER   | <b>TYTING</b><br>TO' MON<br>۰   |                     |
| 8点0时间                                 | - 39              | ۰                               | <b>Clean</b>        |

**Mit dem** *MULTI***-Menü kann man schnell auf die wichtigsten Parameter zugreifen.**

Freilich bedingt dies, daß irgend jemand anderes über den eingestellten Digipeater mit einem Cluster wie z.B. DB0MDX connectet ist, denn der TNC macht in dieser Betriebsweise nichts anderes, als die zufällig empfangenen Pakete nach DX-Spots auszuspionieren – soviel nur zur Erinnerung, falls jemand auf einem wenig frequentierten Umsetzer das Ausbleiben von Clustermeldungen beklagt. Dann nämlich bliebe nichts anderes übrig, als sich selbst mit einem DX-Cluster zu connecten - siehe Kapitel Packet-Radio-Betrieb.

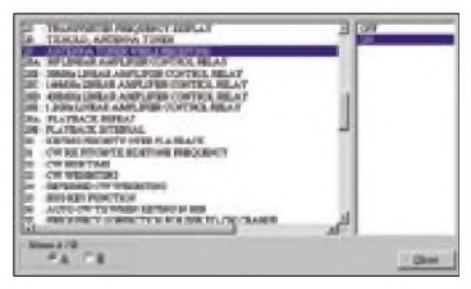

**Beim Einstellen der Parameter ist die Bediensoftware eine unschätzbare Hilfe. Es läßt sich zwischen zwei unabhängigen Menüprofilen wählen.**

Nach Meldung des Rufzeichens in CW steht rechts im Display die gespottete Frequenz, schaut man danach hin, ist das Rufzeichen darunter bereits verschwunden, und es läuft die Begleitnotiz. Zum Schluß erscheint das gemeldete Rufzeichen in der Textzeile: Das ist für schlechte Telegrafisten nicht so gut. Leider wird das Absenderrufzeichen unterschlagen, was insbesondere den Wert von Meldungen ab 50 MHz aufwärts schmälert.

An Wochenenden oder gar bei Contesten kommt das System manchmal nicht mehr hinterher. Eine neue Meldung steht oft genug an, bevor die CW-Ausgabe des vorigen DX-Rufzeichens beendet ist. Die

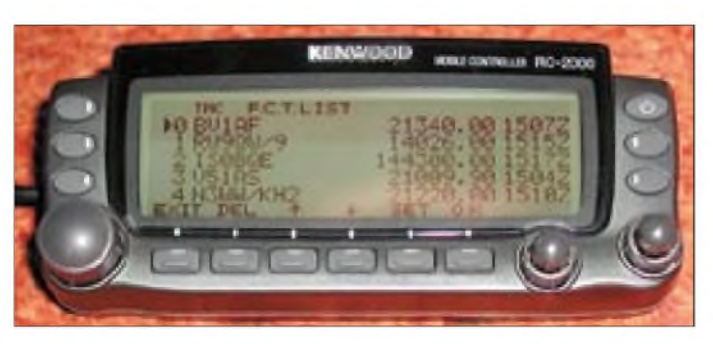

Rufzeichen werden dann einfach zusammengezogen, das erste manchmal sogar abgehackt. Da hilft in der Regel auch kein Rückblättern, denn die Meldungen laufen im Zehner-Speicher genauso schnell durch (und über).

Wenn man nicht den eher fragwürdigen Modus der automatischen Umstellung gewählt hat, läßt sich eine interessierende Station mit ein paar Tastendrucks und unter Zuhilfenahme des Multi/Ch-Knopfes aus den letzten zehn eingegangenen auswählen. Einfacher geht das per Software, siehe unten. Ein Mausklick dort bzw. ein abschließender Druck auf die *SET/P.C.T.*- Taste hier veranlassen den Haupt-VFO zum Frequenzwechsel, und eine weitere<br>Station bereichert das Pile-Up ...<br>Stätten bereichert das Pile-Up ...

Für den DX-üblichen Splitbetrieb ist der TS-2000 freilich bestens gerüstet, siehe vorn. Falls man jedoch dafür nicht die RIT-/XIT-Funktion, sondern A- und B-VFO nutzen möchte, ist es bei der Arbeit mit der Software ARCP-2000 V1.01 zum Senden unabdingbar, den P.C.T.-Modus zu verlassen, weil sich der Transceiver sonst plötzlich anschickt, auf dem Packet-Radio-Kanal zu senden.

Man darf davon ausgehen, daß dieser Mangel noch behoben wird, ohne ARCP jedenfalls funktioniert's. Leider gehen bis zum Wiedereinschalten von P.C.T. alle weiteren DX-Spots verloren. So nützt P.C.T. vor allem denjenigen, die, aus welchen Gründen auch immer, keinen PC im Shack mögen. Mehr Funktionalität erfordert dann eben doch spezielle Software, wozu wir weiter unten Stellung nehmen.

### **Funken mit der Black-Box**

Eher skeptisch beäugten wir die Black-Box TS-B2000, obgleich die Nützlichkeit dieser konstruktivenAusführung auf der Hand liegt:

#### *Radio ohne Knöpfe*

Neben dem Einbau im Fond eines Pkw oder Wohnmobils sind weitere Einsatzmöglichkeiten im stationären Bereich denkbar - bis hin zur Platzgewinnung auf dem Stationstisch. Im Hinblick auf die Nutzung der oberen Frequenzbänder gewinnt dies noch eine ganz andere Dimension: 20m des edlen Aircom Plus - eine sehr **Das Bedienteil mit dem wahlweise hinterleuchteten Display ist vorrangig für Mobil- und weniger für Stationsbetrieb gedacht. Gleichwohl ist Zugriff auf alle Transceiverfunktionen möglich, wie hier z.B. auf die P.C.T.-Liste.**

schnell zustandekommende Länge – bringen auf 1296 MHz satte 3 dB Dämpfung auf die Waage, die sich gerade dort sowohl für Tropo- als auch Satellitenbetrieb gleichermaßen fatal auswirken.

Welcher VHF/UHF/SHF-Amateur hat sich nicht schon angesichts des hohen Aufwands für bandweise Vorverstärker, Endstufen und entsprechende Umschalteinrichtungen gewünscht, den Transceiver in unmittelbarer Antennennähe unterzubringen, zumal die beachtlichen Empfindlichkeitswerte des Geräts [2] Vorverstärker eigentlich entbehrlich machen.

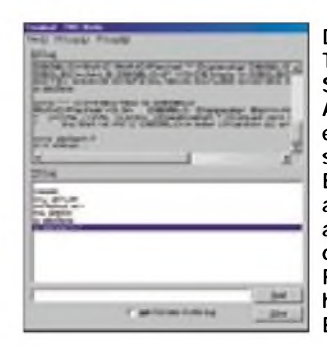

**Das interne Terminal der Software ARCP-2000 erlaubt eine schnelle Betriebsaufnahme, allerdings ohne Komfort. Für P.C.T. ist hier keine Eingabe nötig!**

Bleibt die Frage, wie sich denn so ein Gerät per Fernsteuerung handhaben läßt. Kenwood bietet das stark an das Display des TM-D700E erinnernde abgesetzte Bedienteil RC-2000 an, eigentlich für die Montage im Cockpit eines Autos gedacht. Nun denn, es ist zwar einigermaßen gewöhnungsbedürftig, aber es läßt sich damit funken; eine individuellen Präferenzen entsprechende Belegung der programmierbaren Funktionstasten an Bedienteil und Mikrofon mag das ihrige dazu beitragen. Bemerkenswert für den Mobilbetrieb ferner: Per Tastendruck läßt sich die Frequenz des Haupt-VFO displayfüllend anzeigen, ohne die Möglichkeit des nun "blinden" Funkbetriebs mit dem Sub-Transceiver einzubüßen.

Für ein Stationsgerät indes ist die alleinige Bedienung viaRC-2000 inakzeptabel. Bleibt da noch der aus dem Shack vieler OMs ohnehin kaum mehr wegzudenkende PC!

### *TS-B2000 am Windows-Rechner*

Dem Transceiver liegt eine CD mit der Steuersoftware ARCP-2000 samt Identifikationscode bei, die mit wenigen Handgriffen absolut unproblematisch zu installieren und bereits auf 486er PCs mit  $800 \times 600$ -Pixel-Display lauffähig ist, Windows ab 95 vorausgesetzt. Inzwischen gibt es auch ein erstes Update V1.01, weitere sollen folgen und von [5] gratis downloadbar sein.

Der neunpolige Sub-D-Steckverbinder an der Geräterückwand bietet ein RS232-Interface und erfordert dieses Mal kein Nullmodemkabel, wohl aber ein Kabel mit zwei weiblichen Connectoren – oder einen Gender-Changer, von denen der pfiffige Elektroniker immer einige in der Bastelkiste hat... Bei der Datenübertragungsrate sollte man mit der werkseitigen Vorgabe von 9600 Bit/s beginnen und erst, wenn alles funktioniert, höhere Raten versuchen.

Wichtig ist auch die Einstellung der Schriftgröße *SmallFonts*, da bei größeren Schriften nicht mehr alle vorhandenen Tasten in das leider nicht variierbare Fenster von ARCP-2000 passen.

Einmal lauffähig, macht es dann jedoch wirklich Freude, die Einstellungen, die in der Frontplatten-Version doch einigermaßen mühsam zu tätigen sind, per Maus und Tastatur vorzunehmen. Beispielsweise stehen hier fünf (sonst nur drei) Textspeicher des internen Morse-Keyers zur Verfügung, die mit geeigneten Zeichenketten belegbar sind, ohne dies mühsam und fehlerfrei mit der Elbug eingeben zu müssen. Selbst ganze Texte von der Festplatte lassen sich zur Aussendung bringen, so daß man sich ein ganzes Arsenal an passenden Texten für alle Fälle ablegen kann.

Interessant übrigens, daß der softwaregesteuerte Keyer keiner separaten Tastleitung bedarf, sondern über die CAT-Schnittstelle arbeitet und so einen weiteren Adapter wie *LCU-SER* entbehrlich macht.

Auch für P.C.T. entfällt nun das Limit von 10 Speichern. Mit der Steuerungssoftware steht insgesamt ein solches Maß an ohnedem nicht verfügbarem Komfort zur Verfügung, daß auch Besitzern des TS-2000, die den PC nicht aus ihrem Shack verbannt haben, dringend die Installation derARCP-2000-Software anzuraten ist, selbst wenn sie dann optional bezogen werden muß. Das von [5] gratis erhältliche *M*emory-*C*ontrol-*P*rogramm stellt zwar eine nützliche Hilfe dar, beschränkt sich jedoch auf die Handhabung von Speicherinhalten und Parametern.

Gespannt waren wir, wie die Programmierer das Abstimmproblem gelöst haben, ist genau dies der Knackpunkt in vielen CAT-Programmen, weshalb beide Autoren trotz regelmäßiger PC-Unterstützung bislang den manuellen Drehknopf beim Funkbetrieb bevorzugten.

Mit den Pfeilen geht es auch hier, wie gewohnt, stets in zu kurzen oder zu weiten Sprüngen vorwärts. Ein eher zufälliger Klick auf die im nachgebildeten Display

## *Amateurfunk*

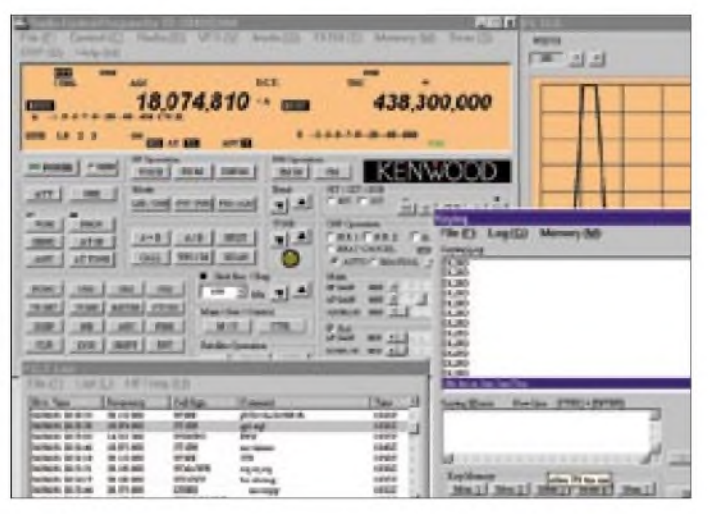

angezeigte Frequenz brachte das Aha-Erlebnis: Per rechter bzw. linker Maustaste läßt es sich wahlweise 1-Hz-, 10-Hzoder 100-Hz-weise navigieren, Gleiches gilt für die weiteren Stellen -was will man mehr?

Einen hatten die Programmierer trotzdem noch: Es gibt da im Tune-Bereich einen dicken, schwarz-grünen Punkt, der nach dem Anklicken grün aufleuchtet – und dann tut sich scheinbar nichts mehr, bis man die Maus unter Drücken einer ihrer Tatsen bewegt. Egal, ob hin und her oder im Kreise,<br>die Frequenz saust auf- bzw. abwärts ...<br>Libris en alternatie der bzw. abwärts ...

Übrigens "kennt" der TS-B2000 nach Ausund Wiedereinschalten alle Einstellungen der vorigen Sitzung; so sind DXer, ohne auf das Hochfahren des PC warten zu müssen, ggf. sofort wieder auf 50,110 MHz am Ball, oder das Gerät steht für ein erneutes "Telefonat" auf dem OV-Kanal zur Verfügung.

### *Ein funkender PC kann noch mehr*

Bei aller aufkommender Begeisterung, die besonders OMs ergreifen wird, die noch nichtmit Computerunterstützung gearbeitet haben - ARCP-2000 ist nicht alles! Es bedient wirklich alle möglichen Funktionen und trägt insoweit die Bezeichnung *Amateur Radio Control Program* zu Recht. Einmal mit dem Transceiver verbunden, erwartet man vom PC eigentlich mehr. Das beginnt mit dem bereits seit der 8-Bit-Heimcomputerära geläufigen Loggen, kennt doch kein anderer so genau Daten wie Uhrzeit, Frequenz, Betriebsart und bei Herkunft aus Web- oder DX-Cluster-Meldungen auch das Rufzeichen, und das Zuordnen von Clustermeldungen zu DXCC-Gebieten und deren Anreicherung mit Informationen zum Arbeits-/Bestätigungsstatus sollte ein PC dem gestreßten Operator schon abnehmen. Was State of

the Art ist, findet man in Beiträgen wie [3], [4].

Fast müßig zu sagen, daß Softwarecracks weltweit an der Einbindung von Kenwoods jüngstem Sproß in ihre CAT-Programme **Funkbetrieb über ARCP-2000: Links oben ist genau das zu sehen, was sonst das Display anzeigt, rechts daneben die DSP-generierte ZF-Filterdurchlaßkurve. Links unten sieht man das P.C.T.- Fenster mit einem markierten Spot. Rechts unten schließlich befindet sich das CW-Keyer-Fenster, wobei die Belegung eines Speichers gelb hinterlegt erscheint.**

arbeiten, siehe auch Marktseiten in dieser Ausgabe zu V3.0 des *TRX-Manager*s.

Eines ist hierbei generell zu beachten: CAT-Programme wie das genannte sind über viele Jahre gewachsen und bedienen universell alle steuerbaren Transceiver. Für spezielle Einstellfunktionen, insbesondere im Hinblick auf den TS-*B*2000, kommt man daher um ARCP-2000 nicht herum. Leider weist Kenwoods Software (noch?) keine offene Programmierschnittstelle auf, die einen bidirektionalen Datenaustausch (Stichworte: DDE, OLE) mit anderen Programmen erlaubt, und so läßt sich immer nur das eine oder das andere Programm starten - Windows verfügt über eine korrekte Ressourcenverwaltung und kann darum stets nur *einem* Programm den COM-Port zum TS-2000 zuteilen.

Betriebstechnisch bedeutet dies keine Einschränkung, weil die während des normalen Funkbetriebs notwendigen Einstellungen, wie Lautstärke, CW-Speed u.v.a., allemal von fortgeschrittenen CAT-Programmen beherrscht werden.

### *Packet-Radio*

Das Gerät verfügt über einen internen TNC, der nicht nur Clustermeldungen auswertet, sondern auch PR-Betrieb mit 1200 sowie 9600 Baud zuläßt. Erfreulicherweise verfügt die ARCP-Software gleich über ein eigenes Terminal, das eine einfache Kommunikation wie das Connecten mit anderen Stationen oder Digipeatern, das Schreiben undAuslesen von Mails oder die Kommunikation mit einem DX-Cluster, etwa zum Setzen von Filtern, gestattet.

Wichtig ist, daß bei 9k6 der selbst im englischsprachigen Handbuch nicht dokumentierte Befehl *softdcd on* eingegeben wird, damit der TNC auf Sendung gehen kann. 1k2-Betrieb erfordert das Schließen der Hardware-Rauschsperre – ungünstig bei Duplex-Digipeatern.

DAMA-Betrieb ist im Kiss-Mode des TNC unter Nutzung gängiger Packet-Radio-Software, wie *Graphic Packet* nebst *TFPCX,* bedingt möglich, vgl. a. [6], wobei wegen des o.g. SchnittstellenproblemsARCP-2000 nicht zugleich aktiv sein darf. Insgesamt ist der TNC als ein nettes Add-On für den Gelegenheitsnutzer anzusehen, Packet-Radio-Freaks sind mit einem ebenfalls anschließbaren externen TNC besser beraten.

### **Fazit/Wünsche**

Die Performance des TS-2000 ist insgesamt beeindruckend und man spürt, daß in seine Entwicklung die Erfahrungen vieler Funkamateure eingeflossen sind. Sein bis dato unerreicht großer Frequenzbereich dürfte vor allem für den daran interessierten Funkamateur, dem wenig Platz zur Verfügung steht, einen Kaufanreiz darstellen. Der stattliche Preis um 6000 DM erscheint unter dem Gesichtspunkt, daß ein zweiter 2-m-/70-cm-FM-Transceiver samt TNC enthalten ist, noch angemessen.

Erfreulicherweise lag bereits den ersten Geräten auch ein deutschsprachiges Handbuch bei, das übersichtlich gestaltet und mit zahlreichen Querverweisen versehen sogar über einen Index verfügt. Schade nur, daß in der Eile nicht noch einmal ein Insider die Formulierungen geprüft hat.

Funkamateure, die eine intensive PC-Nutzung im Shack präferieren, werden sich schnell auch mit der "knopflosen" Variante TS-B2000 anfreunden, zumal ja das (Mobil-)Fernbedienteil RC-2000 dabei eine nützliche Ergänzung darstellen kann. Was wir vermißten und uns von den Entwicklern gewünscht hätten, wäre ein ständig mitlaufender Sprachrekorder, der im Bedarfsfalle die letzten 30 s noch einmal Revue passieren lassen könnte und mehrfaches Abhören unverständlicher Sentenzen erlauben würde.

Abschließend danken wir Kenwood Electronics Deutschland GmbH für die freundliche Überlasssung der Testgeräte, Michael Bürck, DL4FCF, für technische Hinweise, sowie Rolf Thieme, DL7VEE, und Frank Rutter, DL7UFR, für Tests an einer Logperiodic bzw. Untersuchungen zum Packet-Radio-Betrieb.

### **Literatur**

- [1] Hegewald, W., DL2RD: Nun schlägt's 13! Erste Eindrücke von Kenwoods TS-2000. FUNKAMA-TEUR 50 (2001) H. 1, S. 24-25
- [2] FA-Typenblatt: KW/VHF/UHF-Transceiver TS-2000. FUNKAMATEUR 49 (2000) H. 12, S. 1351
- [3] Barthels, E., DM3ML: Multi-Media-Logsoftware. FUNKAMATEUR 49 (2000) H. 4, S. 444ff
- [4] Hegewald, W., DL2RD: Managt nicht nur den Transceiver -TRX-Manager von F6DEX. FUNK-AMATEUR 49 (2000) H. 6, S. 616f
- [5] Kenwood Electronics Deutschland GmbH: TS-2000. *[www.kenwood.de/com\\_ts2000\\_frmset.htm](http://www.kenwood.de/com_ts2000_frmset.htm)*
- [6] Rutter, F., DL7UFR; Barthels, E., DM3ML: Packet-Radio terrestrisch und via Satellit - TM-D700E kann's. FUNKAMATEUR49 (2000) H.7, S. 775ff
- [7] AMSAT-DL: Warenvertrieb.
- *[www.amsat-dl.org/vertrieb](http://www.amsat-dl.org/vertrieb)*
- [1], [2] und [6] s.a. *[www.funkamateur.de](http://www.funkamateur.de)* unter*Archiv*

*Amateurfunk*

## *Winzling VR-120 macht die Yaesu-Empfängerfamilie komplett*

*HANNO VOGELS - DG8IJ*

*Mit dem VR-120 präsentiert Yaesu ein Gerät in der unteren Preisklasse, das zunächst nicht so recht zu seinen hochkarätigen Verwandten passen will. Im praktischen Test erweist sich das unscheinbare Kleinod jedoch als recht leistungsfähig und damit außerordentlich preiswürdig.*

Der VR-120 kommt beim ersten Betrachten wie ein kleinerer Bruder des weltweit beliebten Handfunkgerätes VX5 daher. Er ist etwas kleiner, hat weniger Knöpfe, jedoch sonst gleiche Optik und trotzdem das gleiche, gute und große Display mit einem nochmals verbesserten Schriftbild.

### **Äußerlichkeiten**

Die enge Verwandtschaft zum als extrem robust bekannt gewordenen VX 5 erkennt man beim ersten Handkontakt. DerVR-120 ist ein genauso stabiles Stück Plastik. Nichts hat Spiel, kein Akku knirscht und alles in allem gewinnt der jüngste Sproß der Yaesu-Empfängerfamilie sofort an Sympathie, da man ihn gern in die Hand nimmt. Dieser positive Eindruck der stabilen Konstruktion hält sich auch beim weiteren Gebrauch: keinerlei schlackernde Lautstärkeregler oder schlecht passende Batterieabdeckungen.

Der zweite Blick führt zu der Antennenbuchse, und Gott sei Dank eine stabile BNC-Buchse. Der sonst bei anderen Pro-

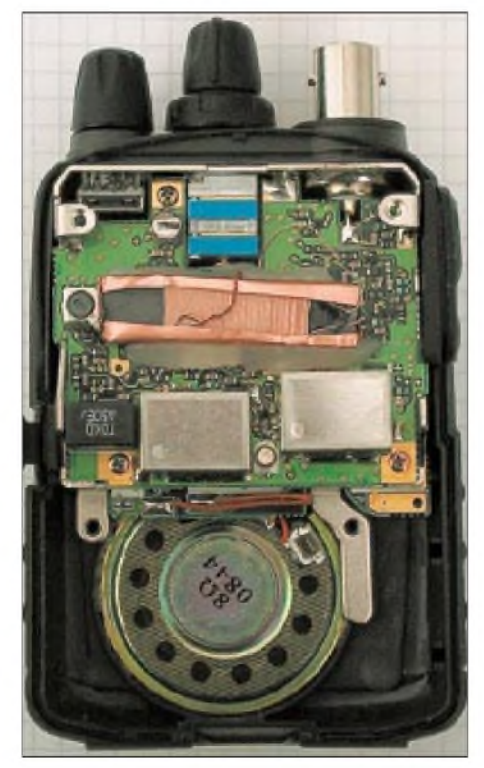

**Winzig - und dennoch paßte ein Ferritstab mit hinein.**

dukten oft benötigte SMA-Adapter ist zwar sicherlich zu beschaffen, birgt aber doch erhebliche Restrisiken in der mechanischen Belastung bei der Verwendung größerer Antennen. Die mitgelieferte Antenne hat ihre Hauptresonanz bei 152 MHz für den unteren und bei 850 MHz für den oberen Teil des kompletten Frequenzbereichs.

### **Praktische Erfahrungen**

Um die Frage beantworten zu können, wie man denn mit nur neun Bedienelementen die fast 1300 MHz in drei Betriebsarten unter Kontrolle bekommen kann, müssen zuerst einmal zwei Mignonbatterien in das verriegelbare Batteriefach eingelegt werden. Selbstredend können dort auch Akkus zur Anwendung kommen, die jedoch extern zu laden sind. Der VR-120 ist bei weitem kein Stromfresser. Zwei Mignons reichen für über 20 h Dauerempfang (FM-Hörfunk) ohne Sparschaltung etc., bei Standbybetrieb mit geschlossenem Squelch noch länger.

Nach dem ersten Einschalten, Yaesu-typisch muß der rote Powertaster mindestens eine halbe Sekunde betätigt werden, begrüßt das Handgerät seinen Benutzer mit einem VR-120-Schriftzug imDisplay und ein paar freundlichen Piepstönen. Nun beginnt die Faszination der wenigen Bedienelemente, denn eigentlich sind alle Tasten in ihrer Funktion alte Bekannte. Zunächst einmal auf der Oberseite: Lautstärke- und Rauschsperrensteller sowie der VFO-Knopf, letzterer mit einer feinfühligen mechanischen Rasterung.

Auf der linken Seite (beim VX5 befinden sich dort PTT und Tonruf) sind die größere Taste mit der Umschaltung auf die Zweitfunktionen sowie die kleinere als Monitor-/ Rauschsperrenschaltung plaziert.

Nun bleiben auf der Frontseite außer dem reinen Ein- und Ausschalter nur noch vier Tasten übrig: BAND, V/M, SCAN und MODE. In Kombination mit der seitlichen Funktionstaste sowie der Dauer des Tastendrucks ergeben sich 15 verschiedene Funktionen, die alle Anwendungen abdecken. Offensichtlich stand in jedem Fall bei den Yaesu-Entwicklern der Slogan "keep it simple" im Mittelpunkt, denn sie haben es

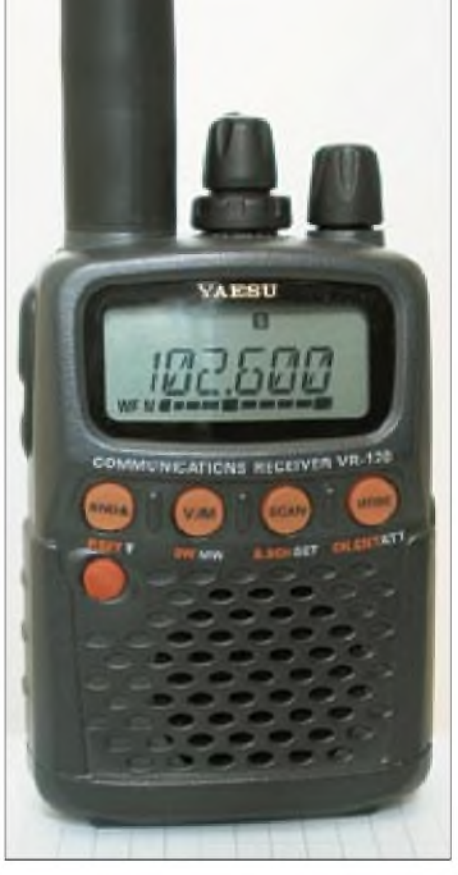

**UKW-Radio und Breitbandscanner in einem: Der VR-120 paßt in jede Tasche.**

wirklich vorbildlich geschafft, daß der VR-120 kinderleicht zu bedienen ist.

### **Basisfunktionen**

Daß Yaesu die Basiselemente eines Scanners auch beim VR-120 realisiert hat, darf man als gegeben ansehen, daher möchte ich mehr auf die Besonderheiten des Gerätes eingehen. Diverse Scan- und Suchlaufmöglichkeiten sind selbstverständlich, ebenso wahlweise Display- und Tastenbeleuchtung, mehrere Powersavefunktionen und vieles mehr. Die Details finden sich in der 42seitigen, gut illustrierten Anleitung oder vorab in den Prospektblättern bzw. auf verschiedenen Internetseiten.

Nach dem ersten Einschalten kann sich der VR-120-Nutzer mit der Taste *BAND* zwischen den vordefinierten Bändern weitertasten. So kommt er schnell zu den Anfangsfrequenzen der jeweiligen Bänder. Entsprechende Betriebsarten und Frequenzraster sind ebenfalls vorprogrammiert, wie Tabelle <sup>1</sup> demonstriert.

Zusätzlich läßt sich der VR-120 mit einem zweisekündigen Druck auf die Taste **BAND** in die Betriebsart *PRESET*versetzen. Dann stehen noch mehr vorprogrammierte Frequenzen und alle Amateurfunk-/Rundfunkbänder zur Verfügung. Für den Amerika-Urlaub sind obendrein alle in den USA üblichen "Weather-Channels" voreingestellt.

Eine Besonderheit der Vorprogrammierung bilden die Einstellungen der Speicher 800 bis 963. Dort ist eine Auswahl der weltweit populärsten Kurzwellensender mit den jeweils aktivsten Frequenzen eingerichtet. Die Länder- bzw. die Sendernamen werden als Klartext im Display angezeigt, z.B. *VOA* für die *Voice ofAmerica* oder *Welle* für die *Deutsche Welle*. Diese ist übrigens auf den Frequenzen 3,955, 6,075, 9,545 und 9,735 MHz viermal vorprogrammiert.

Somit ist gleich ein weiteres Highlight gelüftet, denn beim VR-120 kann jeder Speicherplatz mit einem achtstelligen Namen versehen werden. Das macht Sinn, da es leider nicht möglich ist, ein "Steptracking" durchzuführen, d.h., bei einem Start des Scannvorgangs auf einer ungeraden Frequenz, wie z.B. 50,035 MHZ und geraden Suchlaufschritten, wie 20 kHz, springt der Scanner als erstes auf eine rasterkonforme Frequenz 50,040, 50,060 usw.

Wenn man nun aber "krumme" Frequenzen im 20-kHz-Raster beobachten will, dann sind die vielen Speicher und die Möglichkeit zum Beschriften ein nettes Hilfsmittel.

Eine weitere Spezialität des VR-120 ist *OTM*. Hinter dieser Abkürzung versteckt sich das *One-Touch-Memory*-System, bei dem sich die vier meist benutzten Speicher den vier Tasten auf der Frontseite direkt zuordnen lassen.

Auf 64 Ausblendspeichern lassen sich beispielsweise Pfeifstellen oder Störfrequenzen ablegen, um anschließend keinen VFO-Durchlauf mehr zu unterbrechen. Das seit einigen Gerätegenerationen bekannt gewordene Leistungsmerkmal *Smart Search* findet sich erwartungsgemäß auch im VR-120 wieder. Es dient dazu, mit wenigen Handgriffen alle aktiven Frequenzen in einem wählbaren Frequenzbereich automatisch abzuspeichern.

### **Besonderheiten**

Eine davon ist o diesem Leistung unbekannte Freq feld des VR-120 delt es sich keinesfalls um eine Echtzeit-Funktion, wie von Optoelectronics' *Scout* her bekannt. Vielmehr scheint eine extrem schnelle Version des *Smart Search* zu wirken.

Nach Einstellung im Set-Menü zählt das Display von *COUNT4* bis *COUNT 1* langsam rückwärts. Der ganze Vorgang dauert ungefähr <sup>1</sup> min und bringt als Resultat die gemessene Frequenz oder ein Vielfaches davon. Bei meinen Tests mit Handfunkgeräten unterschiedlicher Leistung im 2-mund 70-cm-Band lag die Trefferquote um 70 %. Während der Messung ist die Antennenbuchse quasi abgekoppelt.

Mehr eine Spielerei ist der *S-Meter-Buzzer*; er läßt alternativ zur S-Meter-Anzeige ein akustisches Signal unterschiedlicher

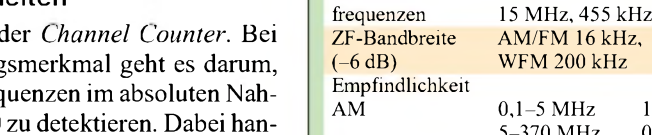

Zwischen-

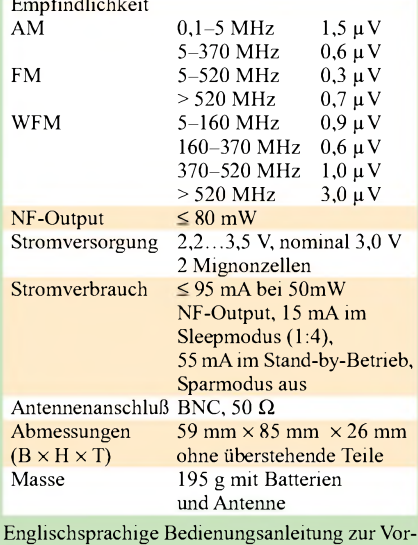

**Tabelle 1: Tabelle der vorprogrammierten Bänder**

1200-MHz-Ham-Band

gnal empfangen wird.

Batterien bereitliegen.

**Tabelle 2: Technische Daten**

Speicher 640 in 10 Bänken Empfängertyp Dreifachsuper

Frequenzbereich 100 kHz bis 1299,995 MHz<br>Betriebsarten AM, FM, WFM AM, FM, WFM

248,45 MHz,

Intervalldauer ertönen, sobald ein HF-Si-

Über den Menü-Punkt *07* kann recht genau die aktuelle Betriebsspannung der Batterien gemessen werden. Ein einfacher Test ist das plötzliche Zurücknehmen der Rauschsperre. Wenn die Batterie bei dieser Last absinkt, dann sollte der nächste Satz

Per Menü ist ferner eine Antennenauswahl zu treffen: Für den AM-Rundfunkempfang im Mittelwellenbereich stehen die breitbandige Gummiwendelantenne und eine eingebaute, speziell aufden Mittelwellenempfang optimierte Ferritantenne bereit. Demgegenüber besteht für den FM-Rundfunkbereich inklusive 4-m-BOS-Band eine Auswahlmöglichkeit zwischen der Gummiwendel sowie der als Antenne mißbrauchten Ohrhörerleitung. Letzere Variante gestattet ungeachtet geringerer Empfangsfeldstärke eine unauffällige Trageweise.

144-MHz-Ham-Band 145,000 MHz FM 12,5 kHz<br>
VHF-TV-Band 174,000 MHz FM-w 50 kHz

**Bandbezeichnung Startfrequenz Betriebsart Schrittweite Bedeutung** BC-Band 0,522 MHz AM 9 kHz MW-Rundfunk<br>SW-Band 7,000 MHz AM 5 kHz 49-m-Band KW

AIR-Band 128,800 MHz AM 25 kHz Flugfunk<br>144-MHz-Ham-Band 145,000 MHz FM 12,5 kHz 2-m-Amateurfunk

VHF-TV-Band 174,000 MHz FM-w 50 kHz TV-Sender Band III<br>
ACT1-Band 370,000 MHz FM 12.5 kHz Japanischer LPD-B

430-MHz-Ham-Band 430,000 MHz FM 25 kHz 70-cm-Amateurfunk<br>
1991 UHF-TV-Band 170,000 MHz FM-w 50 kHz TV-Sender Band IV UHF-TV-Band  $\frac{470,000 \text{ MHz}}{790,000 \text{ MHz}}$  FM-w  $\frac{50 \text{ kHz}}{12,5 \text{ kHz}}$  TV-Sender Band IV/V<br>ACT-2-Band  $\frac{790,000 \text{ MHz}}{790,000 \text{ MHz}}$  FM  $\frac{12,5 \text{ kHz}}{790,000 \text{ MHz}}$  Japanischer LPD-Bere

SW-Band 7,000 MHz AM 5 kHz 49-m-Band KW-Rundfunk<br>50-MHz-Ham-Band 50,000 MHz FM 5 kHz 6-m-Amateurfunkband 50-MHz-Ham-Band 50,000 MHz FM 5 kHz 6-m-Amateurfunkband<br>
50 KHz FM-BC-Band 88,00 MHz FM-w 50 kHz UKW-Rundfunk

abinformation: *ww. dg8jz.de/News/VR\_120/14.pdf*

Wie bereits beschrieben, springt der VR-120 nach dem Einschalten auf exakt 522 kHz an, ein paar Drehungen, und auf 720 kHz kommt der WDR2 in einwandfreier Qualität.

UKW-Rundfunk

Japanischer LPD-Bereich

### **Empfangsergebnisse**

790,000 MHz FM 12,5 kHz Japanischer LPD-Bereich<br>1240,000 MHz FM 25 kHz 23-cm-Amateurfunk

So geht es weiter über den ganzen Mittelwellenbereich. Der Gummiwendel-Empfang profitiert vom Handgegengewicht - Abstellen aufdem Tisch führt zum Sinken der Signalstärke.

Dieser Gegengewichtseffekt setzt sich beim Kurzwellenempfang fort; dort gibt es nur die Alternative, die Antenne zu wechseln. In der Hand gehalten, ist der Empfang von der unteren Mittelwelle bis zu den 10-m-FM-Relais einwandfrei. Es macht wirklich Spaß, auch mal auf6 075 kHz den Signalen der DW zu lauschen.

Mit steigender Frequenz im Kurzwellenbereich benötigt der Empfänger ein stärkeres Antennensignal. 11-m-Stationen im näheren Umfeld kamen nur mit externer Antenne einwandfrei herein. Interessanterweise erwiesen sich unterhalb 30 MHz die Unterschiede zu dem parallel laufenden *Sangean 909* recht gering.

Oberhalb von 30 MHz sind die Effekte des fehlenden Gegengewichtes gänzlich verschwunden, und ein hervorragender Empfänger versieht seinen Dienst. Der eingebaute Lautsprecher hat einen sehr schönen hellen, auf Sprache ausgelegten Klang.

Im UKW-Rundfunkbereich und darunter ist eine beachtliche Empfindlichkeit zu verzeichnen. So ist der Einsatz eines solchen Scanners an diversen ortsfesten Antennen, teilweise noch um 20 dB verstärkt, imVHF-/UHF-Bereich völlig verfehlt. Wie der Name schon sagt: Handscanner!

Auf den beiden Amateurfunkbändern um 145 und 438 MHz stand der VR-120, in der linken Hand gehalten, dem VX5 in der rechten in nichts nach. Die Qualität des Empfangs und die Feldstärken waren gleich gut, der Klang des Winzlings gefällt mir sogar besser.

Somit stellt der VR-120 in jedem Fall ein optimales Gerät für den Einsteiger sowie ein alltagstaugliches Gerät für den Profi dar.

## *APRS aus der Hand - die Starthilfe für den Einsatz des TH-D7E*

### *Dipl.-Ing. FRANK RUTTER - DL7UFR*

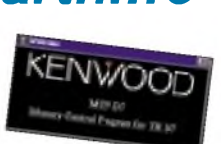

*Kenwoods Datenfunk-Handy TH-D7E ist eines der komplexesten Geräte dieserArt, dasjemals gebaut wurde - dementpsrechend anspruchsvoll ist die Bedienung. Obgleich die zwei mitgelieferten Handbücher eine Fülle von Informationen bieten, erscheint ein kleiner Anschub gerade für den Einsteiger wünschenswert. Der folgende Beitrag soll eine Betriebsaufnahme in APRS erleichtern.*

APRS ist die Abkürzung für Automatic Position Reporting System [1]; es wurde in seinen Grundzügen von Bob Bruninga, WB4APR, auf der "TAPR/ARRL Digital Communication Conference" 1992 erstmals vorgestellt. Kenwoods TH-D7E ist das erste Dualband-Handfunkgerät mit eingebautem TNC. Die Firmware des TNC unterstützt Teile des APRS-Protokolls [2]. Alle für den APRS Betrieb notwendigen Parameter können über die Tastatur des Handfunkgerätes eingestellt werden. Eine elegantere Möglichkeit stellt die Programmierung des Funkgerätes mittels der Software "Memory Control Program for TH-D7 - Version 0.01 Beta" von Kenwood dar. Beide Programmiermöglichkeiten werden nachfolgend beschrieben.

### **Einstellung der APRS-Parameter mit der Handy-Tastatur**

Für APRS wird auf Grund der Besonderheiten des Protokolls nur eine einzige Frequenz benötigt. In Deutschland hat sich 144,800 MHz durchgesetzt. Im Auslieferungszustand sind dieVFOs beider Bänder aktiv. Mittels der Taste *A/B* wird auf den A-VFO umgeschaltet. In Ergebnis steht ein Pfeil ▶ vor der Frequenz 144.000. Durch Drücken der Taste *DUAL* wird zunächst der Dualbandbetrieb abgeschaltet. Nun muß man nur noch die Frequenz eingeben. Dies erfolgt über die Taste *ENT* und anschließende Eingabe der Frequenz.

Nun geht es an die Einstellung der Parameter über die Taste *MENU*. Das Menü hat eine Tiefe bis zu 3 Ebenen. Für denAPRS-Betrieb sind die Menüs *<sup>1</sup> -Radio* und *<sup>2</sup> - APRS* interessant. Das Menü *<sup>3</sup> - SSTV* ist der Einstellung der Parameter für den SSTV-Betrieb vorbehalten. Innerhalb der Menüs kann man sich mit den Cursortasten bewegen, wobei mit den Tasten  $\blacktriangle$ ,  $\nabla$  zum nächsten bzw. zum letzten Menüpunkt verzweigt werden kann. Mit *OK* gelangt man in die nächste Menüebene, kann die Änderung eines Parameters aktivieren und bei erneutem Betätigen von *OK* die Änderung aktivieren. Mit *ESC* kommt man in eine höhere Menüebene oder kann den Änderungsmodus abbrechen.

Die rot gekennzeichneten Menüpunkte sind für APRS auf 144,800 MHz wichtig:

- Menü 1-2-1 *RADIO - SAVE - BAT SAVER*

Die Batteriesparfunktion des Handfunkgeräts wirkt sich auf den Empfang von Datenpaketen nachteilig aus, da der Empfänger alle 0,2 bis 5 s (einstellbar) das Vorhandensein eines Trägers testet. Dadurch wird möglicherweise der Anfang eines Datenframes nicht erkannt. Wer bei seinen portablen APRS-Aktivitäten lediglich seine Position anderen mitteilen will, kann diese Funktion eingeschaltet lassen und somit die Batterie schonen.

### - Menü 1-2-2 *RADIO - SAVE - APO*

Diese Funktion sorgt für die automatische Abschaltung des Funkgeräts nach 60 oder 30 Minuten. Funktion ist abschaltbar.

- Menü 1-4-1 *RADIO - TNC - DATA BAND*

Hier ist der *A* auszuwählen, da APRS auf 144,800 MHz stattfindet.

-Menü 1-4-2*RADIO- TNC-DCD SENSE* Die Datenträgererkennung soll nur das Signal des DATA BANDS auswerten. Deshalb ist hier unbedingt *ß BAND ONLY* auszuwählen.

Wird dies unterlassen, geht derTNC bei aktiviertem 70-cm-VFO und belegter 70-cm-Frequenz erst auf Sendung, wenn der Kanal wieder frei ist.

- Menü 2-1 *APRS -MY CALL*

Mittels der Cursortasten ist jetzt das eigene Rufzeichen einzutragen. Mit den Tasten  $\blacktriangle$ , können Buchstaben und Zahlen ausgewählt werden. Jedes Zeichen bedarf einer Bestätigung mit *OK*. Das sieht am Anfang kompliziert aus, ist aber nach ein wenig Übung ganz einfach.

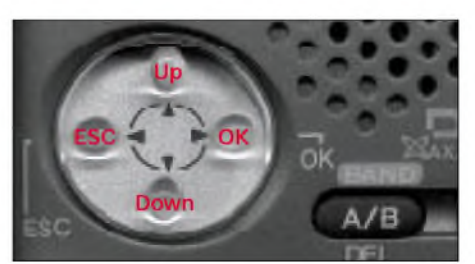

**Bild 1: Über diesen Cursortastenblock lassen sich alle Menüs komfortabel bedienen.**

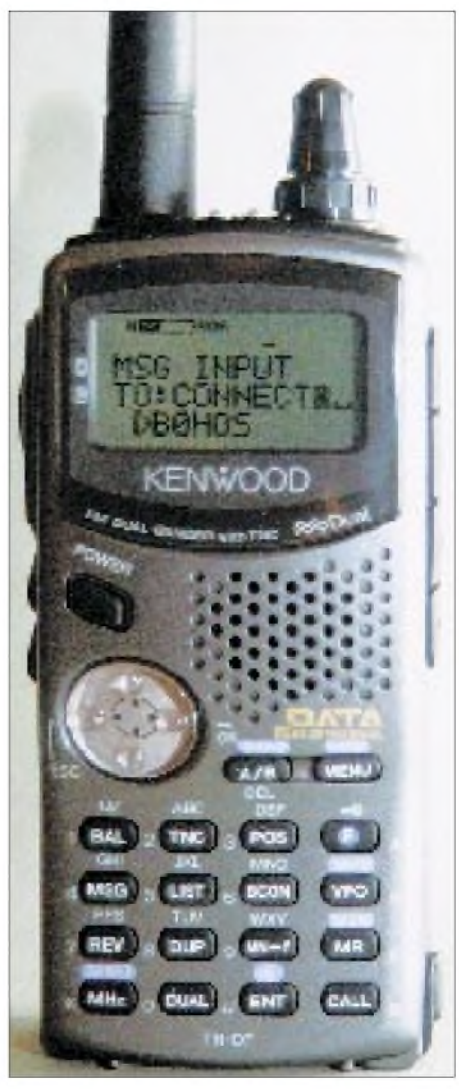

**Bild 2: Datenfunk-Handy TH-D7E in Aktion Foto: DG1NEJ**

### - Menü 2-2 *APRS - GPS UNIT*

Will man stets die aktuellen Koordinaten des jeweiligen Aufenthaltsortes übertragen und besitzt einen GPS-Empfänger, gehört hier der Parameter *NMEA* hinein. "NMEA" steht für National Marine Electronics Association und bezeichnet ein Protokoll zur Übertragung von Daten eines GPS-Empfängers zu anderen Geräten. Die meisten GPS-Empfänger können Daten nach diesen Protokoll übertagen. Ohne angeschlossenen GPS-Empfänger ist an dieser Stelle *NOT USED* einzustellen.

#### - Menü 2-3 *APRS -MYPOSTION*

Möchte man im letztgenannten Fall trotzdem seine Position übermitteln, ist die aktuelle Position eben manuell einzutragen. Dabei ist darauf zu achten, daß die letzte Stelle nicht der Sexagesimalteilung (Grundzahl 60), sondern der Zentesimalteilung (Grundzahl 100) folgt. Üblicherweise ist hier zuvor eine Umrechnung der Koordinaten vonnöten. Bei angeschlossenem GPS-Empfänger entfällt eine solche Eingabe, die Daten werden dann automatisch übernommen.

### *Amateurfunk*

### - Menü 2-4 *APRS -POS COMMENT* Hier läßt sich zwischen acht verschiedenen, vordefiniertenAnmerkungen zur aktuellen Position wählen. Dies sind *Cjf Duty*, *En Route*, *In Service*, *Returning*, *Committed*, *Special \**, *Priority \** und *Emergency \*\**. Während das Aussenden von mit \* gekennzeichneten Anmerkungen bei allen Empfangsstationen zu einer hervorgehobenen Darstellung führt, wird bei Aussendung einer mit \*\* gekennzeichnetenAnmerkung bei allen APRS-Empfangsstationen Alarm ausgelöst. Bei der Eingabe ist also Zurückhaltung angesagt.

### - Menü 2-5 *APRS -ICON*

APRS unterstützt ungefähr 200 Stationssymbole. 15 davon sind im TH-D7E vordefiniert, weitere können mittels einer Kombination aus zwei ASCII-Zeichen ausgewählt werden. Mit dem ausgewählten Symbol wird die eigene Station bei allen anderen Stationen markiert.

### - Menü 2-6 *APRS - STATUS TEXT*

Zusätzlich zu den APRS-Daten können weitere Information als bis zu 20 Zeichen langer Statustext ausgesandt werden, wie z.B. *Frank-Baumschulenweg.*

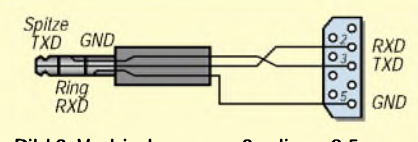

**Bild 3: Verbindung vom 3poligen 2,5-mm-Klinkenstecker zur Sub-D-Buchse; die Kreuzung ist obligatorisch.**

### - Menü 2-7 *APRS - TXINTERVAL*

Diese Einstellung ist nur dann relevant, wenn im Menü 2-9 *AUTO* gewählt wird und die Bakenfunktion eingeschaltet ist. Für das TX-Intervall können hier Zeiten von 0,5 s bis 30 min eingestelltwerden. Nach [2] wird eineAussendung der Positionsdaten inAbhängigkeit von der Anzahl der benutzten Digipeater in folgenden Intervallen empfohlen:

- direkte Aussendung, ohne Nutzung von Digipeatern: 10 min,
- über einen Digipeater: <sup>10</sup> min,
- über zwei Digipeater: <sup>20</sup> min,
- über drei und mehr Digipeater: 30 min. Für Feststationen empfehle ich ein Intervall von 30 min.

### - Menü 2-8 *APRS -PACKETPATH*

Die Einstellung dieses Menüpunkts entscheidet darüber, wie APRS-Pakete über Digipeater weiterübertragen werden sollen. Als Standard ist *RELAY*, *WIDE* vorgegeben. Jeder VHF-APRS-TNC kann einen Alias *RELAY* haben und damit als Digipeater arbeiten. Jeder Digipeater mit einem guten Standort sollte einen Alias *WIDE* haben und damit APRS-Daten in einem großen Einzugsbereich weitervermitteln.

### - Menü 2-9 *APRS - DATA TX*

In diesem Menüpunkt kann die Methode des Aussendens der Bakensignale festgelegt werden. Bei der Einstellung *MANUAL* werden immer dannAPRS-Daten gesendet, wenn man die Taste *BCON* drückt. In Stellung *PTT* läßt sich die Funktion durch Drücken derTaste *BCON*aktivieren. APRS-Daten kommen stets am Ende eines Gesprächs nach Loslassen der PTT-Taste automatisch zur Aussendung. Ein erneutes Aussenden der Daten erfolgt erst nach Ablauf der unter Menüpunkt 2-7 gespeicherten Zeit.

Als dritter Wert des Parameters steht  $AUTO$ zur Verfügung. Diese Funktion ist wiederum durch Drücken derTaste BCON zu aktivieren. NunwerdenAPRS-Daten in dem im Menüpunkt 2-7 gespeicherten Zeitintervall automatisch ausgesendet.

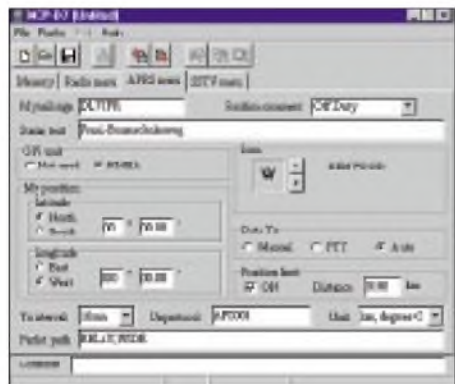

**Bild 4: APRS-Menü im Konfigurationsprogramm MCP-D7**

### Menü 2-A*APRS - UNPROTOCOL*

Das *AX.25 Destination Addressfield* kann fünf verschiedene Arten von APRS-Informationen enthalten:

- ein gewöhnliches Rufzeichen,
- ein gewöhnliches Rufzeichen mit einem Symbol,
- die APRS-Software und Versionsnummer,
- mic-E-verschlüsselte Daten,

- ein Rufzeichen eines Alternativnetzes. Für das gewöhnliche Rufzeichen enthält [2] 25 verschiedene Vorgaben; hier einige zur Auswahl: *AP\**, *ALL\**, *BEACON*, *CQ\**,

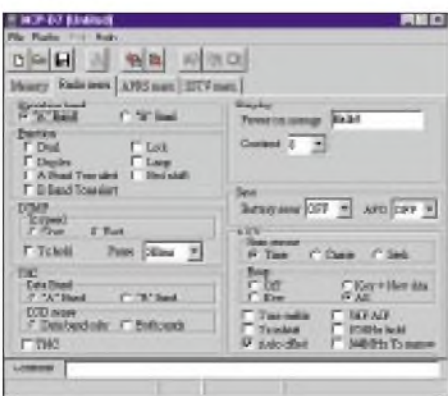

**Bild 5: APRS-Menü im Konfigurationsprogramm MCP-D7**

### *GPS\**, *ID\**, *MAIL\**, *QST\**, *SKYWRN\**, *SPCL\**, *SYM\**, etc.

Das \* kann durch weitere Zeichen bis zu einer Gesamtlänge des Rufzeichens von sechs Zeichen ersetzt werden. Am SPCL adressierte Pakete sind für Stationen bei besonderen Veranstaltungen vorgesehen. Als Beispiel für ein Rufzeichen mit einem Symbol sei an dieser Stelle GPSPR genannt. Das bedeutet, daß die Station NMEA-Rohdaten versendet und auf einer Karte mit dem Symbol eines Wohnwagens darstellt.

Eine weitere Möglichkeit von Daten im *AX.25 Destination Address field* stellen Mic-E-codierte Daten dar. Mic-E, ist einfach gesagt, eine Form der Datenkompression.

Für den TH-D7E gibt Kenwood als Standard für diesen Parameter *APK001* vor. Das bedeutet, daß die sendende Station eine Software AP für Kenwood-Geräte K mit der Version <sup>1</sup> *001* nutzt. In [2] wurden 16 Festlegungen getroffen. Als Beispiele sollen hier nur APRS für Stationen mit einer alten Version von*APRSdos* und*APWxxx* für die Software WinAPRS-Version x.x.x genannt werden. - Menü 2-B *APRS -POS LIMIT*

Da APRS sich immer größerer Beliebtheit erfreut, steigt das Datenaufkommen erheblich an. Der Parameter kann dazu genutzt werden, den Einzugsbereich der anzuzeigenden Datenpakete einzuschränken. Der Einstellbereich umfaßt Werte von 10 bis 2500 in Schritten von 10. Bei Einstellung des Wertes *OFF* ist diese Funktion inaktiv. - Menü 2-C *APRS - UNIT*

Dieser Parameter ergänzt den Parameter im Menü 2-B. Hier erfolgt die Auswahl zwischen den Einheiten *km,°C* und *mile,°F*. - Menü 2-D *APRS -PACKETSPEED*

Die funkseitige Übertragungsrate für APRS-Daten beträgt 1200 bps, was an dieser Stelle unbedingt auszuwählen ist.

### **PC-gesteuerte Programmierung der APRS-Parameter**

Mit dem "Memory Control Program for TH-D7 - Version 0.01 Beta" lassen sich alle Parameter viel eleganter einstellen. Das Programm kann man sich von der Kenwood-Homepage [5] laden. Da das dem Funkgerät beiliegende Kabel keine Sub-D-Steckverbinder aufweist, ist eine Sub-D-Buchse gemäß Bild 3 anzuschließen.

Die Installation des unter Windows 95, 98, ME etc. lauffähigen Programms beschränkt sich auf das Kopieren der Dateien in ein beliebiges Unterverzeichnis. Nach Klick auf das Programmicon in diesem Verzeichnis meldet sich die Konfigurationssoftware. Als erstes fallen die vier Karteikarten auf, eine zum Programmieren der 100 Frequenzspeicher sowie drei weitere für die schon bekannten Menüs *RADIO*, *APRS* und *SSTV,* s. Bilder 4 und 5.

## *Amateurfunk*

Die Paramatereinstellung erfolgt nun entsprechend den bereits gegebenen Hinweisen. Im Pulldownmenü des Programms ist unter *Radio* die COM-Schnittstelle auszuwählen, an der das Funkgerät angeschlossen ist. Mit dem Befehl *Write* in diesem Menü wird das Funkgerät programmiert. Damit sind alle Einstellungen getätigt und demAussenden von APRS-Daten steht nun nichts mehr im Wege.

Mit Link7 [5] ist eine weitere Software zum Programmieren des TH-D7E verfügbar. Sie beinhaltet zusätzlich zum Programmiertool noch ein einfaches Terminalprogramm.

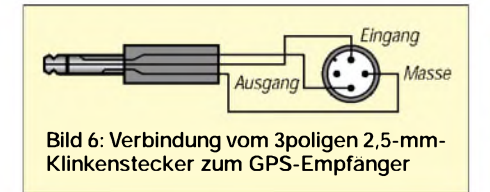

### **Anschluß des GPS-Empfängers**

Das Bild 6 zeigt den Datenanschluß, wie er fürGarmin-GPS-Empfängertypisch ist, von der Geräterückseite aus gesehen. Auf der Funkgeräteseite wirdwiederum ein 3poliger 2,5-mm-Klinkenstecker analog Bild 3 benötigt.

Die Funktion des Kabels läßt sich ganz einfach überprüfen, indem der GPS-Empfänger an das Funkgerät angeschlossen und eingeschaltet wird. Durch Drücken der Taste *POS* erhält man eine Ausschrift gemäß Bild 7. Das "L" in der linken oberen Ecke steht für "kleine Sendeleistung".

Nun muß noch der TNC durch Drücken der Taste *TNC* aktiviert werden. Über die Taste *POS* gelangt man wieder zu der Anzeige. Nach kurzer Zeit erscheinen dort die aktuellen GPS-Daten wie in Bild 8.

Das automatische Senden wird durch Drükken der Taste *BCON*aktiviert. Im Display,

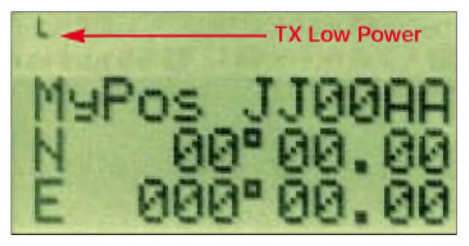

**Bild 7: Positionsanzeige aufdem TH-D7Eohne angeschlossenen GPS-Empfänger**

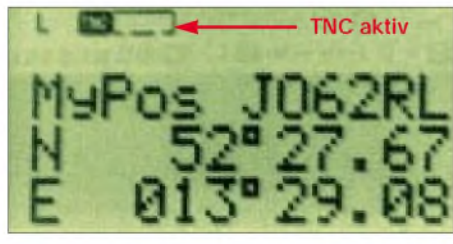

**Bild 8: Positionsanzeige aufdem TH-D7E nach Datenübernahme vom GPS-Empfänger**

z.B. Bild 9, zeugt die Anzeige *BCON* von der aktivierten Funktion. Ab jetzt wird im 10-Minuten-Takt die aktuelle Position automatisch ausgesandt.

### **Handhabung des APRS-Betriebs**

Für den APRS-Betrieb im Alltag sind die beiden Tasten *LIST* und *MSG* wichtig.

Mit der Taste *LIST* kann eine Auswahl der Stationen, die empfangen wurden, angezeigt werden. Um weitere Daten anzeigen zu können, wählt man mit den Cursortasten  $\triangle$ ,  $\nabla$  die gewünschte Station aus und bestätigt diese mit der Taste *OK*. Jedes erneute Drücken der Taste *OK* gibt weitere Informationen zu der Station aus.

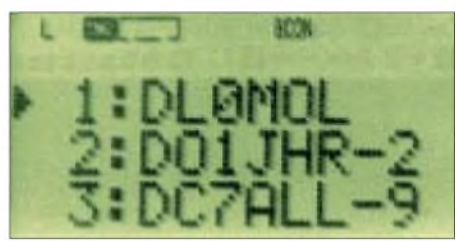

**Bild 9: Beginn der Liste momentan empfangener APRS-Stationen innerhalb des vordefinierten Einzugsbereichs (***POS LIMIT)*

APRS bietet auch die Möglichkeit des Versendens von Nachrichten. Dabei wird unterschieden zwischen persönlichen Nachrichten und Bulletins. Alle Funktionen, die dafür benötigt werden, sind mit der Taste *MSG* aufzurufen. Hier gibt es drei Untermenüs: *LIST*, *INPUT* und *TRANS-MIT*.

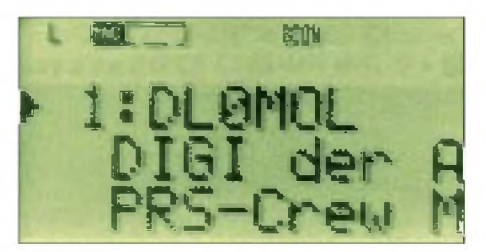

**Bild 10: Statustext von DL0MOL, dem Digipeater der APRS-Crew Märkisch-Oderland; das TH-D7E-Display zeigt lediglich 20 Zeichen davon an.**

Mit *LIST* können alle gespeicherten Nachrichten aufgelistet werden.

*INPUT* ermöglicht die Eingabe von Nachrichten und Bulletins an andere Stationen. Nach der Eingabe einer Nachricht oder eines Bulletins sendet das Funkgerät diese automatisch maximal fünfmal in Abständen von einer Minute aus. Für Nachrichten wird eine Empfangsbestätigung der Gegenstation erwartet, für Bulletins nicht.

Mit *TRANSMIT* kann der Sendevorgang unabhängig von der 5-Minuten-Automatik ausgelöst werden.

APRS bietet noch viele weitere Möglichkeiten des Versendens von Daten, wie z.B.

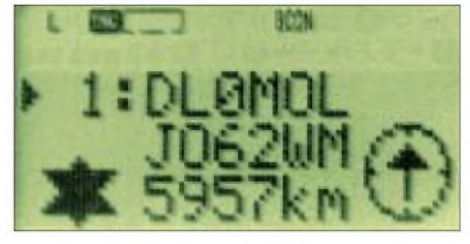

**Bild 11: Locator von DL0MOL sowie Entfernung dieser Station -wegen der exemplarisch unterlassenen Eingabe eigener Ortskoordinaten berechnet TH-D7E hier die Entfernung zu JJ00AA (Standardvorgabe).**

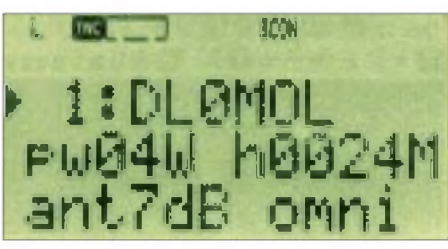

**Bild 12: Stationsangabe des APRS-Digipeaters DL0MOL**

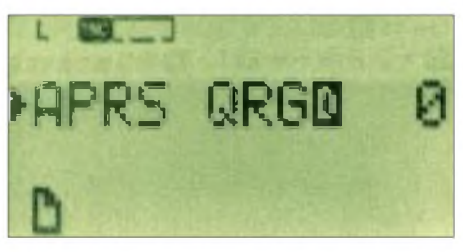

**Bild 13: Das Symbol links unten deutet auf eine eingegangene persönliche Nachricht hin. Fotos (8) und Screenshots: DL7UFR**

Wetter- und Telemetriedaten. Diese Funktionen sind jedoch in der jetzigen Firmware des TH-D7E noch nicht implementiert.

Für den Stationsbetrieb empfiehlt sich die Anschaffung des Schnelladegeräts BC-19. Das gleichzeitige Laden des Akkus und der Betrieb mit angeschlossenem Ladegerät BC-17 ist unmöglich, da das Ladegerät nicht den dafür notwendigen Strom bereitstellt.

Damit dürfte dem APRS-Betrieb mit dem TH-D7E nichts mehr im Wege stehen *c u on the map!*

### **Literatur und URLs**

- [1] Ilg, K.-H., DK2WV: APRS Was ist das? FUNK-AMATEUR 50 (2001) H. 5, S. 494-495
- [2] TheAPRS Working Group: Automatic Position Reporting System -APRS Protocol Reference - Protocol Version 1.0. *[www.tapr.org](http://www.tapr.org)*
- [3] Garmin Corporation: GPS 48 Handbuch. Firmenschrift, deutsche Übersetzung, 1998
- [4] Kenwood Electronics Deutschland GmbH: Bedienungsanleitung TH-D7E. Firmenschrift, Heusenstamm 2000
- [5] Kenwood Electronics Deutschland GmbH: TH-D7E. *[www.kenwood.de/com\\_fm\\_frmset.html](http://www.kenwood.de/com_fm_frmset.html)*
- [6] Parise, A.A., WA3HRL: Link 7 page. *[www.wa3hrl.com](http://www.wa3hrl.com)*
- [7] Hirschelmann, K., DJ7OO: Die GPS-Homepage. *[www.kh-gps.de](http://www.kh-gps.de)*
- [8] Horzepa, S., WA1LOU: APRS: Tracks, Maps and Mobiles. 2. Auflage, ARRL, Newington 2000

## *Wachenbrunn - Deutschlands leistungsstärkster MW-Sender*

### *GERHARD ROLEDER - DL6KAC*

*Gäbe es eine Preisverleihung für die landschaftlich schönste Sendestelle, würde Wachenbrunn zu den Spitzenkandidaten gehören. Außerhalb der kleinen Ortschaft bietet sich vom Senderstandort 490 m über NN ein Panoramablick über den südwestlichen Teil des Thüringer Waldes.*

Die ersten Sendungen der etwa 20 km nordwestlich von der Kreisstadt Hildburghausen gelegenen Sendestelle begannen 1955 mit einem fahrbaren 5-kW-Mittelwellensender. Ausstrahlungen auf Mittelwelle sind bis heute der einzige benutzte Rundfunk-Frequenzbereich in Wachenbrunn.

stalliert. Ihr Kennzeichen ist neben der Bezeichnung "SM" plus laufender Nummer eine offene Bauweise der NF- und HF-Endstufen.

Der NF-Teil besteht aus Gegentakt-B-Verstärkern, die HF-Verstärker arbeiten im Gegentakt-C-Betrieb. Der inWachenbrunn

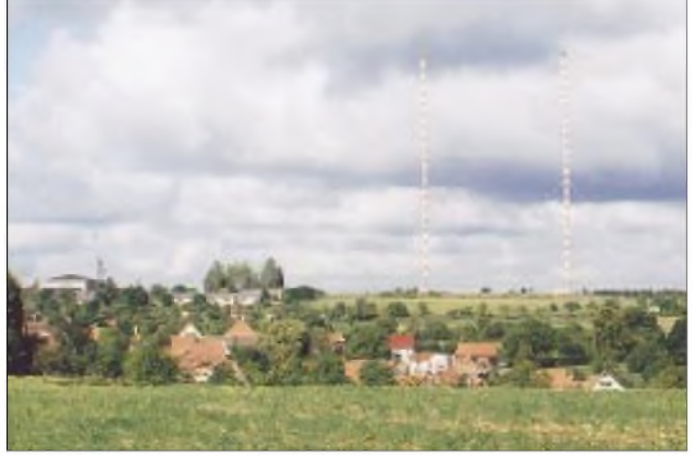

### **Inbetriebnahme 1959**

Die offizielle Inbetriebnahme der Station fand am 7.10.59 anläßlich des 10. Jahrestages der DDR statt. Von diesem Datum bis zum 31.12.93 bildete ein 250-kW-Sender des VEB Funkwerk Köpenick einen wesentlichen Teil der Ausrüstung. Mittelwellensender dieses Typs wurden in den fünfziger Jahren auch in anderen Sendestellen, zum Beispiel in Berlin-Köpenick, Burg bei Magdeburg und Wilsdruff bei Dresden, in-

**bzw. 1986, die eine Funktionseinheit bilden.** betriebene SM8/H2 übertrug in zeitlicher Reihenfolge auf den Frequenzen 692 kHz, 1044 kHz und 882 kHz die Programme des Deutschlandsenders, der späteren Stimme der DDR, sowie von Radio DDR 1. Im Zeitraum von 1991 bis 1993 wurde er auf 882 kHz für MDR Thüringen <sup>1</sup> und MDR Info eingesetzt. Nach seiner Abschaltung ging der SM8/H2 in den Schrott. Ein baugleiches Exemplar, der SM8/H1 aus Berlin-Köpenick, kann noch im Sender- und

**Blick**

**zur Sendestelle Wachenbrunn. Im Bild die beiden 142 m hohen Rohrmasten aus den Jahren 1959**

Funktechnikmuseum Königs Wusterhausen besichtigt werden.

Ähnlich wie beim Sender handelt es sich bei der zugehörigen Antenne um eine auch in anderen Mittelwellenstationen verwendete Konstruktion, einen Rohrmast mit Keramikfuß auf einem Betonsockel. Der 142 m hohe Vertikalstrahler wird zweimal durch je nach drei Seiten gespannte Stahlseile gehalten.

Aufgrund von Interferenzen mit einem jugoslawischen Sender auf derselben Frequenz mußte die ursprüngliche Rundstrahlcharakteristik verändert werden. Dies geschah 1986 durch die Errichtung eines zweiten, gleichhohen Rohrmastes. Der zweite Mast ist 85 m in nordöstlicher Richtung vom ersten entfernt, womit man eine Vorzugsrichtung Nordost - Südwest erreichte.

Die Antennen sind als eine Funktionsinheit mit nierenförmiger Richtcharakteristik weiterhin in Betrieb und werden beide aktiv von einem transistorisierten 20-kW-Sender gespeist, der seine Modulation per Richtfunk erhält. Der Sender überträgt das Programm von MDR Info auf 882 kHz. Wachenbrunn dient damit auf dieser Frequenz als eine Art großer Füllsender für den südwestlichen Teil Mitteldeutschlands.

### **Neuer Sender**

Der von der Thomcast AG im September 1998 fertiggestellte Sender ist in einem Container am Sockel des ersten Mastes untergebracht. Ein interessantes Detail besteht in der unterschiedlichen Art der Energiezuführung zu den Antennen: Den vom Container weiter entfernten Mast verbindet ein Koaxialkabel mit dem Sender. Die Vertikalantenne in unmittelbarer Nähe des Senders ist dagegen induktiv durch einen Parallelschwingkreis mit der kabelgespeisten Antenne gekoppelt; das heißt, die Energieübertragung erfolgt hier drahtlos.

Für den Betreiber Deutsche Telekom AG bildet der wartungsarme Transistorsender mit einem Wirkungsgrad von 80 % eine

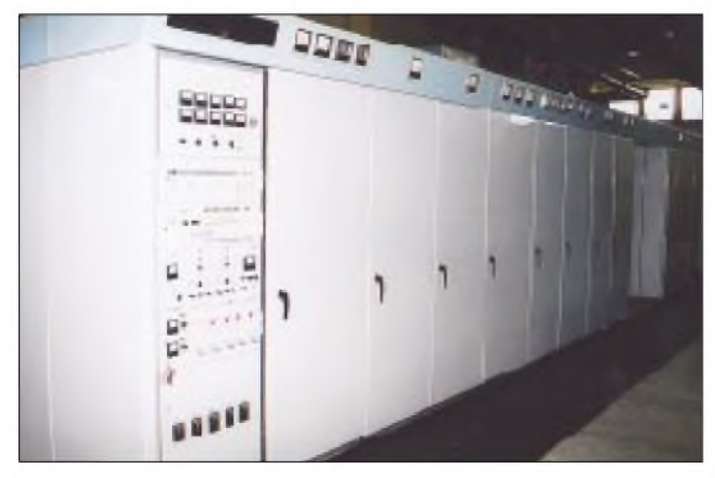

**Der Sender PSW 1000 besteht aus zwei baugleichen 500-kW-Blöcken in Form solcher "Schrankwände"**

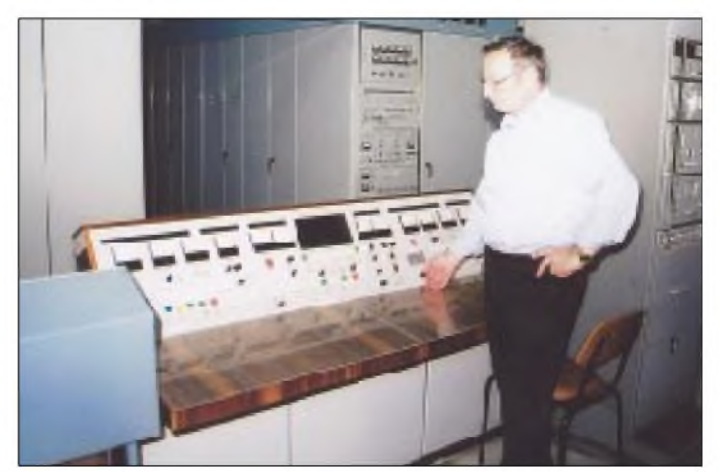

**Der Leiter der Sendestelle, Franz-Theo Klein, am Steuerpult des 1000-kW-Mittelwellensenders (danke für die Unterstützung)**

wirtschaftliche Lösung des sonst als Betriebskosten verschlingend geltenden AM-Rundfunks. Die 20-kW-Ausführung des zu einer modularen Serie von 10 kW bis 100 kWAusgangsleistung gehörenden Senders beansprucht tatsächlich nur das halbe Volumen des Containers; die andere Hälfte dient derAntennenanpassung. Weitere Einzelheiten s. FA4/00.

### **Für Rußland auf 1323 kHz**

Die Besonderheit von Wachenbrunn stellen die beiden russischen Sender PSW 1000 und DSW 150 dar, die auf 1323 kHz das Programm der Stimme Rußlands für Mittelund Westeuropa übertragen. Entsprechend wird derzeit in Deutsch, Englisch, Französisch, Italienisch und Russisch gesendet. Von Gorbatschow persönlich initiiert, ging die gesamte Anlage nach etwa dreijähriger Bauzeit am 18.12.88 in Betrieb.

Anhand der Typenbezeichnungen sind die Nennleistungen erkennbar. Tagsüber, wenn die Ausbreitung über die Bodenwelle erfolgt, kommt Deutschlands leistungsstärkster Mittelwellensender zum Einsatz. Anstelle der erreichbaren 1000 kW wird er derzeit mit 800 kW gefahren. Für die Ausbreitung über Raumwelle während der Dunkelheit genügt der 150-kW-Sender. Diese vergleichsweise geringe Leistung wird für das Zielgebiet als ausreichend erachtet und soll unnötige Störungen vermeiden.

Beide Sender sind in ihren Verstärkerstufen röhrenbestückt. Der DSW 150 wird luftgekühlt. Bei einem Wirkungsgrad von 65 % besitzt der Großsender einen verdampfungskühlenden Wasserkreislauf. Mit der über Wärmeaustauscher gewonnenen Abwärme steht ausreichend Heizenergie für die Gebäude zur Verfügung. Im Sinne einer guten

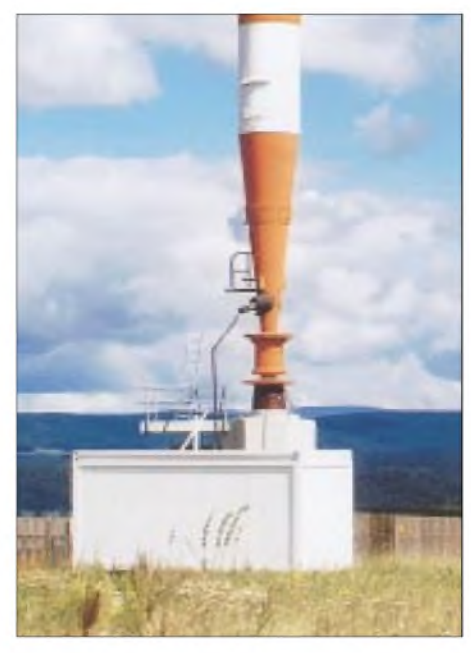

**Container mit Antennenanpassung der direkt gespeisten Vertikalantenne**

Energiebilanz wird die energiereiche dritte Harmonische bis zur Endstufe des PSW 1000 mitverstärkt und erst danach ausgefiltert. Ihre endgültigen Leistungen erreichen beide Sender durch die Parallelschaltung zweier Einheiten von je 75 kW bzw. 500 kW.

### **Antennen**

Eine nach ihrer Grundfläche benannte Quadratantenne befindet sich aufgrund der Platzverhältnisse über 800 m südwestlich vom Stationsgebäude. Sie ist über eine offen verlegte Speiseleitung von 60  $\Omega$  Impedanz mit den russischen Sendern verbunden.

Da der DSW 150 anstelle von 60  $\Omega$  eine Ausgangsimpedanz von 150  $\Omega$  aufweist, mußte ein Transformationsglied in Form

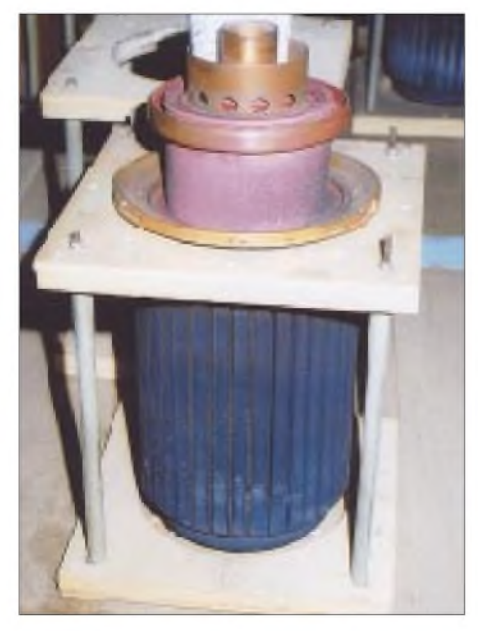

**Je 500-kW-Block sind drei Trioden des Typs GU 68 P parallelgeschaltet, das Bild zeigt eine Röhre im Ersatzteillager.**

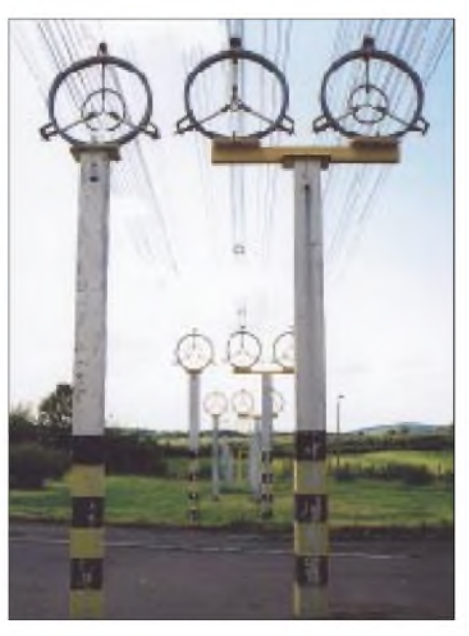

**Speiseleitung und Transformationsleitung für die Quadratantenne**

**Fotos: DL6KAC**

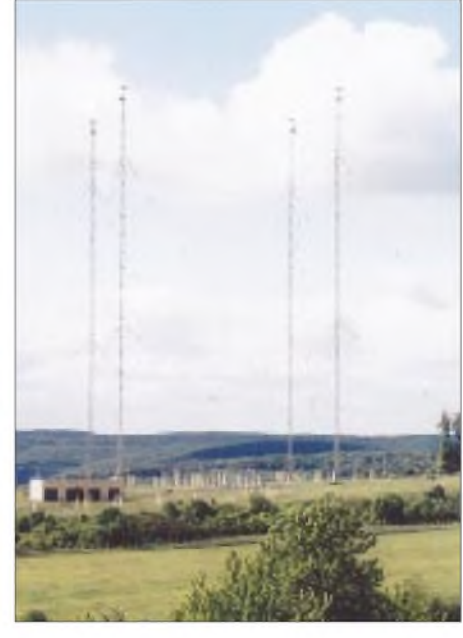

**Die Quadratantenne besteht aus vier Gittermasten von je 125 m Höhe.**

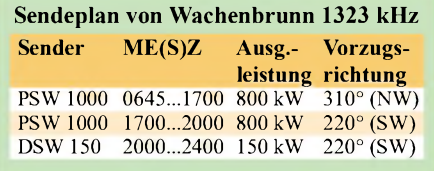

einer Umwegleitung für diesen Sender aufgebaut werden. Elektrisch gesehen ein Koaxialkabel, bildet die Energieleitung in mechanischer Hinsicht eine doppelte Reuse aus Edelstahldrähten für Seele undAbschirmung.

Die fest auf 1323 kHz abgestimmte Quadratantenne besteht aus vier Gittermasten vonje 125 m Höhe. Je zwei Masten sind zu einem Strahler verbunden, die übrigen beiden wirken als Direktor bzw. Reflektor. Bei einer Wellenlänge von 227 m stellen die gespeisten Masten einen Ganzwellendipol dar. Durch entsprechende Kombinationen der aktiven und passiven Masten lassen sich unterschiedliche Vorzugsrichtungen der Antenne einstellen.

### **Veränderter Programmauftrag**

Als Folge der Perestroika und der anschließenden politischen Veränderungen in Europa hat sich der Programmauftrag der Stimme Rußlands, dem ehemaligen Radio Moskau, verändert. Während der Gorbatschow-Zeit sollten neben der Propagierung der offiziellen politischenAnsichten Moskaus imAusland lebende Sowjetbürger, hauptsächlich Armeeangehörige, erreicht werden.

Heute besteht derAuftrag darin, Investoren für die Wirtschaft zu gewinnen. Bei dem in Wachenbrunn über Intelsat empfangenen und auf Mittelwelle ausgesendeten Programm spielen Informationen über Land und Leute ebenfalls eine Rolle.

## *BC-DX-Informationen*

### **Slowakei viermal in Deutsch**

Viermal täglich ist Radio Slovakia International aus Bratislava auch in Deutsch zu empfangen: 0800 bis 0830 UTC (Wiederholung vom Vortag) auf 5915 kHz (gut), 6055 kHz (ordentlich), und 7345 kHz (sehr gut); 1330 bis 1400 UTC auf 6055, 7345 und 9450 kHz (alle sehr gut); 1600 bis 1630 kHz (Wiederholung von 1330 UTC) auf 5920 kHz (gut) und 7345 kHz (sehr gut); 1800 bis 1830 UTC zweite Wiederholung) auf 5920, 6055 und 7345 kHz (alle gut).

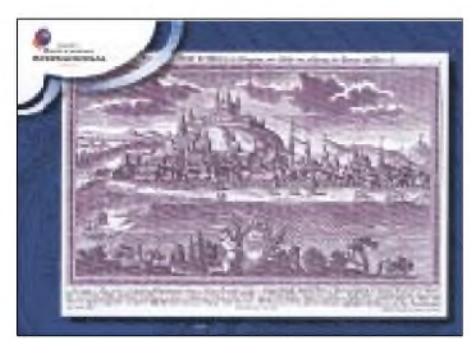

Nachrichten zu Beginn, Interviews sowie Informationen über Land und Leute; Frequenzangaben 3 min vor Programmbeginn. Die Ansage lautet: "Es meldet sich Radio Slowakei International mit der Sendung in deutscher Sprache aus Bratislava."

Nach drei Wochen bestätigte Radio Slowakei International aus Bratislava einen Hörbericht vom 30.3. und 4.4.01 auf 9450 kHz mit einer sehr schönen QSL-Karte. Das historische Motiv zeigt einen Blick auf Bratislava um das Jahr 1735. Briefe an die Station beantwortet das Team auch ohne die Beilage von Rückporto sehr prompt und zuverlässig via Mytna 1, P.O. Box 55, 81756 Bratislava 15, Slowakei. Man ist am Briefmarkentausch interessiert; erhältlich sind außerdem Wimpel und andere kleinere Souvenirs. **(Bü/Li)** 

### **Noch schnell die Schweiz**

Noch ist das Schweizer Radio International auf Kurzwelle zu hören. Empfangsberichte werden zuverlässig und schnell per QSL-Karte bestätigt. SRI ist über verschiedene

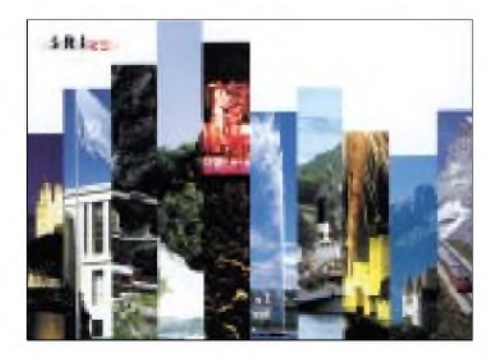

Sendestationen zu empfangen, so auch über den Sender der Deutschen Telekom Jülich auf 15315 kHz um 1030 UTC. Rückporto ist nicht erforderlich. **(Li)**

### **AFN-Relais aus Sizilien**

Auf 4995 kHz (bisher 4993 kHz) kann hierzulande AFN aus Sigonella/Sizilien in hervorragender USB-Qualität vorzugsweise in den Abendstunden, aber auch frühmorgens (0400 UTC Nachrichten) gehört werden. Das Programm ist für Europa und Nordafrika, speziell für US-Marineeinheiten, bestimmt. AFN Sports um 1930 UTC. Störungen sind einzig durch das Zeitzeichen von RWM Moskau auszumachen. Für QSL-Karten ist der Broadcast Operations Chief Michael Fouch zuständig. **(Bü)**

### **Pirat aus den Niederlanden**

Erneut ist mir ein echter Pirat ins Netz gegangen. Noch glücklicher war ich natürlich über den Eingang der QSL-Karte, auf die ich etwa 60 Tage warten mußte. Die Piratenstationen nennt sich Mike Radio und ist sogar im Internet unter *[www.mike48.com](http://www.mike48.com)* zu erreichen.

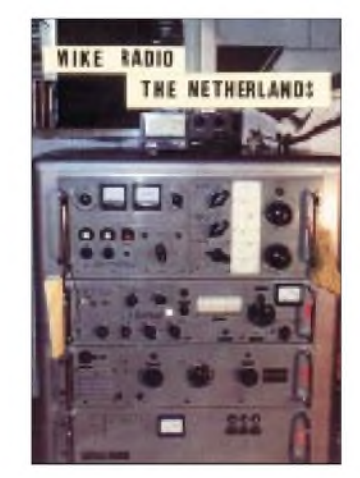

Bestätigt wurde mir der Empfang vom 19.2.01 auf 6035 kHz. Das QSL-Motiv zeigt einen Sender von Rohde & Schwarz. Rückporto hatte ich beigelegt. **(Li)**

### **Stockholm zweimal in Deutsch**

Das Ursprungsland für DXer (wer von uns älteren Semestern erinnert sich nicht noch an die legendäre, jahrzehntelang ausgestrahlte und publizierte Sendung "Sweden Calls DXers" mit Arne Skoog, zuletzt mit George Wood, eingestellt mit der Ausgabe vom 20.11.90) bietet den deutschsprachigen Hörern zwei Sendungen an. Sie laufen montags bis freitags von 1630 bis 1700 UTC ausschließlich auf Mittelwelle 1179 kHz, die allerdings, zumindest im süddeutschen Raum, nicht ankommt und von 1830 bis 1900 UTC (sonntags bis 1930 UTC)

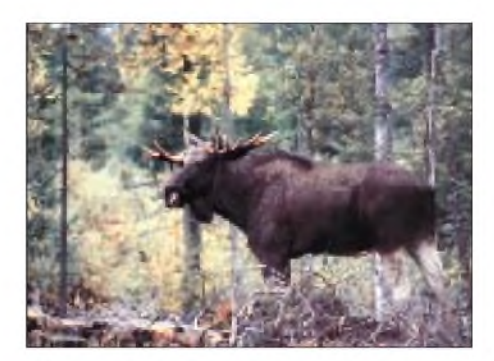

neben 1179 kHz über den Sender Sölvesborg (selbst in den Abendstunden gerade brauchbar) und über 6065 kHz über Hörby mit 500 kW, wo hervorragender Empfang gewährleistet ist. Hörerbriefe werden einmal monatlich an Sonntagen beantwortet. Ein stattlicher Elch als Motiv auf einer QSL-Karte kann eigentlich nur von ebendiesem Radio Schweden stammen. Mit einer solchen schönen QSL wurde ein Hörbericht vom 17.4.01 auf 6045 kHz um 1830 UTC schnell bestätigt. Auch bei Radio Schweden, 10510 Stockholm, Schweden, war kein Rückporto notwendig. **(Bü/Li)**

### **Inforadio aus Flandern**

Radio Vlaanderen International hörte ich in deutscher Sprache um 1645 UTC auf 9925 kHz mit guter technischer Empfangsqualität. Leider sind aus Belgien nur Informationsprogramme zu hören. Dennoch ist es die einzige Möglichkeit, über dieses kleine europäische Land Informationen aus erster Hand zu erfahren. Eine weitere Sendung in deutscher Sprache gibt es um 1900 UTC auf 1512 und 5960 kHz. Weiterhin sendet RVI Programme in englischer und französischer Sprache.

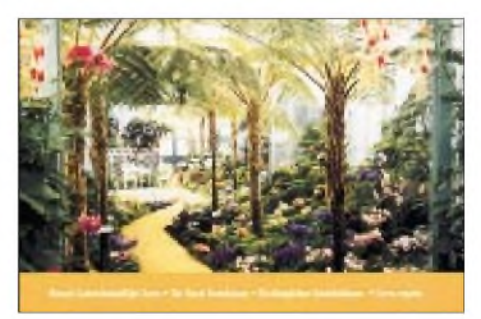

Die Station bestätigt Empfangsberichte zuverlässig und schnell mit hübschen QSL-Karten. Rückporto ist nicht erforderlich. Adresse: Hier ist Brüssel, B-1043 Bruxelles, Belgien. **(Li)**

### **Radio China 60 Jahre alt**

Radio China International, das sich rühmt, Hörerin 200 Ländern und vergangenes Jahr 680000 Hörerbriefe empfangen zu haben sowie in 68 Fremdsprachen zu senden, begeht am 3.12. dieses Jahres sein 60jähriges Jubiläum - Anlaß für ein Hörerquiz unter dem Motto "60 Jahre Radio China International". Die Fragen werden in den Kurzwellenprogrammen sowie auf der Internetseite *[www.cri.com.cn](http://www.cri.com.cn)* veröffentlicht.

Mitmachen lohnt sich, da sieben Gewinner ermittelt werden, die eine kostenlose einwöchige Reise in die VR China erhalten. Eine Teilnahme an den Feierlichkeiten zum 60. Bestehen von RCI ist selbstverständlich inklusive!

Seit 1960 wird auch ein deutschsprachiger Dienst unterhalten. Zur Zeit hat sich dessen Empfangssituation etwas gebessert. Gesendet wird jetzt von 1800 bis 1900 UTC auf 11980 und 15130 kHz sowie in Wiederholung von 1900 bis 2000 UTC auf 11650 und 15130 kHz. Am besten ist der Empfang der zweiten Sendung auf 11650 kHz, dann folgt 15130 kHz, während 11980 kHz von dem in Gleichwelle (auch in Deutsch) arbeitenden Moskau überlagert wird.

Die Postadresse lautet: China Radio International, 16 A Shijingshanlu, Beijing, 1000 40, Volksrepublik China. **(Bü/Li)**

### **Sambaklänge aus Venezuela**

Es ist leider unumstrittene Tatsache, daß sich viele südamerikanische Kurzwellensender aus dem 60-m-Band verabschiedet haben, um sich wieder mehr der Mittelwelle oder UKW zu widmen. Zu den Ausnahmen zählt Ecos del Torbes, die sich aus San Cristobal hauptsächlich in der Zeit nach 0200 bis 0400 UTC auf 4980 kHz noch

lautstark mit lateinamerikanischer Musik lebhaft in Erinnerung bringt. Der Empfang dieser Station gelingt gut und unbehindert, wenn man von Gewitterstörungen absieht. Die Sendesprache ist erwartungsgemäß ausschließlich Spanisch.

Die Anschrift lautet: Ap. 152, San Cristobal, 5001 A, Tachira, Venezuela. Rückporto dürfte hilfreich sein. **(Bü)**

### **Belgischer Auslandsdienst**

Der französischsprachige Auslandsdienst von RTBF International aus Brüssel bestätigte meinen Empfangsbericht über eine Sendung auf 21565 kHz um 1115 UTC nach 14 Tagen mit einer sehenswerten QSL-Karte.

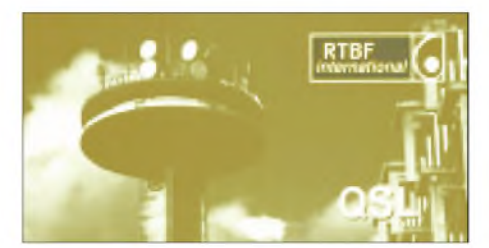

Rückporto war nicht notwendig. Weitere Beilage: Sendeplan. Die Adresse: RTBF International, B-1044 Bruxelles, Belgien. Auf MW benutzt RTBF 1125, 1233 und 1305 kHz, auf KW für Südeuropa 9970 kHz und für Afrika je nach Tageszeit 9490, 17570, 17580 sowie 21565 kHz. **(Li)**

### **Special English aus den USA**

Das neue Schema für die englischsprachige Halbstundensendung "Special English" für Europa, den Mittleren Osten sowie Südund Zentralasien hat folgendes Aussehen: 1930 bis 2000 UTC auf 1197 kHz (München direkt), 7260 kHz (Kavala), 9680 kHz (Marokko) und 13960 kHz (Sri Lanka), für Afrika von 1630 bis 1700 UTC auf 13600 kHz (Sao Tomé), 15445 kHz (Botswana) und 17895 kHz (Marokko).

Berichte sind erwünscht und an Special English, Voice of America, Washington DC 20237, USA, zu richten. **(Bü)**

### **Brazzaville am Morgen und am Abend**

Radio Congo Nationale, so auch die Ansage, in Brazzaville kann mit seiner Abendsendung ab 1800 UTC in Französisch mit Einlagen einheimischer Musik (letztere ab etwa 1825 UTC) und anschließend in heimischer Sprache (französische Nachrichten dann wieder ab 2000 UTC) auf 5985 kHz auch bei uns empfangen werden. Berichte, denen ein US-Dollar beigelegt werden sollte, sind an die Radiodiffusion Télévision Congolaise, B.P. 2241, Brazzaville, Republik Kongo, zu richten. Bestätigt wird gewöhnlich mit Brief. **(Bü)**

Die Beiträge stammen von Friedrich Büttner (Bü) und Michael Lindner (Li).

#### Y. NORDAMERIKA, OSTKÜSTE NORDAMERIKA, WESTKÜSTE **ASIEN, JAPAN**  $11<sub>m</sub>$  $11n$  $11<sub>π</sub>$  $13<sub>π</sub>$  $13n$  $13n$  $16<sub>m</sub>$  $16 \text{ m}$  $16<sub>0</sub>$  $19<sub>m</sub>$ 19 п  $25m$  $25n$  $31<sub>m</sub>$  $31<sub>n</sub>$  $41<sub>m</sub>$ 41 m  $49<sub>m</sub>$  $49n$  $75<sub>0</sub>$  $75<sub>π</sub>$  $12$  $12$  $18$ 'o **SÜDAMERIKA** SÜDAFRIKA  $11n$  $11<sub>π</sub>$  $13n$  $13<sub>π</sub>$  $16n$  $16<sub>ff</sub>$ 19 n  $19<sub>II</sub>$  $251$  $25n$  $31<sub>1</sub>$  $31<sub>π</sub>$  $41$  $41$ 49 n 49 m  $75<sub>1</sub>$  $75<sub>1</sub>$ **UTC** -9 -6 -3 +3 +6 +9 +12

### BC-DX im Juli 2001 **Ausbreitungsvorhersage**

## *Satelliten aktuell*

### **Mit SES Global nunmehr total global**

Es hatte sich seit langem angekündigt, nur stand das Wie noch in den Sternen: Ende März wurde dann offiziell, wie der Astra-Betreiber SES die letzte Lücke seines Zugriffs, den nordamerikanischen Teilkontinent, noch zu schließen beabsichtigt. Zunächst wurde durch die in Luxemburg ansässige Betreibergesellschaft eine neue Gesellschaft SES Global S.A. gegründet, die in alle Beteiligungen der SES-Gruppe eintrat.

Am 28.3.01 erfolgte die 100%ige Übernahme des amerikanischen Satellitenbetreibers GE Americom Communications Inc. (Princeston, N.Y.) mit einer 5-Milliarden-Dollar-Transaktion, was SES Global zum weltweit führenden Satelliten-Dienstleister erhob. GE-Americom ist eine Tochter der GE Capital, einer weltweit aktiven Gesellschaft auf dem Sektor Finanzdienstleistungen. Diese wiederum hält einen Anteil von 25,1 % des Kapitals an der SES Global.

StarOne schließlich erreicht mit seiner Brasilsat-Satellitenflotte etwa 7 Mio. Haushalte in Brasilien.

Das Kerngeschäft der SES Global aber soll SES Astra in Europa bleiben, wo via Astra über 1000 TV- und Hörfunkprogramme sowie Multimedia- und Internetdienste an mehr als 87 Mio. Haushalte übertragen werden.

### **Eutelsat und SES-Astra teilen sich die Kopernikus-Nachfolge**

Das deutsche Fernmeldesatellitensystem DFS-Kopernikus ist am Ende. Die Nachfolge der beiden Satelliten DFS-2 (28,5° Ost) und DFS-3 (23,5° Ost) teilen sich nunmehr entgegen früheren Verlautbarungen die europäischen Wettbewerber Eutelsat und SES-Astra. Grundlage dieser "Teilung" ist die im Juni 1999 zwischen beiden abgeschlossene Koordinierungsvereinbarung zur Frequenznutzung im Bereich 28°/29° Ost des geostationären Orbits.

Auf 23,5° Ost wird künftig SES-Astra für den DFS-3 Folgekapazitäten bereitstellen.

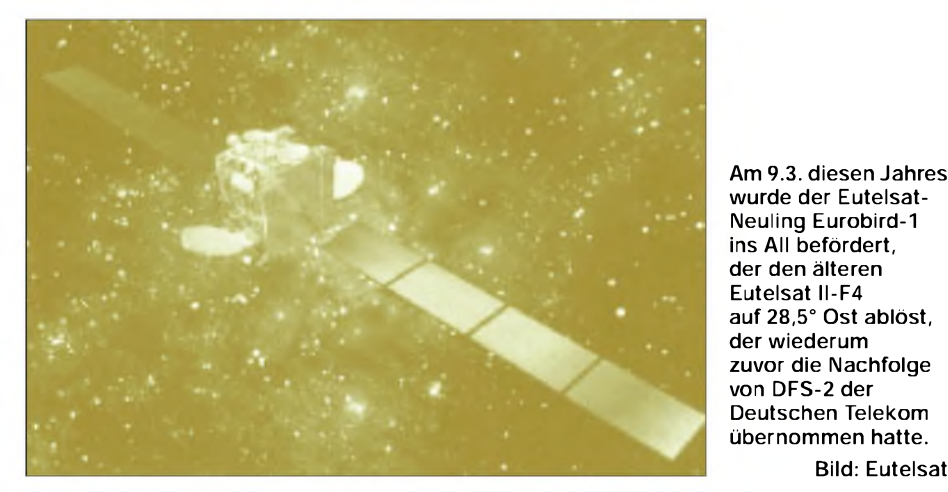

SES Global verfügt damit über eine Flotte von 28 eigenen Satelliten, 11 der SES Astra und 17 der GE Americom. 13 sind aus Beteiligungen an AsiaSat (3), NSAB (3), Star One (5) und Americoms Engagement in Lateinamerika und Asien (2) verfügbar. Das Bogensegment im geostationären Orbit dieser Satelliten reicht von 174,3° West bis 122° Ost.

GE Americom erreicht mit seinen Satelliten 115 Mio. Haushalte und zählt weltweit namhafte Unternehmen zu seinen Kunden. NSAB betreibt das skandinavischen Satelliten-System Sirius, über das mehr als 5 Mio. Haushalte in Nord- und Osteuropa audiovisuelle und multimediale Dienste empfangen. AsiaSat ist das führende Satellitensystem im asiatisch-pazifischen Raum mit einer Reichweite von mehr als 80 Mio. Haushalten.

Dazu wurde der Bau von Astra 3-A in Auftrag gegeben, auf dem die Deutsche Telekom als Betreiber von DFS-3 Transponderkapazitäten anmieten will. Astra 3-Awertet diese Position für den deutschsprachigen Raum wieder auf, da hier die Abstrahlung von Internet- und Multimediadiensten geplant ist.

**Bild: Eutelsat**

DFS-2 auf 28,5° Ost wurde zunächst durch Eutelsat II-F4M ersetzt, dessen Platz nunmehr der am 9.3.01 gestartete Eutelsat-Neuling Eurobird-1 einnimmt. Eurobird-1 soll besonders digitale Fernsehprogramme und Datendienste für den deutschen und britischen Markt verfügbar machen. Er besitzt 24 Ku-Band-Transponder mit 33 bzw. 72 MHz Bandbreite, deren Abstrahlung über einen festen und zwei steuerbare Beams erfolgt. Man nutzt die Frequenzbereiche 11,2 bis 11,7 GHz und 12,5 bis 12,7

GHz. Die Startmasse von Eurobird-1 betrug 3050 kg.

Mit der Außerbetriebsetzung der beiden DFS-Kopernikus-Satelliten endet gleichzeitig die Ära der Deutschen Telekom als Satellitenbetreiber.

### **Astra 1-K startet im Dezember**

Der Start des bisher leistungsfähigsten und schwersten Satelliten derAstra-Flotte,Astra 1-K, soll nunmehr im Dezember 2001 mit einer russischen Proton-Trägerrakete von Baikonur aus erfolgen. Der Satellit, bei 19,2° Ost kopositioniert, soll den kompletten Ersatz für die Übertragungskapazitäten von Astra 1-Abis Astra 1-D bieten, darüber hinaus zwei Spotbeams bereitstellen, einen für die Iberische Halbinsel, den zweiten für Kontinentaleuropa bis hin nach Osteuropa zum europäischen Teil der GUS.

Des weiteren sollAstra 1-K, der zweite Satellit der Astra-Flotte mit Ka-Band-Nutzlast, in diesem Frequenzband Rückkanalkapazitäten mit erweiterter Reichweite nach Osteuropa bereitstellen und volle Backup-Kapazität für die Ka-Band-Nutzlast von Astra 1-H bieten. Die Startmasse des Satelliten wird 5250 kg betragen. Die nachrichtentechnische Nutzlast besteht aus 48 Transpondern unterschiedlicher Bandbreite.

### **Iridium erlebt Comeback**

Das 1998 in Dienst gestellte und im März 2000 in Konkurs gegangene globale Iridium-Mobilfunksatellitensystem hat seine Tätigkeit Ende März mit neuen Geldgebern und Besitzern wieder aufgenommen. Die neue Gesellschaft, Iridium Satellite LLC, hat das System einschließlich der Satelliten und Bodenanlagen aufgekauft.

Iridium ermöglicht über seine 66 operationellen Satelliten in sieben niedrigen Orbitebenen mittels handlicher Geräte auch dort globale Kommunikation, wo es keine terrestrischen Mobilfunknetze bzw. nicht einmal drahtgebundene Telefone gibt, und das auch in hohen südlichen oder nördlichen Breiten, die selbst geostationäre Satelliten nicht erreichen.

Der einstige Initiator des Systems, Motorola, wird weiterhin Handys produzieren und anbieten. Auf der diesjährigen Hamvention in Dayton konnte man beispielsweise Iridium-Handys kaufen.

Für die Gesprächsminute will man unter US-\$ 1,50, unabhängig vom Standort und dem des jeweiligen Gegenparts, bleiben ein Preis, der für kommerzielle Nutzer in abgelegenen Gebieten sicher attraktiv ist.

zusammengestellt und bearbeitet von **Dipl.-Ing. H.-D. Naumann**

### **Literatur**

[1] Naumann, H.-D.: Aus für Iridium, FUNKAMA-TEUR 49 (2000), H. 8, S. 859
### *Urlaubszeit und PMR: Der schnelle Talk für unterwegs*

#### *Dr.-Ing. REINHARD HENNIG*

*Die Urlaubssaison hat wieder begonnen. Und natürlich soll in der Reisegruppe auch ein PMR-446-Handfunkgerät mit dabeisein. Schließlich ist das ideal, um sich auf kurzen Strecken untereinander zu verständigen und Infos auszutauschen ...*

Die Industrie bietet inzwischen eine breite Palette unterschiedlichster Modelle von PMR-446-Handys an, die sich vor allem in Robustheit, Ausstattung und Zusatzfunktionen voneinander abgrenzen.

Für Kurzstreckenverbindungen, gerade auch auf der Urlaubsreise, z.B. von Auto zu Auto, sind diese kleinen mobilen Geräte geradezu ideal. Abhängig von den Gegebenheiten der jeweiligen Örtlichkeiten lassen sich Entfernungen von bis zu fünf Kilometern relativ sicher überbrücken.

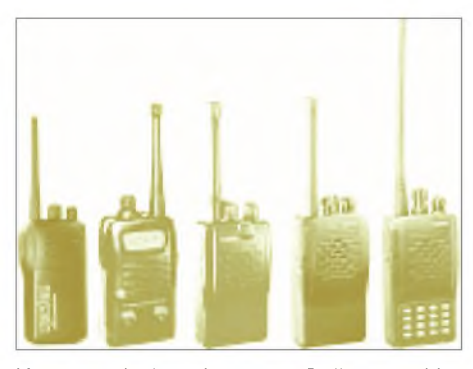

**Yaesu produziert eine ganze Reihe verschiedener PMR446-Handfunkgeräte, z.B. VXF-20, VX-10, VX-400, VX-210 oder VX-246 (v.l.n.r.).**

Neben Yaesu produziert u.a. auch Kenwood derartige zulassungsfreie PMR-446- Handfunkgeräte.

#### **Kenwood TK-3101**

Eines ihrer neuen Modelle ist beispielsweise das TK-3101, ein robustes PMR-Gerät, welches nicht nur im privaten Umfeld, sondern durch seine stoßfeste Bauweise auch im Profibereich, z.B. als Ersatz für teure Betriebsfunktechnik, eingesetzt wird. Mit einer kompletten Akkuladung ist dann eine Betriebsdauer von bis zu vierzehn Stunden möglich. Das reicht im Privatbereich ganz sicher auch für die längste Urlaubsfahrt aus ...

#### **PMR im Ausland?**

Doch vor Antritt des (Auslands-)Urlaubs sollte man sich noch einmal genau die gesetzlichen Vorschriften zu Gemüte ziehen, will man sich in der Fremde keinen unnötigen Ärger mit Behörden oder übereifrigen Ordnungshütern zuziehen. So ist zwar in den meisten Staaten der Europäischen Union und auch in Österreich der anmeldeund gebührenfreie Betrieb dieser Geräte

> **Auf der Homepage der "Arbeitsgemeinschaft Digitale Kommunikation" kann man sich über Termine, Technik und Gesetze informieren.**

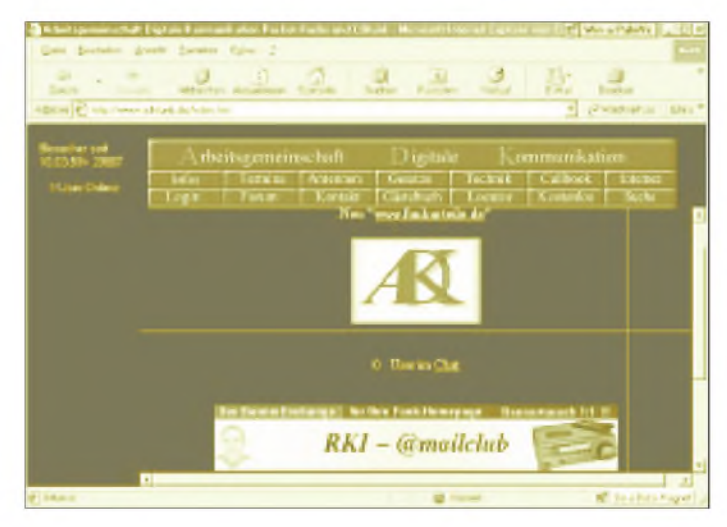

Wir berichteten an dieser Stelle ja bereits über einen Reichweitentest unter "naturnahen" Bedingungen mit demVX-246 von Yaesu. Je nach den ganz individuellen Anforderungen und natürlich auch dem Inhalt des Geldbeutels (;-) ) hat die Firma verschiedene Modelle der mit 0,5 Wauf70 cm funkenden Teile im Angebot.

**Wer mit seiner CB-Funkausrüstung in den Auslandsurlaub starten möchte, ist gut beraten, zuvor einen Blick auf die Website** *[www.funkurteile.de](http://www.funkurteile.de)* **zu werfen ...**

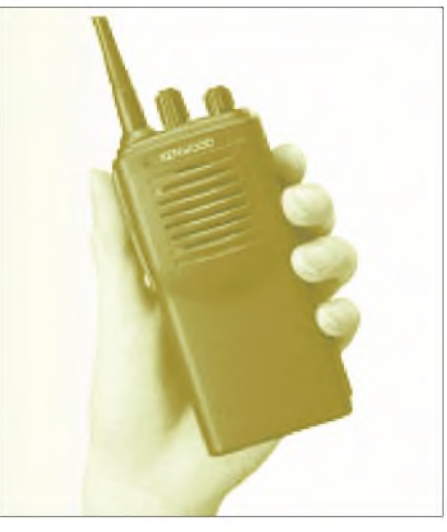

**KenwoodhateinneuesPMR-446-Gerät,das TK-3101, im Angebot.**

zugelassen, außerhalb der EU sollte man besser genauer hinsehen, was erlaubt, verboten oder nur mit speziellen Genehmigungen "geht".

So ist z.B. auf Malta CB-Funk generell verboten, andere Staaten erfordern schriftliche Anträge vor der Einreise etc.

#### **Infos im Internet**

Aber es gibt ja schließlich das Internet als umfangreiche Informationsquelle rund um das Thema CB-Funk. Egal, ob allgemeine Informationen zum Hobby, Termine, Diskussionsforen oder Funk-Software – es gibt nichts, was es nicht gibt. Eine recht informative Website ist z.B. die der "Arbeitsgemeinschaft Digitale Kommunikation", erreichbar unter *[www.adkfunk.de](http://www.adkfunk.de).*

Auch zu notwendigen Bestimmungen und Vorschriften wird man hier fündig, denn ein Link direkt auf der Homepage führt den Websurfer auf *[www.funkurteile.de](http://www.funkurteile.de)*, eine Internetseite, die sich vor allem mit Gesetzen, Vorschriften und Urteilen befaßt. Übersichtlich wird dem Funkfreund aufgezeigt, mit welchen Bestimmungen er wo in Europa CB-mäßig konfrontiert wird.

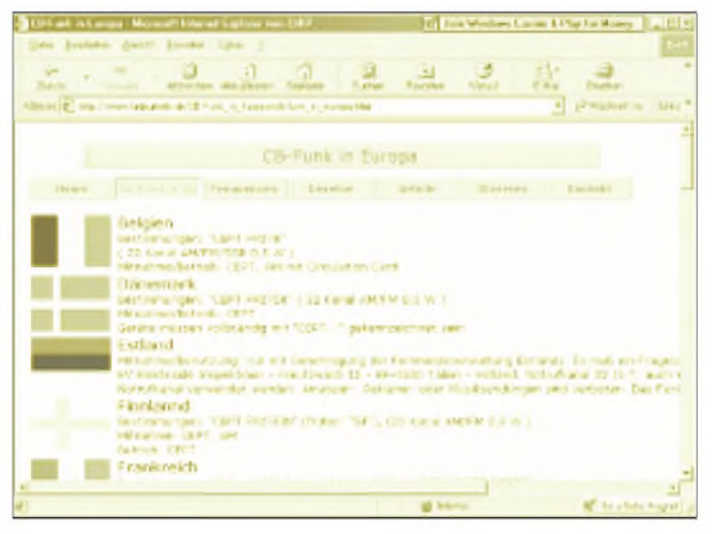

# *DerI2C-Bus in Theorie und Praxis (1)*

#### *RUDOLF GION - DG8CAJ*

*In der Unterhaltungs-, Industrie- und Telekommunikationselektronik gibt es oft Gemeinsamkeiten im Systemdesign, z.B. einen Mikroprozessor, der mit einer LCD- oder LED-Anzeige sowie zusätzlichen I/O-Ports, EEPROMs, AD/DA-Wandlern oder digital abgestimmten PLLs etc. zusammenarbeitet. Würde man solche Komponenten über ein paralleles Bussystem verdrahten, so wäre man bei der Konstruktion großen Einschränkungen unterworfen, was Abmessungen, Leiterbahnen, Anzahl von Anschlußpins usw. angeht. All diese Nachteile können bei Anwendung des I2C-Busses vermieden werden.*

Gerade bei Anwendungen von Mikrocontrollern mit internem Programmspeicher ohne externen Datenbus, ist ein serielles Interface die optimale Lösung, wenn zusätzliche Peripherie angesteuert werden muß.

ist bereits die gesamte Logik zur Steuerung des Busses im Chip integriert.

Auf seiten des Mikrocontrollers gibt es ebenfalls eine Vielzahl von Typen, die eine I2C-Schnittstelle aufweisen (z.B. Phillips).

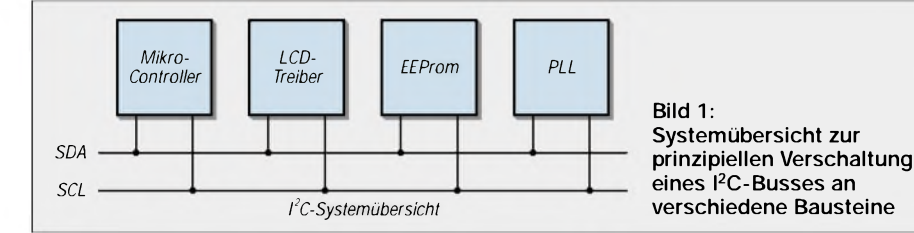

Nicht zu vergessen sei auch, daß ein solches System ohne externen Datenbus eine wesentlich geringere Störstrahlung in seiner Umgebung verbreitet. Ein großer Vorteil ist natürlich noch beim Aufbau von Prototypen die relativ geringe Anzahl der notwendigen Verbindungsleitungen, gerade, wenn der Prototyp freifliegend verdrahtet oder in Fädeltechnik aufgebaut wird.

Der I2C-Bus ist im Grunde eine bidirektionale Zweidrahtverbindung zwischen den unterschiedlichsten Bausteinen. Es gibt mittlerweile mehr als 200 Bausteine, die über eine I2C-Schnittstelle verfügen. Bei diesen

#### **Vorteile beim Einsatz des I2C-Busses**

- Es sind nur <sup>2</sup> Busleitungen erforderlich (SDA, SCL), es gibt keine zusätzlichen **Steuerleitungen**
- Jeder Teilnehmer ist mittels Software adressierbar, damit entfällt jegliche Adreßdekodierung und sonstige Zusatzlogik
- Der Bus ist multimasterfähig, das Protokoll des I**2**C-Busses verfügt über eine Kollisionsüberwachung, falls 2 Teilnehmer gleichzeitig senden
- Die Übertragung ist <sup>8</sup> Bit seriell orientiert mit einer Übertragungsrate von 100 kB/s im Standardmode und 400kB/s im Fastmode
- Geringer Platzbedarf (Platinenfläche) auf Grund kleinerer Gehäuse und weniger Leiterbahnen für die Busverbindungen
- Einfache Testbarkeit und Fehlersuche im System, anstelle des Mikrocontrollers kann ein PC die Funktion des Masters übernehmen, der Softwareaufwand ist gering, der Komfort bei der Fehlersuche groß

Aber selbst für Typen ohne ein solches Interface ist der zur Steuerung einer  $I^2C$ -Schnittstelle notwendige Softwareaufwand gering. Im vorliegenden Beitrag werden deshalb auch Beispiele zur grundlegenden Steuerung des I<sup>2</sup>C-Busses und konkrete Realisierungsvarianten des Bus-Protokolls angeführt.

Eine Zusammenfassung der wesentlichen Vorteile des Einsatzes dieses Bussystems zeigt der Kasten.

#### **I2C-Buskonzept**

Der I<sup>2</sup>C-Bus unterstützt jede Halbleitertechnologie, ob NMOS, CMOS oder bipolar. Zwei Leitungen, Serial Data (SDA) und Serial Clock (SCL) übertragen die Daten zwischen den einzelnen Busteilnehmern (siehe Bild1).

Dabei ist jedem Busteilnehmer eine eindeutige Adresse zugeteilt, egal ob es sich um einen Mikrocontroller, einen LCD-Treiberbaustein, einen Speicher oder PLL-Synthesizer handelt.

Jeder der Bausteine arbeitet je nach seiner Funktionalität als Sender oder Empfänger. Ein LCD-Treiber wird als Empfänger arbeiten, ein Speicherbaustein dagegen als Sender und Empfänger. Außerdem kann jeder Busteilnehmer noch die Funktion eines Masters oder Slaves bei der Übertragung von Daten einnehmen.

Master ist derjenige Baustein, der eine Datenübertragung einleitet und dabei auch das Taktsignal generiert. In diesem Fall ist jeder andere Busteilnehmer Slave.

#### **Funktionsweise**

Beide Leitungen SDA und SCL sind bidirektionale Leitungen, die mit einem Pull-Up-Widerstand mit der Versorgungsspannung  $V_{cc}$  verbunden sind (siehe Bild 2). Wenn der  $I^2C$ -Bus nicht belegt ist, d.h., wenn keine Datenübertragung stattfindet, sind beide Leitungen SDA und SCL High. Ihr Pegel entspricht dabei der Versorgungsspannung  $V_{cc}$ .

Die Ausgangstreiber jedes Busteilnehmers sind als Open Collector bzw. Open Drain ausgeführt, womit eine wired-AND-Funktionalität erreicht wird. Die Daten können im Standardmode mit 100 kB/s übertragen werden, im Fastmode sind 400 kB/s möglich.

Alle Busteilnehmer zusammen, einschließlich der Leiterbahnkapazitäten, dürfen den I<sup>2</sup>C-Bus mit einer maximalen Kapazität von 400 pF belasten.

#### **Bit-Übertragung**

Die Daten auf der Leitung SDA müssen stabil anliegen, während der Clock-Pulse auf der Leitung SCL logisch High ist. Ein Pegelwechsel der Daten auf der Leitung SDAist nur zulässig, während die Clock-Leitung SCL logisch Low ist. Die Übernahme der Daten erfolgt mit der fallenden Flanke des Clock-Pulses (siehe Bild 3).

Der Beginn einer Datenübertragung und das Ende einer solchen auf dem I2C-Bus werden durch eine genau festgelegte Signalfolge definiert.

#### ■ Start-/Stopbedingung

Ein High/Low-Übergang der Leitung SDA während SCL High ist, wird als Startbedingung bezeichnet (siehe Bild 4). Jede Daten-

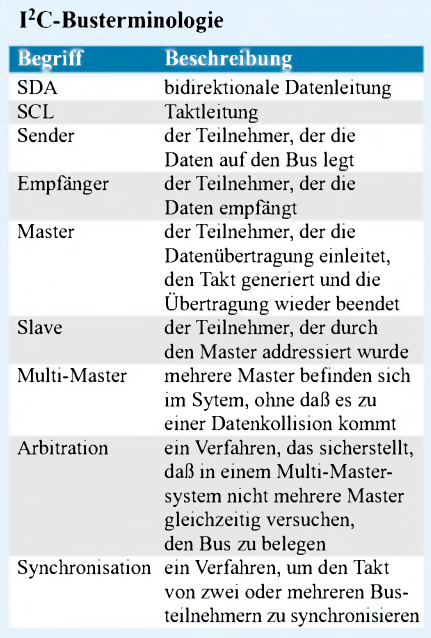

übertragung auf dem  $I^2C$ -Bus muß durch eine Startbedingung eingeleitet werden. Ein Low/High-Übergang der Leitung SDA, während SCL High ist, wird als Stopbedingung bezeichnet (siehe Bild 4). Jede Datenübertragung wird durch eine Stopbedingung abgeschlossen.

Jedes übertragene Byte wird vom Empfänger mit einem ACKNOWLEDGE bestätigt, womit eine zuverlässige Datenübertragung gewährleistet ist.

Ein ACKNOWLEDGE als Empfangsbestätigung ist obligatorisch und folgendermaßen definiert:

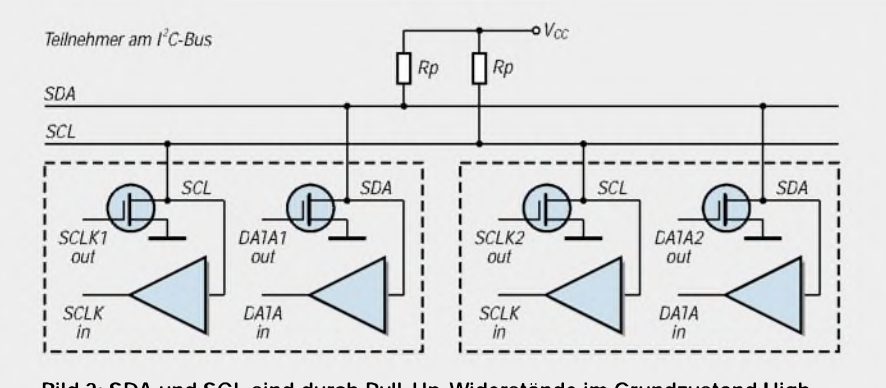

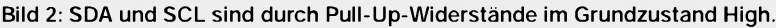

Start- und Stopbedingung werden immer vom Master generiert. Nach einer Startbedingung befindet sich der Bus praktisch in einem Busy-Zustand, kein anderer Teilnehmer darfab diesem Zeitpunkt eine Startoder Stopbedingung ausgeben. Erst nach einer erfolgten Stopbedingung ist der Bus wieder für andere Teilnehmer verfügbar. Nach einer Stopbedingung befindet sich der I2C-Bus wieder im Idle-Mode (Ruhezustand).

Das Erkennen dieser beiden Bedingungen ist für Mikrocontroller ohne integrierte I2C-Schnittstelle mit wenigen Programmzeilen zu bewerkstelligen, dazu später mehr. Diese beiden Signalsequenzen bilden sozusagen den Schlüssel für jegliche Datenübertragung auf dem I2C-Bus.

#### **Datenübertragung**

Jedes Byte, das über die Leitung SDA übertragen wird, muß eine Länge von 8 Bit haben. Die Übertragung des Bytes erfolgt mit dem höchstwertigen Bit zuerst. DieAnzahl der übertragenen Bytes ist dabei unbeschränkt.

Werden große Datenmengen übertragen, so ist der I2C-Bus allerdings in dieser Zeit nicht für andere Busteilnehmer verfügbar, eine laufende Datenübertragung kann auch nicht von einem anderen Busteilnehmer unterbrochen werden.

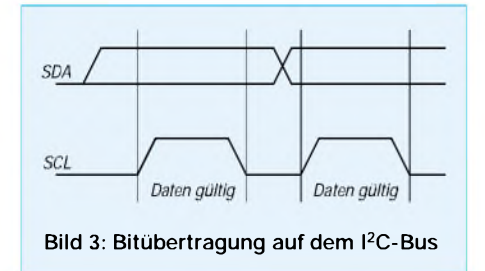

Nachdem ein komplettes Byte vom Master übertragen wurde, gibt dieser die Datenleitung SDAwieder frei (logisch High) und sendet zu den für die Übertragung eines Byte notwendigen acht Clockimpulsen einen weiteren neunten Clockimpuls. Der Empfänger muß während dieses neunten Impulses unter Beachtung der Setup- und Hold-Zeiten gemäß Spezifikation die Datenleitung SDA auf logisch Low legen. Hierbei überprüft der Master die Datenleitung SDA auf Low-Pegel.

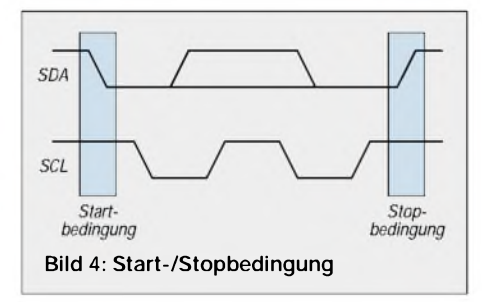

Es liegt nun an der Software des Masters, zu entscheiden, wie lange auf diesen Zustand gewartet (Timeout-Überwachung) und wie weiter verfahren werden soll, wenn das ACKNOWLEDGE vom Empfänger nicht ausgegeben wird. Erkennt der Master eine fehlerhafte Übertragung, so wird er die Übertragung mit einer Stopbedingung abbrechen und damit den I2C-Bus wieder freigeben.

Eine Datenübertragung beginnt stets mit einer Startbedingung und derÜbermittlung der Slave-Adresse, welche auch mit einem ACKNOWLEDGE bestätigt werden muß (siehe Bild 5). Bereits hier kann der Master erkennen, ob der Busteilnehmer bereit für eine Datenübertragung ist.

Die Slave-Adresse ist immer 7 Bit lang, damit können sich maximal 128 Busteilnehmer in einem Sytem befinden. Das 8. Bit (LSB) innerhalb der Slave-Adresse legt die Richtung der Datenübertragung fest, mit einem High werden Daten vom Busteilnehmer gelesen, mit einem Low werden Daten zum Busteilnehmer übertragen (siehe Bilder 6 und 7). Eine Datenübertragung muß immer mit einer Stopbedingung abgeschlossen werden.

Wird nach einer Startbedingung die Adresse auf dem  $I^2C$ -Bus ausgegeben, so überprüft jeder Teilnehmer im System, ob seine intern festgelegte Adresse mit der auf dem Bus ausgegebenen Adresse übereinstimmt. Eine innerhalb des Slaves festgelegte Adresse kann fest vorgegeben sein oder auch aus einem festverdrahteten und einem programmierbaren Teil bestehen.

Programmierbar bedeutet in der Regel, daß der Baustein über entsprechende Anschlußpins verfügt, an denen ein entsprechendes Bitmuster die gewünschte Adresse des Teilnehmers innerhalb des Bussystems festlegt.

Verfügt der Baustein z.B. über drei entsprechende Anschlußpins, so sind für diesen Baustein acht unterschiedliche Adressen einstellbar. Dies ist dann wichtig, wenn sich mehrere Bausteine des gleichen Typs als Teilnehmer innerhalb des Systems befinden.

In diesem Beispiel sind also von den insgesamt 7 Bit die höherwertigen Bits 6...3 im Baustein fest verdrahtet, die Bits 2...0 jedoch über entsprechende Anschlußpins von außen einstellbar. In der Regel werden diese als Addreßpins entsprechend mit A0...A2 bezeichnet.

#### **Fast Mode**

Der I2C-Bus existiert in der bisher dargestellten Form nun schon seit mehr als zehn Jahren und ist weltweit in dieser Form akzeptiert. Nichts bleibt aber, wie es ist, und so auch beim  $I<sup>2</sup>C$ -Bus. Eine bedeutende Erweiterung seiner Spezifikation ist die Ergänzung um den Fast Mode.

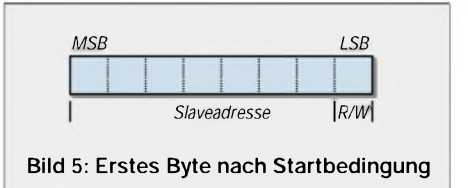

Aus dem Begriffläßt sich schon ableiten: Es geht um höhere Übertragungsraten. Im Fast Mode bleiben das Protokoll, das Format der Datenübertragung, die Logikpegel und die maximale kapazitive Belasteung der Busleitungen SDA und SCL unverändert.

Folgende Erweiterungen sind dagegen im Fast Mode hinzugekommen: Die Übertragungsrate kann bis zu 400 Kb/s betragen,

die Eingänge der verwendeten Bausteine müssen über eine Spike-Unterdrückung an den Eingängen verfügen sowie weiterhin über eine Schmitt-Trigger Charakteristik, um eine sichere Datenübertragung zu gewährleisten.

Die Open-Collector-Ausgänge der Fast Mode Bausteine besitzen eine Begrenzung der Flankensteilheit in bezug auf die fallende Flanke.

#### **Pull-Up-Widerstände**

Ein wichtiger Punkt sind auch die Pull-Up-Widerstände. Bei einer kapazitiven Belastung der Busleitungen SDA und SCL bis zu 200 pF können "normale" Widerstände verwendet werden, bei einer kapazitiven Belastung der Busleitungen SDAund SCL zwischen 200 pF und 400 pF müssen die Pull-Up-Widerstände aus aktiven Stromquellen mit maximal 3 mA oder aus geschalteten Widerständen bestehen.

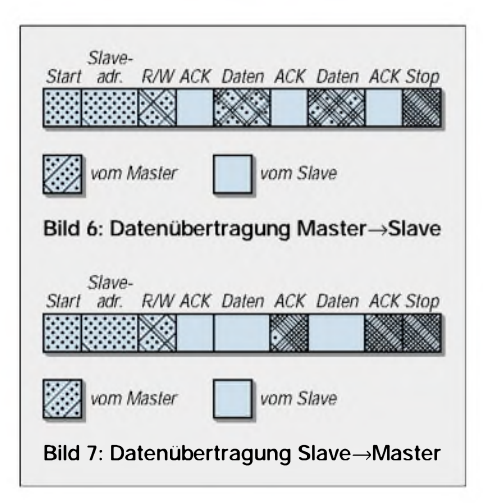

Bild 11 zeigt den internen Aufbau einer Ausgangsstufe in Bipolartechnik zur Begrenzung der Flankensteilheit der fallenden Flanke. EineAbflachung der fallenden Flanke wird erreicht durch eine sogenannte Miller-Kapazität C1 in Verbindung mit dem Widerstand R1.

Die Einschaltzeit des Ausgangstransistors T2 und damit die Zeitdauer der fallenden Flanke wird bestimmt durch die Zeitdauer, die benötigt wird, um den Kondensator C1 über den Widerstand R1 umzuladen. Die Zeitdauer der fallenden Flanke ist nahezu unabhängig von der kapazitiven Belastung der Busleitungen SDA und SCL.

#### **Flanken und Lasten**

Im Gegensatz dazu ist die Zeitdauer der steigenden Flanke unmittelbar abhängig von den Pull-Up-Widerständen und der kapazitiven Belastung der Busleitungen. Die kapazitive Belastung der Busleitungen ergibt sich imwesentlichen aus derAnzahl der angeschlossenen Busteilnehmer, der Leitungslänge und Leitungsbreite (Leiterbahnbreite) sowie dem Lagenaufbau der

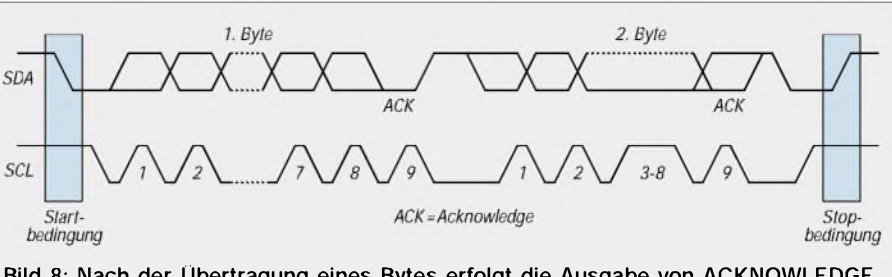

**Bild 8: Nach der Übertragung eines Bytes erfolgt die Ausgabe von ACKNOWLEDGE, ist die Übertragung beendet, wird die Stopbedingung ausgelöst.**

Leiterplatte. Der Wert der Pull-Up-Widerstände ergibt sich aus der Höhe der Versorgungsspannung und dem maximal zulässigen Low-Pegel. Ein Beispiel:

$$
V_{cc} = 5 V \pm 10\% \text{ und } V_{low} = 0.4 V \text{ bei } 3 \text{ mA.}
$$
  
\n
$$
R_p = (5.5 V - 0.4 V) / 0.003 A = 1.7 k\Omega.
$$

Dieser Wert für den Pull-Up-Widerstand begrenzt die maximal zulässige kapazitive Belastung der Busleitungen auf ca. 200 pF, um entsprechend eineAnstiegszeit der steigenden Flanke von 300 ns zu erreichen. Geht die kapazitive Busbelastung über einen Wert von 200 pF hinaus, so kann mit passiven Pull-Up-Widerständen die spezifizierte Anstiegszeit nicht mehr eingehalten werden. In diesem Fall muß mit geschaltenen bzw. aktiven Pull-Up-Widerständen gearbeitet werden.

Im Falle einer steigenden Flanke auf der Busleitung SDA oder SCL wird ab einem Pegel von ca. 0,8 V der Halbleiterschalter im CD4066 geschlossen und damit der Widerstand  $R_{p2}$  an  $V_{cc}$  gelegt.

Mit dieser Maßnahme wird erreicht, daß auch bei einer kapazitiven Belastung der Busleitungen mit maximal 400 pF eine Flankensteilheit der steigenden Flanke von 300 ns eingehalten wird, ohne daß der maximale Low-Pegel von 0,4 Vüberschritten wird.

#### **Universelles Prinzip**

Dieses Schaltungsprinzip ist übrigens in vielen Fällen universell einsetzbar, wenn z.B. ein Open-Collector-Ausgang eine kapazitiv relativ hoch belastete Backplane (Busrückwand in einem 19-Zoll-Einschub)

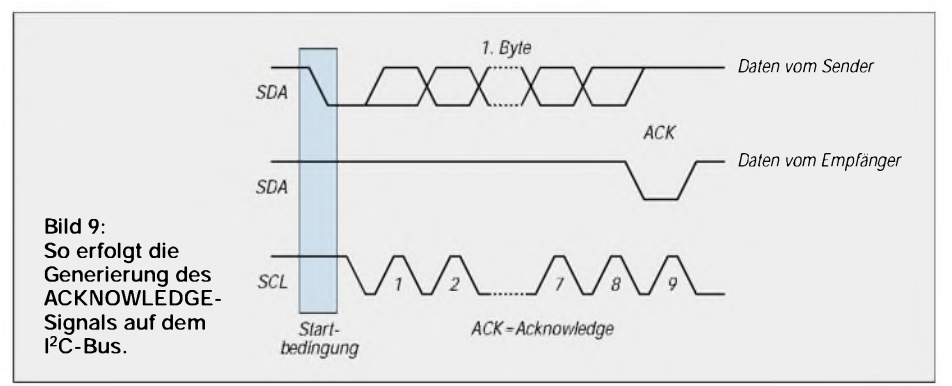

Dies bedingt zunächst zusätzlichen Bauteileaufwand, wobei keine weiteren Steuersignale benötigt werden. Bild 12 zeigt das Schaltungsprinzip. Diese Schaltung ist ausgelegt für eine Versorgungsspannung von  $V_{cc}$  = 5 V  $\pm 10\%$  und einer maximalen kapazitiven Busbelastung von 400 pF. Die Steuerung dieser Schaltung erfolgt mit dem Pegel der Busleitungen.

treiben soll und dazu eine geringe Flankenanstiegszeit gefordert ist.

Der Pull-Up-Widerstand, der letzlich die Anstiegsgeschwindigkeit bestimmt, kann nicht beliebig klein dimensioniert werden, denn damit steigt auch die Sättigungsspannung des Open-Collector-Treibers und somit, wie sich unschwer erkennen läßt, auch der Low-Pegel des Signals.

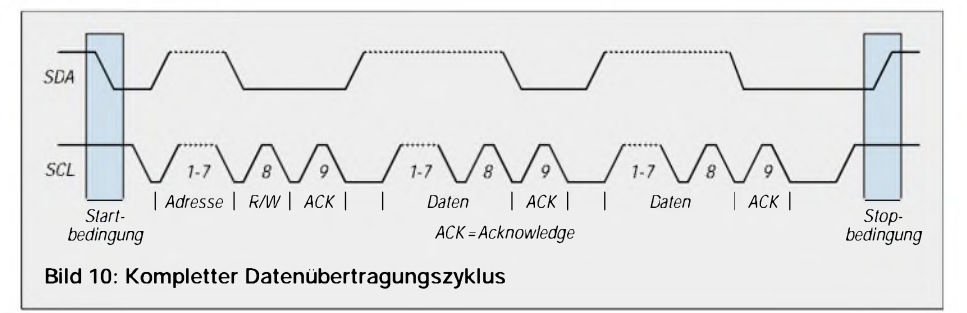

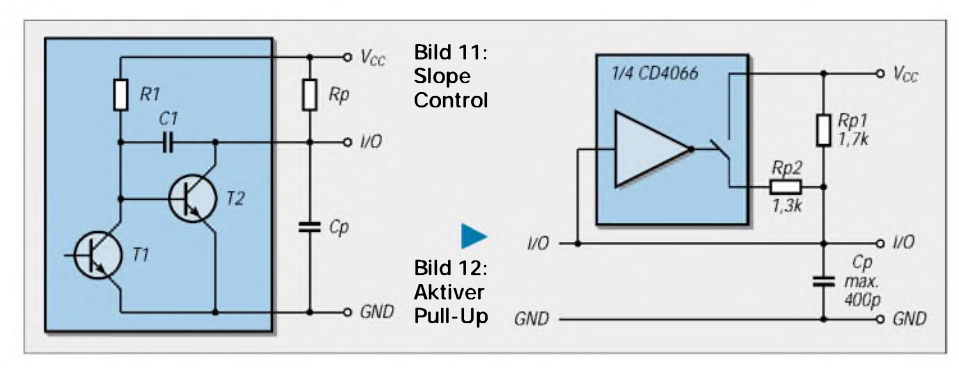

Und nun noch einige praktische Hinweise zur Auslegung des Platinenlayouts.

Grundsätzlich sind die Leiterbahnen so zu verlegen, daß Interferenzen und Übersprechen weitestgehend vermieden werden, also nichts parallel zu Taktleitungen verlegen und auch nicht in der Nähe von Leitungen, die evtl. mit Störsignalen, wie z.B Netzleitungen, verseucht sind. Hochfrequenzführende Leitungen sind genauso auf Abstand zu halten.

Auch das Übersprechen zwischen den Leitungen SDA und SCL ist zu beachten. Diese Leitungen sind gegenüber Störungen dann am empfindlichsten, wenn die Busleitung High-Pegel führt.

## *Farbenregelbare LED-Strahler mit Netzspannungsspeisung*

#### *MICHAIL A. SCHUSTOW*

*Inzwischen gibt es LEDs mit hoher Leuchtdichte, die als "Strahler" Verwendung finden können. Setzt man verschiedenfarbige Leuchtdioden unter einem "Sichtschirm" dafür ein, so sind interessante Farbvariationen von Hand einstellbar. Verwendet werden können diese "LED-Strahler" beispielsweise für die Aufhellung von Geräteskalen, als im Farbspektrum regelbare Nachttischlampen, für Hotspot-Strahler, Einschaltindikatoren oder andere Beleuchtungszwecke.*

Die effektvollen LED-Strahler können in Lampensockel, Elektrogerätestecker oder sonstige für die Verbindung mit dem 230-V-Netz in Frage kommenden Geräte eingebaut werden, denn sie werden direkt aus dem Lichtnetz gespeist.

Prinzipiell besteht die schaltungstechnische Anordnung aus einer Widerstandsaustastung der Spannung mit Hilfe von R/C-Kombinationen zur Erzielung bestimmter Zeitkonstanten, Dioden für dei Gleichrichtungen des stets wechselnden Laststroms sowie zweier Impulsgeneratoren. Als Besonderheit sind in der angegebenen Originalschaltung diese Impulsgeneratoren mit in der Bastelkiste aufgefundenen Lawinentransistoren russischer Produktion (K101KT 1G) aufgebaut, die sich für den vorgesehenen Einsatzzweck vorzüglich eignen.

#### **Lawinentransistoren**

Solche speziellen Lawinentransistoren werden wahrscheinlich nicht allerorts verfügbar sein, deshalb sind im Stromlaufplan (Bild 2) Ersatzschaltungen zur Nachbildung derartiger Transistortypen mittels "normaler" bipolarer Transistoren angegeben.

Im Bedarfsfall werden also nur die Emitterund Kollektorzuleitungen der Lawinentransistoren "aufgetrennt" und die Ersatzschaltungen an diesen Stellen entsprechend 1:1 eingeschleift.

#### **Impulsbetrieb**

In der Schaltung gemäß Bild <sup>1</sup> dienen die beiden Widerstände R1 und R3 dem Schutz der Konstruktion vor eventuell auftretenden Überspannungen. Außerdem erfüllen sie im Zusammenhang mit R2 die Funktion

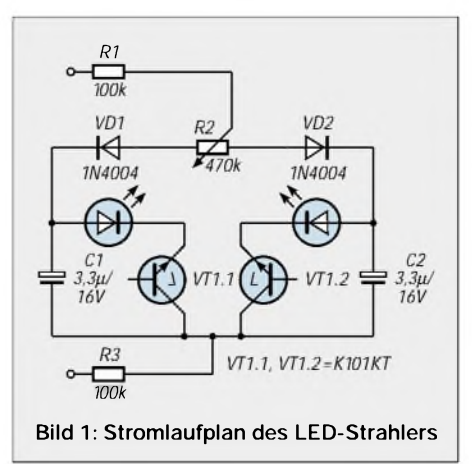

Wegen der Pull-Up-Widerstände hat die Busleitung in diesem Fall eine relativ hohe Impedanz. Wenn der I<sup>2</sup>C-Bus über eine Entfernung größer als 10 cm auf einer Platine oder einem Flachbandkabel geführt wird, empfiehlt sich folgende Leiterreihenfolge: SDA - GND - SCL.

Mit dieser Leiterreihenfolge wird das Übersprechen zwischen den Leitungen SDAund SCL minimiert.

#### **Grau ist alle Theorie...**

... und deshalb werden wir uns im nächsten Teil mit einem praktischen Versuchsaufbau beschäftigen, an dem sich konkrete Erfahrungen mit dem  $I<sup>2</sup>C$ -Bus anhand eines PLL-Bausteins TSA6060 sammeln lassen und (so ganz nebenbei) gleichzeitig auch noch Tips zur PLL-Schaltungsdimensionierung ge-<br>geben werden. (wird fortgesetzt) (wird fortgesetzt)

des Bildens der Zeitkonstanten für die Impulsgeneratoren. Diese werden durch die getrennt mit VD1 und VD2 gleichgerichteten Spannungen gespeist. Natürlich ist auch ein Betrieb an einem Gleichspannungsnetz genauso möglich.

Im Lastzweig der Impulsgeneratoren liegen die beiden verschiedenfarbigen Leuchtdioden, je nach Geschmack bzw. erwünschten Farbspektren grün und rot bzw. gelb und rot usw. Die Gesamtstromaufnahme der LED-Strahlerschaltung überschreitet nicht den Wert von <sup>1</sup> mA.

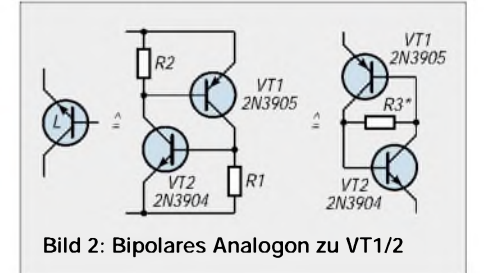

#### **"Wellensalat"**

Durch die Veränderung des Potentiometerwertes von R2 werden die Zeitkonstanten der beiden Impulsgeneratoren zueinander verschoben und so die Frequenzen der Entladung von C1 bzw. C2 über die Leuchtdioden verändert.

Folglich verschiebt sich auch das Verhältnis von Intensität und Zeit der erzeugten "Lichtblitze" und somit der "Durchmischung" der Wellenlängen der erzeugten Gesamtstrahlung, die auf einen Lichtsammelschirm oder eine optische Linse arbeitet.

Im Ergebnis lassen sich somit diverse Farbveränderungen der erzeugten Strahlung erzielen, die je nach den eingesetzten "Diodenfarben" zwischen grün und rot bzw. gelb und rot variiert werden kann.

# *Controllerprogrammierung in C(2)*

### *Dipl.-Ing. JENS ALTENBURG*

*Nach der "Expreßeinführung" der wichtigsten Sprachelemente wollen wir einfache Programme selbst schreiben. Komfortabel wird dies durch das im vorherigen Teil erwähnte Entwicklungstool. Von einer Oberfläche aus werden Projektverwaltung, Programmeingabe, Compilierung und Debugging gesteuert. Der Editor beherrscht sogar Syntaxhighlighting, d.h., Schlüsselworte, Kommentare etc. werden farblich voneinander unterschieden. Was anfangs wie Schnick-Schnack anmutet, möchte man später kaum noch missen.*

Die Fa. Raisonance bietet ihre Software in einer limitierten Version zum freien Download auf ihrer Webseite an. Die Einschränkungen betreffen den C-Compiler, Assembler und Linker werden in der Vollversion geliefert. Die wesentlichste Einschränkung des Compilers betrifft die Begrenzung der Code-Größe auf 512 Byte.

setzt und gestartet werden. Zuvor wird das Quellfile als neue Applikation ins Projekt eingetragen (Projekt/Add Node Source). Die IDE bietet die Möglichkeit ein Terminalprogramm (View/Hardware Peripherials/UART) zu öffnen, in dem dann der Text "Hello World !" ausgegeben wird. Mit Hilfe verschiedener Fenster innerhalb der

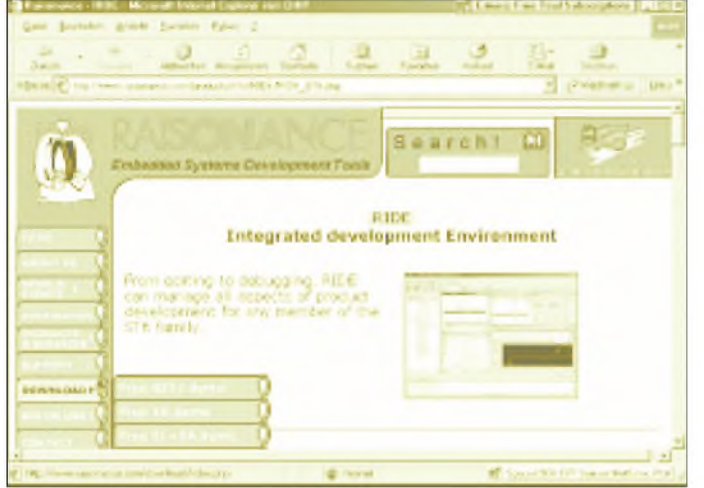

#### **Erste Programme**

Nach der Installationsprozedur kann sofort begonnen werden. Mit dem Menü File/New wird eine Quelldatei geöffnet. Das bekannte Programm hello.c wird eingegeben.

```
/* Erstes C-Programm */
#include <stdio.h>
#include <cdef.h>
byte abText| = "Hello World !\n";
        /* Textstring */
void main ( void )
{
 while(1)
 {
         printf(&abText[0]);
  }
}
```
Sonderbar erscheint die Datei cdef.h. Hier werden jedoch nur die globalen typedefs vereinbart (typedef unsigned char byte;...). Nachdem ein entsprechender ST6-Controller (Options/Target/ST6230B) ausgewählt wurde, kann dieses Programm über-

**Bild 4: Freier Download aus dem Internet vom Editieren bis zum Debuggen managed die Entwicklungsumgebung RIDE sämtliche Aspekte der Produktentwicklung für alle Prozessoren der ST6-Familie.**

Entwicklungsumgebung erhalten Sie Zugriff auf Variable, Speicherbereiche oder Register (Akumulator, Indexregister,...). Das Programm kann sowohl schrittweise als auch bis zu bestimmten Breakpunkten hin, ausgeführt werden. Der Schrittbetrieb erfolgt entweder im C-Quellfile oder im Assembler-Code. Spielen Sie ruhig mit einigen Varianten deratiger einfacher Programme.

#### **Probleme beachten**

Die grafische Oberfläche und das scheinbar leichte Vorgehen darf Sie dennoch keinesfalls die wirklichen Probleme übersehen lassen. Um beim Beispiel "Hello World" zu bleiben; das Programm, das so gut auf dem PC lief, muß in dieser Form auf dem realen Controller nicht unbedingt funktionieren! Warum ist dies so?

Im Beispiel wird die konstante Zeichenkette "Hello World" einem Bytefeld ab-Text[ ] zugewiesen. Da Definition und Zuweisung in einem Schritt erfolgte, steht der Text doch gleich in den richtigen Speicherbereichen? Nein, das tut er nicht! Nach dem Einschalten (power on reset) ist der RAM-Inhalt zumindest unbestimmt. Und wenn Sie in den Assembler-Code der main()-Routine schauen, finden Sie nur die Unterprogrammaufrufe zur Bibliotheksfunktion fprintf(). Wer initialisiert dann das Bytefeld mit den richtigen Werten, und wer programmiert den UART-Kanal richtig? Die RIDE-IDE geht hier einen Schritt weiter als viele andere Entwicklungstools. Im Beispiel werden sowohl die RAM-Bereiche als auch der UART-Kanal initialisiert. Für uns ist das sehr bequem, man darf allerdings nicht außer Acht lassen, daß an dieser Stelle oft nachträglich geändert wird (z.B. andere Baudrate etc.).

#### $\blacksquare$ **Besonderheiten bei der Controllerprogrammierung**

Das erste Beispielprogramm ist für Mikrocontrollerprojekte nicht typisch. Im allgemeinen werkeln Controller im Verborgenen. Man sieht sie nicht, spürt sie kaum, doch wenn sie nicht mehr funktionieren, hat dies oft fatale Folgen.

Der Befehl printf() ist in PC-Anwendungsprogrammen kaum wegzudenken, die allermeisten Controller kommunizieren mit ihrer Umgebung (wenn überhaupt) oft über LEDs, Tasten oder andere einfache Ein-/ Ausgabegeräte. Deswegen sind die Standardbibliotheken oft von geringerem Interesse. Für den Ein- bzw. Umsteiger ist dies insofern von Vorteil, daß er sich nicht mit der Syntax dieser Befehle vertraut machen muß. Andererseits muß er natürlich die benötigten Funktionen seines Projektes selbst schreiben.

Eine der wichtigsten Aufgaben ist hier der Zugriff auf die Peripherie des verwendeten Controllers. Die Initialisierung der internen Register erfolgt genauso wie man dies von der Assemblerseite her gewohnt war. Einzig dieAusführung dieserAbsicht kann differieren.

Viele Entwicklungstools binden bei der Erzeugung des ablauffähigen Codes ein sogenanntes Startup-File mit ein. Meist mit *startup.asm* o.ä. bezeichnet, sind hier verschiedene Initialisierungen zusammengefaßt. Im einfachsten Fall enthält dieses File nur den Einsprungpunkt nach den Power-On-Reset. C gestattet bekanntlich bei der Definition von Variablen zugleich deren Initialisierung. Für die Praxis bedeutet dies, daß nach dem Einschalten diese Werte in die entsprechenden Register bzw. Speicherbereiche geladen werden müssen.

Je nach Compiler werden die Initialisierungswerte in einem bestimmtem ROM-Bereich abgelegt. Dieser Bereich wird dann im Startup-File in die jeweiligen RAM-Segmente kopiert. Die Anpassung des Kopiervorgangs erfolgt beinahe immer manuell, d.h., derAnwendermuß die *startup.asm* seinenAnsprüchen gemäß anpassen. Da wir vorerst keine initialisierten Variablen verwenden, können wir die Generierung des Programmierfiles des ST6-IDE überlassen. Der Übersicht halber schreiben wir eine Funktion *vST6Init()*, in der alle Register explizit initialisiert werden.

Der ST6 verfügt nahezu ausschließlich über 8-Bit-Register. Bei 16-Bit-Registern kann die Schreibreihenfolge von großer Bedeutung sein. Hier ist größte Aufmerksamkeit angebracht. In bestimmten Fällen, z.B. beim Schreiben oder Lesen auf 16-Bit-Register, sorgt eine interne Hardware dafür, daß die Datenkonsistenz gewahrt wird. Der Schreibzugriff auf einen 16-Bit-Timer - zwei aufeinanderfolgende 8-Bit-Schreiboperationen - könnten durch einen Interrupt "auseinandergerissen" werden. Der Schaltkreishersteller schreibt deswegen eine bestimmte Reihenfolge vor, z.B. erst High-Byte, dann Low-Byte, damit ein definierter Start erfolgt.

Ein word-Zugriff auf ein 16-Bit-Register kann aber beim Compiler von der Formulierung des Ausdrucks und/oder der Optimierungsstufe abhängen.

*wZeit = TIMER16; /\* Timer auslesen \*/ /\* kritisch \*/ TIMER16 += wZeit + nNeueZeit; /\* Neuladen des Timers \*/ /\* besser \*/ wZeit += nNeueZeit; TIMER16H += (byte)(wZeit >> 8); /\* byteweises Laden \*/ TIMER16L += (byte)wZeit;*

Die Reihenfolge, in welcher Low- und High-Byte beschrieben werden, ist im zweiten Beispiel fest, im ersten hängt sie vom Compiler ab.

Das Problem der Datenkonsistenz besteht natürlich bei jedem mehrbytigen Datentransfer. Sehr wichtig ist dies beim Datenaustausch von global verwendeten Informationen in Interruptroutinen und im Hauptprogramm. Sicherheitshalber sollte man hier den Interrupt temporär sperren. Bei vielen PC-Programmen werden häufig rekursive Unterprogrammaufrufe verwendet. Interationen liefern dabei z.B. beliebig genaue Ergebnisse für Näherungsalgorith-

men; die Berechnung wird erst dann abgebrochen, wenn der Restfehler unter einen Schwellwert sinkt. Dabei ist im Vorfeld kaum abschätzbar, wie oft die Unterfunktion rekursiv gerufen wird.

Derlei verschachtelte Aufrufe können bei Controllern mit ihren begrenzten Ressourcen fatale Ergebnisse produzieren. Der Stack der meisten Controller ist als Ringpuffer organisiert. Ist das Ende des Stacks erreicht, zeigt der Stackpointer wieder auf den Anfang. Der Stack wird damit überschrieben. Eine Rückkehr aus dem Funktionsaufruf ist dann nicht mehr möglich.

#### **Fortgeschrittene Programmiertechniken**

Theoretisch könnten alle Vereinbarungen, Definitionen, Deklarationen etc., die für ein C-Programm notwendig sind, in einer Datei erfolgen. Im ersten Beispielprogramm wurde dies auch so getan. In der Praxis verfährt man jedoch anders. Je nach Softwareprojekt sind zum Teil mehrere Mitarbeiter in die Arbeit einbezogen. Hier wäre der Versuch, alles in einer Datei zusammenzufassen, von vornherein zum Scheitern verurteilt. Zudem sind viele Projekte zum Teil recht umfangreich; nicht jeder Bearbeiter braucht den kompletten Wissensstand aller Beteiligten.

sollen in den Roboter geladen werden können.

Da das Projekt auch für Ausbildungszwecke geeignet sein muß, darf die Programmierung nicht direkt die Roboterhardware betreffen. Die potentiellen Anwender sollen mit Hilfe einer einfachen Makrosprache Programme erstellen, die dann vom Roboter ausgeführt werden.

Das Prinzip scheint einleuchtend, einige Sensoren (Lichtsensoren, Mikrofon ...) müssen abgefragt, logische Entscheidungen gefällt und dann die notwendigen Aktoren (Motor, LED, Hupe) angesteuert werden. Eine einfache interpretative Abarbeitung der Programme liegt nahe.

Der ST6 verfügt nur über begrenzte Ressourcen. RAM zum Speichern der Anwendungsprogramme steht paktisch überhaupt nicht zur Verfügung, obendrein gin-

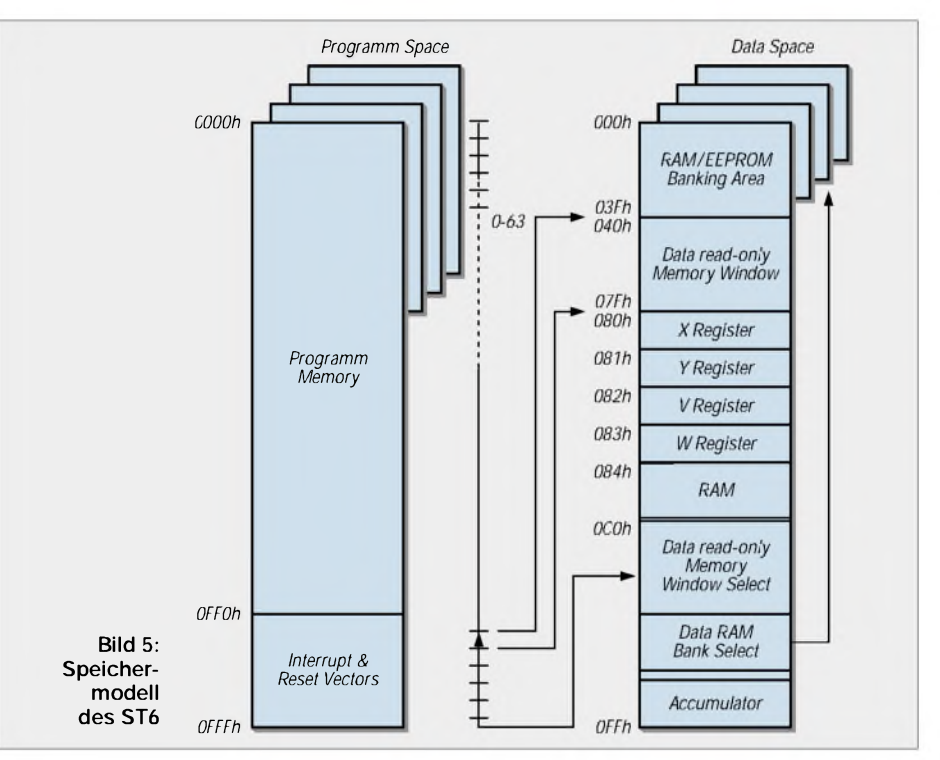

In solch einem Fall wird das Projekt in Komponenten, d.h. Softwaremodule, zerlegt. Jedes Modul bearbeitet eine spezifische Teilaufgabe. Zuletzt werden alle Module zusammengelinkt und der ablauffähige Code generiert.

Ein C-Programm wird dazu in ein (bzw. mehrere) Quellfile(s) und dazugehörende Header-Dateien aufgeteilt. In den Header kommen alle Typdefinitionen, Funktionsprototypen, exportierte Daten etc., also alle Informationen, die andere Module benötigen, um untereinander zu kommunizieren. Im C-File wird die eigentliche Funktionalität realisiert.

Anhand eines komplexeren Beispiels wird dieses Konzept demonstriert. Ein Miniaturroboter wird mit einem ST6265 zur Steuerung ausgerüstet. Verschiedene Programme gen dann die Informationen nach dem Abschalten der Betriebsspannung verloren. Der ST6 verfügt jedoch über einen Bereich von 128 Byte EEPROM auf dem Chip. Bild 6 illustriert anschaulich die Verknüpfung von Sensoren und Aktoren mit dem "Betriebsystem" und dem Speicher (EEPROM). Die Befehle für den Roboter werden mit einem komfortablen Editor erfaßt und dann über einen "Assembliervorgang" in eine Liste ausführbaren Programmcodes verwandelt.

Zum Beispiel entsteht aus dem Kommando *step 20* der Code *0x00, 0x14*. Die notwendige Firmware des Roboters soll als C-Programm realisiert werden. Um die Aufgabe nicht unnötig zu komplizieren, erfolgt eine Vorverarbeitung der Steuermakros (Roboterbefehle) für den Roboter auf dem

PC. Der Roboter erhält eine Liste mit ausführbaren Programmanweisungen. Der Kern der Firmware ist demnach ein Interpreter.

Kennzeichnend für Interpreter, z.B. BASIC etc., ist das Durchsuchen des Programms nach ausführbaren Befehlen und deren aufeinanderfolgende Abarbeitung. Suchalgorithmen sind häufig benötigte Funktionen in Programmen. Je nach Komplexität können sie erhebliche Resourcen verschlingen. Aufwendige Suchalgorithmen sind auf dem ST6 schlecht implementierbar.

Einen Ausweg bietet die geschickte Umsetzung der Kommandos in Codesequenzen. Wegen der geringen Systemressourcen wird ein Befehlsumfang von 16 Anweisungen als ausreichend angesehen. Die möglichen Op-Codes reichen demnach von 0x00 bis 0x0F. Damit kann ein Feld aus Funktionspointern direkt die Interpretierung der Anweisungsliste übernehmen; aufwendige Suchalgorithmen entfallen.

Funktionspointer unter C stellen einen Zeiger auf ausführbare Programmteile dar. Genauso wie ein Zeiger auf eine Variable können diese Elemente zu einer Tabelle zusammengefaßt werden.

```
word wOpCode;
/* 2 Byte, OpCode + Operand */
```
*bool boComand1(void); /\* Funktionsprototypen \*/ bool boComand2(void); bool (\* code pfComand[])(void) = { /\* implementierte Funktionspointerliste \*/ boComand1, /\* Tabelleneinträge \*/ boComand2}; /\* Programm \*/ uOS.stBit.Error = pfComand[(byte)((wOpCode >> 12) &*  $0x(j)/(i)$ ;

Die in der Tabelle des Beispiels implementierte Funktionspointerliste ruft die jeweils auszuführende Funktion durch den OpCode als Index auf. Da der OpCode im High-Nibble des Words steht, wird er mittels Schiebeoperation in den Low-Nibble befördert. Das Ergebnis wird maskiert und einer expliziten Typkonvertierung unterzogen.

Die Variable wOpCode bleibt davon unberührt und kann innerhalb der aufgerufenen Funktion benutzt werden.

Damit reduziert sich die Hauptschleife auf das Auslesen des EEPROMs, Dekodieren und Ausführen des adressierten Befehls und Abfangen von Fehlern in der Programmausführung.

Diesen Programmteil deswegen als Anwendertask zu bezeichen, klingt deswegen etwas hochgestochen; die Interruptroutine als Systemtask zu bezeichnen, nicht weniger.

Nichtsdestotrotz beinhalten beide Programmteile dennoch wichtige Eigenschaften von Tasks. Sie laufen quasi parallel zueinander und kommunizieren über gemeinsame Variable.

Bevor mit der eigentlichen Programmierung begonnen wird, werden die erforderlichen Speicherbereiche festgelegt.

Das Speichermodell des ST6 wird in Bild 5 gezeigt. Der ST6 ist ein recht einfacher Baustein, insbesondere verfügt er nur über 8-Bit breite Indexregister (x,y). Damit kann der Kern (Core-Register) nur auf einen Speicherblock von 256 Byte Größe indiziert zugreifen. Um nun dennoch schnell auf Tabellen zuzugreifen, ist der RAM-Bereich in Segmente unterteilt. Der Zugriff auf die Segmente erfolgt über zwei Register, DRBR (data rambank register) und DRWR (data rom window register).

siert. Ein Teil des RAMs ist immer ansprechbar. Dieser Bereich erstreckt sich von 0x80 bis 0xff.

Der Zugriff auf EEPROM oder RAM im Bereich 0x00 bis 0x3f funktioniert in ähnlicher Weise.

Bei der Programmierung inAssembler trägt der Programmierer selbst die Verantwortung für den korrekten Speicherzugriff. Unter C kann ein Teil dieser Sorge auf den Compiler übertragen werden.

Ein Teil des RAMs ist stets sichtbar, d.h., unabhängig vom Inhalt der Steuerregister ist der Bereich von 0x80 bis 0xff immer vorhanden. Mit der Anweisung *volatile sdata byte bWert;* wird die Variable bWert in diesem Bereich angelegt (zur Erinnerung: *volatile* verbietet dem Compiler bestimmte Optimierungen, *byte* ist die Typdefiniton von *unsigned char*).

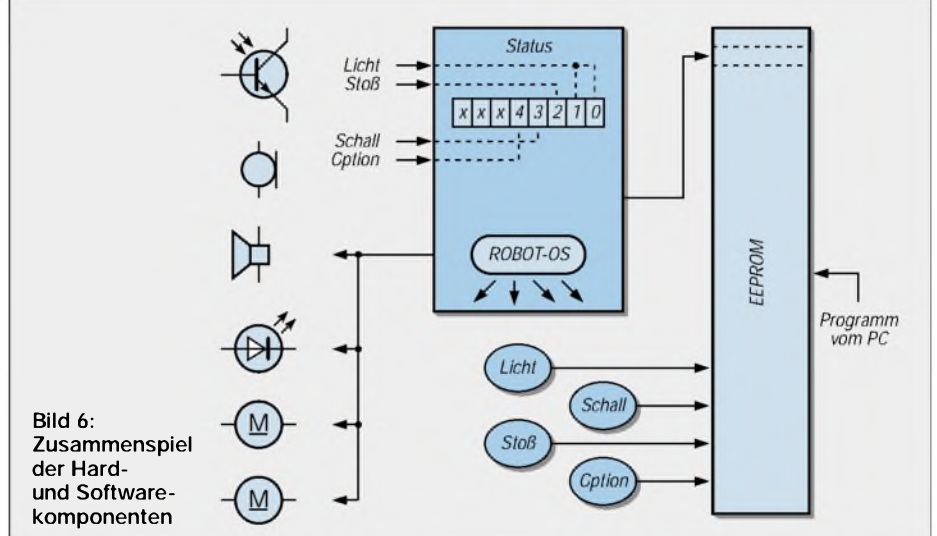

Um die Verwirrung komplett zu machen, kann in den RAM auch noch ein Fenster mit ROM-Konstanten eingeblendet werden. Das erscheint auf den ersten Blick fragwürdig, dann aber wird klar, daß damit der Zugriff auf ROM-Tabellen möglich ist.

Aus der Darstellung des Speichermodells werden eine Reihe Unterschiede gegenüber der Standard-C-Programmierpraxis auf dem PC deutlich.

Im PC selbst bleibt es weitgehend dem Compiler überlassen, wo und wie er definierte Variable speichert. Beim ST6 können wir dies allerdings nicht dem Compiler überlassen.

Je nach verwendetem Compiler existieren zusätzliche Schlüsselworte zur Verteilung des vorhandenen Speichers. Üblich sind beispielsweise Kürzel wie *near, far, tiny* oder *large*. Die genaue Bedeutung entnehmen Sie der Dokumentation.

Der ST6-Compiler verwendet u.a. die Bezeichnungen *data* und *sdata*. Damit wird der Zugriff auf den internen RAM organiWird anstelle *sdata* das Schlüsselwort *data* benutzt, legt der Compiler die Variable unter Umständen in die auswechselbare RAM-Bank. Dies könnte dem Programmierer egal sein, doch hier ist größte Vorsicht angebracht. Nur, wenn die Adressierung aller Variablen korrekt mit den Bezeichnern für die verschiedenen Speicherbereiche erfolgte, kann der Compiler auf die angelegten Variablen zugreifen. In diesem Fall darf der Anwender keinesfalls eigenmächtig an das entsprechende Steuerregister heran.

Dieser Komfort wird durch z.T. längere Programmlaufzeit erkauft, heißt es doch für den Compiler, den Datentransfer über bestimmte für den Programmierer unsichtbare Transferbereiche zu organisieren. Um ersteAnwendungen nicht unnötig zu komplizeren und weil das erforderliche Large-Memory-Modell nur in der Vollversion implementiert ist, plazieren wir unsere Variablen in den sdata-Bereich. Damit kann der Zugriff auf den EEPROM über eigene Makros realisiert werden.

Controllerprogrammierung bedeutet letztlich immer die Steuerung externer Hardware. Im einfachsten Fall handelt es sich um logische Signale. Diese können entweder Eingaben oder Ausgabe sein. Schalter, Tasten, LEDs oder Transistoren sind typische Beispiele.

In der Praxis wird mittelsAssemblerbefehl direkt auf die jeweiligen Ports zugegriffen. Unter C gibt es keine direkten Ein-/Ausgabeoperationen.

Die eine Möglichkeit, etwas auszugeben haben wir mit der Funktion *(prin.f()* bereits kennengelernt. Natürlich könnten Sie sich für jede andere Ausgabe auch gleiche oder ähnliche Funktionen schreiben. Für eine Port-Operation allerdings jedesmal eine Funktion zu rufen, kostet Zeit und Speicherplatz. Besserist es, sich Zugriffmakros zu schaffen.

*#define mcPASet(x) (DRA |= (1 << x)) /\* Portbit setzen \*/ #define mcPARes(x) (DRA &= ~(1 << x)) /\* Portbit löschen \*/ while(1); {*

```
for(i = 0; i < 8; i + +)
{
 mcPASet(i); /* Portpin setzen */
vPause(300); /* x ms warten */
mcPARes(i); /* Pin löschen */
}
```
Das obige Beispiel erzeugt, wenn am Port LEDs angeschlossen wären (LED über Vorwiderstand nach Masse geschaltet), ein Lauflicht.

#### **Portierbarkeit**

*}*

Ein weiterer Vorteil solcher Makros ist die Verbesserung der Portierbarkeit damit geschriebener Programme. Die Makros werden in einem Header-File angelegt. Wird der Controller gewechselt, müssen nur die Makros an den neuen Controller angepaßt werden, damit die gleiche Quelldatei unverändert neu übersetzt werden kann. Halten Sie diese Vorgehensweise konsequent ein, entsteht sehr gut wartbarer Code, der auf einer Vielzahl von Controllern eingesetzt werden kann.

#### **Interrupts**

Ein beim Mikrocontrollereinsatz wesentlicher Aspekt ist die Fähigkeit, Interrupts zu verarbeiten. Die meisten Controller besitzen diese Fähigkeit. Interrupts können dabei entweder durch interne Ereignisse (Zählerüberlauf, etc.) bzw. durch externe Signale (Pegelwechsel an Portpins) generiert werden.

Unter C ist ein Interrupt eine spezielle Funktion, die keinen Übergabeparameter besitzt und immer vom Typ void ist. Problematisch ist teilweise die Definition einer solchen Funktion. Dies liegt oft darin begründet, daß Interrupts oft eine spezielle Startadresse, den Interruptvektor, besitzen. Tritt ein Interruptereignis auf, lädt der Controller den PC (programm counter) mit dem Interruptvektor und sichert das Flag-Register.

Oft werden auch weitere wichtige Register, z.B. Akku und Indexregister, gerettet. Für den Compiler bedeutet das, daß er das sonst übliche Sichern dieser Register beim Funktionsaufruf unterlassen kann.

Da der ST6 über keinen echten Stack verfügt, muß der Compiler dieses Verfahren simulieren. Zur Definition einer Interruptroutine steht das Schlüsselwort interrupt zur Verfügung.

Der Compiler unterstützt den Anwender hier optimal. Compiler für andere Controller erfordern gelegentlich größeren Aufwand. Die Zuordnung von Interruptroutine erfolgt z.B. über eine Vektortabelle, die separat übersetzt und erst beim Linkvorgang an die richtige Stelle eingebunden wird.

#### **Assemblercode**

Die auskommentierten Zeilen im Beispiel sollen eine Möglichkeit der direkten Assemblecodeeinbindung demonstrieren. Der ST6-Compiler gestattet entweder die direkte Codeeinbindung oder die Inline Assemblierung mittels *#pragma ASM/ENDASM*-Anweisung.

Das Beispiel (Bild 7) demonstriert den Unterschied augenscheinlich. Zum einen pro-

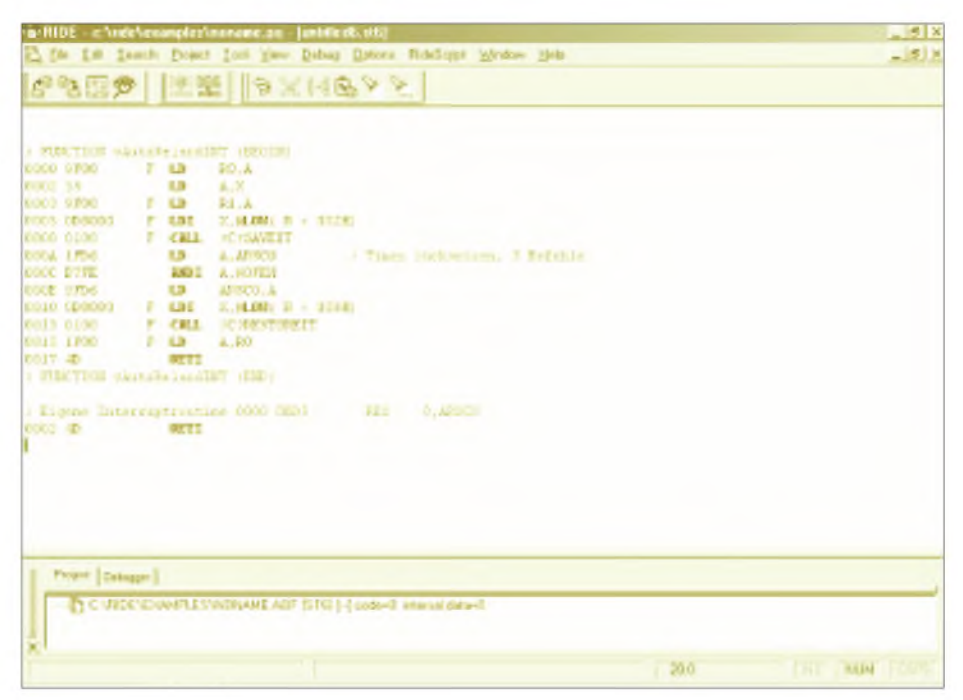

**Bild 7: Interessant ist die Assemblereinbindung für hoch optimierte, schnelle Routinen. An dieser Stelle ist der ST6-Compiler leider nicht besonders optimal.**

Das Beispiel zeigt den Aufbau der Interruptroutine für den Auto-Reload-Timer des ST6.

*void vAutoRelaodINT(void) interrupt 3*

$$
SC0 &= 0 \cdot 10 \cdot 25;
$$
\n
$$
/* \text{ overflow-Bit löschen } * /
$$
\n
$$
/* \text{ as } m \text{ } \{0 \cdot 10 \cdot 25\};
$$
\n
$$
/* \text{ res - Rest Bit } * /
$$
\n
$$
/* \text{ as } m \text{ } \{0 \cdot 100\};
$$
\n
$$
/* \text{ Register} \text{ } ARSC0
$$

*}*

*{ ARSC0 &= 0xfe;*

Die vom Mikroprozessor auszuführende Aktion ist denkbar einfach, es muß hier lediglich ein Bit im Steuerregister ARSC0 zurückgesetzt werden. Die 3 hinter dem Schlüsselwort interrupt plaziert den notwendigen Vektor an die richtige Stelle im ROM des ST6.

duziert der Compiler zum Rücksetzen des Timers eine Sequenz aus drei Befehlen, doch wesentlich schlimmer sind die umständlichen Rettungsoperationen (*call ?C? saveit, call ?C?restoreit*). Diese Routine benötigt eine Laufzeit von 591 µs.

#### **Rechenzeit**

Da der Timer alle  $1024 \mu s$  einen Interrupt generiert, wird über 50% der Rechenzeit des Controllers nutzlos verpulvert. Die selbstgeschriebene Routine benötigt weniger als 20 µs Laufzeit, damit sinkt die Belastung auf etwa 2 % der verfügbaren Rechenzeit.

Diese ausführliche Analyse soll nicht etwa von der Verwendung des Compilers abraten, sie soll lediglich auf die Notwendigkeit einer sorgfältigen Programmanalyse aufmerksam machen.

(wird fortgesetzt)

### *Volles Spektrum: Farbgenerator mit RGB-Mischdioden*

#### *HELMUT ISRAEL*

*Lumineszenzdioden sind in der Elektronik nicht mehr wegzudenken. Erstaunlich verschiedenartig in der Ausführung und im Anwendungszweck sind die im Handel erhältlichen Bauteile. Nicht variabel aberist der Farbton, mithin die Frequenz des abgestrahlten Lichts. Das Bändermodell einer Halbleiterstruktur legt sie mit sehr enger Toleranz fest.*

*Es müssen also andere Wege beschritten werden, wenn Spektralfarben nichtnormierter Emission generiert werden sollen.*

Das Wesen des Lichts ist mit zwei voneinander grundsätzlich verschiedenen Modellvorstellungen deutlich zu machen. Von der Art der Anordnung optischer Versuche hängt es ab, welches Modell zur Deutung hilft. Der bekannte Dualismus von Teilchen- und Wellenbild kommt zum Tragen.

#### **Licht**

Was Licht wirklich ist, mag eine sinnlose Frage sein. Wirklich ist, wenn man mit Licht zu tun hat, die Frequenz, die Wellenlänge des Lichts als ein Vorgang elektromagnetischer Felder. Wirklich für den Umgang mit ihm kann ihr Teilchencharakter werden, wobei das Licht in winzigen Energieportionen, den Quanten, auftritt. Seine Energie ist das Produkt aus der Plankschen Konstante h und der Frequenz f. Immerhin hat man es in beiden Modellen mit der Frequenz zu tun.

Die Gleichung für die Wellenvorstellung  $c = \lambda \cdot f$ , gekoppelt mit E = h · f, ergibt  $\lambda = c \cdot h/E$ . So ist der Dualismus wenigstens funktional ausdrückbar. Was Licht ist, sagt er uns nicht. Das Auge erfährt empirisch, was Licht ist und wozu es gut ist. Ins Spiel kommt es gleichfalls, wenn von Farben die Rede ist.

Wirklich sind für uns die Farben, die es empfindet, vermittelt bei unterschiedlicher Wellenlänge der Strahlung im Frequenzbereich von 360 nm bis etwa 780 nm. Das entsprechende Frequenzintervall geht von

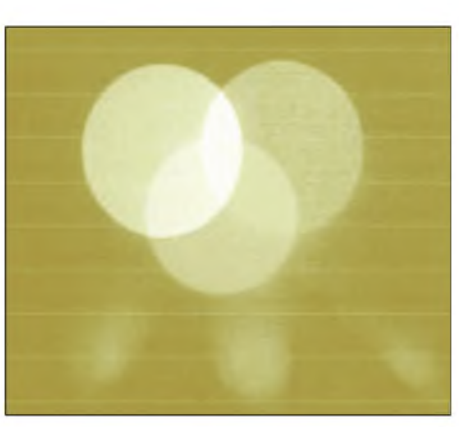

**Bild 1: Additive Farbmischung mit dem Farbgenerator**

Violett für Quanten hoher Energie bei sehr kurzer Wellenlänge bis Rot, bei Quanten geringerer Energie bei längerer Wellenlänge. Dieser Abschnitt umfaßt das Spektrum unserer Farbempfindlichkeit, in der alle Farbtöne als Grundfarbe enthalten sind. Genau um diese Farben geht es im hier beschriebenen Farbgenerator.

#### **Mischfarben**

Dieses vollständige Spektrum ist im weißen Licht der Sonne enthalten, in der Strahlung etwa einer Xenonlampe ebenfalls, was heißt, daß umgekehrt auch Weiß wieder entsteht, wenn alle Farben des Spektrums wieder aufeinanderfallen. Man erinnert sich an den Schulversuch, bei dem ein Prisma das Sonnenlicht in das Farbspektrum auffächert.

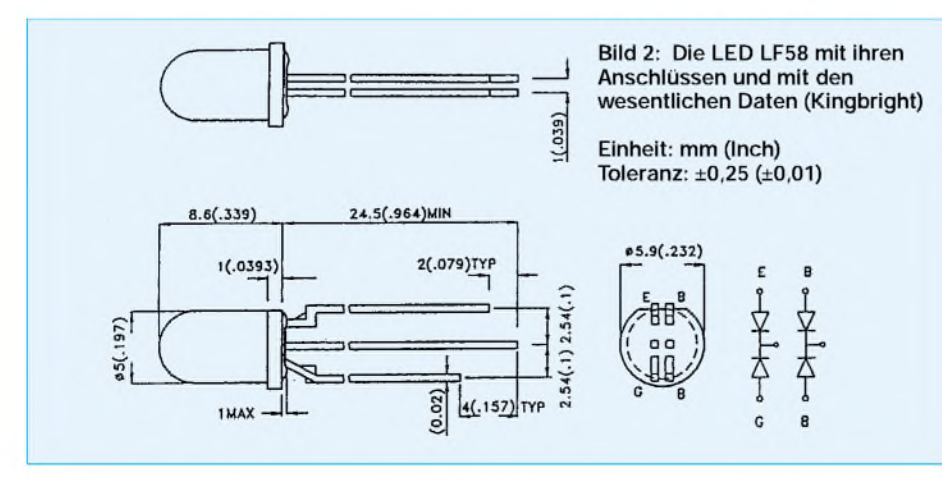

Eine dort aufgestellte Sammellinse ruft dann wieder die weiße Farbe hervor.

Alle Mischfarben, so auch Weiß, lassen sich durch additive, d.h. überlagerte Mischung, mit anteilgemäßer Strahlstärke aus den Grundfarben Rot, Blau und Grün zusammensetzen (Bild 1). Sogar die Farbe Purpur, die nicht im Spektrum enthalten ist, tritt auf.

Eine beliebige Mischfarbe entsteht aus den beiderseits benachbarten Farben. Dieses Verfahren setzen Farbfernseher, Farbdruck und die Farbfotografie ein. Praktisch kann die Mischung stattfinden, indem man die Grundfarben aufeinander projiziert, oder man bringt die Farbstrahler auf kleinsten Abstand, daß das Auge sie nicht getrennt wahrnehmen kann, es empfindet sie gleichzeitig, additiv. Für den Farbgenerator mußte, wie noch zu zeigen ist, ein dritter Weg eingeschlagen werden.

Vorgestellt wird eine Experimentierschaltung mit einer speziellen Lumineszenzdiode, welche die Grundfarben Rot, Blau und Grün in Einzeltastung oder überlagert im Impulstakt in veränderlicher Intensität zur Wirkung bringt. Das gibt Gelegenheit, diese LED kennenzulernen. Mit ihrer Hilfe kann auch die Spektralempfindlichkeit von Fotodioden bei verschiedenen, eng begrenzten Wellenlängen und variabler Strahlstärke ermittelt werden. Farbvergleiche lassen sich vornehmen. Vor allem aber kann man die additive Mischung von Farbtönen demonstrieren.

Die Schalt- und Impulselektronik wird genutzt, LEDs jeder Art, so auch Infrarotstrahler, zu testen. Mit einer weißen, lichtstarken Leuchtdiode ist der Stroboskopeffekt nachvollziehbar.

#### **Die RGB-LED**

Diese Diode von Kingbright mit einem Durchmesser von 5 mm ist in verschiedenen Ausführungen lieferbar (Conr.Elektr., RS-Comp.). Hier wurde eine Diode LF59 mit gefärbtem, diffusem Gehäuse gewählt. Im Angebot sind ebenfalls Exemplare mit klarer Sichtkappe. Der Sichtwinkel von 60° verkleinert sich auf 24° bei der zweiten Art.

Bild 2 zeigt die Anschlüsse und gibt weitere Daten an. Man erkennt, daß zwei blau strahlende Chips die Intensität an die anderen Farben angleichen. Der angegebene Diodenstrom ist bei Impulsbetrieb nachhaltig überschreitbar (Bild 2). Zu berücksichtigen ist dabei freilich die Impulsfrequenz. Höher als etwa 40 mA sollte man tunlichst nicht gehen.

Eine beiRS-Components neuerlich angebotene Diode mit 10 mm Durchmessermit höherer Strahlstärke und Strömen von 30 mA schien für den jetzt beabsichtigten Zweck nicht so geeignet zu sein. Die eingebrachten

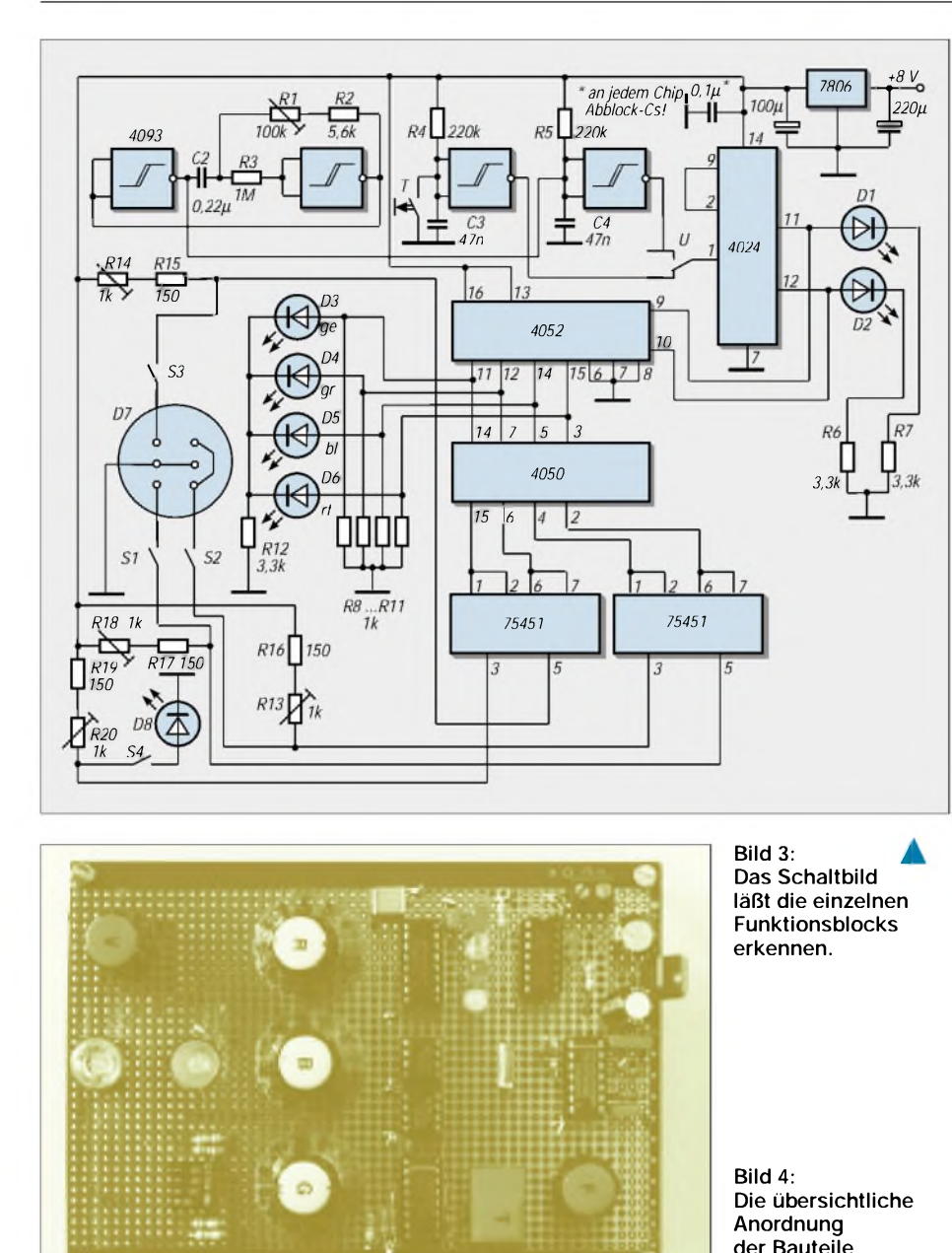

teilt den Eingangstakt durch  $2^2 = 4$ . Geht der Ausgang 9 auf H-Pegel, folgt der Referenzeingang Pin 2. Er bleibt dort, bis Pin 9 mit dem Referenzanschluß wieder auf Masse springt. Die selbsttätige Rückstellung versorgt den elektronischen Schalter IC 4052 mit den Schaltimpulsen 00, 01, 10, 11.

*Praktische Elektronik*

Die LEDs D5 und D6 zeigen die Pegel der Ausgänge an. Das IC arbeitet wie zwei gekoppelte einpolige Umschalter mit je vier Schaltstellungen. Nur einer davon ist erforderlich. Mit dem Sperreingang Pin 5 liegt auch Pin 6 an Masse, da es sich hier um Signale ohne negativen Pegel handelt. Der Impulscode aus dem Zähler legt im Folgetakt die Schaltausgänge aufH-Pegel, der genutzt wird, die Taktfolge mit vier LEDs zu signalisieren. Der nichtinvertierende CMOS-Puffer 4050 konditioniert die Schaltimpulse.

Den Strom für die LED-Chips bringt ein Leistungstreiber im IC SN75451 auf. Bei hoher Schaltgeschwindigkeit könnte ein Gatter bis zu 300 mA aufbringen. Die Schaltung ist so konzipiert, daß bei einem L-Pegel am Eingang des Treibers der LED-Chip durch die Schalttransitoren im IC (Bild 3) überbrückt wird. Erst, wenn der Eingang auf H-Pegel geht, wird der Chip freigegeben, also vom Strom durchflossen. Mit den Widerständen R13, R14, R17 und R20 läßt sich der Strom einstellen. Die LEDs emittieren die zugeordnete Farbstrahlung: Die Schalter S1 bis S4 schalten sie ab.

Drei Treiber sind für die Mischdiode vorgesehen. Für eine weitere zu testende Diode, vielleicht einen Infrarotstrahler oder eine weiß leuchtende LED, dient der vierte Treiber im IC5. Auf die Mischdiode aufgesetzt, macht sich ein Spiegelreflektor gut. Die Leuchtfarben der Signal-LEDs am Ausgang des elektronischen Schalters entsprechen den zugeordneten Farben der RGB-Diode.

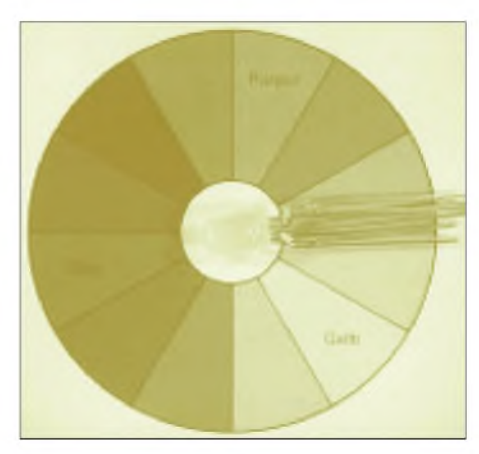

**Bild 5: Mit der verwendeten RGB-Mischdiode lassen sich alle Spektralfarben erzeugen.**

vier Farbchips haben einen recht großen Abstand, womit die Empfindung der Farbmischung auf kürzere Betrachtungsentfernung erschwert wird. Gut kommt sie indessen bei einer Sehweite größer als 2 m zum Zuge.

Betreibt man die hier verwendete Diode LF59 mit einer Gleichspannung, muß das Mischlicht dennoch aus einer größeren Entfernung beobachtet werden. Die Grundfarben treten an den Außenrändern der Chipfläche immer noch leicht in Erscheinung.

Die additive Mischfarbe bildet keine gleichmäßig ausgeleuchtete Farbfläche. Deswegen wurde ein Impulsbetrieb bevorzugt, der die Farbchips kurzzeitig, nacheinander ansteuert. Die Sehträgheit des Auges bietet diese Lösung an. Ist die einstellbare Frequenz hoch genug, erkennt das Auge die Abfolge nicht mehr.

#### **Die Schaltelektronik**

Es geht um die Schaltung, in welche die Mischdiode eingebunden ist (Bild 3). Die Farbchips der LED sollen durch manuelle Eintastung oder durch einen Impulsgeber in zyklischer Folge mit einem einstellbaren Diodenstrom gespeist werden. Die Einzeltastung mit der Taste T muß prellfrei sein. Ein Gatter im NAND-Schmitt-Trigger (IC1) kommt dafür auf und stellt an seinem Ausgang Schaltimpulse zur Verfügung.

**erleichtert die Bedienung.**

Für die Impulsfolge steht der astabile Generator, aufgebaut mit zwei weiteren Gattern des IC 4093. R1, R2 und C2 legen die Frequenz fest, veränderlich in einem weiten Bereich von 15 bis 200 Hz. Für steile Flanken, formgenaue Rechteckimpulse sorgt das letzte freie Gatter im C1.

Der Zählerbaustein im IC 4024 ist ein sogenannter Ripple-Zähler, der solche exakte Taktung notwendig macht. Jedes Mal, wenn

### *Mikrocontroller-Tastaturadapter*

#### *Dipl.-Ing. ANDREAS KÖHLER*

*Wer sich mit der Mikrorechentechnik beschäftigt, benötigt des öfteren auch Eingabegeräte für seine Mikrocontroller. Ein Eingabegerät für viele Anwendungen ist die Tastatur. Oft reicht eine einfache Matrixtastatur bereits aus. Diese läßt sich vom Mikrocontroller einfach abfragen. Allerdings ist der Zeichenvorrat einer solchen Tastatur eingeschränkt. Bei mehr als 16 Tasten wird der Aufwand oft unangenehm groß. Hier bietet sich der Einsatz einer handelsüblichen PC-Tastatur an.*

Neuere Mikrocontroller bieten zum Beispiel die Möglichkeit, mit einer Hochsprache wie BASIC, PASCALoder FORTH zu arbeiten. Hier ist eine ordentliche Tastatur nicht nur wünschenswert, sondern die Voraussetzung für eine effektive Nutzung. Es liegt also nahe, dazu eine PC-Tastatur zu verwenden. Leider ist jedoch die Schnittstelle der PC-AT-Tastatur eine recht eigentümliche Lösung. Sie paßt zu keinem etablierten Schnittstellenformat und ist nur an einem PC zu betreiben.

Der geringe Preis einer PC-Tastatur und ihre gute Verfügbarkeit ließen den Wunsch aufkommen, diese auch an einem Mikrocontroller als Eingabeschnittstelle zu verwenden.

#### **AT-Tastatur**

Heute übliche Tastaturen arbeiten nach dem AT-Standard. Früher war auch noch der XT-Standard verbreitet, bzw. einige Tastaturen hatten einen Umschalter zwischen beiden Übertragungsprotokollen. Der XT und die zugehörige Schnittstelle dürften heute veraltet sein. Aus diesem Grund beschränken sich die nachfolgenden Ausführungen auch auf die AT-Tastatur.

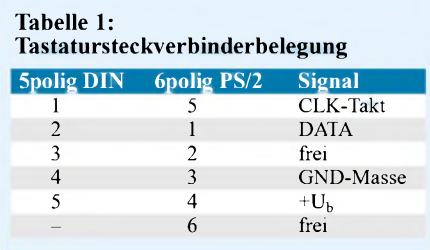

In der Tastatur befindet sich ein Mikrocontroller, zumeist ein 8049 oder ähnlicher Schaltkreis. Dieser ist über einen 5poligen DIN- oder 6poligen PS/2-Steckverbinder mit dem PC verbunden. Die Stromaufnahme der Tastatur liegt üblicherweise unter 200 mA, wobei die Sicherung im PC allerdings oft mit 2...3 A bemessen ist. Heutzutage wird auch oft ein PTC als Sicherung verwendet. Der Mikrocontroller fragt die Tastaturmatrix ständig ab. Beim Erkennen einer gedrückten Taste wird ihr Code über das serielle Interface zum PC übertragen. Außerdem ist der PC in der Lage, Befehle an die Tastatur zu übertragen.

#### **AT-Tastaturschnittstelle**

Die Schnittstelle der Tastatur ist synchron. Das heißt, die Übertragung der Daten erfolgt synchron zum Takt, der eine Frequenz im Bereich zwischen 10...16,7 kHz aufweist.

Die Datenübertragung wird durch ein Startbit eingeleitet. Das Startbit ist Low. Danach folgen 8 Datenbits. Als erstes wird das niederwertigste Bit der Daten über die Leitung geschickt. Nach den Datenbits folgt ein ungerades Paritätsbit. Abgeschlossen werden die Daten durch ein Highsignal als Stopbit.

Die Schnittstelle ist bidirektional. Das heißt, es können einerseits die Daten von der Tastatur übertragen werden, anderseits aber auch Kommandos an die Tastatur.

Sendet die Tastatur Daten, so geht sie dabei wie folgt vor:

Prüfen, ob die Takt- oder Datenleitung aufLow liegt. Dadurch wird festgestellt, ob die Tastatur gesperrt ist bzw. ob ein

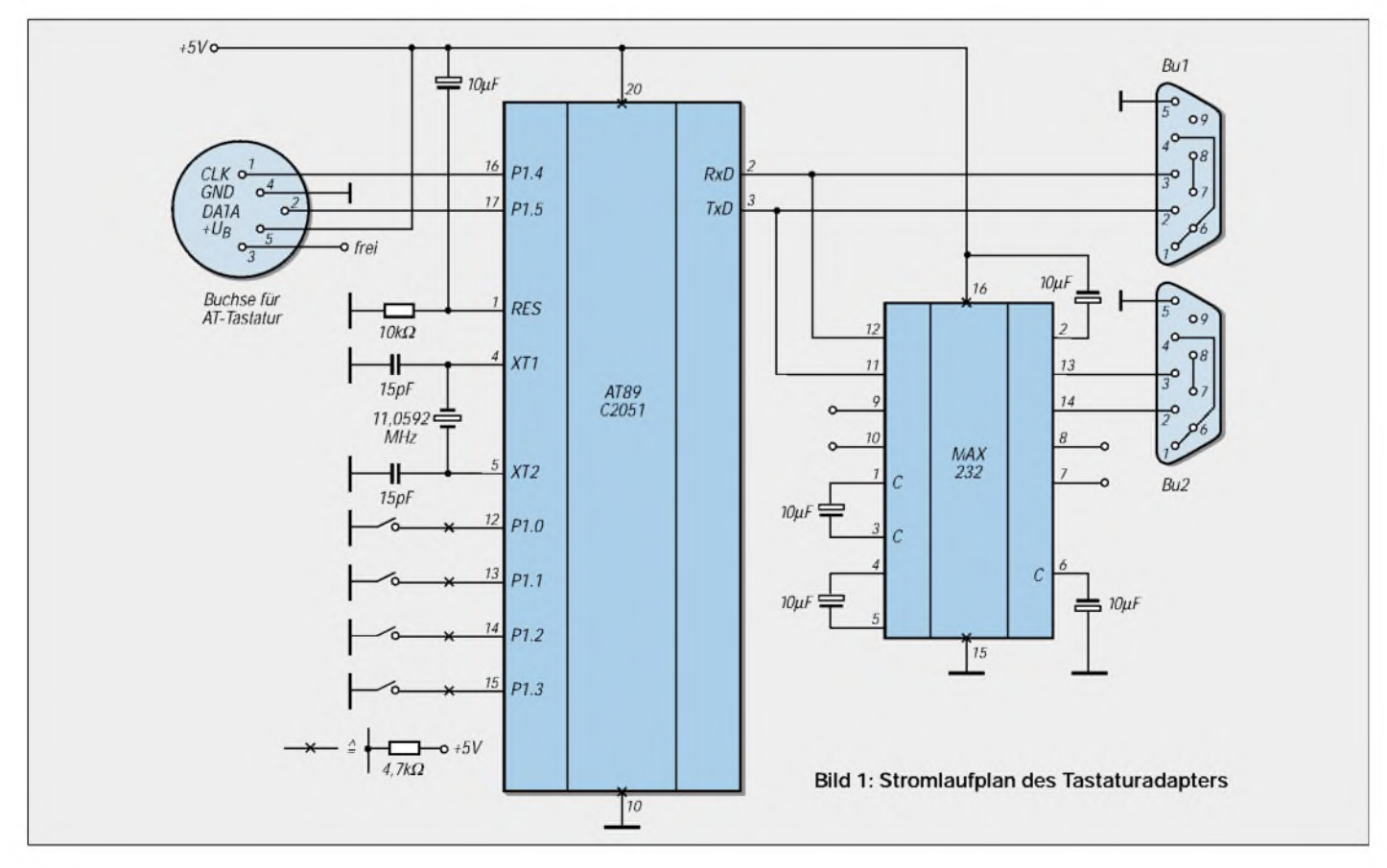

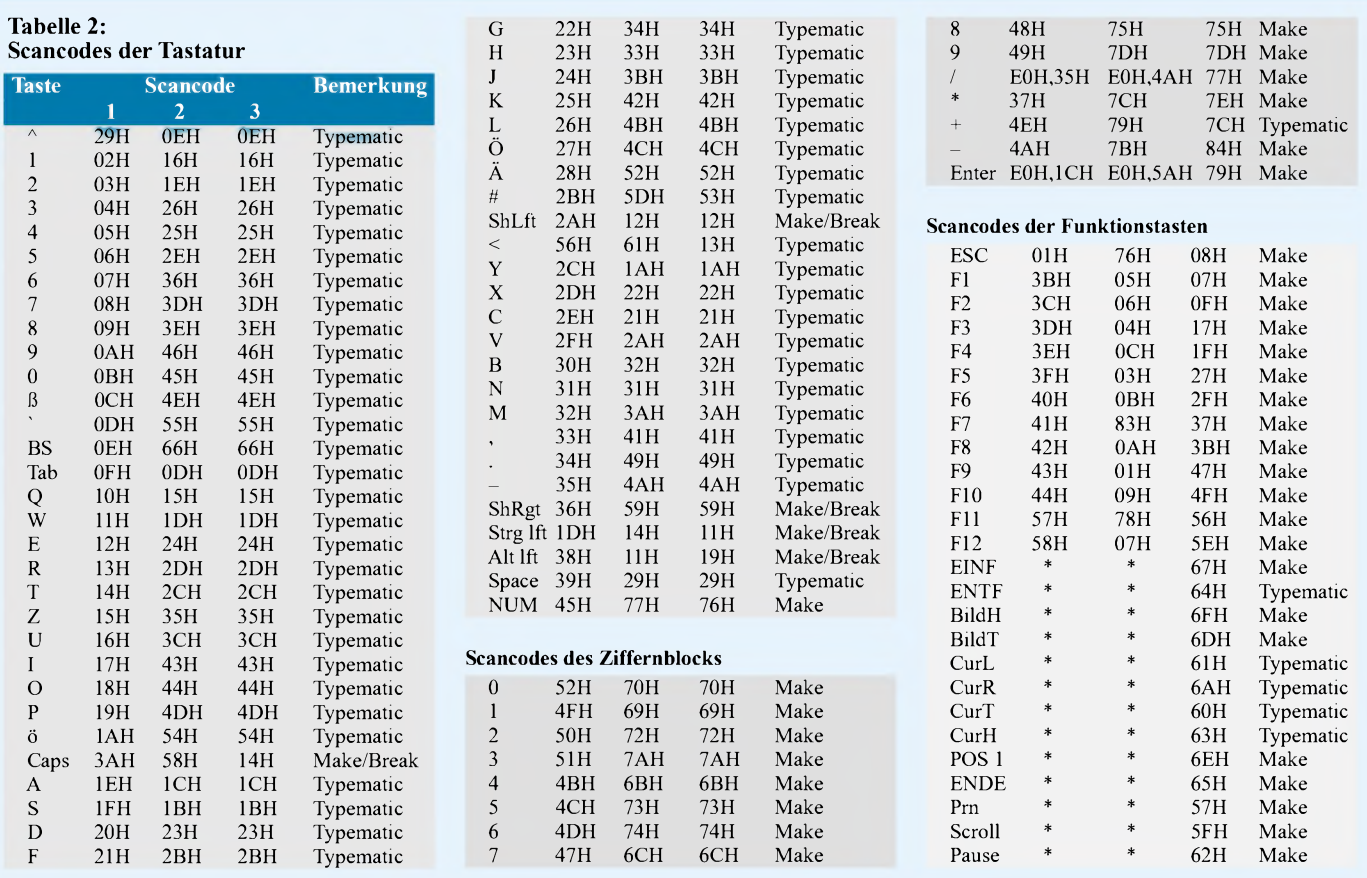

Kommando zur Tastatur gesendet wird. Die Daten werden dann in der Tastatur gespeichert. Erst wenn die Leitungen auf High gehen, kann die Übertragung beginnen.

- Die Tastatur legt Datenleitung auf Low. Außerdem wird der Takt erzeugt. Die Daten sind gültig mit der fallenden Flanke und wechseln nach der steigenden Flanke. Nach Übertragung des Paritätsbits wird mit dem 11. Takt das Stopbit erzeugt.
- Abschließend geht der Pegel der Taktleitung auf High. Die Datenleitung bleibt nach dem High des Stopbits auf diesem Pegel.

Sendet ein Mikrocontroller Daten an die Tastatur, so ergibt sich folgender Ablauf:

- Der  $\mu$ C zieht die Datenleitung auf Low. Damit wird der Tastatur mitgeteilt, daß sie Daten empfangen soll. Dies wird von der Tastatur erkannt und ein eventueller Sendevorgang wird abgebrochen, wobei die Daten im internen Zwischenspeicher (FIFO) abgelegt werden.
- Jetzt wird der Takt durch das Keyboard aktiviert (Daten gültig  $=$  High, Datenwechsel  $=$  Low).
- Mit 10 Takten werden das Startbit, acht Informationsbits und das ungerade Paritätsbit übertragen.
- Mit dem 11. Takt muß der Mikrocontroller die Datenleitung wieder auf den Stop-

bitpegel High legen. Damit erkennt die Tastatur die abgeschlossene Datenübertragung.

Ein weiteres Problem der Kommunikation mit einer PC-Tastatur ist der Zeichensatz. Die Tastatur kann drei verschiedene Zeichensätze, auch Scancodes genannt, realisieren. Keiner der möglichen Zeichensätze ist auch nur ansatzweise an denASCII-Zeichensatz angelehnt. Das heißt, hier ist eine Umcodierung nötig.

Zu beachten ist außerdem, daß die Tasten teilweise unterschiedlich auf Betätigung reagieren. Es gibt Tasten, die beim Druck den einen Code generieren und beim Loslassen einen anderen. Der erste Code wird als "Make"-Code bezeichnet. Der beim Loslassen der Taste generierte Code wird als "Break"-Code definiert. Tabelle 2 mit den Scancodes zeigt Tastenzuordnung.

Es sind alle drei Scancodes aufgelistet. Die Bezeichnung Typematic bedeutet, daß die betreffende Taste nach einer kurzen Verzögerung mit einem Repeat des Tastaturcodes arbeitet. Die Positionen mit einem "\*" kennzeichnen einen komplexeren Code. Bezüglich der Codes sei auf [2] verwiesen, wo auch diese ausführlich dargestellt sind.

#### **Befehlssatz der Tastatur**

Die Tastatur ist in Grenzen durch den Mikrocontroller programmierbar. Nachfolgend sind die Befehle für die AT-Tastatur aufgeführt:

#### *Befehl 0F0H*

Mit diesem Befehl wird der Scancode der Tastatur eingestellt. Nach ihm muß ein zweites Byte (01H, 02H oder 03H) an die Tastatur geschickt werden, das den Scancode zwischen <sup>1</sup> und 3 festlegt. Der Befehl wird mit dem Byte 0FAH (Acknowledge = ACK) beantwortet. Weiterhin löscht dieser Befehl den internen Tastaturpuffer und die Repeatfunktion. Wird nach diesem Befehl ein Byte 00H übertragen, so entspricht dieses derAbfrage des Scancodes. Nach einem ACKwird ein Wert zurückgeliefert, der dem aktuell eingestellten Scancode entspricht.

#### *Befehl 0EEH*

Wird dieser Befehl zur Tastatur übertragen, so antwortet die Tastatur ebenfalls mit 0EEH. Dieses hat dem Befehl seinen Namen als Echobefehl eingebracht.

#### *Befehl 0F2H*

Mit diesem Code wird die Tastatur aufgefordert, eine Identifikationsnummer auszugeben. Diese Identifikationsnummer besteht aus zwei Bytes. Nach dem Befehl werden zuerst einACK (Code 0FAH) und dann die beiden Identifikationsbytes ausgegeben.

#### *Befehl 0EFH oder 0F1H*

Dieser Befehl wird als NOP-Befehl bezeichnet, da er in der Tastatur keinerlei Reaktion hervorruft. Erwird lediglich mit dem Code 0FEH (Negative Acknowledge  $=$ NACK) beantwortet.

#### *Befehl 0EDH*

Mit diesem Befehl werden die Leuchtdioden auf der Tastatur gesteuert. Nach der Übertragung des Bytes 0EDH antwortet die Tastatur zunächst mit dem ACK-Byte. Anschließend ist mit dem zweiten Byte der Zustand der Leuchtdioden zu übertragen. Es gilt dabei folgende Zuordnung:

*0000 000X Scroll Lock LED 0000 00X0 Num Lock LED 0000 0X00 Caps Lock LED*

Das "X" steht dabei für den Zustand der betreffenden LED. Eine "1" an dieser Stelle steht für eine eingeschaltete LED. Eine Kombination der LEDs ist dabei möglich.

#### *Befehl 0F3H*

Dieser Befehl stellt die Repetierverzögerung und Repetierrate der Tasten ein. Dies geschieht, indem der eigentliche Befehl 0F3H gesendet wird, und nach einem ACK von der Tastatur ein Byte mit den entsprechenden Werten. Das Byte mit den Parametern hat den im Kasten gezeigten Aufbau.

Nach der Übertragung dieses Bytes antwortet die Tastatur ebenfalls mit demACK Signal (Code 0FAH). Falls das Bit 7 auf <sup>1</sup> gestellt ist, wird dies als neuer Befehl interpretiert und keine Neueinstellung der Parameter vorgenommen.

#### *Befehl 0F5H*

Durch diesen Befehl kann die Tastatur "abgeschaltet" werden. Die Tastatur antwortet mit dem ACK Signal, löscht den internen Puffer, setzt alle internen Parameter auf den Default-Wert und stellt die Abfrage der Tastaturmatrix ein. Es wird auf weitere Befehle vom übergeordneten System gewartet.

#### *Befehl 0F4H*

Mit diesem Befehl ist das "Aufwecken" der Tastatur möglich. Es wird mit einem ACK von der Tastatur geantwortet, und die internen Puffer und Zähler werden gelöscht. Anschließend wird die Matrix der Tastatur wieder abgefragt.

#### *Befehl 0F6H*

Hiernach werden ein ACK von der Tastatur zurückgeliefert sowie der interne Puffer und der Repeat-Zähler zurückgesetzt. Danach werden alle Parameter auf die Default-Werte gesetzt. Leider scheinen diese Default-Werte nicht einheitlich einstellbar zu sein.

Sehr häufig werden diese auf 500 ms für die Verzögerung und 30 Hz für die Wiederholrate gesetzt.

#### *Befehle 0F7H, 0F8H, 0F9H, 0FAH*

Diese Befehle wirken nur für den Scan-Code 3. Sie weisen den Tasten bestimmte Eigenschaften zu:

*0F7H = Wiederholfunktion für alle Tasten 0F8H = alle Tasten liefern MAKE- und BREAK-Code 0F9H = alle Tasten liefern nur MAKE- Code 0FAH = Wiederholfunktion und MAKEbzw. BREAK-Code für alle Tasten*

Nach diesen Befehlen sendet die Tastatur den ACK-Code, stellt die Tasten auf den neuen Modus um und löscht außerdem noch den internen Puffer.

#### *Befehle 0FBH, 0FCH, 0FDH*

Die Wirkung dieser Befehle ist analog zu den im vorherigenAbschnitt beschriebenen Kommandos. Allerdings werden hier nicht alle Tasten umgestellt, sondern nur einzelne. Die Taste, auf welche die Funktion wirken soll, wird im Anschluß an das Befehlsbyte übergeben. Es ist der Scancode der betreffenden Taste im Code-Set 3 zu senden.

*0FBH + Tastcode: Die betreffende Taste* bekommt eine Wiederho funktion zugewie*sen*

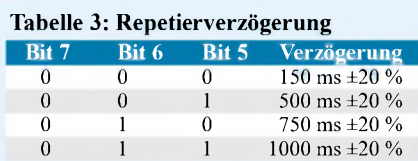

#### **Tabelle 4: Repetierfrequenz (±20 %)**

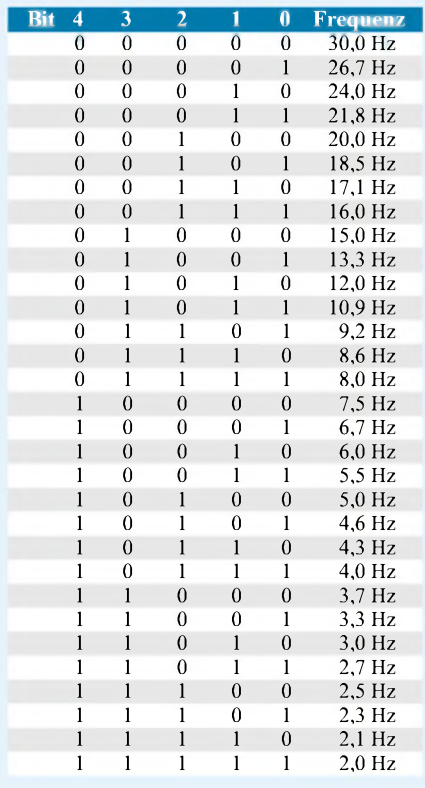

*0FCH + Tastcode: Die betreffende Taste liefert MAKE/BREAK-Code 0FDH + Tastcode: Die betreffende Taste liefert MAKE -Code*

#### *Befehl 0FFH*

Dieser Befehl löst ein RESET der Tastatur aus. Vor der Ausführung des RESET-Befehls wird noch die ACK-Rückmeldung gesendet.

#### *Rückmeldung 0FEH*

Mit diesem Byte, das die Tastatur aussendet, meldet sie einen Übertragungsfehler (z.B. falsches Paritätsbit o.ä. Fehler).

#### *Rückmeldung 0FAH*

Dieses Byte zeigt bei Absendung von der Tastatur an, daß das Kommando korrekt bei ihr angekommen ist.

#### *Rückmeldung 00H oder 0FFH*

Mit diesen Rückmeldungen wird ein Überlauf des internen Tastaturpuffers von 20 Stellen angezeigt. Der Code 0FFH wird zurückgesandt, wenn der Scancode <sup>1</sup> eingestellt ist. DerCode 00H wird unter gleichen Bedingungen bei einem eingestellten Scancode 2 oder 3 gesendet.

#### *Rückmeldung 0F0H*

Dieser Code dient zur Unterscheidung zwischen MAKE und BREAK. Drückt man eine Taste, so wird deren MAKE-Code gesendet. Beim Loslassen der Taste wird das Byte 0F0H gesendet als Kennzeichnung für das Loslassen. Anschließend wird der MAKE-Code wiederholt. Das Byte 0F0H und der MAKE-Code werden zusammen als BREAK-Code bezeichnet.

#### ■ Schaltung

Bei der Schaltung wurde von einer möglichst vielseitigen Anwendung ausgegangen. Als Tastatur wurde eine MF2-Tastatur mit 5poligem DIN-Stecker vorgesehen. Diese ist über den Port 1.4 (Takt) und Port 1.5 (Daten) mit dem Herzstück der Schaltung, einem Mikrocontroller vom Typ 89C2051, verbunden.

Die Portanschlüsse P1.0 bis P1.3 sind mit einem vierfachen DIP-Schalter sowie Pull-Up-Widerständen verbunden. Dadurch ist es möglich, die verschiedensten Baudraten einzustellen (bis zu 16 verschiedene sind möglich).

Die große Zahl dieser wählbaren Übertragungsgeschwindigkeiten setzt auch eine gute Auswahl der Quarzfrequenz voraus. Mit einem Standardquarz von 11,0592 MHz lassen sich viele übliche Baudraten realisieren.

Zu erwähnen wäre noch die Resetbeschaltung am Pin 1. Sie ist entsprechend der Herstellervorgaben ausgelegt. Das V.24-

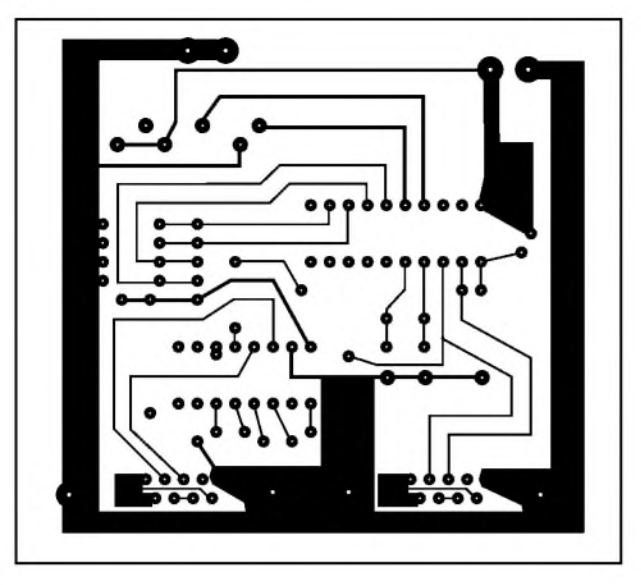

**Bild 2: Platinenlayout**

Interface wird durch die Pins 2 und 3 des Microcontrollers realisiert.

Es sind zwei Varianten vorgesehen. Zum einen kann ein standardisiertes Interface mit Pegeln von etwa ±12 V realisiert werden. Der Schaltkreis MAX 232 bewerkstelligt mit seinen Ladungspumpen und Treiberstufen die Bereitstellung der erforderlichen Spannungen sowie die Pegelwandlung. Mit einer zweiten Buchse können die Daten der V.24-Schnittstelle mit TTL-Pegeln abgenommen werden.

In diesem Zusammenhang muß unbedingt darauf hingewiesen werden, daß nur eine Buchse bestückt werden darf oder der MAX 232 in einer Fassung sitzen muß, aus der er einfach entfernt werden kann. Ansonsten arbeitet ein eventuell an der TTL-Schnittstelle angeschlossener Mikrocontroller gegen die Ausgangsstufen des MAX 232. Dies sollte unbedingt vermieden werden!

#### **Software**

Die Software dürfte auch an diesem Projekt derinteressanteste Teil der ganzen Lösung sein. Der erste Teil des Programms nimmt die Initialisierungen des Mikrocontrollers vor. Zunächst wird die serielle Schnittstelle initialisiert. Neben einigen Konstanten ist dabei die am DIP-Schalter eingestellte Baudrate zu berücksichtigen. DieseAufgabe erledigt das Unterprogramm BDRATE.

Insgesamt wären 16 Baudraten wählbar. Aufgrund der Hardware sind allerdings nur sieben Baudraten zwischen 150 Baud und 9600 Baud einstellbar. Die übrigen Schalterstellungen sind mit 9600 Baud belegt, was die am häufigsten benötigte Baudrate sein dürfte. Andere Raten, wie 50 Baud (Fernschreiber), verursachen einen Überlauf des Controller-Timers, was die Programmierung nicht vereinfacht.

Danach wird die PC-Tastatur initialisiert. Wie erwähnt, wird sie auf den Scancode 3 eingestellt. Dies ermöglicht die einfachste Auswertung. Das Signal ACK der Tastatur wird nicht berücksichtigt, und alle Leuchtdioden der Tastatur werden ausgeschaltet, nachdem der Selbsttest der Tastatur abgearbeitet ist.

Es folgt die Hauptschleife des Programms. Innerhalb dieser werden die Zeichen von der Tastatur im Pollingverfahren abgefragt. Da einige Tasten sowohl einen MAKEals auch einen BREAK-Code senden, wird zunächst auf diesen geprüft. Eventuelle BREAK-Codes werden ausgeblendet, da sie für die Übertragung via serielle Schnittstelle keine Rolle spielen. Anschließend werden die Eingaben auf das Drücken einer Funktionstaste überwacht.

Sollte keine solche gedrückt sein, wird der Wert der betätigten Taste im Register B zwischengespeichert. Das ist erforderlich, da anschließend die Shift-Tasten geprüft werden. Der Zustand der Shift-Tasten wird im Register R4 zwischengespeichert.

Zum Abschluß wird der Tastenwert unter Berücksichtigung der eventuell gedrückten Shift-Taste in den ASCII-Code umgerechnet. Dazu dienen zwei Tabellen, die den zutreffenden ASCII-Code enthalten. Diese sind mit Beispielwerten für die wichtigsten Tasten belegt.

Entsprechend der Übersicht über die Tastencodes können hier Anpassungen an eigene Tastenbelegungen vorgenommen werden. Nicht belegte oder nicht benötigte Tasten bekommen in dieser Tabelle den Wert 00H zugewiesen. Da der Wert 00H recht häufig vorkommt und auf dem Zielrechner keine Wirkung hat, wird dieser Wert ausgeblendet. Es werden deshalb nur die eigentlichen ASCII-Zeichen übertragen. Anschließend wird die Abfrage der Tastatur fortgesetzt.

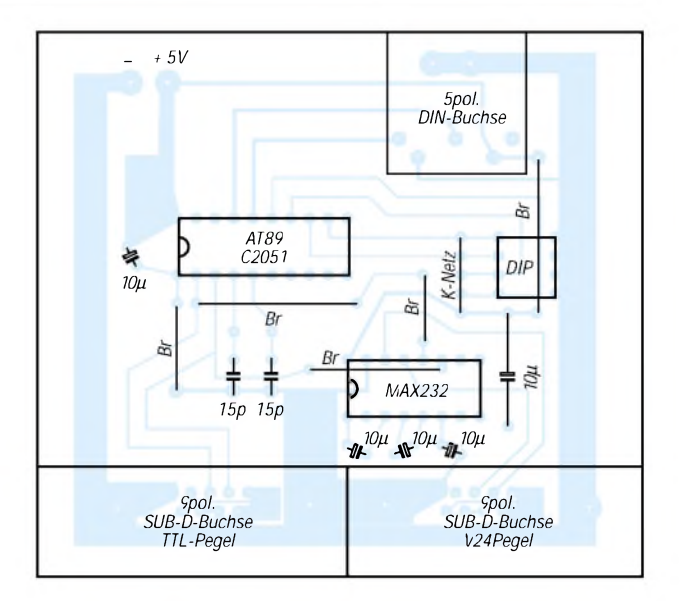

**Bild 3: Bestückungsplan**

Ein interessante Erweiterung sind die Funktionstasten. Viele Eingaben wiederholen sich immer wieder. Wenn es sich dabei um standardisierte Ausdrücke handelt, kann der Anwender viel Tipparbeit sparen, wenn ein Tastendruck einen ganzen String an den Zielrechner übergibt. Im Software-Beispiel können hierzu die Tasten F1...F12 genutzt werden. Hier werden nur die Tasten F1...F6 für dieseAnwendung programmiert. Umdie Programmierung für eigene Anwendungen zu erleichtern, sei diese Funktion abschließend noch im Detail vorgestellt.

Die Anzahl der Stringzeichen, die mit einer Funktionstaste übergeben werden, wird im Register R5 festgelegt. Ein eventuelles Zeilenabschlußzeichen, wie ODH, ist dabei mitzuzählen. Das Register DPTR legt die Anfangsadresse des Strings fest. Mit diesem sowie dem auf Null gesetzten A-Register wird ein Stringelement aus dem Codespeicher geholt und an die serielle Senderoutine übergeben. Anschließend wird der Zeiger auf das nächste Stringzeichen gesetzt und kontrolliert, ob der String schon vollständig ausgegeben ist. Ist das nicht der Fall, erfolgt die Fortsetzung mit dem Holen und der Ausgabe des nächsten Stringzeichens.

Das komplette Listing ist durch die eingebrachten Kommentare leicht nachzuvollziehen. Auch für den weniger geübten Programmierer dürfte eine Anpassung an eigene Problemstellungen ohne größere Probleme möglich sein. Aus Platzgründen ist ein Abdruck des Quelltextes hier nicht möglich, er kann jedoch von der Internet-Website des FUNKAMATEUR (*www. <funkamateur.de>*) downgeloadet werden.

#### **Literatur**

- [1] Messmer,H.P.: PC Hardwarebuch Aufbau, Funktionsweise, Programmierung, Addison-Wessley 1994, ISBN 3-89319-528-2
- [2] PC PlusElektor EXTRA: PC-Tastaturkodierung, 2/2000, S. X12 - X15

### *Videokameras: Ein Blick in ihre Technik*

### *Ing. GÜNTER E. WEGENER*

*Videokameras, auch Kamera-Recorder oder kurz Camcorder genannt, wenn sie mit einem Aufnahme-/Wiedergabeteil kombiniert sind, erfreuen sich in der privaten Anwendung einer großen und immer noch wachsenden Beliebheit. Genauso vielfältig ist der Einsatz von Videokameras in Industrie, Gewerbe und Verkehrswesen. Sie tun gute Dienste bei der Überwachung von Bankräumen, Tankstellen, zur Einbruchsicherung und so manches mehr. Nachfolgend geben wir einen kurzen Einblick in die technische Funktionsweise dieser Geräte.*

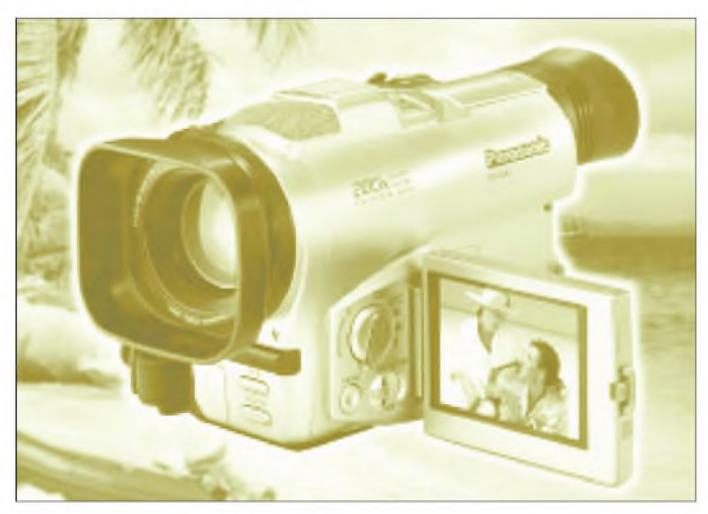

Am weitesten verbreitet sind noch die analog arbeitenden Camcorder. In den oberen Preissegmenten jedoch beherrschen die Kameras mit digitaler Signalverarbeitung das Feld, die mit der üblichen Kassette oder auch schon mit der DVD-Disk angeboten werden.

#### **Prinzip der Videoübertragung**

Es war Paul Nipkow, der vor mehr als einhundert Jahren den Grundstein für die Übertragung von Bildern legte. Seine Idee beruhte auf dem zeilenweisen Abtasten einer Bildvorlage mit Hilfe einer Lochscheibe, der nach ihm benannten Nipkowscheibe (Bild 2). Dabei wird nacheinander der Helligkeitswert jedes einzelnen "Bildpunktes" erfaßt und in adäquate elektrische Signale umgewandelt. Diese zeilenweise Bildabtastung ist heute noch Grundlage des modernen Fernsehens bzw. der Videoübertragung.

Das Fernsehen nutzt dabei, genau wie der Kinofilm, die Trägheit des menschlichen Auges aus. Hier werden nicht "sich bewegende" Bilder übertragen, sondern dem Auge wird eine Reihe von Standbildern in so rascher Folge zugeführt, daß die einzelnen Phasen des Bewegungsablaufes miteinander verschmelzen und so den Eindruck einer fortlaufenden Bewegung vortäuschen (Bild 3).

Beim Fernsehen bzw. der Videoübertagung gilt es, die Hell-Dunkelwerte der Bildvorlage zeilenweise zu zerlegen und mit einem feinen Elektronenstrahl abzutasten, ähnlich wie die Augen diese Druckseite Zeile für Zeile abtasten.

**Bild 1: Die moderne Heim-Videokamera steckt voller kompakter Technik dieser Beitrag wirft einen Blick darauf.**

Es beginnt mit der ersten Zeile am oberen linken Bildrand und endet mit der letzten Zeile am unteren Bildrand rechts. Danach springt der Abtaststrahl zum linken oberen Bildrand zurück. So entstehen einzelne Bildpunkte, die entsprechend ihrer Helligkeitswerte in elektrische Signale umgewandelt werden. Diese Signale oder Impulse werden über einen Sender oder ein Kabel zum Empfangsort übertragen, dort in Helligkeitswerte zurückverwandelt und, eben-

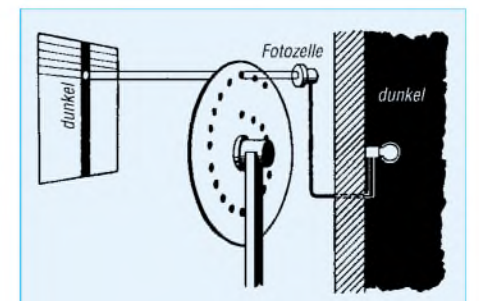

**Bild 2: So begann es: Die Nipkow-Scheibe tastet die Bildvorlage zeilenweise ab, eine Fotozelle setzt die Hell-Dunkel-Werte in elektrische Impulse um.**

falls zeilenweise, wieder zum ursprünglichen Bild zusammengesetzt. In Bild 4 ist das schematisch dargestellt.

Damit der Bildwechsel exakt funktioniert, enthält das Videosignal neben dem eigentlichen Bildinhalt sogenannte Synchronisierzeichen, die den Bildaufbau und -wechsel steuern. Man spricht dann vom Bild-Austast-Synchronsignal, kurz BAS, und der Aufbau dieses Signals ist genormt.

#### **Farbübertragung**

Auch das Prinzip der Farbübertragung soll nur ganz kurz gestreift werden. Das Farbfernsehen funktioniert bei uns und in vielen anderen Ländern nach einer Übertragungsnorm, die als PAL-Verfahren bezeichnet wird (PAL = Phase Alternativ Line). Auch Camcorder arbeiten nach diesem System. Auf der Aufnahmeseite wird das Bild von drei Kameraröhren aufgenommen und die drei Grundfarben Rot, Blau und Grün in elektrische Signale umgesetzt. Die Summe dieser drei Farbsignale bildet das bisherige Videosignal, jetzt als Leuchdichtesignal bezeichnet.

Im Farbempfänger steuern die Farbsignale drei Strahlsysteme der Farbbildröhre (je eines für die Farben Rot, Blau, Grün) und durch additive Farbmischung der drei übertragenen Grundfarben erhält man wieder die Originalfarbe der Vorlage.

#### **Grundsätzliches zur Videokamera**

Jeder weiß das – in einer Filmkamera wird das aufzunehmende Motiv auf einer lichtempfindlichen Schicht festgehalten, die nach einem chemischen Prozeß, das Entwickeln, ein sichtbares Bild hervorbringt. Ganz anders die Videokamera. Sie setzt das aufzunehmende Bild in elektrische Impulse um, die nach entprechender Aufbereitung entweder aufMagnetband gespeichert, einer Senderwelle aufmoduliert oder direkt über einen Monitor sichtbar gemacht werden. Die Videokamera ist von der Funktion her also ein elektronischer Bildwandler. Ihr Herz ist dasAufnahmebauelement, welches das optische Bild in ein elektrisches umwandelt. Gebräuchlich sind heute solche Elemente mit einem Durchmesser von 1/3 Zoll oder 2/3 Zoll, wobei die größere Bildfläche naturgemäß eine höhere Bildqualität liefert.

#### **Bildumwandlung**

Bei der Videoübertragung ist es nicht möglich, die durch das Objektiv aufgenommenen Helligkeitseindrücke unmittelbar zu verwerten. Sie müssen zuerst in elektrische Spannungen, in Impulse, umgesetzt werden.

Anders gesagt: Das optische Bild mit seinen verschiedenen Helligkeitsgraden muß in ein elektrisches Ladungsbild entsprechender Potentiale umgewandelt werden. Dazu macht

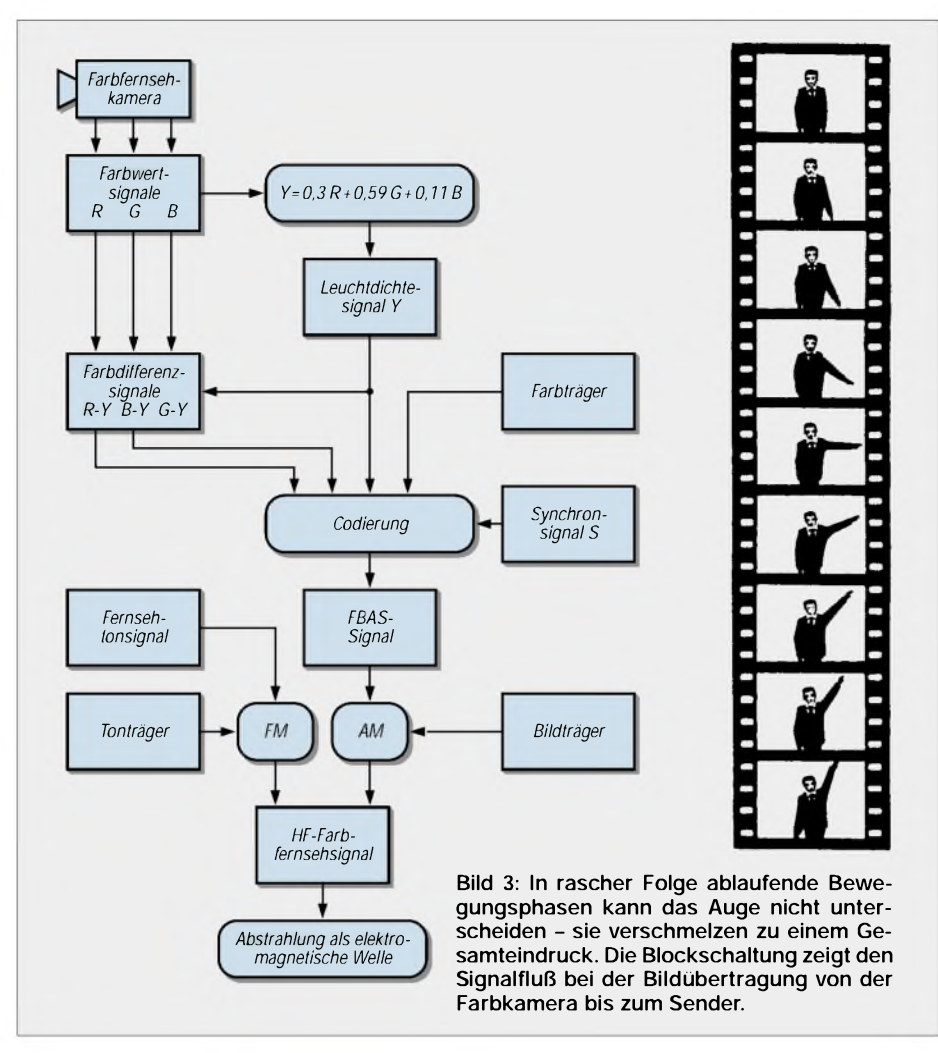

man sich den bekannten fotoelektrischen Effekt zunutze. Die auftreffenden Lichtquanten, die Photonen, erzeugen einen Fotostrom, der am Arbeitswiderstand  $R_a$  einen der Beleuchtungsstärke proportionalen Spannungsabfall  $U_a$  erzeugt (Bild 5).

#### **Innerer Fotoeffekt**

Die moderne Halbleitertechnik bedient sich jedoch mehr des sogenannten "inneren Fotoeffekts". Die Elektronen verlassen dabei das Marerial nicht, sondern durch das Auftreffen der Photonen wird die Leitfähigkeit des Halbleiters verändert. Um nun die verschiedenen Helligkeits- und Farbwerte des Bildes zu erkennen, müssen ihre einzelnen Werte nacheinander übertragen werden. Dazu muß, wie beschrieben, das Motiv in Bildpunkte zerlegt und nacheinander zeilenweise der Fotokatode zugeführt werden. Am Arbeitswiderstand entsteht dann eine Spannung, die der Helligkeit des gerade ab-

getasteten Bildpunktes entspricht. Um das zu realisieren, unterteilt man die lichtempfindliche Fotoschicht in so viele Einzelzellen, wie man Bildpunkte übertragen will. Die so entstandenen winzigen Fotozellen bilden auf einer Trägerplatte aufladbare Kleinstkondensatoren. Je nach Beleuchtungsstärke entspricht ihre Aufladung genau dem Helligkeitswert des Bildelementes - die optische Vorlage ist in ein proportionales elektrisches Ladungsbild umgewandelt.

Das Ladungsbild dieser Speicher- oder Mosaikplatte wird nun zeilenweise mit einen Elektronenstrahl abgetastet, wobei jedes Element der Speicherschicht einen Spannungsimpuls liefert (Bild 6).

#### **Bildwandler**

In Hochvakuumtechnik aufgebaute Kameraröhren wird man heute im Camcorder nur noch selten finden - sie sind durch moderne Halbleiter-Bildwandler völlig verdrängt. Von ihren ersten Anfängen zu Beginn der 70er Jahre beherrschen diese Halbleiter-Bildwandler, sogenannte CCD-Bildsensoren, das Feld. CCD steht für "Charge Coupled Device" und kann in etwa mit "Einheit aus verkoppelten Ladungsspeichern" übersetzt werden.

Der CCD-Bildwandler oder CCD-Chip ist erheblich kleiner als die konventionelle Aufnahmeröhre, was u.a. den Bau kleiner und handlicher Kameras möglich machte. Ein CCD-Halbleiterchip hat-bei einer 1/2- Zoll-Diagonale - eine aktive Fläche von  $6,4$  mm  $\times$  4,8 mm und besteht aus 725 hori-

zontalen und 582 vertikalen, also insgesamt 421 950 lichtempfindlichen Halbleiterdioden. Diese setzen das über ein Objektiv auf die Chipoberfläche projizierte Bild in elektrische Signale um.

Zu jeder Diode gehört ein Ladungsspeicher, in welchem der Helligkeitswert des auffallenden Lichtes als Ladung gespeichert wird. Die Ladungsspeicher sind so miteinander verkoppelt, daß überAusleseimpulse das Bildsignal gewonnen werden kann (Bild 7). In je mehr unterscheidbare Bildelemente, Bildpunkte (oder Pixel, wie man auch sagt) die Bildvorlage aufgelöst wird, um so besser wird die Detaildarstellung, die Schärfe des aufgenommenen Bildes. Hochwertige Kameras erreichen heute eine Pixelzahl von 800 000 und mehr.

#### **Farbkamera**

Die Schwarzweißkamera kommt für die Abtastung eines Bildes mit einem Bildwandler aus. Bei der Farbübertragung jedoch gilt es, die drei Farbauszüge Rot, Blau und Grün zu übertragen. Man ordnet dazu jeder Grund- oder Primärfarbe ein eigenes Aufnahmeorgan zu.

Ein optisches Filtersytem, z.B. mit dichroitischen Spiegeln, sorgt dafür, daß jedem Bildwandler nur "sein" Farbauszug zugeführt wird. Das Verfahren ist aufwendig und findet daher hauptsächlich bei hoch-

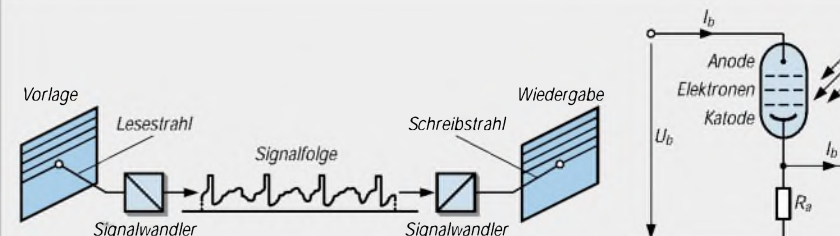

**Bild 4: Auch bei der elektronischen Videoübertragung wird das Bild durch einen Lesestrahl zeilenweise abgetastet, im Wandler in elektrische Impulse umgesetzt. Die gewonnenen Signale werden durch einen Sender abgestrahlt oder im "Kurzschlußverfahren" einem weiteren Signalwandler zugeführt. Dieser steuert einen Schreibstrahl, der das Bid zeilenweise wieder aufbaut.**

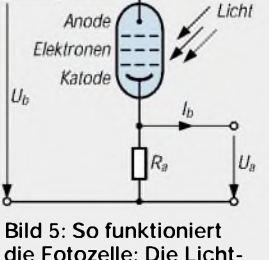

**die Fotozelle: Die Lichtquanten schlagen Elektronen aus der Fotokatode, die einen proportionalen Spannungsabfall am Widerstand R<sup>a</sup> verursachen.**

### *Einsteiger*

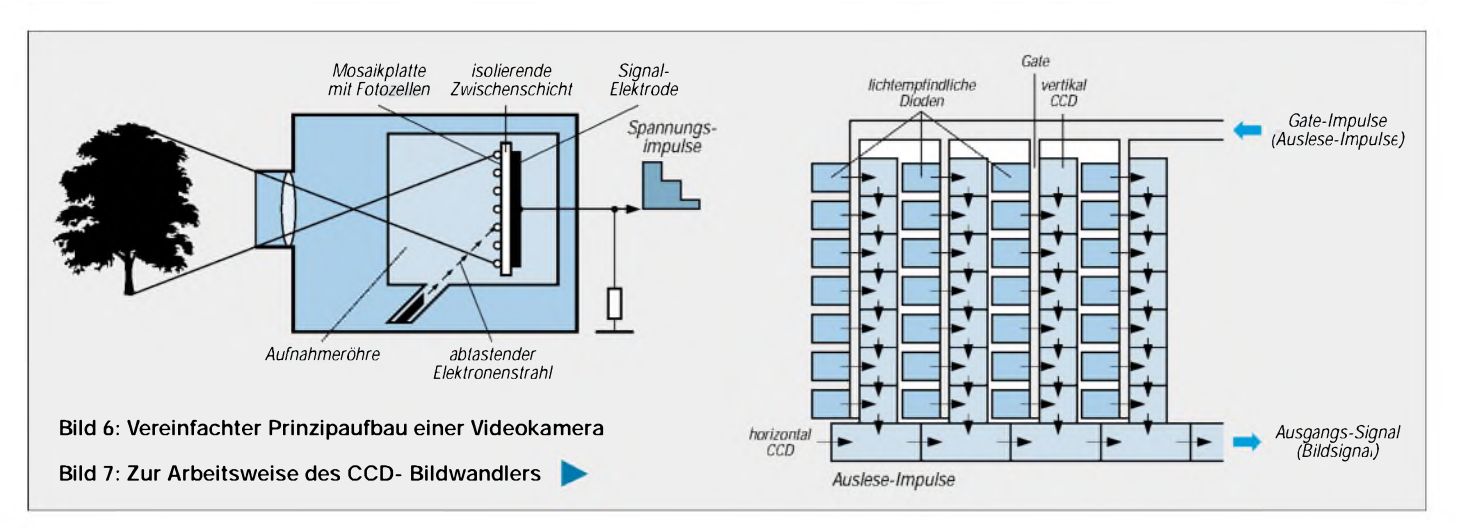

wertigen Digitalkameras und im professionellen Bereich Anwendung.

Preiswertere Farb-Videokameras für den Heim- oder den Überwachnungbereich arbeiten oft mit nur einem Bildwandler. Das wird möglich, wenn man die roten, blauen und grünen Farbkomponenten zeitlich verschiebt und nacheinander nur einem Bildwandlersensor entnimmt.

Der lichtempfindlichen Schicht des Wandlers wird ein Streifenfilter vorgeschaltet. Die drei Farbauszüge desAufnahmemotivs werden durch die Filteranordnung zu einem Helligkeits-Multiplex-Signal kodiert und auf den Target des Bildwandlers projiziert. Die elektronische Abtastung liefert dann ein Multiplex-Signal, aus dem ein Dekoder die Farbwertsignale Rot, Blau, Grün zurückgewinnt.

Es gibt auch Farbkameras mit zwei Bildsensoren, einen für das Helligkeitssignal, einen für die Farbsignale. Neben den Stufen für die Videosignal-Verarbeitung enthält jede Videokamera die erforderlichen Baugruppen für die Horizental- und Vertikalablenkung sowie weitere Hilfsstufen.

#### **Recorderteil**

Die Videokamera wird zum Kamera-Recorder, wenn ein Recorderteil für die Aufnahme- und Wiedergabe des Videobildes integriert ist.

In Bild 8 sind die elektrischen und mechanischen Komponenten eines Recorderteils dargestelt. Zur Anwendung kommen dabei die vom Heim-Videorecorder bekannten Verfahren wie VHS (Home-Video-System), welchesspätermit Super-VHS, kurz S-VHS, eine Modifizerung fand. Der grundlegende Unterschied zu VHS ist die getrennteAufnahme und Wiedergabe der Helligkeitsund Farbsignale.

Das reduziert wesentlich Farbübersprechen (Cross-Color-Effekt) und ergibt eine spürbar höhere horizentale Auflösung. Um das Laufwerk des VHS-Recorders möglichst klein und leicht bauen zu können, wurde das VHS-Compaktsystem entwickelt und genormt. Die VHS-C-Kassette ist etwa nur halb so groß wie die VHS-Normalkassette, enthält aber das gleiche Bandmaterial. Sie kann daher auf jedem VHS-Heim-Videorecorder mit Hilfe eines Adapters abgespielt werden. Für den Camcorder setzten sich ferner Video 8 bzw. Hi8 durch, die mit kleineren Kassetten arbeiten. In den oberen Preisklassen fassen zudem mehr und mehr digitale Aufzeichnungssysteme Fuß.

#### **Schräge Spur**

Alle magnetischen Aufzeichnungssysteme arbeiten mit Schrägspur-Aufzeichnung und rotierenden Köpfen, was es erst ermöglichte, das erforderliche breite Frequenzspektrum

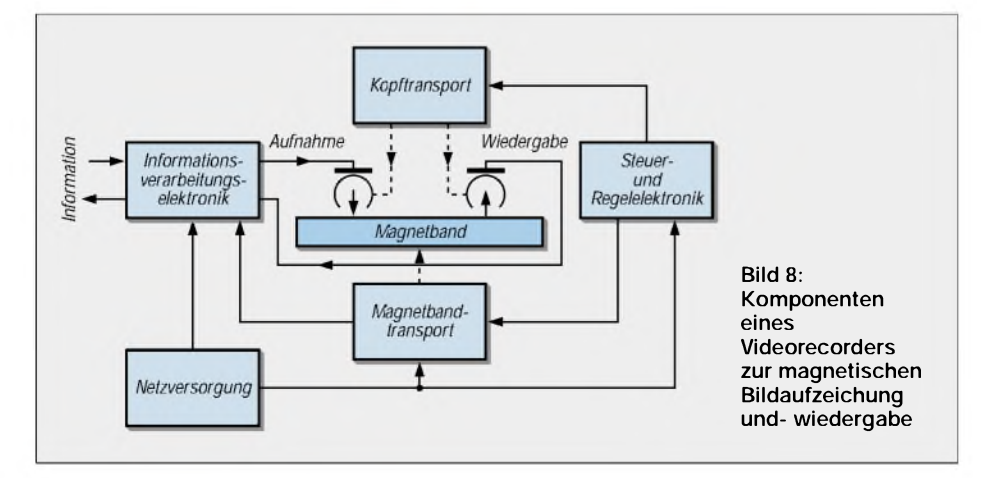

wirtschaftlich aufzuzeichnen. Eine schräggestellte Trommel – das Kopfrad – rotiert mit einem oder mehreren Magnetköpfen in hoher Geschwindigkeit, während sich das Band selbst relativ langsam bewegt. Dabei werden die Magnetspuren unter einem bestimmten Neigungswinkel schräg zur Bandachse aufgezeichnet.

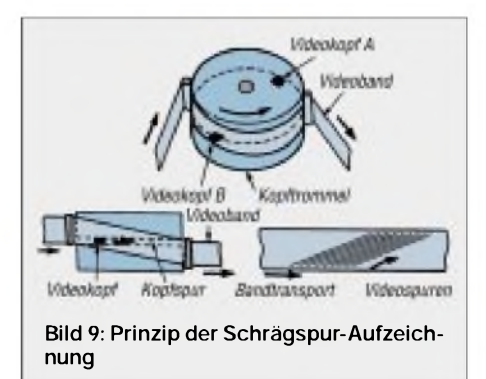

Die Drehzahl der Trommel ist so gewählt, daß pro Schrägspur ein vollständiges Videobild gespeichert wird (Bild 9). Aus technischen Gründen wird bei der Heim-Videoaufzeichnung, also auch beim Camcorder, die Bandbreite des Videosignals auf ca. <sup>3</sup> MHz begrenzt. Dadurch entstehen mehr oder weniger verwaschene Kanten, die den Schärfeeindruck mindern. Durch verschiedene Schaltungsmaßnahmen wie z.B. Versteilerung der Anstiegsflanken (Crispingschaltung) versucht man, den Bildeindruck zu optimieren und das Rauschen zu vermindern. Auch S-VHS und Hi8 entstanden auf der Suche nach bildverbessernden Maßnahmen bei den analogen Videosystemen. Letzlich ist es auch die digitale Bildauf-

zeichnung auf einen CD-ähnlichen Träger, die nicht nur eine deutliche Verbesserung der Bildqualität bringt, sondern auch Nachteile wie Verschleiß des Kopfrades oder des Videobandes vergessen läßt.

#### **Optik der Videokamera**

Ein wesentliches Qualitätsmerkmal der Videokamera ist das Objektiv. Es hat die Auf-

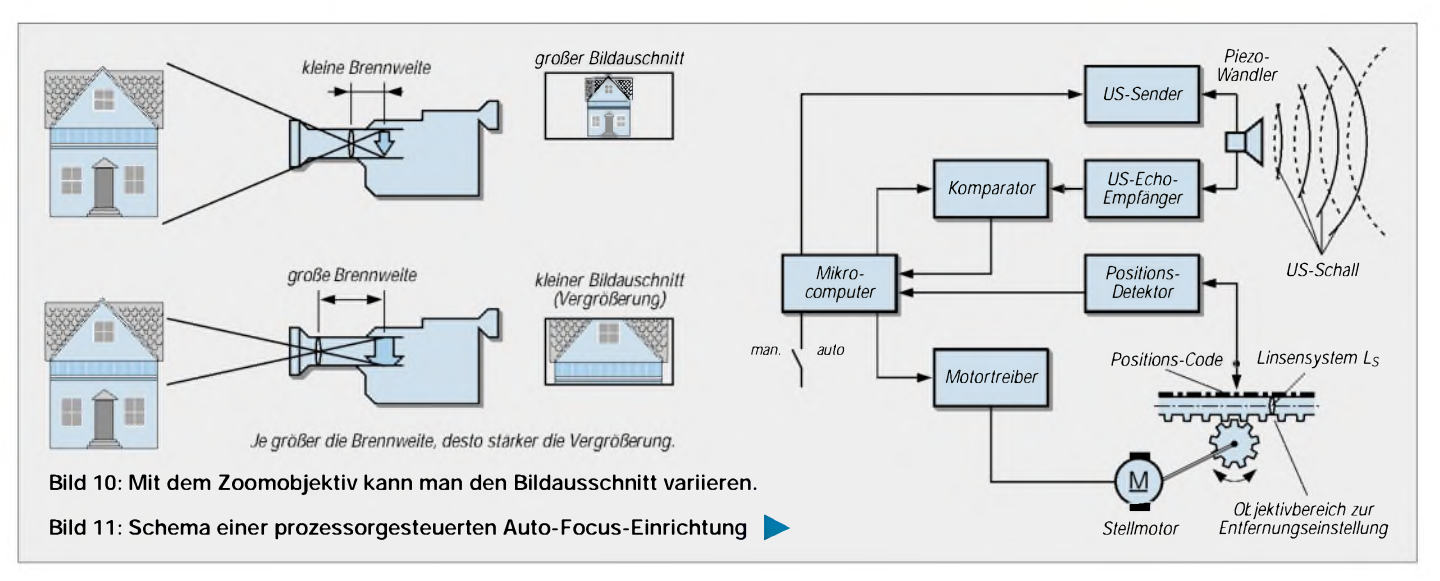

gabe, das aufzunehmende Motiv scharfund maßstabgetreu auf der lichempfindlichen Schicht des Aufnahme-Chips abzubilden. Ein Objektiv ist aus einzelnen, passend geschliffenen Linsen zusammengesetzt. Durch Kombination verschiedenartiger, meist vergüteter Linsen erhält man Objektive in unterschiedlichen Ausführungen und Qualitäten.

Objektive werden eingeteilt nach ihrem Verwendungszweck und unterscheiden sich technisch u.a. durch ihre Brennweite und Lichtstärke. Die Brennweite bestimmt den sogenannten Öffnungswinkel des Objektivs und damit die Görße des Bildausschnitts. Zu unterscheiden sind Objektive mit fester Brennweite als Normal-, Weitwinkel- oder Teleobjektive und solche mit variabler Brennweite, Zoomobjektiv oder auch Gummilinse genannt. Man versteht hierunter ein Aufnahmeobjektiv, dessen Brennweite innerhalb gewisser Grenzen kontinuierlich von Hand oder motorisch verändert werden kann.

Da die Größe des übertragenen Bildes von der Brennweite abhängt, läßt sich mit der Variooptik der Bildausschnitt ändern und damit von einem Objekt "wegfahren" oder an es "heranfahren" (Bild 10).

Ein optischer oder elektronischer Sucher ermöglicht die Kontrolle des aufzunehmenden Bildes. Der elektronische Sucher ist ein kleiner Schwarzweiß- oder Farbmonitor bzw. ein schwenkbarer, auch abnehmbarer großflächiger LCD-Monitor.

#### **Aktive Autofocus-Systeme**

Für eine scharfe Abbildung des Motivs ist wie beim Fotografieren das Zusammenspiel von Beleuchtungsstärke, Blende und Entfernungseinstellung von Bedeutung. Das kann man per Hand machen oder einer Automatik, dem Autofocus, überlassen.

Die automatische Fokussierung beinhaltet eine Regelung, mit deren Hilfe selbsttätig die exakte Einstellung der Entfernung durchgeführt wird. Über ein Meßverfahren mit Ultraschall oder Infrarot-Reflektionsmessung bzw. heute digital mit einem mikroprozessorgestützten Verfahren wird die Entfernung gemessen und mit der daraus gewonnenen Steuerspannung über ein elektromotorisches Stellgetriebe das Objektiv eingestellt (Bild 11).

Auch die Belichtung kann automatisch gemessen und eingestellt werden und ebenso vollautomatisch funktioniert bei Farbkameras der erforderliche Weißabgleich, der dafür sorgt, daß die Farben naturgetreu wiedergegeben werden.

#### **"Elektronisches Stativ"**

Mit Hilfe eines Mikrocomputers und der zugehörigen Software arbeitet der digitale Bildstabilisator, das sogenannte "elektronische Stativ". Dieser Schaltungsteil innerhalb der Kamera sorgt für ruhige Aufnahmen, wenn die Hand zittert oder man Bilder z.B. aus dem Auto heraus machen will.

Der Mikroprozessor errechnet aus den verwackelten oder zitternden Bildpunkten bestimmte Verschiebungswerte, mit denen die Aufnahmesequenzen dann softwaregesteuert korrigiert, d.h. "beruhigt" werden. Eine solche Elektronik findet sich heute in jeder guten Kamera. Bild 12 zeigt das Zusammenspiel in einer Videokamera anhand eines Blockschaltbildes.

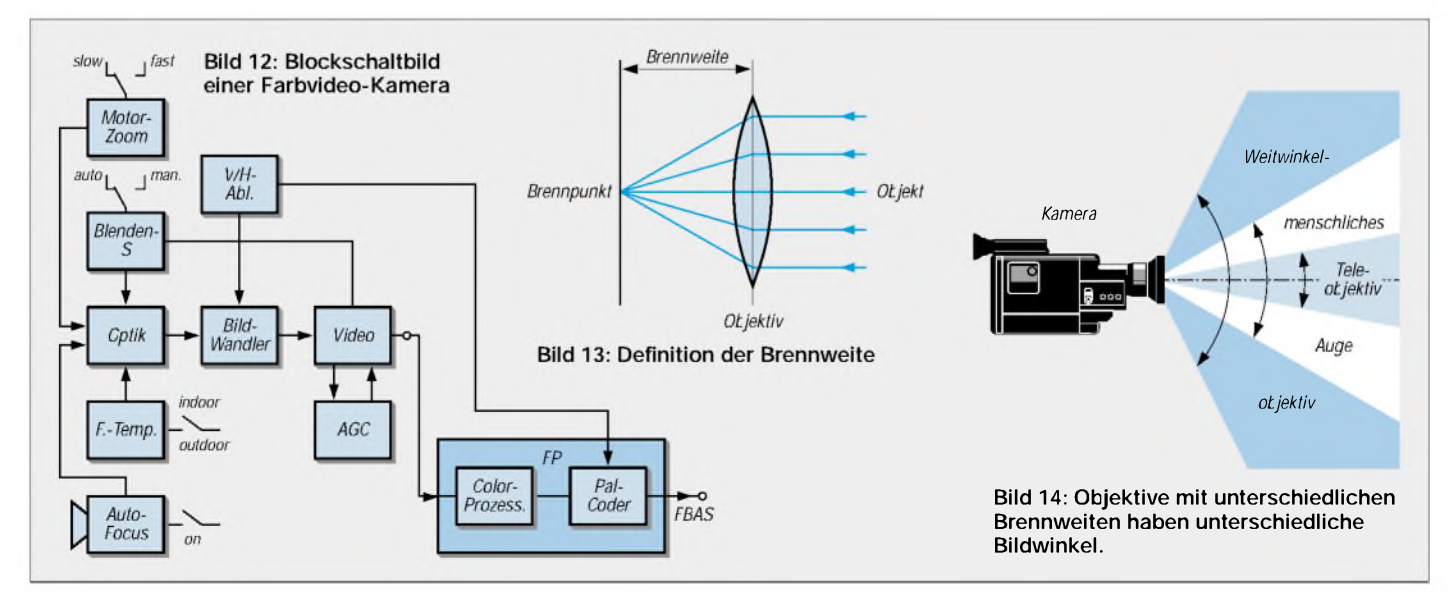

# *Fast ohne Strom: MSP430 (1)*

#### *Dr.-Ing. KLAUS SANDER*

*Übliche Controller verbrauchen mit etwa 10 bis 20 mA wenig Strom. In batterieversorgten Schaltungen sind zusätzliche Schaltungen notwendig, um die Betriebsspannung zu erzeugen und den Controllerin den Powerdown-Zustand zu versetzen. Die Alternative finden Sie in der 16-Bit-Familie MSP430. Diese Controller arbeiten von 1,8 bis 3,6 V. Der Stromverbrauch liegtje nach Taktfrequenz und Betriebsspannung bei <sup>1</sup> bis 400 pA im aktiven Zustand.*

*Zeit, Ihren Controller mal wieder zu wechseln. Und die Fa. TEXAS INSTRU-MENTS erleichtert den Einstieg mit einem überaus preiswerten Starterkit.*

Ihre Controllerschaltung braucht mindestens mehrere dicke R6-Zellen? Trotz Powerdown- und Idle-Mode ist die Batterie nach zwei bis drei Monaten dennoch leer? Jetzt gibt es eine Alternative: die MSP430- Familie von TEXAS INSTRUMENTS. Bei

<sup>1</sup> MHz verbraucht der Controller im aktiven Zustand nur 160 µA und bei 4 kHz (manchmal reicht so etwas) liegt der Stromverbrauch bei 1,3 µ A (weil es schöner aussieht: 0,0000013 A).

Doch der Reihe nach. Im folgenden werden wir die Controller kennenlernen, uns mit dem Starterkit beschäftigen und an ein Schaltungs- und Programmierbeispiel wagen.

#### **Starterkit**

Ei oder Henne - was war zuerst da? Diese Frage stellt sich in ähnlicher Form bei der Lösung des Problems, ob wir uns zuerst mit dem Starterkit oder der Controller-Familie

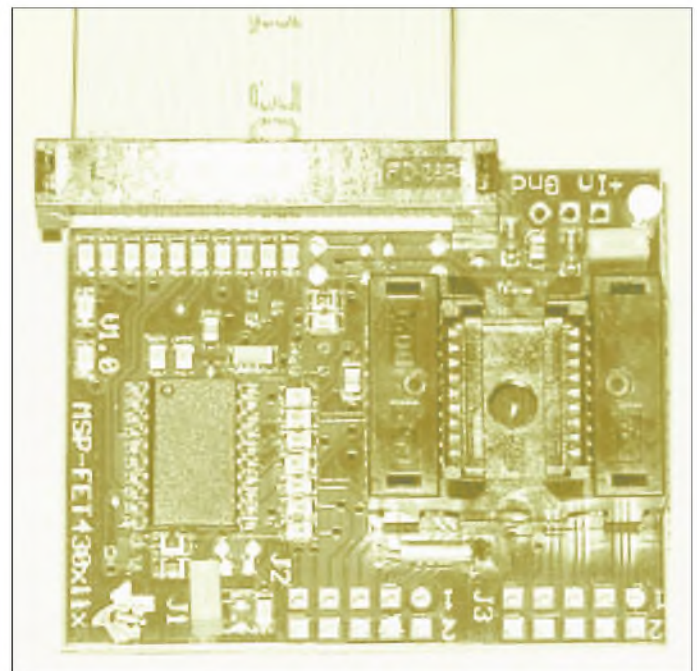

Im Powerdown-Mode, wenn nur die Daten im internen RAM erhalten werden sollen, reduziert sich der Stromverbrauch auf 0,1 pA. Und noch etwas ist für batterieversorgteAnwendungen interessant: Der Controller arbeitet von 1,8 bis 3,6 V.

Sie denken jetzt an Fahrradcomputer und ähnliches, wo oft nur 4-Bit-Controller eingesetzt sind, und meinen, daß das etwas schmalspurig ist.

Falsch! Bei der MSP430-Familie handelt es sich um echte 16-Bit-RISC-Controller. Für Ihre nächste batterieversorgte Controllerschaltung wird es also Zeit, mal wieder einen neuen Controller auszuprobieren.

**Bild 1: Die Platine des FLASH EMULATION TOOL besitzt eine Nullkraft-SMD-Fassung f ür den Controller.**

beschäftigen sollten. Normalerweise fällt die Reihenfolge zugunsten der Controller aus. Wir tun es umgekehrt: zuerst das Starterkit, dann die Controller. Das hat den Vorteil, daß Sie einige Dinge bei den Controllern sofort ausprobieren können. Das Starterkit kommt in einem kleinen Karton. Packen wir's aus! Wir finden eine CD, eine kleine Platine, ein ESD-sicheres Kästchen und einige "Beipackzettel". Wie üblich bleiben letztere erst mal links liegen. Lesen Sie sie aber trotzdem. Das

Handbuch vermissen wir. Aber das ist offensichtlich heute Standard. SeitErfindung der CD sind Handbücher nicht unbedingt notwendig. Und vielleicht ist es auch ökologisch sinnvoll.

Die schwarze Schachtel hat Ihre Neugier geweckt? Dann schauen Sie mal rein. Sie finden die beiden mitgelieferten Controllermuster. Nun fällt Ihr Blick auf die Platine. TEXAS INSTRUMENTS hat weder Kosten noch Mühe gescheut: Für die Controller ist ein echter SMD-Nullkraft-Sockel vorgesehen. Einwenig Elektronik ringsrum und eine LED. Mehr ist nicht auf der Platine. Dann ist da noch der Kabelschwanz zur Verbindung mit dem CENTRONICS-Port des PC.

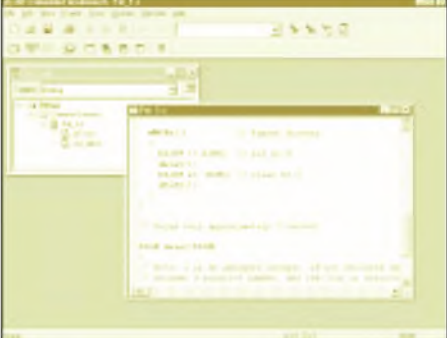

**Bild 2: In die IAR Embedded Workbench wurde das erste Projekt geladen.**

Jetzt kommen Sie ins Grübeln. Sie wollen loslegen, aber wo ist der Anschluß für die Betriebsspannung? Brauchen wir nicht. Siehe oben: der Controller arbeitet ab 1,8 V und braucht weitaus weniger als <sup>1</sup> mA. Außerdem gibts da noch den Low-Power-Spannungsregler auf der Platine, der aus den Centronics-Signalen die stabilisierte Betriebsspannung bereitstellt. Daskann das Centronics-Port auch liefern.

Schließen Sie das Board also einfach an Ihren PC an. Halt. Falls Sie einen Drucker mit bidirektionaler Schnittstelle benutzen, sollten Sie eventuelle Druckersoftware (nicht den Treiber!) deaktivieren.

Einige dieser Programme fragen regelmäßig denDrucker ab, ob er noch aktiv ist, ob noch genügend Papier vorhanden ist usw. Diese Software kann zu Problemen bei der Programmierung des Controllers führen. Ebenso könnten Dongles von irgendwelcher teuren Software Probleme bereiten,

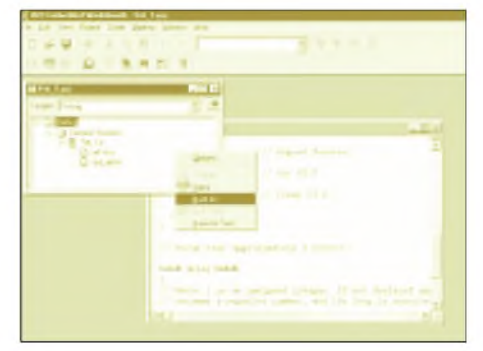

**Bild 3: Mit Build All wird das Programm compiliert bzw. assembliert.**

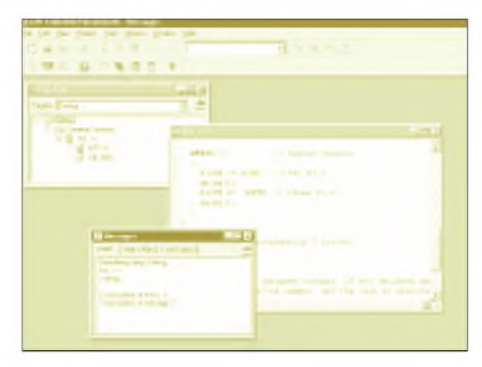

**Bild 4: Das Message-Fenster meldet den Erfolg der Compilierung.**

wenn sie gestartet wurde ... Also auch die Dongles erst mal entfernen und die zugehörige Software nicht starten.

Damit sind alle Vorbereitungen erledigt. Sie können jetzt die CD einlegen. Wählen Sie nach dem Software-Link FLASH EMULA-TION TOOLaus. Die Datei F11R200.EXE müssen Sie zunächst in ein temporäres Verzeichnis kopieren. Über den Windows-Explorer gehen Sie dann in dieses Verzeichnis und starten diese EXE-Datei. Eine spezielle Installationssoftware werden Sie vermissen. Die F11R200.EXE entpackt sich selbst und installiert die Software automatisch.

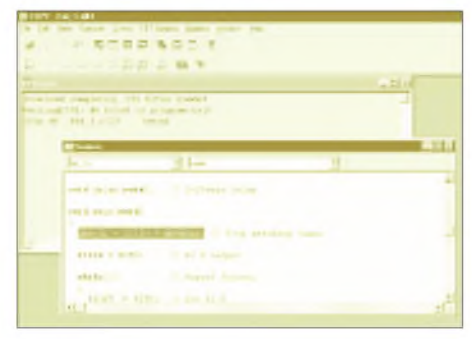

**Bild 5: C-Spywurde mit dem Projekt gestartet.**

#### **"Hello world" für Controller**

In IhremProgramm-Menü von Windows 95 (oder höher) finden Sie einen neuen Punkt: IAR SYSTEMS. Aha, IAR hat sich also mit Texas Instruments verbündet.

Wenn Sie bereits mit anderen (Low-cost-) Entwicklungsumgebungen gearbeitet haben, werden Sie sich ein klein wenig umgewöhnen müssen. Aber das sollte kein Problem sein. Starten Sie jetzt die IAR EMBEDDED WORKBENCH. Das ist Ihr neuer virtueller Schreibtisch als Controller-Programmierer. Damit erhalten Sie gleichzeitig einen Assembler und einen C-Compiler für die MSP430-Controller.

Während der Assembler ein vollwertiges Produkt ist, gibt es beim C-Compiler einige Einschränkungen, z.B. hinsichtlich der Speichergröße des compilierten Programms. C-Compiler kosten in der Regel einige hundert bis einige tausend Mark (warum eigentlich?). Und IAR liefert auch für den MSP430 einen vollwertigen Compiler. Mit dem will IAR ja auch die Brötchen verdienen. Da ist es ganz normal, daß bei einem Starterkit nur eine abgerüstete, aber trotzdem funktionsfähige Version mitgeliefert werden kann.

So, damit kann es schon losgehen. Der erste Schritt ist bei solchen Starterkits immer das legendäre "Hello world". Bei einem Controller ist das etwas schwierig. Da bleibt nur, eine LED zum Leuchten zu bringen (bei Bedarf können Sie einen kleinen Zettel mit "Hello world" beschriften und an die LED kleben).

Damit Sie zu Ihrem Erfolgserlebnis kommen, sollten Sie die Hardware vorbereiten. Das heißt, daß Sie den Controller in die Fassung der Platine stecken müssen. Dazu ist etwas Fingerspitzengefühl nötig. Drükken Sie das bewegliche Teil der Fassung nach unten und halten es fest. Jetzt muß der Controller vorsichtig und gleichmäßig eingelegt werden.

Dabei darf er nicht verkanten. Anschließend lassen Sie das bewegliche Teil der Fassung wieder los. Sie können jetzt die Platine wenden - der Controller hält. Erst wenn Sie wieder auf das bewegliche Teil drücken, wird er von der Fassung freigegeben.

Die Richtung des Controllers ist selbstverständlich zu beachten. Zwischen Fassung und PC-Anschlußkabel finden Sie eine unscheinbare "1" auf der Platine. Dort muß auch Pin <sup>1</sup> des Controllers liegen. Diese <sup>1</sup> ist leicht zu übersehen. Sie können es sich auch anders merken: Pin <sup>1</sup> des Controllers muß mehr zur Platinenmitte zeigen. Die Platine verbinden Sie jetzt mit dem Centronics-Port des PC.

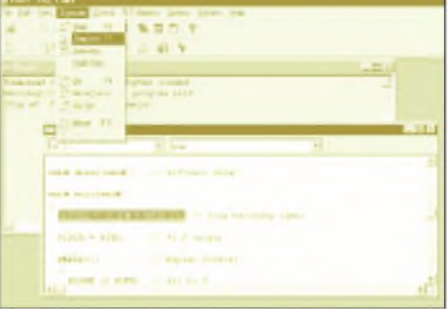

**Bild 6: Die Step-Funktionen stehen im Debugger zur Verfügung.**

Bis jetzt passiert noch nichts. Wir müssen zunächst ein Projekt laden. Sie finden im Unterverzeichnis

*..\iar\ew23\430\FET\_examples\C*

und in

*..\iar\ew23\430\FET\_examples\Assembler*

in C bzw. Assembler geschriebene Beispielprogramme. Projektdateien haben die Endung prj, Assemblerdateien s43 und C-Dateien enden mit der Extension c.

Wir entscheiden uns anhand dieser für die C-Version. Der Weg ist für Assemblerprogramme identisch. Über *File* und *Open* laden Sie die Projektdatei FET\_1.prj aus dem Verzeichnis der Assemblerbeispiele (Bild 2).

Es öffnet sich ähnlich dem Windows-Explorer ein Fenster mit einer Übersicht über die zum Projekt gehörenden Dateien. Zum Öffnen der Folder klicken Sie auf die Plus-Zeichen. Sie können auch auf die einzelnen Dateinamen doppelt klicken, um sie mit dem Editor zu öffnen.

An dieser Stelle gleich ein Hinweis: Zu einem Projekt gehören mehrere Dateien. Minimal sind es das eigentliche Assemblerprogramm und die Include-Datei, die die Prozessordefinitionen enthält. Wenn Sie ein neues Projekt erstellen, können Sie Ihr Assemblerprogramm über *Project* und *Files* dem Projekt hinzufügen. Mit *Make* wird das Projekt dann erzeugt, wobei die IAR WORKBENCH Include-Dateien automatisch hinzufügt, wenn sie in den entsprechenden Pfaden vorhanden ist und im Assemblerprogramm angegebenwurde. Bei C-Programmen sind als Include-Dateien *io11x.h* und *std\_def.h* notwendig.

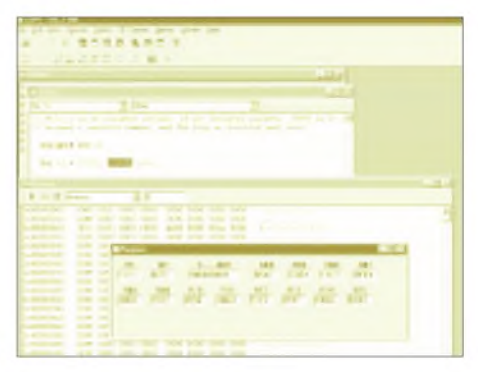

**Bild 7: Bei der Abarbeitung des Programms lassen sich auch die Register beobachten.**

Zum Compilieren wechseln wir in das Projektfenster und klicken auf die rechte Maustaste. Es öffnet sich ein Menü. Dort klicken wir auf *Build All*. Die Aktivitäten und Ergebnisse werden in einem neuen, dem Message-Fenster, dokumentiert.

#### ■ Debugger

Nun starten wir den C-SPY-Debugger. Der Start erfolgt direkt von der Workbench aus. Unter dem Menüpunkt Project finden Sie ganz unten *Debugger*. Klicken Sie darauf. Es startet C-SPY. Und ohne Ihr Zutun wird als erstes das Programm automatisch in den am Centronics-Port angeschlossenen Controller geladen.

Es dauert nur einige Sekunden, und der Controller ist bereit. Sie können das Programmnun starten. Unter Menüpunkt *Execute* finden Sie *Go* und *Reset*. Sie können genausogut die Tasten F4 bzw. F10 benutzen.

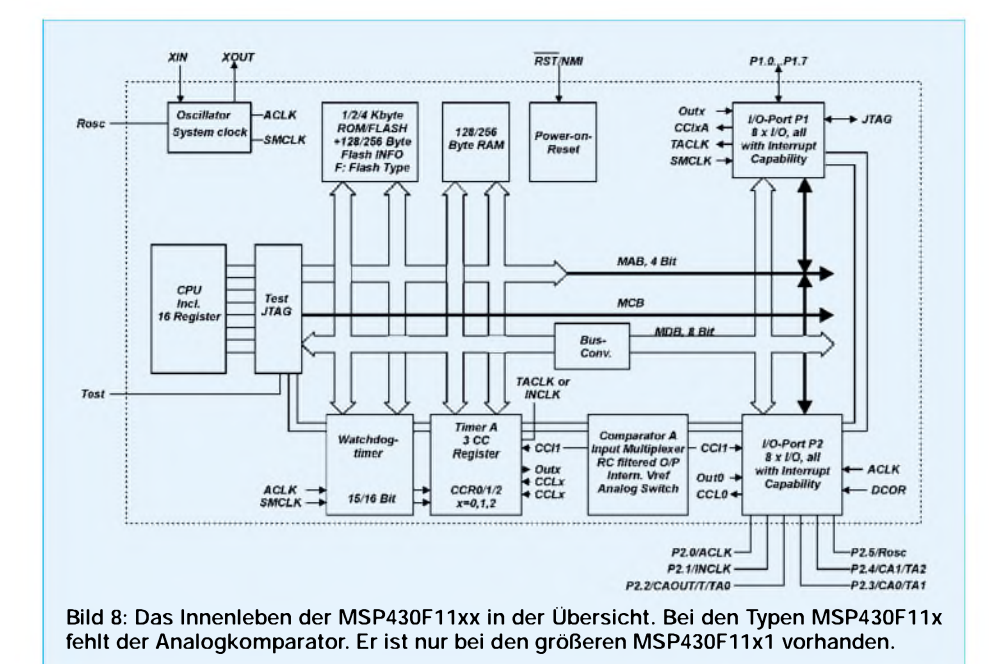

Starten Sie mit *Go* bzw. F4. Und siehe da: Strom ist gelb (sagt die Werbung). Zumindest fängt aufIhrem Board die kleine gelbe LED zu blinken an. Das ist das erwartete ..Hello World".

Beim Öffnen des Execute-Menüs haben Sie noch einige Punkte, wie z.B. *Step*, *Step into*, *Auto step* usw., gefunden. Das sind die Funktionen, die Sie bisher von Simulatoren oder Emulatoren auch kannten. Sie erlauben das schrittweise Abarbeiten des Programms. Leider sind sie bisher deaktiviert.

Neben *Execute* finden Sie *Control*. Wenn Sie dieses Menü öffnen, können Sie dort *Realtime* deaktivieren. Jetzt stehen Ihnen die Funktionen für Einzelschritte im Execute-Menü zur Verfügung. Probieren Sie es aus. Sie können sich dazu noch den Speicher oder die Register über die Werkzeugleisten einblenden (Bild 7). So lassen sich die Aktivitäten des Controllers verfolgen. Sie werden einen sehr interessanten Effekt bemerken. Wenn Sie die Step- oder Autostep-Funktion benutzen, wird Ihr realer Prozessor auf dem Board langsamer. Offensichtlich haben Sie keinen Simulator vor sich, sondern das Programm wird wirklich im Controller im Einzelschrittbetrieb abgearbeitet. Das JTAG-Interface macht es möglich. Über diese Schnittstelle erfolgt die Programmierung und der Datenaustausch zwischen PC und Controller.

Es gibt noch eine sehr interessante Funktion. Haben Sie ein C-Programm geladen, so ist es möglich, über *View*, *Toggle Source/ Dissambly* zwischen der C-Code- und Assembler-Ansicht umzuschalten.

Im Einzelschrittbetrieb können Sie die Programm-Abarbeitung damit sowohl auf C-Code-Ebene als auch auf der Ebene des daraus erzeugten Assembler-Codes verfolgen.

Effektiv zur Fehlersuche ist es, daß bei C-Programmen auch der C-Code zusätzlich angegeben wird, wodurch die Zuordnung erleichtert wird.

Wir haben Ihnen anhand der zum Starterkit mitgelieferten Beispiele die grundsätzliche Vorgehensweise vorgestellt. Damit können Sie nun die LAR-Workbench und den Debugger in den wesentlichen Funktionen ohne

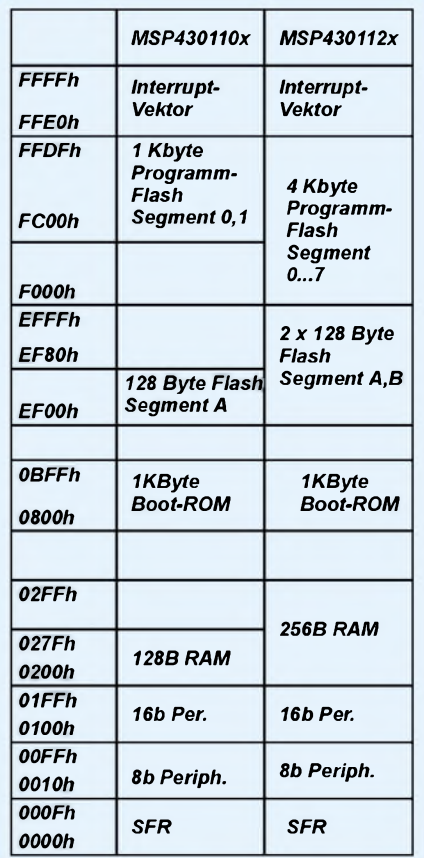

**Bild 9: Je nach Typ sind zwischen den einzelnen Speicherbereichen Lücken.**

Studium des Handbuchs bedienen. Somit können wir uns der Hardware und dem Befehlssatz der MSP430-Controller zuwenden.

#### **MSP430-Controller**

Bei den MSP430-Controllern konzentrieren wir uns auf die Flash-Versionen, weil diese erstens durch das Kit unterstützt werden und zweitens mehrfach programmierbar sind. Alle MSP430-Controller sind echte 16-Bit-Typen. Sie haben eine 16-Bit-RISC-Architektur und 16-Bit breite Register. Natürlich ist dieAusgabe nur auf 8 Bit bei 2 Ports beschränkt.

Die kleinsten und preiswertesten Controller sind unter der Serie MSP430F11x zusammengefaßt. Das Datenblatt dieser Serie finden Sie auf der zum Kit gelieferten CD als Datei slas256a.pdf.

Es stehen zwei Controller zur Verfügung. Der MSP430F110 hat <sup>1</sup> Kbyte Programm-Flash und 128 Byte RAM. Für die Datenspeicherung stehen zusätzlich noch 128 Byte Flash zur Verfügung. Beim etwas größeren Bruder, dem MSP430F112, steht mehr Speicher zur Verfügung. 4 KByte Programm-Flash und 256 Byte RAM dürften für viele Anwendungen ausreichend sein. Ebenso wurde der Daten-Flash auf 256 Byte vergrößert.

Die Controller dieser Serie haben einen 16- Bit-Timer mit drei Capture/Compare-Registern. Der Watchdog kann sowohl zur Programmüberwachung als auch zum Start aus dem Powerdown-Zustand benutzt werden. Zwei 8-Bit-Ports stehen zur Kommunikation mit der Außenwelt zur Verfügung. Allerdings mußten die Portpins teilweise mehrfach belegt werden. Die Auswahl der jeweiligen Funktion erfolgt über spezielle Steuerregister. Ein Komparator für Analogsignale fehlt bei dieser Serie. Er ist erst bei der nächst größeren Version, den Typen der Serie MSP43011x1, vorhanden.

Das zugehörige Datenblatt dieser Serie findet sich als slas241b.pdf ebenfalls auf der CD. Auch hier stehen wieder unterschiedlich große Speicherversionen zur Verfügung. Sie entsprechen denen der MSP430F11x-Serie. Der Analogkomparator wird nur durch die nachgestellte "1" in der Bezeichnung gekennzeichnet.

Interessant für Programmierer ist die Speicherorganisation. Sie ist in Bild 9 angegeben. Wir sehen, daß diese für alle Typen identisch ist. Bei den kleinen Varianten sind nur die "Lücken" etwas größer. Sowohl Spezial-Funktionsregister, Peripheriebaugruppen (Ports, Timer) als auch RAM und Flash sind in einem linearen Adreßraum angeordnet. Am oberen Ende befinden sich die Interrupt-Vektoren. Dies ist durch Assemblerbzw. Compileranweisungen bei der Programmierung zu berücksichtigen.

**ANZEIGENSEITE**

**ANZEIGENSEITE**

### **FUNKAMATEUR - Bauelementeinformation**

#### **Digital Direct Synthesizer IC zur Erzeugung von In Phase-(I) und Quadratur-(Q)Signalen bis 150 MHz**

## **AD9854 ASQ/AST**

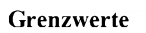

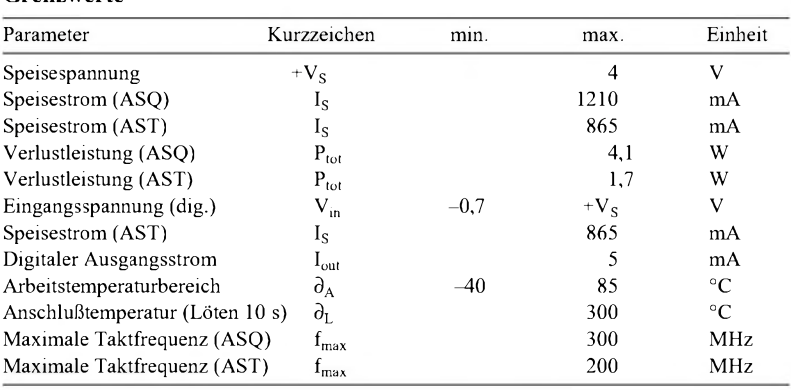

**Kennwerte**  $(V_S = 3.3 V, \partial_A = 25 °C, R_{SET} = 3.9 k\Omega, ext. REFCLK = 30 MHz (ASQ),$  **Beschreibung** 20 MHz (AST), Referenztakt-Multiplizierer aktiviert [10 x])

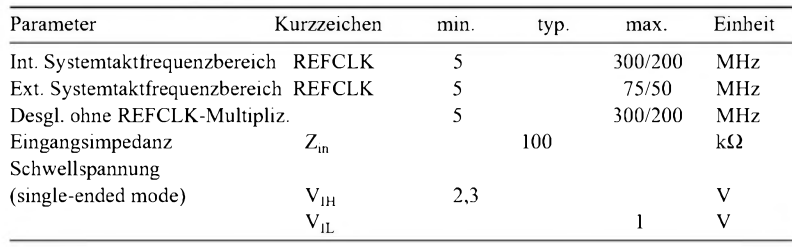

#### **Statische DAC-Ausgangscharakteristik**

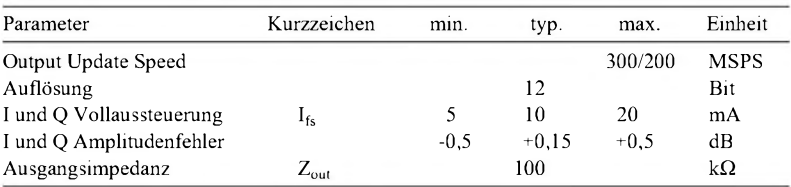

#### Dynamische DAC-Ausgangscharakteristik

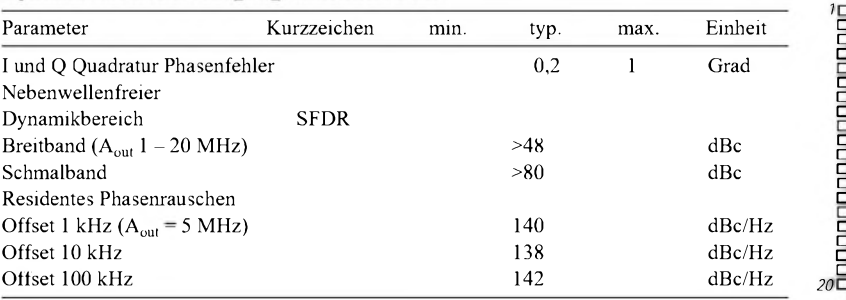

#### **Anschlußbelegung**

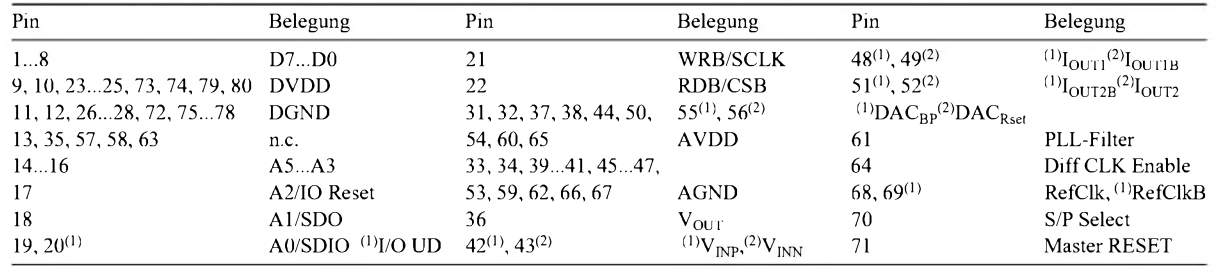

#### **Grenzwerte Kurzcharakteristik**

- 300 MHz interne Taktrate
- Betriebsarten: CW, FSK, CHIRP, AM
- 
- Zwei integrierte 12-Bit-DACs  $\bullet$  80 dB SFDR bei 100 MHz  $A_{out}$
- in <sup>1</sup> MHz Abstand
- 4- bis 20fach Taktmultiplizierer
- Programmierung: (max. Frequenz) 10 MHz seriell, SPI kompatibel, 100 MHz parallel, 8 Bit
- Zwei 48-Bit-Frequenzregister
- 300 MHz SYSCLK ergibt Frequenzauflösung von <sup>1</sup> uHz

**Referenztakt-Eingangscharakteristik** Der DDS AD9854 ist ein hochintegrierter IC, welcher die simultane Erzeugung von exakt 90°phasenverschobenen sinusförmigen Signalen mit hoher spektraler Reinheit erlaubt. Er ist deswegen besonders für die Erzeugung und Demodulation von SSB Signalen nach der Phasenmethode geeignet. Seine extrem feine Frequenzauflösung gestattet bei Verwendung des integrierten Komparators außerdem die Erzeugung frequenzagiler Taktsignale. Als Referenzoszillator in PLL Systemen angewendet, dient er dazu, um Feineinstellbarkeit bei nahezu beliebigen Ausgangsfrequenzen zu erreichen.

#### **Pin-Layout**

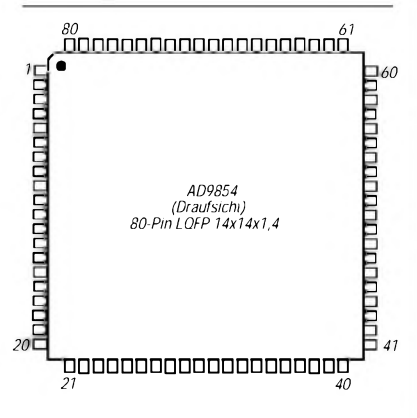

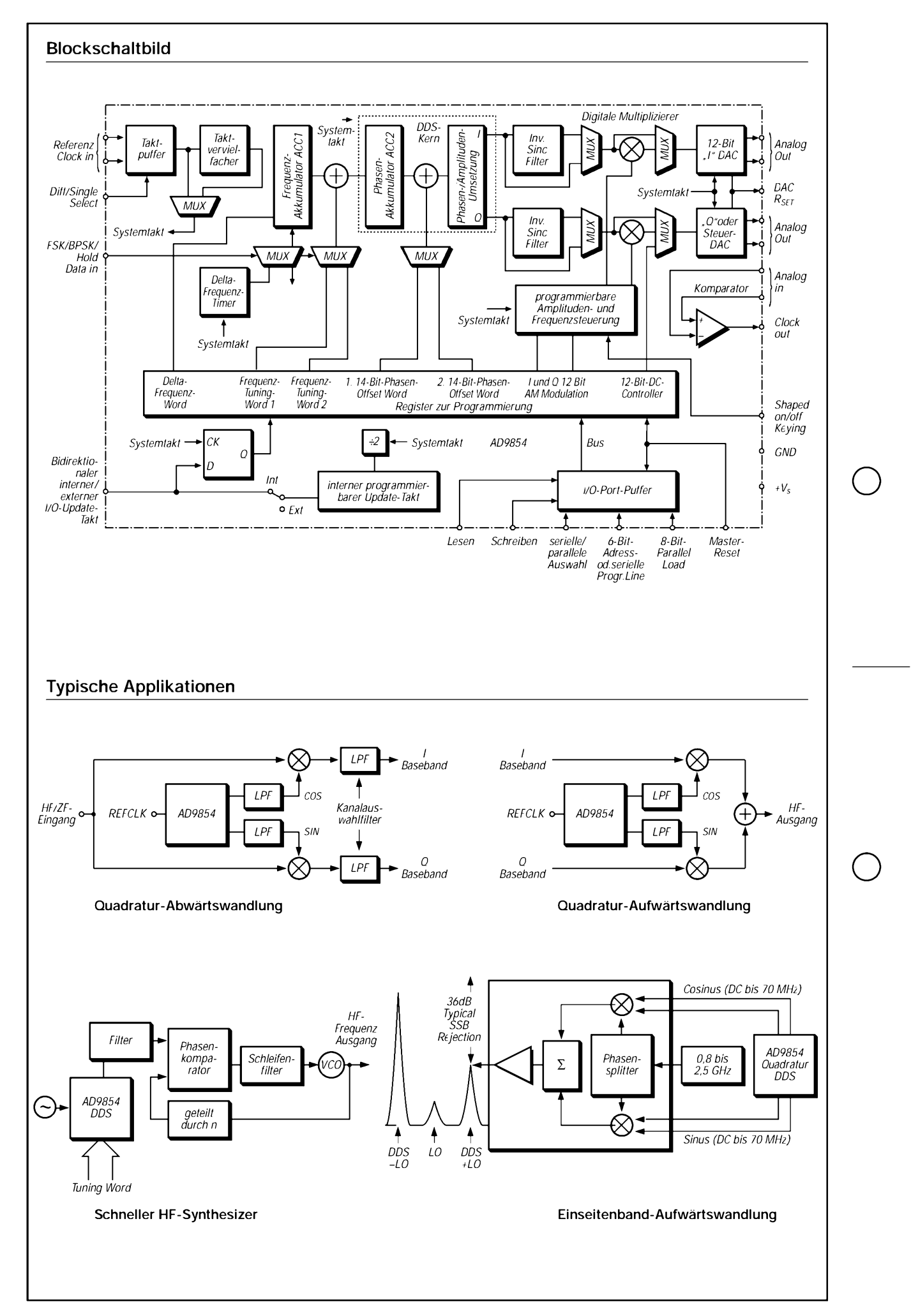

### *Neues vom Eigenbau-Milliwattmeter von KWbis SHF*

#### *BERND KAA - DG4RBF*

*Das in [1] vorgestellte Meßgerät hat guten Anklang gefunden und arbeitet mit der Software V 2.01 problemlos. Dennoch gibt es inzwischen eine Reihe von Verbesserungen, die hier erwähnt werden sollen.*

Durch den Einbau eines Prozessors lassen sich im nachhinein Änderungen einfach per Software implementieren. So gelang es beispielsweise, die Anzeige komfortabler zu gestalten.

#### **Auflösung**

Es hat sich gezeigt, daß die hoheAuflösung von 0,01 dB sogar schon ab -30 dBm aufwärts mit einer stabilen Anzeige verwirklicht werden kann. Ferner ist dieAuflösung von 0,1 dB jetzt bereits für Leistungen ab -45,9 dBm nutzbar.

#### **Analoge Anzeige denkt mit**

Die analogeAnzeige mit dem Zeigerinstrument arbeitete bisher nur logarithmisch. So war der volle Zeigerausschlag gleichbedeutend mit dem kompletten Dynamikumfang von 67 dB.

zeigebereiches erreicht ist, beginnt der Zeigerausschlag wieder von unten.

Des weiteren ist hier eine sehr interessante Funktion, nämlich eine automatische "Leistungslupe", integriert, mit derselbst kleinste Leistungsschwankungen eines Signals visualisierbar sind.

#### **Bedienung der Leistungslupe**

Wird der Zeiger durch Drücken der *LIN*-Taste nicht bei der zu überwachenden Leistung auf Mitte gesetzt, sondern bei einer um etwa 10-20 dB verminderten Leistung, so ergibt sich, abhängig von der Leistungsdifferenz, die Leistungslupe. Hat man beispielsweise die Taste *LIN*bei -25 dBm betätigt und somit den Zeiger auf Mitte der Anzeige gesetzt, bewirkt dies, daß bei einer nun angelegten Leistung von 0 dBm der ganze Zeigerbereich nur etwa 0,2 dB Lei-

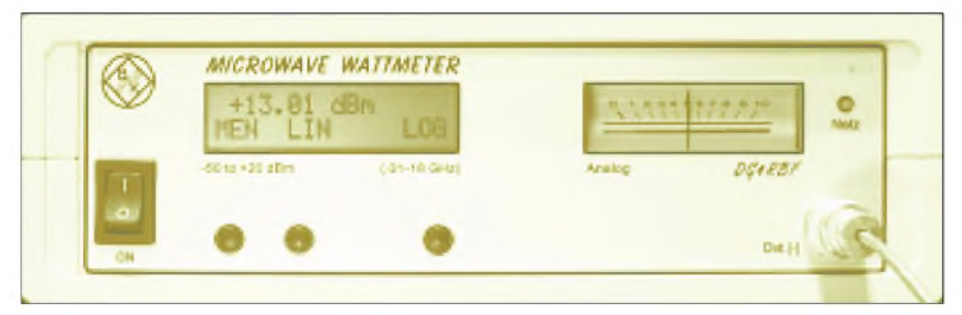

**Bild 1: Frontplatte des Geräts mit neu programmierter Displayanzeige; deutlich ist die Beschriftung der Tastenfunktionen** *LIN* **und** *LOG* **zu erkennen. Das analoge Instrument arbeitet hier im linearen Mittenbetrieb, der Leistungsabweichungen besser verdeutlicht.**

Da die analoge Anzeige hauptsächlich für Abgleichzwecke Verwendung findet, habe ich eine zusätzliche Umschaltung auf lineare Anzeige realisiert. Diese erfolgt einfach mit den vorhandenen Tasten, die per Display beschriftet sind. Bei Pegeln oberhalb von -30 dBm erscheint über der zweitenTaste die Tastenbeschriftung *LIN*. Durch Drücken derselben wechselt die Anzeige in den linearen Modus.

Hierbei wird der Zeiger unabhängig von der anliegenden Leistung nach Tastendruck softwaremäßig immer auf Mitte der Anzeige gesetzt, so daß beim Abgleich einer Schaltung Leistungsänderungen sofort am Zeigerausschlag nach oben oder unten zu erkennen sind. Das erleichtert den Abgleich auf Maximum erheblich.

Diese Funktion ist mit Überlauf programmiert. Das heißt, wenn das Ende des Anstungsänderung darstellt. (Bei  $-10$  dBm sind es dann etwa 0,7 dB und bei +10 dBm sogar nur 0,07 dB.)

Mit der Taste *LOG* erfolgt die Rückkehr in den logarithmischen Modus.

#### **Kalibrierung**

Die Kalibrierung kann jederzeit nach oben erweitert werden, ohne dabei wieder bei -50 dBm beginnen zu müssen. Ebenso ist es jetzt möglich, einzelne Werte neu zu setzen oder zu überspringen.

Zum Beispiel ist es häufig so, daß für die Kalibrierung nur ein Meßsender bis +10 dBm oder +13 dBm zur Verfügung steht.

Man kann dann die Kalibrierung bis +10 oder +13 dBm durchführen und später für die Werte +10 dBm bis +17 dBm (+20 dBm) nachholen. Dies kann möglicherweise durch Zwischenschalten eines Verstärkers mit nachgeschaltetem Dämpfungsglied geschehen.

Wurde bei der ersten Kalibrierung +13 dBm gewählt und geht man nun bei der nächsten Kalibrierung auf einen höheren Wert (+17 dBm oder +20 dBm), so setzt der Kalibriervorgang automatisch bei +10 dBm ein. Außerdem werden der bei +10 dBm bereits abgespeicherte Zahlenwert und der aktuelle Wert für die angeschlossenen +10 dBm gleichzeitig angezeigt, so daß die "Aufstockung" der Kalibrierung nahtlos an die vorhandene anschließen kann.

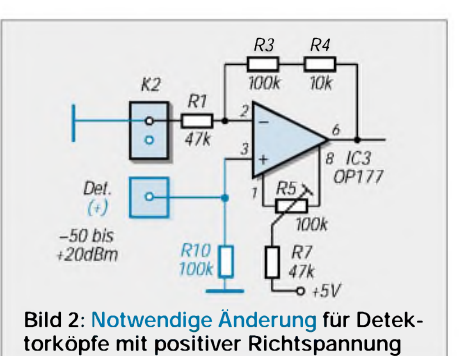

Um einen Meßwert bei der Kalibrierung ohne Abspeicherung zu übergehen, kann hierzu die erste Taste von links gedrückt werden. Dadurch springt das Programm ohne zu speichern auf den nächsten Speicherplatz. Leider ist für die Beschriftung dieser Taste im Display kein Platz mehr! Unter Verwendung dieser Taste ist es obendrein möglich, alle im EEPROM abgelegten Werte anzusehen oder Einzelwerte neu zu belegen.

Eine Übernahme evtl. Änderungen in den EEPROM erfolgt erst nach Betätigung der Taste *SET*.

#### **Verwendung von Detektoren mit positiver Ausgangsspannung**

Detektoren mit positiver Ausgangsspannung lassen sich nach kleinen Änderungen am Meßmodul ebenfalls einsetzen. Beim Umbau ist wie folgt vorzugehen:

- Mit einem scharfen Messer wird Pin <sup>3</sup> des IC3 isoliert (von Masse getrennt).
- Der zusätzliche Widerstand R10 wird auf der Unterseite der Platine von Pin 3 des IC3 nach Masse angelötet.
- Der freie Anschluß von R1 ist nun mit Masse zu verbinden.
- Der Detektor mit positiver Ausgangsspannung ist jetzt zwischen Pin 3 (IC3) und Masse anschließbar.

#### **Literatur und Bezugsquellen**

- [1] Kaa, B., DG4RBF: Eigenbau-Milliwattmeter von KW bis SHF. FUNKAMATEUR49 (2000) H. 12, S. 1358-1361
- [2] Kaa, B., DG4RBF: Homepage E-Mail: *[DG4RBF@freenet.de](mailto:DG4RBF@freenet.de) <http://private.addcom.de/DG4RBF/>*

### *HP-48-Taschenrechner steuert DDSfür Direktmischtransceiver(1)*

*Dipl.-Ing. DETLEF ROHDE - DL7IY*

*Ein Scenix/Ubicom High Speed SX18 Mikrocontroller als Interface ermöglicht die einfache Steuerung eines Analog Devices AD9854 DDS und erleichtert den Start in ein neues Zeitalter der Konstruktion von Transceivern mit Basisband-Signalverarbeitung.*

Nach dem vor mehr als einem Jahr erschienenen Beitrag über meinen Direktmisch-SSB/CW-Transceiver mit Digitaler Signalverarbeitung [1] will ich nun über den Einsatz des dort bereits erwähnten DDS-Bausteins der neuesten Generation AD9854 berichten.

Es hat sich gezeigt, daß die Entwicklung eines neuen VFO mit diesem Baustein für mich nicht nur von der Hardware-Seite her eine besondere Herausforderung war. Wie bereits in [1] erwähnt, konnte ich nicht auf Software zurückgreifen, die ich aus früheren Projekten verfügbar hatte. Für die Steuerung wollte ich auch diesmal eine Plattform verwenden, die mich von der Verfügbarkeit eines PC befreien und dennoch den Komfort wie bei heute käuflichen Transceivern bieten sollte.

High-Tech-Welt noch selbstbauender Funkamateur überwinden muß, wenn er hochspezialisierte Bauelemente einsetzen möchte, die dann ganz neue Lösungen sehr alter Probleme ermöglichen.

#### **Motivation**

Seit der Zeit, als ich im Jahre 1961 meinen ersten, nach der Phasenmethode arbeitenden SSB-Sender mit Überlagerung des auf 9 MHz generierten Signals aufgebaut hatte, wurden viele Vorschläge für die Direkterzeugung bzw. Demodulation von SSB-Signalen im niederfrequenten Basisband vorgestellt.

Meist waren es jedoch Einband-Lösungen, da sich die Konstruktion von einen großen Frequenzbereich überstreichenden Oszillatoren mit zwei exakt 90° phasenver-

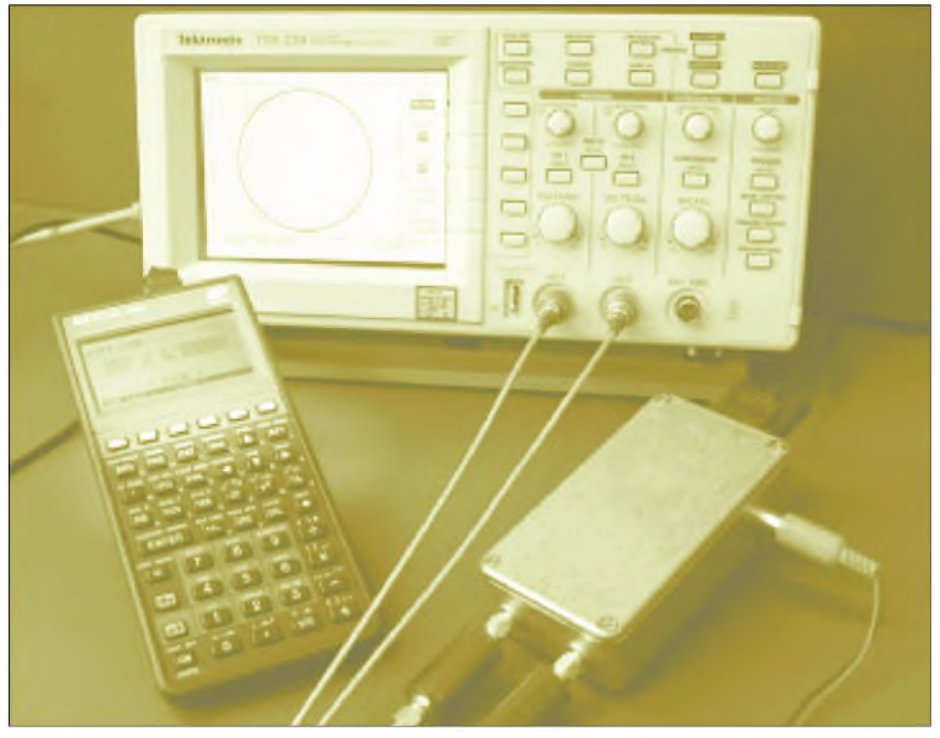

Bild 1: Fertig aufgebauter DDS-Oszillator mit HP48-Steuerrechner. Der Meßaufbau zeigt auf **dem in XY-Darstellung arbeitenden Oszilloskop einen perfekten Kreis.**

Im Folgenden stelle ich diesen Ansatz und erste, an einem Labormusteraufbau gewonnene Meßergebnisse vor. Meine sehr individuelle Lösung ist sicher nicht die einzig mögliche, zeigt aber exemplarisch, welche Hindernisse ein auch in unserer schobenen Ausgangssignalen als schwierig herausstellte.

Obwohl durch die Verfügbarkeit von DDS-Bausteinen mit immer höheren Ausgangsfrequenzen das Hauptproblem aller Selbstbauer früherer Jahre, Frequenzstabilität und Feineinstellmöglichkeit zu erreichen, seit einer Weile prinzipiell als gelöst betrachtet werden kann, fehlte es doch bisher an einem Bauelement, welches zusätzlich die oben genannte Funktion bietet.

Auch für meinen in [1] beschriebenen DC-Transceiver hatte ich zunächst andere Lösungen gefunden.

Ende 1999 konnte ich aber beginnen, mich mit dem gerade von Analog Devices (ADI) neu entwickelten 48-Bit-I-Q-DDS AD9854 zu beschäftigen, der auch im Datenblatt [2] ausdrücklich für den Einsatz im Amateurfunk empfohlen wird. Er schien die Lösung der noch verbliebenen Restproblematik beim Aufbau einfacher Direktmisch-Systeme zu bieten.

#### **AD9854 CMOS 300 MSPS Quadrature Complete-DDS**

Mit diesem im Datenblatt geführten Titel wird von ADI ein Baustein präsentiert, der eine Vielzahl von Betriebsfunktionen bietet, aber zugleich eine hohe Komplexität aufweist, wie schon aus dem Blockschaltbild hervorgeht (siehe Bauelementeinformation auf den Mittelseiten dieserAusgabe - d. Red.).

Es wird sofort deutlich, daß ein potentieller Anwender die 42 Seiten des Handbuchs sicher nicht nur kurz durchzulesen braucht, um das Zusammenspiel aller Funktionsblöcke zu verstehen..

VonADI wirdjedoch eine einfache Lösung offeriert, die einen sofortigen Start ohne aufwendige Hard- und Softwareentwicklung ermöglicht: Das herstellereigene Evaluation-Board (EVB) und die Windowsbasierte Software (SW) erlauben den Test aller Funktionen des Bausteins. Allerdings ist das angebotene Paket nicht ganz billig und deshalb für den Einzelanwender kaum interessant. Es befreit ihn andererseits von der nicht elementaren Aufgabe, selbst ein Platinenlayout zur Aufnahme eines so winzigen Bauteils (14 mm  $\times$  14 mm, 80 Anschlüsse) zu entwerfen.

Der DDS kann mit Frequenzen bis zu 300 MHz getaktet werden. Solch hohe Frequenzen als stabile Referenz (REFCLK) zu generieren, bereitet einige Probleme. Die Ingenieure von ADI haben deshalb einen internen Referenztakt-Vervielfacher eingebaut, der eine extern erzeugte Frequenz mit ganzzahligen Faktoren von 4- bis 20fach multiplizieren kann. Es genügt somit ein Quarzoszillator mit relativ niedriger Frequenz, um auch hohe Systemtakt-Frequenzen zu erzeugen.

Wie bereits in [1] erwähnt, wollte ich bei meinen ersten Experimenten zunächst nicht die höchste mögliche Taktfrequenz wählen, um den Baustein nicht allzu starker Erwärmung auszusetzen. Ich begann meine Experimente mit einem vervierfachten REFCLK von 40 MHz. Es kann mit preiswert erhältlichen Grundwellenquarzen gearbeitet werden. Gleichgültig, ob eine interne oder externe PLL zur Erzeugung der REFCLK benutzt wird, muß berücksichtigt werden, daß damit eine Verschlechterung des Phasenrauschens des DDS-Ausgangssignals einhergeht (siehe Kapitel "Bemerkungen zu ersten Meßergebnissen").

Nach einer ersten Lektüre des Datenblatts und der dort angefügten EVB-Dokumentation wurde mir klar, daß die dort verwendete Multilayer-Konstruktion für meinen Aufbau nicht in Frage kommen konnte, da diese aufwendig herzustellen ist und außerdem eine größere Anzahl von Peripherie-Bausteinen enthielt, die ich für die von mir anvisierte Anwendung nicht benötigen würde.

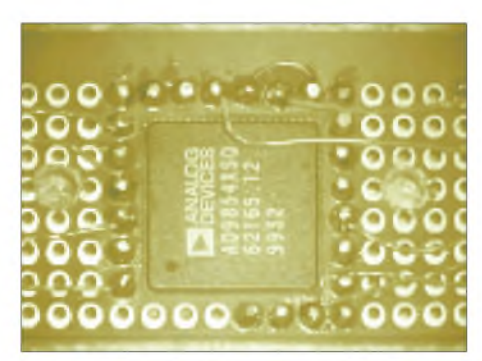

**Bild 2: DDS Chip auf Lochrasterplatte (Unteransicht). Die Verbindungen zur Unterseite der Platine werden durch kurze Drahtstifte hergestellt.**

Auch die von ADI angebotene Steuersoftware [3] ist auf die Verwendung dieses EVB ausgerichtet und setzt die Steuerung des DDS über den Printer-Port eines PC voraus.

Gerade das wollte ich aber diesmal nicht, es sollte eine möglichst leichte, transportable Steuermöglichkeit mit "Instant ON"-Funktion geben, die mich unabhängig vom Hochfahren eines Betriebssystems macht. Nun war ich am Beginn der Suche nach einer einfachen Lösung, die zudem möglichst wenig zusätzliche Hardware (HW) enthalten sollte.

Zu diesem Zeitpunkt konnte ich noch nicht ahnen, was für einen Mann meines Alters von inzwischen 60 Jahren für ein RiesenbergArbeit herauskommen würde, um diesen Plan zu verwirklichen, SW und HW für diesen attraktiven Baustein zu entwickeln.

#### **HP48GX Taschenrechner als Einstell- und Programmierhilfe**

Auch wenn ich nun darüber berichte, habe ich noch nicht alles ausprobiert und kann auch diesmal kein "rundes" Gesamtkonzept anbieten. Es gibt noch einiges zu tun, und ich muß noch an der Verbesserung der Leistungsfähigkeit meines Testaufbaus und der SW arbeiten.

Seit meinem Studium bin ich ein begeisterter Benutzer von Hewlett Packard (HP)-Taschenrechnern, die ich wegen ihres außerordentlichen Qualitätsstandards und ihres unschlagbaren RPL (engl. Reverse Polish Language - umgekehrt Polnische Notation)-Programmiersystems besonders schätze.

Derzeit benutze ich seit ein paar Jahren einen HP48GX mit grafischer Bedienoberfläche, die im Format sogar größer als die meines IC-706 ist. Dieser kleine Computer hat genügend Speicherplatz auch für sehr anspruchsvolle Programme, hat einen sehr niedrigen Batterieverbrauch, besitzt eine serielle Schnittstelle und die bereits angesprochene "Instant ON"-Funktion. Auch sehr komplexe mathematische Berechnungen können mit wenigen Tastenbefehlen durchgeführt werden, da sie "fest verdrahtet" sind.

Er schien mir deshalb ein idealer Kandidat für die Steuerung und Programmierung des AD9854 zu sein, zumal er sich bei mir schon als persönliche Datenbank und Austausch-Speichermedium z.B. für meinen GPS-Empfänger bewährt hatte.

Weltweit existiert eine sehr große Gemeinde von versierten Anwendern (nicht nur im Elektronikbereich) des HP48/49, welche ihre Gedanken und Programme auf einer nicht kommerziellen Basis im Internet austauschen (siehe *[www.hpcalc.org](http://www.hpcalc.org)*). Hat man da einmal nachgesehen, eröffnet sich eine bestechende Vielfalt vonAnwendungsmöglichkeiten. Es kann jedoch auch passieren, daß man plötzlich zu einem neuen Hobby kommt: selbst Programme für den eigenen HP48 zu entwickeln.

kann man in einem Buch von James Donelly finden [4].

Als Anfänger in diesem Feld hatte ich einige bittere Erfahrungen zu machen, die bei meinen Programmierexperimenten zum mehrmaligen totalen Datenverlust aufmeinem Rechner führten und die Neuinstallation diverser von mir benutzter Programme erforderten.

Als ich mit der Entwicklung des Tuning-Programms begann, konnte ich jedoch über das Internet Kontakte zu einer ganzen Reihe von erfahrenen Programmierern (siehe Danksagung) knüpfen und ihre freundliche Hilfe in Anspruch nehmen. Besonders hat mir die Verfügbarkeit eines PC-Emulators (EMU48) geholfen, welcher ebenfalls auf der genannten Webpage zu finden ist. Mit dessen Hilfe habe ich die meiste Programmierarbeit erledigt. Die Windows-basierte SW stellt einen emulierten HP48GX zur Verfügung, welcher sich exakt so verhält, wie sein reales Gegenüber. Es gibt jedoch einen kleinen Unterschied, wenn man die Pegel an der seriellen Schnittstelle vergleicht, die beim realen HP48 niedriger sind.

Die serielle Schnittstelle des HP48 ist etwas spartanisch ausgestattet, denn es gibt nur zwei Signalleitungen (RXD und TXD) und die Masseverbindung. Dies schränkt die Nutzungsmöglichkeiten ein, und es wird nach Betrachtung der für die Kommunikation mit dem DDS notwendigen Verbindungen klar, daß man auch bei Programmierung des Bausteins im seriellen Modus nicht ohne zusätzliche Interface-Elektronik auskommt. Zudem ist eine Umsetzung des asynchronen Datenstroms vom HP48 in

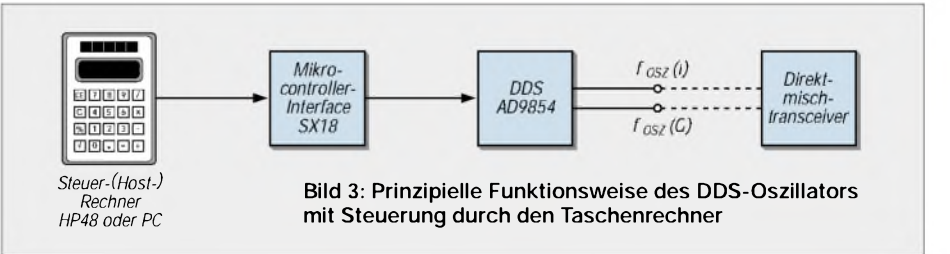

Wünscht derAnwender eine von ihm selbst gestaltete grafische Bedienoberfläche (GUI, Graphical User Interface), muß er die normale von HP implementierte RPL-Programmierung verlassen und sich mit System-Programmierung (SYSRPL) auseinandersetzen. Dies ist kein einfacher Weg, weil die von HP gesetzten Schranken, welche den unerfahrenen Anwender vor Programmierfehlern schützen sollen, bei dieser Programmierart aufgehoben sind. Andererseits sind SYSRPL-Programme sehr schnell und benötigen sehr wenig Speicherraum  $(s.u.).$ 

Eine sehr nützliche Einführung in die Welt der System-Programmierung für den HP48 einen synchronen SPI-(Serial Peripheral Interface) Standard kompatiblen erforderlich. An anderer Stelle werde ich darauf zurückkommen.

Um den Baustein erst einmal kennenzulernen, entschied ich mich dafür, ihn zunächst nur in einer der vielen möglichen Betriebsarten zu nutzen: Unramped FSK (Mode 001). Da der DDS zwei unabhängige Frequenzregister besitzt, schien mir diese Betriebsart am geeignetsten, meine Bedürfnisse zu befriedigen, wenn ich z.B. Split-Frequenz-Betrieb machen oder auch in meinem Direktmischsystem beim Empfang von Telegrafiesignalen einen Überlagerungston durch leichte Verstimmung der Empfangsfrequenz gewinnen wollte.

Im Gegensatz zu seinen Vorgängern muß der AD9854 vor der Nutzung dieser Funktion entsprechend programmiert werden, denn er befindet sich nach Anlegen der Betriebsspannung im "Single Ton Mode" (Mode 000). Es ist deshalb notwendig, vor Einschreiben eines "Frequency Tuning Word" (FTW) das sogenannte Control-Register (CR) anzusprechen.

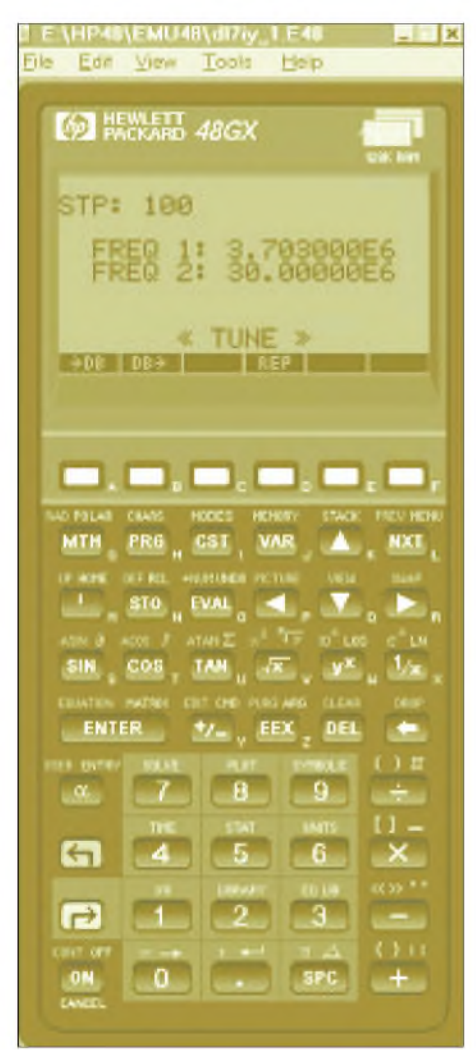

**Bild 4: Frontplatte des auf dem PC emulierten HP48GX mit laufendem Tuning-Programm**

Man muß aufmerksam im Datenblatt lesen, um die korrekten Einstellungen für den gewünschten Modus herauszufinden. Die Start-(Default-)Einstellung des Bausteins bedingt außerdem im Übrigen, daß er zunächst nur einen Gleichspannungswert entsprechend der Frequenz 0 Hz an den Ausgängen ausgibt. Dies ist auch der Fall, wenn man bereits ein FTW in die I/O-Buffer transferiert hat.

Die Start-Einstellung setzt die Ausgangsamplituden-Register stets auf den Wert Null, d.h., selbst wenn ein Frequenzregister korrekt beschrieben wurde, kann kein Signal an den Ausgängen erwartet werden. Um für meine Experimente eine einfache Ausgangssituation zu haben, programmierte ich die Amplituden-Register der DAC (Digital Analog Converter) auf volle Ausgangsamplitude.

Bei der von mir gewählten seriellen Steuerung müssen die verschiedenen Register des DDS durch ein dem Datenwort vorangestelltes Instruction-Byte (IB) angesprochen werden. Das für das Ansprechen des Control-Registers notwendige IB ist 07 Hex. Die Anzahl der danach zu übertragenen Datenbytes hängt vom angesprochenen Register ab (beim CR sind es vier), jedoch müssen niemals mehr als sechs Datenbytes übertragen werden.

Aus diesem Grund entschied ich mich dafür, meine Steuer-SW auf dem HP48 so anzulegen, daß immer sieben Bytes (ein Instruction-Byte, sechs Datenbytes) gesendet würden. Mein Interface sollte danach die Entscheidungsaufgabe übernehmen, wie viele Bytes letztlich zum DDS transferiert werden müssen.

#### **Beschreibung der HP48 Steuer-Software (TU)**

Hauptaufgabe des Rechners ist die Ausführung einer FTW-Berechnung und dessen Übertragung als binäres Datenwort über die serielle Schnittstelle, immer wenn der Benutzer des DDS eine neue Frequenz-Einstellung wünscht. Obgleich der Berechnungsalgorithmus für den HP48 recht einfach ist und von diesem blitzschnell bewältigt wird (FTW= Gewünschte Ausgangs-Frequenz • 248/SYSCLK), benötigt man dafür etwas Rechenzeit, der sich einige Datenumwandlungen anschließen. Es muß ein Ein-plus-Sechs-Byte-Character-String erzeugt werden, den der Rechner über seine serielle Schnittstelle übertragen kann.

Wünscht man ein drehknopfähnliches Einstellgefühl, müssen diese Vorgänge sehr schnell erledigt werden. Die entwickelte SW wurde deshalb komplett in SYSRPL geschrieben. Das führte zu einem Programm-Bibliotheks-Objekt, welches auf dem HP extrem wenig Speicherplatz benötigt (2 kByte im augenblicklichen Ausbaustadium) und außerordentlich schnell arbeitet.

Die Implementierung einer Datenbankund Wiederholtasten-Funktion steigerte den Speicherbedarf auf etwa 12 kByte. Letztere Funktionen konnten durch die tätige Hilfe von Raymond Hellstern, einem sehr erfahrenen Systemprogrammierer, hinzugefügt werden. Die augenblickliche Version ist noch im Entwicklungsstadium und wird ständig verbessert. Sie steht jedoch ohne Quell-Code als Freeware zur Verfügung, ohne Verantwortlichkeit der Programmierer für mögliche Interferenzen mit anderer, vom Benutzer verwendeter SW sowie deren möglicher Zerstörung ebenso

#### **Tabelle 1: Verwendete Bibliotheken der HP48-Steuersoftware**

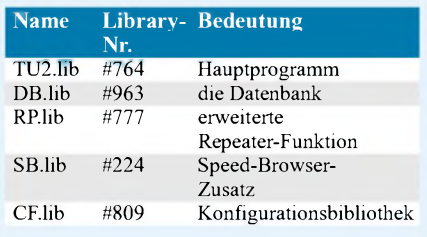

wie die der mit dem Rechner verbundenen HW.

Das zur Zeit verfügbare Programmpaket umfaßt die in Tabelle <sup>1</sup> aufgelisteten fünf Bibliotheken. Datenbank und Speed-Browser sowie die erweiterte Repeater-Funktion sind eigenständige Programme von Raymond Hellstern, die auch bei der Ausführung anderer Rechnerfunktionen und Programme nützliche Dienste leisten können. Bevor das Tuning-Programm benutzbar ist, müssen die Bibliotheken auf dem Rechner installiert werden. Hinweise dazu finden sich im "HP48G Series Advanced User's Reference Manual", einem Programmierhandbuch, das üblicherweise imFachhandel für HP-Taschenrechner erhältlich ist. Aus dem Library-Menü kann dann die Programmbibliothek durch Drücken der Soft-Key *TU2* geöffnet werden. Danach kann

der Benutzer zwischen zwei Start-Optionen wählen: *TUSTK* und *TUDB*. Zuvor müssen jedoch der Start-Modus des DDS und der Systemtakt festgelegt werden. Dies geschieht durch einmaligen Aufruf der ebenfalls über Soft-Key zu startenden Routine FSK1. Diese installiert eine globale Variable  $FCLK$  ( $FCLK = DDS$  SYSCL $K = 200$ MHz) auf dem Rechner und sendet ein für den gewünschten Modus (FSK) notwendiges CR-Datenwort über die serielle Schnittstelle.

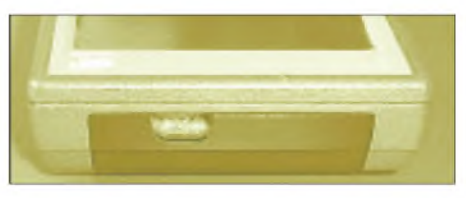

**Bild 5: Stirnseite des HP48 mit seriellerSchnittstelle**

Die Variable *FCLK* kann vom experimentierenden Benutzer durch Zuordnung eines neuen Wertes später leicht geändert werden. Danach ist die Eingabe einer beliebigen Frequenz im Rahmen der Leistungsdaten des DDS durch Eintasten einer Real-Zahl auf dem Stack möglich. Mit Hilfe der Taste *TUSTK* wird die FTW-Kalkulation und die anschließende sofortige Übertragung zum DDS-Interface ausgelöst. Die eingegebene Frequenz erscheint danach auch im Tuning-Fenster.

Bild 4 zeigt die Frontplatte des auf dem PC emulierten HP48GX mit dem laufenden TU-Programm. Das Display stellt folgende Informationen bereit: In der linken oberen Ecke wird die gewählte Schrittweite für Frequenzänderungen (Default: *STEP: 100*) in Hz angezeigt. Mögliche Schrittweiten sind: 1/10/100 Hz; 1/5/10/100 kHz; 1MHz.

Bei Benutzung der Repeat-Funktion ist zu beachten, daß keine negativen oder außerhalb der Spezifikation des DDS liegenden Frequenzen auftreten.

Für Frequenz- bzw. Schrittweitenänderungen sind die Cursortasten des Rechners mit neuen Funktionen belegt. Die Pfeiltasten nach rechts bzw. links bewirken ein Erhöhen bzw. Erniedrigen einer beim Start des Programms auf dem Stack eingegebenen Frequenz mit der gewählten Schrittweite. Letztere kann mit Hilfe der aufbzw. abwärts zeigenden Pfeiltasten geändert werden. Permanenter Druck auf eine Pfeiltaste löst automatisch die schnelle Repeat-Funktion aus, sozusagen als Drehknopf-Ersatz.

Bei schnell durchgeführten Frequenzänderungen mit einer großen Schrittweite macht eine Pause bis zur nächsten Änderung Sinn. So wird vermieden, daß der Benutzer keine Möglichkeit hat, während der Einstellung einer neuen Frequenz zunächst die Aktivität in angewählten Kanälen zu beobachten, weil sie sonst allzu schnell aus dem Hörbarkeitsbereich verschwinden würden. Die Taste *REP* öffnet ein Eingabefeld, wo dem Benutzer angenehme Verzögerungen eingetragen werden können. Diese Einstellungen bleiben auch erhalten, wenn das Programm verlassen und/oder der Rechner ausgeschaltet wird. Die Verzögerung wirkt sich jedoch nur auf Schrittweiten-Einstellungen mit Frequenzen ab 100 Hz und darüber aus.

Unter der *STEP*-Anzeige gibt es zwei Zeilen mit einer Frequenz-Anzeige (*FREQ1* bzw. *FREQ2*). Dabei handelt es sich bei der oberen stets um jene, welche augenblicklich mit Hilfe der Pfeiltasten geändert werden kann. Der Benutzer hat die Möglichkeit, die angezeigte Frequenz mittels der mit *NXT* bezeichneten Taste in das zweite Frequenz-Register des DDS zu übertragen. Obgleich diese hernach sofort in der aktiven oberen Zeile erscheint, wird sie noch nicht notwendigerweise zur aktuellenAusgangsfrequenz des DDS. Hierzu bedarf es am Baustein selbst eines entsprechenden Pegels am F1/F2-Select-Pin (29).

Ein LOW bewirkt die Übertragung der in Frequenz-Register 1, HIGH der in F2 gespeicherten Frequenz, zu den Ausgängen des DDS. Pin 29 kann z.B. bei der Sende/ Empfangs-Umschaltung entsprechend beschaltet werden, um den ggf. notwendigen Frequenz-Versatz (RIT) zu erzeugen. Ein

Druck auf die *1/X*-Taste bringt die zuvor in der aktiven Zeile befindliche Frequenz wieder dorthin.

Auch die Neueingabe einer Frequenz in die augenblicklich aktive Zeile über den Ziffernblock des HP48 ist möglich: Hierzu ist die mit Hochkomma (') bezeichnete Taste zuvor zu drücken. Die Eingabe muß stets in der Grundeinheit Hz erfolgen und mit dem Drücken der *ENTER*-Taste abgeschlossen werden.

Wiederholtes Drücken von *ENTER* bewirkt stets ein erneutes Aussenden der in der geöffnet, kann zwischen den Einträgen mit Hilfe der *up/down*-Pfeiltasten gescrollt werden.

Eine Auswahl wird durch Betätigen der *ENTER*-Taste auf dem Stack plaziert. Erst ein Druck auf die *->APP*-Soft-Key (wieder die Taste *B*) bringt das Frequenzpaar in das Tuning-Fenster. Der Prozeß des Schreibens in die Datenbank ist mehr oder weniger nur eine Umkehr. Da die Datenbank eine eigenständige Applikation darstellt, verzichte ich hier auf eine detaillierte Beschreibung.

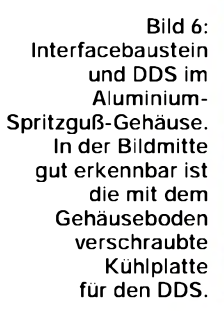

aktiven Zeile angezeigten Frequenz in das dort angezeigte Register. Da es keine bidirektionale Verbindung zwischen dem HP48 und den nachfolgend angeschlossenen Bausteinen gibt, kann diese Funktion benutzt werden, um eine aus irgendwelchen Gründen aufgetretene Verbindungsunterbrechung wieder herzustellen. Die Eingabe der Frequenz in der Grundeinheit stiftet weniger Verwirrung, da dadurch Fehler vermieden und bei Benutzung des am Rechner einstellbaren ENG-(Engineering-) Formats leicht der Bezug zu Vielfachen bzw. Bruchteilen der Einheit Hz hergestellt werden kann.

Die Anzahl der angezeigten Nachkommastellen sollte so gewählt werden, daß die kleinsten Inkrement-Schritte noch sichtbar werden. Wie ich schon bemerkte, gibt es dank Raymonds Anstrengungen eine Datenbank-Funktion, die von der TU-Programmbibliothek oder beim Start des Programms (*TUDB*) aufgerufen werden kann. Sie erlaubt es dem Benutzer, so viele Frequenzpaare, wie auf der Maschine Speicherraum verfügbar ist, zusammen mit einem beschreibenden Titel und ggf. noch einem zusätzlichen Kommentar versehen, dauerhaft zu speichern.

Die mitgelieferte Speed-Browser-Bibliothek erlaubt eine blitzschnelle Auswahl gespeicherter Frequenzen. Für das Schreiben in die Datenbank (*->DB*) wird die als Soft-Key umgewidmete weiße Taste *A* benutzt, die nebenliegende Taste *B* dient dem Lesen aus der Datenbank (*DB->*). Ist diese

Zu erwähnen ist jedoch die Notwendigkeit, daß vor Aufruf aus dem TU-Programm mindestens ein Datenbank-File angelegt wurde. Dies geschieht durch separaten Einstieg in die Datenbank-Bibliothek vom Library-Menü aus. Das laufende TU-Programm kann durch Drücken von *ON* beendet werden. Dies bleibt ohne Einfluß auf die am HP angeschlossene HW. Die zuletzt vor Beendigung aktive Frequenz aus der oberen Zeile der Anzeige bleibt als Zahlenwert auf dem Stack (Level 1).

Wenn das Programm längere Zeit läuft, ohne daß der Benutzer Frequenzänderungen oder andere Eingaben vornimmt, kann es vorkommen, daß der Rechner automatisch in den Schlafmodus geht. Ein kurzer Druck auf die *ON*-Taste genügt, um Programm und Anzeige ohne einen Neustart sofort wieder zu aktivieren.

In der nächsten Ausgabe komme ich zur notwendigen SPI-kompatiblen Interface-Schaltung. (wird fortgesetzt)

#### **Literatur und Bezugsquellen**

- [1] Rohde, D., DL7IY: Direktmisch-Transceiver mit digitaler Signalverarbeitung. FUNKAMATEUR 49 (2000) H. 3, S. 302-307
- [2] Analog Devices: "AD9854 CMOS 300 MSPS Quadrature Complete DDS", Data Sheet Rev. A 2000, One Technology Way, P.O.Box 9106, Norwood, MA02062-9106, U.S.A., *<http://www.analog.com>*
- [3] AD9852\_54 EVB-Software erhältlich über: *AD9854.html [www.analog.com/techsupt/eb/lin\\_eb/AD9852\\_54/](http://www.analog.com/techsupt/eb/lin_eb/AD9852_54/)*
- [4] Donelly, J.: An Introduction to HP48 System RPL and Assembly Language Programming. First Edition, June 1995, Armstrong Publishing Company 1050 Springhill Drive, Albany, OR 97321, U.S.A.

# *Versuche mit 6-m-Antennen*

### *Dr. PETER BRUMM - DL7HG*

*Messungen des absoluten Gewinns von Yagiantennen sind mit Amateurmitteln praktisch nicht durchzuführen. Daß man einem gesunden Mißtrauen gegenüber den Herstellerangaben folgend durchaus sinnvolle Untersuchungen anstellen kann, zeigt dieser Beitrag am Beispiel von Yagis für das beliebte 50-MHz-Band.*

Wenn schon absolute Gewinnmessungen ausscheiden, so sind doch *vergleichende* Messungen unter Amateurbedingungen sehr wohl durchführbar, wenn man über einen zuverlässigen Meßsender verfügt und die Genauigkeit durch geduldiges vielfaches Wiederholen des Meßvorgangs bis an die Grenze des Machbaren treibt. So lassen sich einige Vermutungen prüfen, die unter Funkamateuren häufig zu hören sind, jedoch in uns zugänglichen Quellen kaum konkret Beachtung finden.

ten verlaufen darf) verband die Antenne mit den Meßgeräten im Shack. Als Referenz diente meine Stationsantenne in 13 m Höhe, eine 5-Element-Yagi mit 240-Q-Faltdipol als Strahler.

ZurAnzeige der Empfangsleistung verwendete ich einen Empfänger, dessen Regelspannung von einem zur Empfindlichkeitssteigerung in Brückenschaltung betriebenen Digitalvoltmeter gemessen wurde. Das empfängereigene S-Meterist für derartige Untersuchungen in jedem Falle völlig ungeeignet!

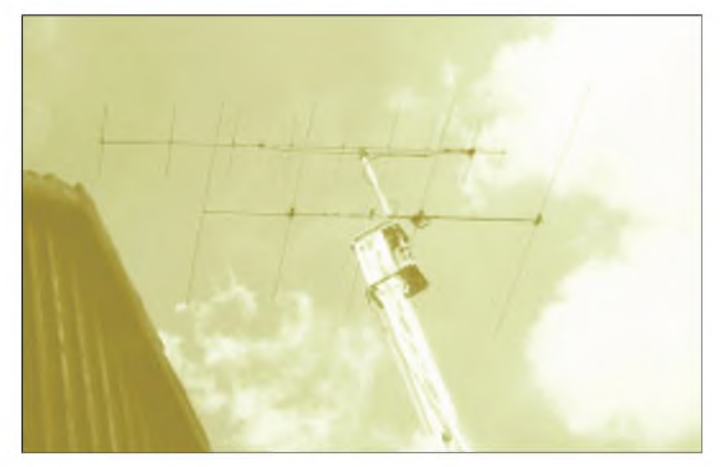

Mein Vorhaben bestand darin, zwei neu aufgebaute Yagis untereinander undmit der vorhandenen Stationsantenne zu vergleichen. Alle drei Antennen sind etwa 4 m lang. Es wurden mehrere Ankopplungen und Symmetrierungen sowie der Gewinn beim Stocken untersucht und Folgerungen aus den Besonderheiten des 6-m-Bandesfür den Bau effektiver Antennen abgeleitet.

#### **Meßanordnungen**

Die zu untersuchende Antenne hing an einem Seil, das über eine an einem Baumast befestigte Rolle lief. Bei den Messungen befand sich die Antenne 3,5 m über dem Erdboden und konnte schnell herunter- und wieder hinaufgezogen werden. Baumäste stören nach meinen Erfahrungen nur dann, wenn sie sich in Hauptstrahlrichtung direkt vor der Antenne befinden.

#### *Anzeige der Empfangsleistung*

In 80 m Entfernung hatte ich einen Dipol postiert, der mit einigen Mikrowatt auf 50,1 MHz gespeist wurde. Ein 11 m langes Kabel (das nicht parallel zu den Elemen**Bild 1: Stationsantenne bei DL7HG, eine 5-Element-Yagi in 13 m Höhe. Darüber befindet sich eine 10-Element-Yagi für 2 m.**

Auch gilt es zu beachten, daß die Frequenzeinstellung bei Empfängern mit Quarzfilter über alle Meßvorgänge hinweg so erfolgen muß, daß immer dieselbe Tonhöhe zustande kommt, um die Welligkeit des Quarzfilters zu eliminieren.

Unmittelbar nach jeder Antennenmessung wurde der Empfängereingang mit einem Meßsender verbunden und mit ihm der

gleiche Wert auf dem Digitalvoltmeter eingestellt, wie in Bild 2 gezeigt. Die Geräte müssen zur Minimierung der Drift im thermischen Gleichgewicht sein.

Der Meßsender ist das Herz der ganzen Untersuchungen. Beimir versieht ein *Signal Generator Model 608 D* von HP aus den 60erJahren des vorigen Jahrhunderts seinen Dienst: groß und schwer wie ein Berg, aber ebenso robust und stabil. Er hat einen Abschwächer mit gravierter Metallskala, die von +4 dBm bis -127 dBm reicht und per Interpolation auf 0,1 dB abgelesen werden kann.

NachAblesung des Pegelwertsfür die Testantenne wurde der Empfänger jeweils mit der Referenzantenne verbunden, um den Meßvorgang zu wiederholen. Die gesamte Prozedur muß so oft durchlaufen werden, mindestens aber dreimal, bis man sicher ist, reproduzierbare Werte erhalten zu haben. Der Mittelwert dieser Bemühungen weist dann einen mittleren wahrscheinlichen Fehler von ±0,2 dB auf. Der Vorteil dieses doppelten Vergleichsverfahrens besteht darin, daß Fehler der Absolutwerte herausfallen. Das 10-dB-Dämpfungsglied vor dem Empfängereingang dient zur Herstellung eines definierten Abschlusses sowohl für die Antenne als auch für den Meßsender.

#### *Messung der Antennenimpedanz*

Die Antenneneingangsimpedanz wurde mit einer selbstgebautenAnordnung, bestehend aus Wobbelgenerator mit einstellbarer Frequenzmarke sowie Richtkoppler mit Dividierer, auf einem Oszilloskop dargestellt, das den Verlauf des Stehwellenverhältnisses über der Frequenz direkt wiedergibt. Die nicht sehr präzisen Eigenbaugeräte ermöglichen trotzdem einen mittleren wahrscheinlichen Fehler von  $\Delta s = \pm 0, 1$ . Die Dämpfung des Zuleitungskabels habe ich in die Berechnung des SWV einbezogen.

Eine ähnliche, bis 60 MHz erweiterbare Lösung auf PC-Basis stellte DK3WX in [9] vor.

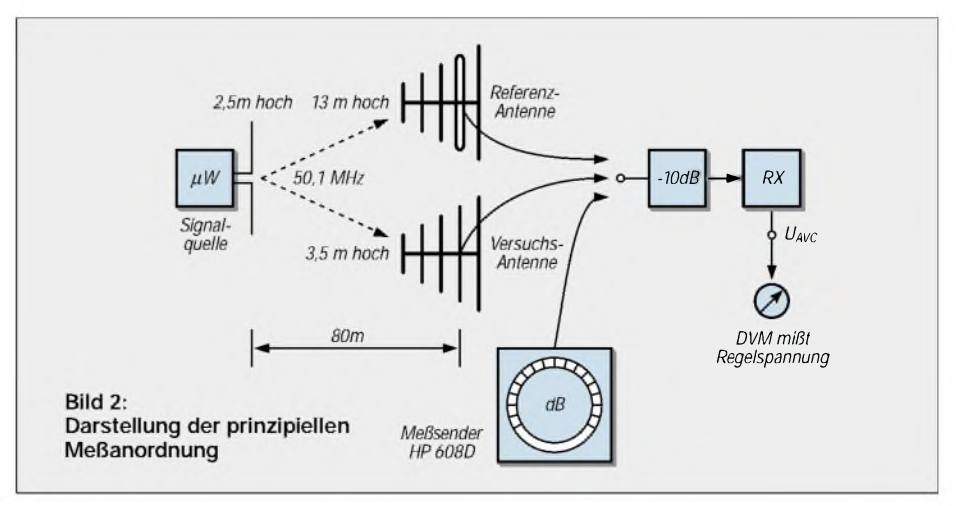

#### **Ankopplung und Symmetrierung**

Eine 5-Element-Yagi von Tonna [1] und eine 4-Element-Yagi von DK7ZB [2] wurden nachgebaut und an ihnen Ankopplungen und Symmetrierungen untersucht. Beide Antennen lieferten Empfangsleistungen, die wenigstens 10 dB geringer waren als die der Referenzantenne. Das spricht nicht gegen die getesteten Antennen, sondern zeigt den starken Einfluß der Höhe über Grund  $(0,5 \lambda)$  gegen  $2\lambda$ ).

Die Tabelle <sup>1</sup> enthält besonders auffallende Ergebnisse einer langen Reihe von Messungen, wobei von Zeile zu Zeile nur die an der vorhergehenden Konfiguration vorgenommenen Änderungen verzeichnet sind. Die relative Empfangsleistung der ersten Zeile wurde gleich <sup>1</sup> (also 0 dB) gesetzt, um die Ergebnisse einfacher vergleichen zu können. Die Meßergebnisse sind in untenstehendem Kasten kommentiert.

#### *Folgerungen*

- Gammakopplung mit Serienkondensator sowie Viertelwellenleitungstransformator sind zur Anpassung gleich gut geeignet.
- Direkter Anschluß eines Koaxialkabels an eine symmetrische Antenne verursacht deutliche Verluste (hier um 2 dB).
- Isoliert montierte Elemente geben keinen Vorteil gegenüber leitend montierten.
- Nässe verursacht zusätzliche Verluste (hier bei <sup>1</sup> dB).
- Der höchste Gewinn muß nicht unbedingt bei niedrigstem SWV liegen.

#### **Bemerkungen zu den Meßwerten**

- **<sup>1</sup>** Ein ziemlich schlechtes Ergebnis für die Speisung einer symmetrischen Antenne mit unsymmetrischem Kabel. Das widerlegt die mitunter zu hörende Behauptung, die Symmetrierung spiele bei Yagis nur eine untergeordnete Rolle.
- **2** Bei nasser Antenne treten deutlich höhere Verluste auf.
- **3** Symmetrierung mit einem am Ende geschlossenen, koaxialen Viertelwellenstub [3]. Der Gewinn steigt ein wenig an, jedoch funktioniert das nur, wenn der (strahlende!) Stub sowohl von der Yagi-Ebene als auch vom Speisekabel entkoppelt ist (rechtwinklige Anordnung) - was sich schlecht realisieren läßt.
- **4** Abweichen von den Originalmaßen der T-Armlängen, Einstellung des besten SWV durch Verschieben der Verbindungsschellen. Erstaunlich ist hier der geringere Gewinn trotz besserem SWV
- **5** Wesentlich besser schneidet dagegen die Symmetrierung mit Halbwellenschleife ab, die bei 45 cm Länge geringstes SWV aufweist
- **6** Noch besser wird der Gewinn, wenn man zur Gammakopplung übergeht, die einen Serienkondensator (Teflonfolie zwischen zwei ineinandersteckenden Rohren) zur Kompensation der Längsinduktivität besitzt [4]. Hier läßt sich das SWV durch Längenänderung des Gammaarms praktisch

**Tabelle 1: Ergebnisse verschiedener Ankopplungen und Symmetrierungen** (Beijeder Messung sind nur die **Änderungen** gegenüber der vorangehenden verzeichnet)

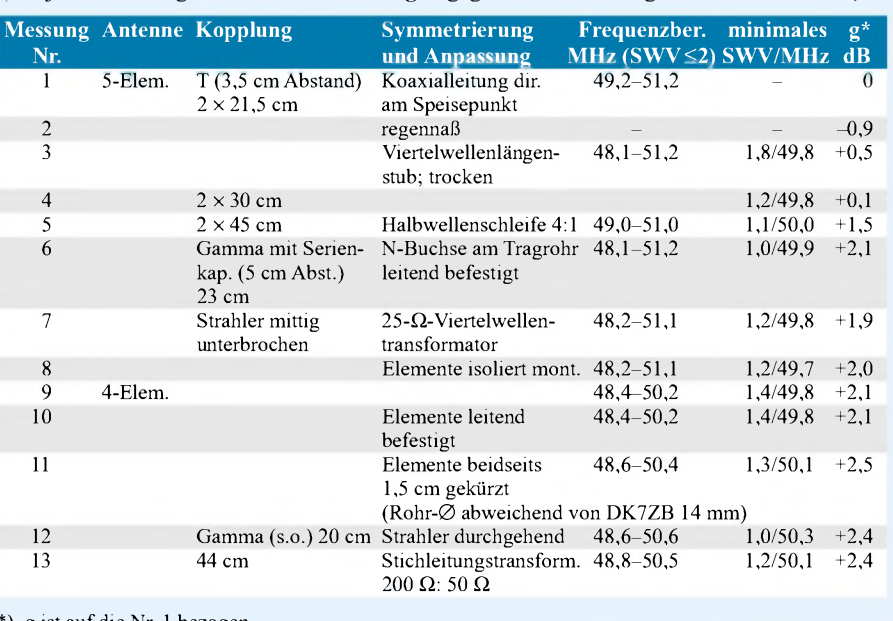

\*) g ist auf die Nr. <sup>1</sup> bezogen.

Beide Antennen sind, wie erwähnt, ungefähr gleich lang. Vergleicht man die Nr. 6 und 7 mit 11 und 12, so sieht man, daß die 4-Element-Yagi etwa 0,5 dB mehr Gewinn aufweist als die mit fünf Elementen.

#### **Vergleich zweier Yagis**

DK7ZB betont, daß dies wohl das machbare Optimum darstellt [2]. Allerdings ist sie wesentlich schmalbandiger und reagiert

bis auf 1,0 bringen. Dabei ist die Verbindungsstelle zu verschieben; das überstehende Rohrende ist elektrisch ohne Einfluß.

- **7** Mittig unterbrochener Strahler, isoliert auf dem Tragrohr montiert und über einen viertelwellenlangen 25-Q-Leitungstransformator gespeist [2]. Die Empfangsleistung ist der der Gammakopplung gleichwertig.
- **<sup>8</sup>** Alle Elemente isoliert montiert ein Unterschied zu leitend befestigten Elementen ist nicht erkennbar.
- **9** Umbau zur 4-Element-Yagi, allerdings abweichend vom Original mit dickeren Rohren von 14 mm Durchmesser.
- **10** Isolierte Montage: wiederum kein Unterschied zur leitenden Befestigung (Nr. 9).
- **11** Alle Elemente sind um je <sup>1</sup> cm an beiden Enden gekürzt, um den größeren Durchmesser zu kompensieren. Das brachte einen Gewinnanstieg von 0,5 dB.
- **12** Auch die Gammakopplung führt zu diesem höheren Gewinn.
- **13** Angesichts des kurzen Kopplungsstückes am fast 3 m langen Strahler war zu befürchten, daß der Kopplungsgrad zu gering sein könnte. Zur Verifikation dieses Einflusses habe ich mit einem Stichleitungstransformator [3] ein Verhältnis von 4:1 hergestellt und den Gammaarm auf 44 cm verschoben (geringstes SWV). Die Kopplung erweist sich als einwandfrei, die Empfangsleistung änderte sich nicht.

nachgerade "giftig" auf größere Metallteile im Nahfeld: Bei Montage in 20 cm Höhe über einem Gittermast mit 40 cm breitem Schlitten verschob sich die gesamte Resonanzkurve um l00kHz zu höheren Frequenzen hin. Außerdem sank der Gewinn um l dB.

Dagegen zeigte die 5-Element-Yagi am gleichen Ort keine merklichen Änderungen ihrer Eigenschaften. Offenbar läßt sich der höhere Gewinn der DK7ZB-Antenne nur in ungestörter Umgebung realisieren.

Einige Bemerkungen noch zum Begriff *Gewinn*: Üblicherweise wird der Gewinn einer Antenne in Hauptstrahlrichtung angegeben und im Freiraum auf den isotropen Strahler (dBi) oder den Halbwellendipol (dBd) bezogen. Bei Yagis ist das die Vorwärtsrichtung des Tragrohrs, das bei terrestrischen Anwendungen horizontal montiert ist. Solche Gewinnangaben sind noch akzeptabel, wenn sich die Antenne zwar nicht im freien Raum, aber genügend weit weg vom Erdboden befindet. Üblicherweise setzt man bei Yagis wenigstens 5 Wellenlängen an.

Ist diese Bedingung nicht erfüllt, wird der Hauptstrahl nach oben abgelenkt und bildet einen Erhebungswinkel, der um so größer ist, je dichter sich die Antenne über dem Erdboden befindet [5], [6]. Für diesen Fall wird eine Gewinnangabe problematisch: Ein isotroper Strahler existiert nicht mehr, und der Hauptstrahl eines Vergleichsdipols in gleicher Höhe kann möglicherweise einen Erhebungswinkel aufweisen, der von dem der untersuchten Antenne abweicht.

Man kann jedoch eine bodennahe Antenne auf den isotropen Strahler im freien Raum

### *Antennentechnik*

beziehen, wenn man die Höhe über Erde und den Elevationswinkel angibt, für den die Gewinnangabe gelten soll. Das ist aber ein rechnerischer Wert, der nicht experimentell geprüft werden kann. Läßt man die Zusatzangaben weg, so erhält man erfreulich hohe Werte, die beim Leser den Eindruck erwecken, es handle sich um die Horizontale. Das ist aber eine Täuschung. In diesem Beitrag werden alle relativen Empfangsleistungen in der horizontalen Vorwärtsrichtung des Tragrohrs gemessen, wobei es unerheblich ist, wie groß der Erhebungswinkel der Hauptstrahlrichtung ist.

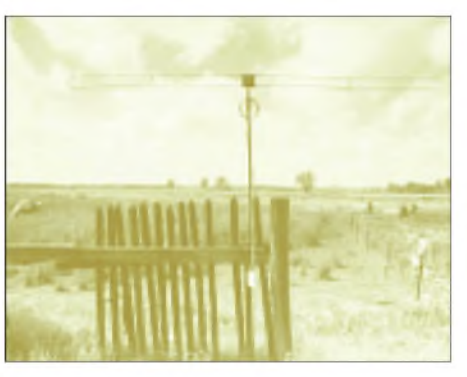

**Bild 3: Der mit einem Mikrowattsender gespeiste Dipol für die Vergleichsmessungen**

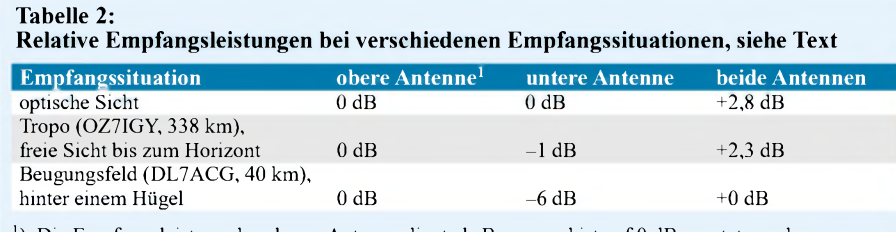

<sup>1</sup>) Die Empfangsleistung der oberen Antenne dient als Bezug und ist auf 0 dB gesetzt worden.

Uns interessieren ja besonders die Signale aus derNähe des Horizontes, d.h. mit einem Elevationswinkel von fast 0°, weil im 50- MHz-Band und darüber die meisten schwachen DX-Signale von dort kommen. Diese gilt es zu verstärken.

#### **Stockung von zwei Antennen**

Angeregt durch denArtikel von DF9CY [5] habe ich zwei Yagis in 3,6 m Stockungsabstand angeordnet: Die 5-Element-Yagi in der Konfiguration nach Nr. 7 in 10 m Höhe und die Stationsantenne darüber.

BeideAntennen hatten eigene Speisekabel mit 0,5 bis 0,7 dB Dämpfung, die bis ins Shack reichten, wo die phasenrichtige Zusammenschaltung und die Impedanztransformation erfolgte. Außerdem lassen sich hier die für Vergleichsmessungen notwendigen schnellen Antennenwechsel durchführen. Auch bei geometrisch gleichlangen Kabeln müssen diese nicht zwangsläufig elektrisch die gleiche Länge aufweisen. Geringe Abweichungen im Verkürzungsfaktor können sich bei mehreren  $\lambda$  Kabellänge in gravierenden Phasendifferenzen äußern.

Die richtige Phasenlage ist leicht durch Ausprobieren mit konfektionierten Kabelstücken verschiedener Länge zu finden, indem diese nacheinander zu einer der beiden Antennenleitungen in Reihe geschaltet werden. Weil jedoch das Maximum (Phasenunterschied  $0^{\circ}$ ) sehr flach verläuft, schaltet man zweckmäßigerweise einer Antennenleitung ein Halbwellenstück  $(\lambda/2 \cdot V)$ dazu und sucht besser das Minimum (Phasenunterschied 180°).

Bei Ausrichtung der Antennen auf o.g. Meßdipol muß sich nach Zusammenschaltung der beiden Speiseleitungen idealerweise eine völlige Signalauslöschung ergeben, in der Praxis sind wenigstens 10 dB anzustreben.

Zur Kontrolle kommt das Halbwellenstück dann ohne weitere Änderungen in die andere Leitung - es muß das gleiche Minimum auftreten.

Beim Zusammenschalten der Antennen ist der entstehende Wellenwiderstand von  $25 \Omega$  wieder auf 50  $\Omega$  zu transformieren, wozu ich mich einer offenen Stichleitung [3] bediente. Bei Verwendung von RG58C/U-Kabel ( $V = 0.66$ ) beträgt die Kabellänge vom Kombinationspunkt bis zum 50-Q-Anschluß 40 cm für 50,1 MHz; das offene Stück ist ebenso lang.

#### **Rechenbeispiel zum Signal-Rausch-Verhältnis**

10 dB Antennenrauschen bedeutet, daß dieses Rauschsignal S 10 dB stärker als das Eigenrauschen N des Empfängers ist, also S/N = 10 dB. Im Kopfhörer hört man beides, nämlich S+N, und das gesamte Signal-Rausch-Verhältnis ist (S+N)/N alias S/N + 1. Das sind jedoch nicht 11 dB, weil diese Addition zweier Signale nur mit den Absolutwerten, nicht aber mit "Dezibels" erfolgen darf, vgl. a. DL2RDs Blaue Seiten in FA 12/00 und 01/00 Wir müssen also zunächst delogarithmieren, dann die Addition vornehmen und schließlich wieder logarithmieren:

$$
\frac{S+N}{N} = 10 \cdot \log (10^{(0.1 \cdot S/N / dB)} + 1) dB
$$

 $= 10 \cdot \log (10^{1.0} + 1)$  dB

 $= 10,4$  dB

Der Beitrag des Empfängereigenrauschens zum gesamten, im Kopfhörer vernehmbaren Rauschen beträgt mithin nur 0,4 dB.

Eine andere Möglichkeit besteht darin, zwei  $\lambda$ /4 lange parallele Stücke aus 75- $\Omega$ -Kabel, wie z.B. RG59 (ebenfalls  $V = 0.66$ ), vom Kombinationspunkt bis zum 50-Q-Anschluß zu führen.

Es wurde ein Vielzahl von Empfangssignalen untersucht. In die Auswertung gelangten nur solche Signale, die aus größerer Entfernung kamen und nicht aus mangelhaft abgeschirmten Haushaltsgeräten in der Nachbarschaft. Die in Tabelle 2 aufgelisteten Ergebnisse lassen sich zu drei verschiedenen Erkenntnissen zusammenfassen:

- Bei optischer Sicht entspricht der Stokkungsgewinn knapp dem theoretischen Freiraumwert.
- Bei horizontnahen, entfernten Signalquellen erhält die untere Antenne etwas weniger Feldstärke (Bodeneinfluß?).
- Bei Abschattung durch ein Hindernis, auch in größerer Entfernung, erhält die untere Antenne so wenig Feldstärke, daß kein merklicher Stockungsgewinn mehr auftritt. Das gleiche gilt selbstredend auch für den Sendefall.

Es leiten sich daraus folgende Konsequenzen ab:

- Mehr als 3 dB Gewinn kann man beim Stocken zweier Antennen nicht erzielen, auch dann nicht, wenn der Bodeneinfluß bei geringer Höhe sehr groß ist.
- Bei Funkverbindungen über Hindernisse ist kaum ein Stockungsgewinn gegenüber der oberen Antenne allein zu erzielen.

#### **Besonderheiten des 6-m-Bandes**

Die bisher dargestellten Ergebnisse gelten für alle Frequenzen, soweit man Yagis sinnvoll einsetzen kann. Auf 6 m jedoch (und auf Kurzwelle) gibt es einige Eigenheiten, die bei der Auswahl geeigneter Antennen zu berücksichtigen sind.

#### *Signal-Rausch-Verhältnis*

90 % aller Signale fallen mit so hohen Feldstärken ein, daß eine einfache Rundstrahlantenne (z.B. Winkeldipol mit entsprechend höherer Leistung des Senders) für eine Verbindung ausreicht (E-Scatter).

Über die F2-Schicht ankommende sowie Troposignale aus mehr als 250 km Entfernung sind häufig so schwach, daß sie gerade "über die Grasnarbe kriechen". Und die haben es schwer, denn: Es rauscht von der Antenne her!

Diesesterrestrische Horizontrauschen wird größtenteils von oberirdischen Stromleitungen abgestrahlt und kommt aus allen Richtungen mit nur geringen Feldstärkeunterschieden. Meist ist es infolge höheren Stromverbrauchs abends stärker als tagsüber. Mitunter liefert die Sonne noch einen zusätzlichen Beitrag. Und es ist viel stärker als auf den höheren Bändern [7].

An meinem Standort habe ich einen Mittelwert von 10 dB über dem Empfängerrauschen mit Richtungsschwankungen von 2 bis 4 dB und mit zeitlichem Gang von ebenfalls 2 bis 4 dB um den Mittelwert herum.

An anderen Orten mögen Sie andere Werte haben, aber kaum erfreulichere. Den Unterschied können Sie an Ihrem Empfänger *hören*; übliche S-Meter zeigen kleine Signale ohnehin nicht zuverlässig an: Schalten Sie einen 50-Q-Widerstand an die Antennenbuchse und stellen das nun zu hörende Empfängerrauschen auf gute Lautstärke ein. Dann schließen Sie die Antenne statt des Widerstandes an - Sie werden nicht erfreut sein .

Unter diesen Empfangsbedingungen geht es nicht mehr darum, das Antennensignal möglichst verlustarm in einen möglichst rauscharmen Empfänger einzuspeisen, sondern darum, das DX-Signal möglichstweit über den externen Rauschpegel anzuheben. Für die Einspeisung in den Empfänger braucht nur soviel Aufwand getrieben zu werden, daß das Antennenrauschen gerade noch die bestimmende Größe für die Empfindlichkeit ist.

Man kann sich bei nicht zu großen Längen mit einfacheren Kabeln begnügen, denn jede Dämpfungsverringerung kommt nicht nur dem Nutzsignal, sondern gleichermaßen dem Rauschen zugute, so daß nichts gewonnen ist. Der Einfluß des Empfängerrauschens beläuft sich bei o.a. Rauschpegel nur auf Bruchteile des Gesamtrauschens, das man im Kopfhörer hört siehe Kasten. Vorverstärker sind in dieser Situation ebenso nutzlos.

Was kann man tun, um das DX-Signal über den Rauschpegel anzuheben? Das Rauschen hat nur eine geringe Richtungsabhängigkeit, weshalb wir uns vereinfacht vorstellen können, daß es von einer Vielzahl kleiner Rauschquellen gleicher Leistung erzeugt wird, die rings um den Horizont gleichmäßig verteilt sind. Das

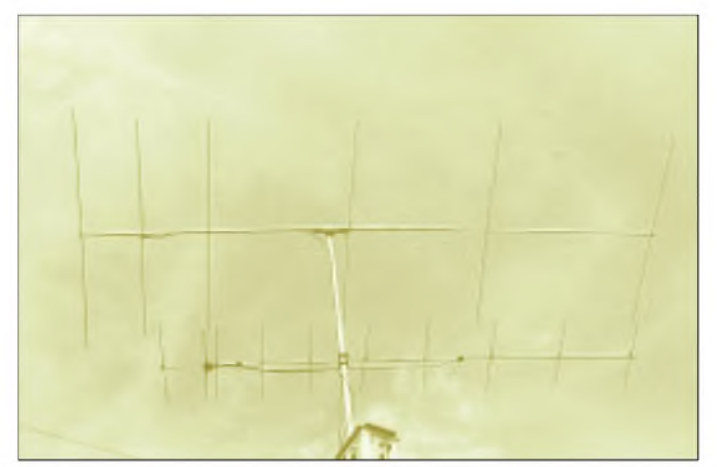

DX-Signal kommt jedoch nur von einer einzigen Stelle am Horizont.

Daraus folgt: Je geringer der *horizontale* Öffnungswinkel einer Antenne ist, um so weniger Rauschquellen empfängt sie und um so höher ist das Signal-Rausch-Verhältnis (Bild 3). Nur zur Erzielung einer schmalen Keule ist der hohe Gewinn erforderlich, anderenfalls wäre er von untergeordneter Bedeutung. Daraus folgt aber auch, daß vertikales Stocken keine Verbesserung bringt, denn bei gleichem horizontalem Öffnungswinkel ist auch das Signal-Rausch-Verhältnis gleich.

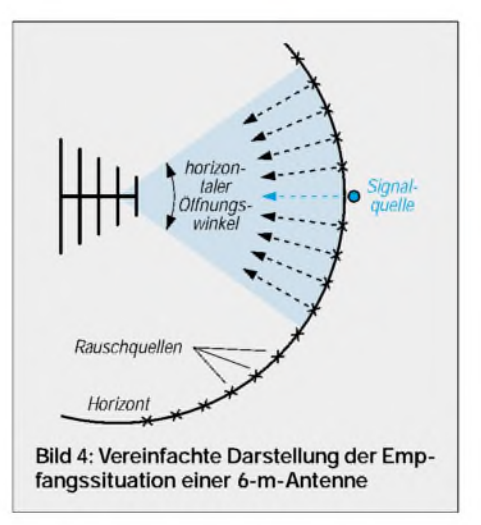

Diese theoretischen Überlegungen haben sich leider in einer Vielzahl von Versuchen bestätigt, die mit schwachen Signalen gemacht wurden. Messungen (entsprechend Bild 1) und auchAbhören zeigten deutlich, daß das Signal-Rausch-Verhältnis bei der oberen, bei der unteren Antenne wie auch bei beiden zusammen immer gleich ist lediglich die Lautstärke ändert sich.

Beim Abhören der Bake OZ7IGY habe ich eine merkwürdige Erscheinung beobachten: Unabhängig vom grundsätzlichen Lautstärkeunterschied bei den beiden Antennen traten Schwankungen des Signal-Rausch-Verhältnisses auf. Innerhalb von Sekunden warmal das Signal der einenAntenne etwas besser zu hören, mal das der

**Bild 5: Die Quintessenz: Möglichst hoch, möglichst lang! 6-Element-Yagi, 6 m lang, 13,5 m hoch. Gemessener Gewinn gegenüber Referenzantenne: 2,7 dB ± 0,3 dB**

anderen. Die Schwankungen waren zwar nur gering (höchstens <sup>1</sup> bis 2 dB), dennoch wiederholt hörbar. Eine Erklärung habe ich bisher nicht gefunden.

#### *Vertikale Polarisation*

Bei Versuchen mit einer Triple-Leg-Antenne und mit einem Koaxialschalter, der schnelles Umschalten erlaubt, war zu beobachten, daß bei E-Scatter und F2-Signalen die Vertikalkomponente mit der Horizontalkomponenten vergleichbar stark einfiel. Bei schnellem Flackerfading wechselt die Stärke schnell hin und her (und bewirkt wohl damit das Flackern). Häufig ist die Vertikalkomponente stärker – der Reg TP, die vertikalpolarisiertes Senden auf 6 m nicht erlaubt, sei's getrommelt und gepfiffen!

#### *Folgerungen*

- Vertikales Stocken ist nutzlos für den Empfang. Beim Senden in hindernisfreie Richtungen gewinnt man höchstens 3 dB.
- Besonders wichtig ist die Höhe der Antenne. 30 m wären ideal, darunter zählt jeder Meter.
- Die Antennen der Wahl sind Langyagis mit schmalen horizontalen Öffnungswinkeln [8] oder horizontale Gruppen, falls man die mechanischen Probleme meistert.

Abschließend danke ich DL3AMA, DL7APV und DL6AMI für die Übermittlung von Antennenabmessungen sowie DL7ACG für die Hilfe bei Messungen am gestockten System. Für Fragen und Hinweise stehe ich gerne zur Verfügung: Packet-Radio *DL7HG@DB0ERF*.

#### **Literatur**

- [1] AFT Radiocommunications: UKW Funkamateurantennen und Zubehör. Firmenschrift, Reims, Frankreich 1997;
	- s.a. *wwwdifona.de/feststationsantennen.htm*
- [2] Steyer, M., DK7ZB: 6-m-Yagis in 12,5-Q-Technik. FUNKAMATEUR 47 (1998) H. 4, S.446 -447
- [3] Krischke, A., OE8AK (Bearb.): Rothammels Antennenbuch. 11. Auflage, Frankh-Kosmos-Verlag, Stuttgart 1995, Kapitel 6 "Anpassungs- und Transformationsglieder" (auch in älteren Ausgaben enthalten)
- [4] Cushcraft Corporation: Amateur Antennas. Firmenschrift, Manchester, NH, USA 1998 *[www.cushcraft.com](http://www.cushcraft.com)*
- [5] Petermann, C., DF9CY: 4-über-4-Element-Antenne für das 50-MHz-Band, FUNKAMATEUR 46 (1997) H. 4, S. 448-449
- [6] Schick, R., DL3A0: Quad, Yagi, Grundplane geNECt. FUNKAMATEUR49 (2000) H.6, S. 691
- [7] Reckemeyer, H.F., DJ9YW: Das Rauschen um die Jahrtausendwende. FUNKAMATEUR 50 (2001) H.1, S. 63-65
- [8] Bertelsmeier, R., DJ9BV: Yagis for 6 m. DUBUS 24 (1995) H.4, S. 20-25.
- [9] Kernbaum, B., DK3WX: Netzwerktester für den HF-Bereich mit DDS-Generator und AD8307. FUNKAMATEUR48 (1999) H. 10, S. 1178-1181, H. 11, S.1267-1269

### *DIGIFUN - PSK31-Selbstbauprojekt mit Bausatzunterstützung (2)*

#### *PETER SOLF - DK1HE; PETER ZENKER - DL2FI*

*Nach der Beschreibung der Gesamtkonzeption im ersten Teil folgen nun weitere Details zu den Platinen <sup>1</sup> und2, die den Nachbau erleichtern sollen.*

Im folgenden Beitrag wollen wir auf einige Probleme eingehen, die bei der Betreuung von Bastlern, die einen oder mehrere Bausätze aus der Werkstatt von DK1HE aufgebaut haben, des öfteren aufgetreten sind.

#### **Spulenwickeln**

Eine der häufigsten Fragen ist, warum wir keine Fertigspulen benutzen. Die Antwort ist ganz einfach: Fertigspulen können mit dem Ferritkern zwar immer auf die Resonanzfrequenz gezogen werden, das Transformationsverhältnis von Resonanz- zu Koppelwicklung ist aber meist nicht optimal. Wir Funkamateure wollen durch Selbstbau unsere Geräte optimieren - Spulenwickeln gehört einfach dazu.

Irgendwie scheinen die kleinen Neosid-Bausätze der 7S-Baureihe den meisten Funkamateuren Angst einzuflößen. Dabei ist es wirklich nicht schlimm, wenn man sich einige Grundregeln aneignet. Die 7S-Spulen bestehen aus einem Spulenkörper, einem Gewindekern und einem Abschirmbecher. Einige Spulen werden zusätzlich mit einem Kappenkern bestückt. Die wichtigsten Regeln sind:

1. Die Wicklung wird einlagig in die untere Kammer gelegt. Der Wicklungsanfang kommt nach unten, in Leiterplattennähe. Reicht die Höhe der Kammer nicht aus, um alle Windungen unterzubringen, sind die letzten Windungen von oben nach unten als zweite Lage zurückzuwickeln.

2. Ist eine Koppelwicklung am kalten Ende vorgesehen, so wird erst die Koppelwicklung aufgebracht. Für jede Spule ist dazu das kalte Ende zu ermitteln, die Wicklung beginnt dann am kalten Ende.

3. Das kalte Ende muß nicht zwangsläufig gleichstrommäßig an Masse angeschlossen sein. "Kalt" bedeutet bei Spulen HF-mäßig kalt; ein Abblockkondensator nach Masse bewirkt dies ebenso – Spulendraht und Kondensator können also auch an die Plusleitung angeschlossen sein.

Die isolierende Lackschicht des Kupferlackdrahts (CuL) braucht nicht extra abgekratzt zuwerden, wenn man die Spulen einlötet. Im Gegenteil, es sollte bei den dünnen

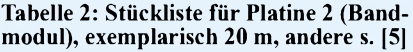

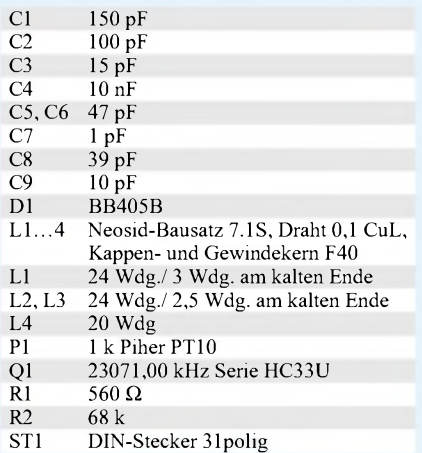

0,1-mm-Drähten kurz und schnell gelötet werden, die Lackschicht verdampft während des Lötvorganges recht fix. Ein häufiger Fehler in der Vergangenheit war, daß durch zu langes "Braten" der Spulen innerhalb der Wicklung Kurzschlüsse auftraten, weil sich der Draht insgesamt zu sehr erhitzte.

#### **Aufbau**

Sinnvoll ist es, denAufbau von hinten nach vorn durchzuführen, weil man dann immer eine Stufe mit der bereits fertiggestellten testen kann.

Auf der Hauptplatine, die das HF-Teil, die Steuerlogik und die NF-Aufbereitung zum Anschluß des Computers enthält, gibt es im

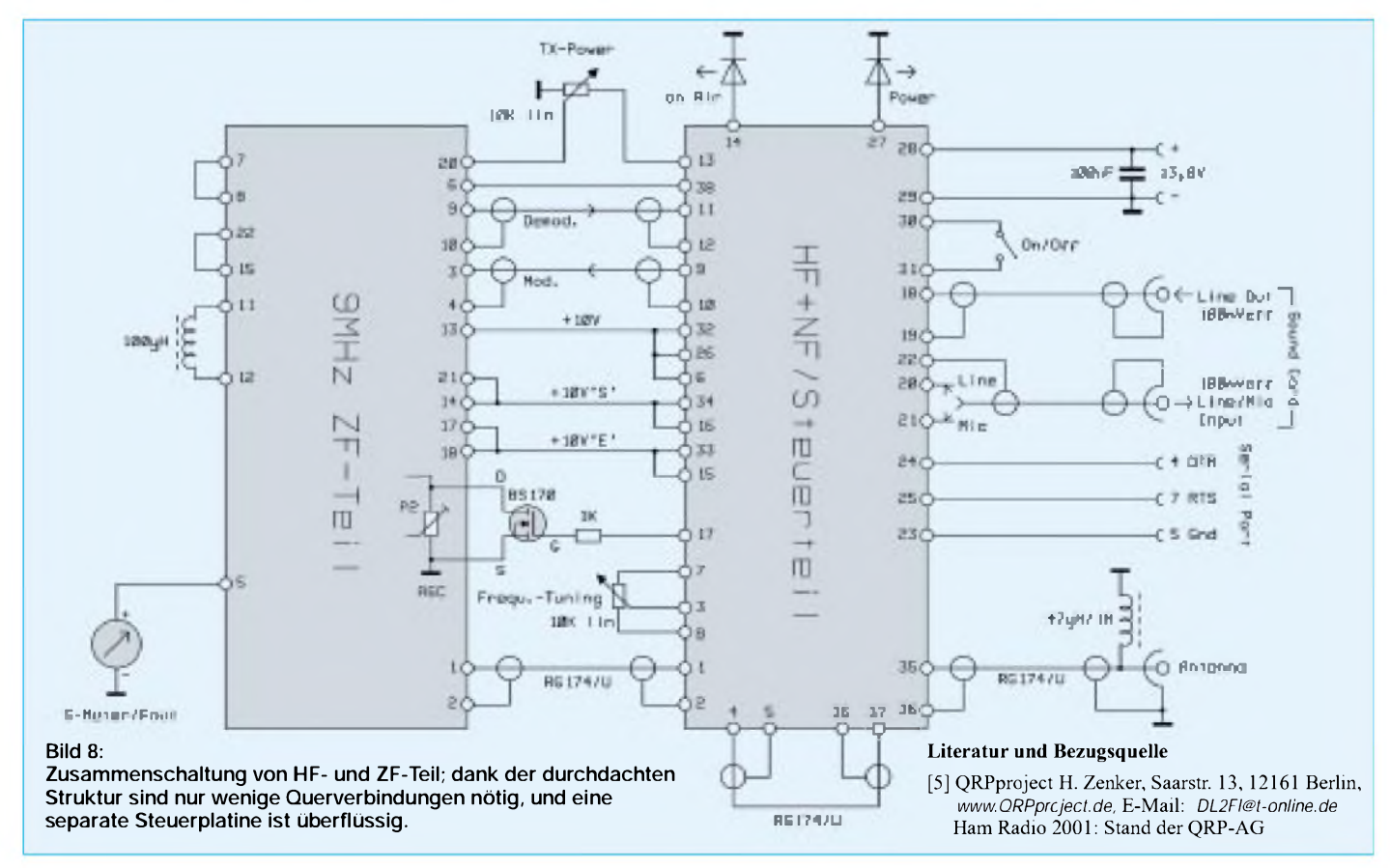
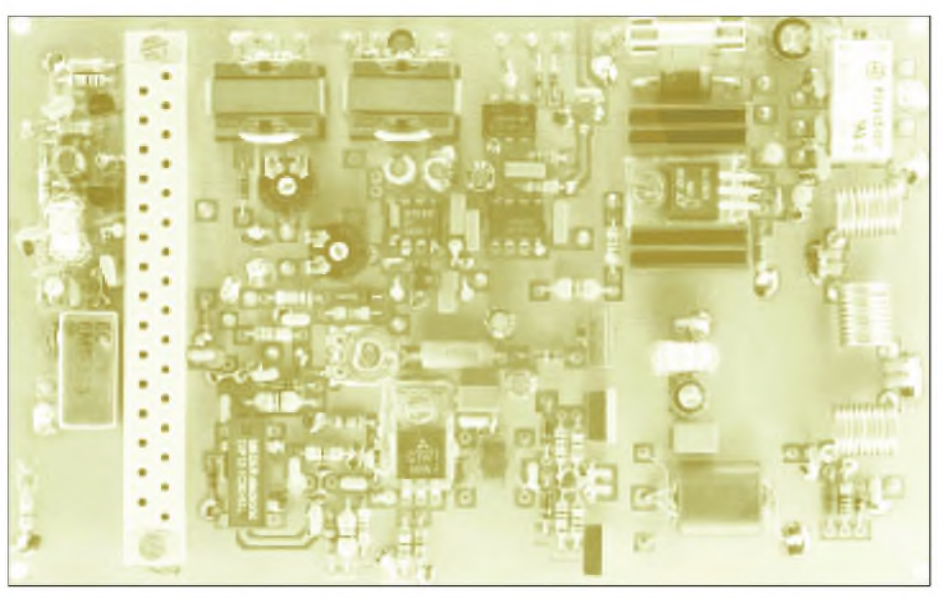

**Bild 9: Ansicht der HF-Platine. An der linken Seite ist der Steckverbinder für die Bandmodule zu erkennen, links daneben im Metallgehäuse das Mischer-IC und am oberen Platinenrand die beiden Übertrager für die potentialgetrennte PC-Verbindung.**

Prinzip keine nennenswerten Klippen. Einigen werden vielleicht die IC <sup>1</sup> und 2 unbekannt sein. Bei ihnen handelt es sich um sogenannte MMICS, integrierte HF-Verstärkerbausteine. In der Schaltung fällt auf, daß jeweils am Eingang eine "FP", eine Ferritperle, gezeichnet ist. In Wirklichkeit handelt es sich um ein kleines Ferrit-Röhrchen. Dieses wird über das Bein des Koppelkondensators gestülpt, der zu dem IC zeigt.

Koppelkondensator und Ferrit-Röhrchen sind möglichst dicht auf der Platine zu montieren. Der MMIC selbst wird ebenfalls so kurz wie möglich eingelötet. Ein- und Ausgang liegen sich gegenüber, die um 90° versetzten Beinchen sind Masseanschlüsse. Der Eingang ist durch einen Punkt gekennzeichnet.

Auf derselben Platine befindet sich eine etwas modifizierte Standard-PA der DL-

QRP-AG. Neu ist beim DIGIFUN, daß für den TR3 ein größerer Doppellochkern genommen wird als in der Originalveröffentlichung [3], [4]. Der Grund dafür ist, daß die Durchschnittsleistung bei PSK31 verfahrensbedingt deutlich höher ist als bei SSB oder Telegrafie und sich die bisher benutzten Doppellochkerne zu stark erwärmen.

Das Wickelschema hat sich nicht geändert. Bei TR3 ist darauf zu achten, daß die doppelte Primärwicklung (2+2) unbedingt im gleichen Wickelsinn gewickelt wird. Am besten hat sich bewährt, zwei Windungen zu wickeln, eine Schlaufe zu bilden und dann in derselben Richtung die beiden anderen Windungen aufzubringen. Die Schlaufe bildet so den Mittelanzapf. Es ist ebenfalls wichtig, daran zu denken, daß TR2 abwärts transformiert. Es handelt sich um einen 4:2-Transformator, die vier Windungen gehören auf die Treiberseite (T3).

Beim Hauptoszillator (LO) muß der Pegel für den Ringmischer auf +7 dBm eingestellt werden, was bei bestücktem Mischer wegen dessen interner Struktur mißlingt. Also schließen wir das mischerseitige Ende von C8 mit 50  $\Omega$  ab und trennen den Mischer von der Schaltung. Nun läßt sich die LO-Leistung an diesem Abschlußwiderstand messen und mit dem Trimmer P1 der Pegel einstellen. (wird fortgesetzt)

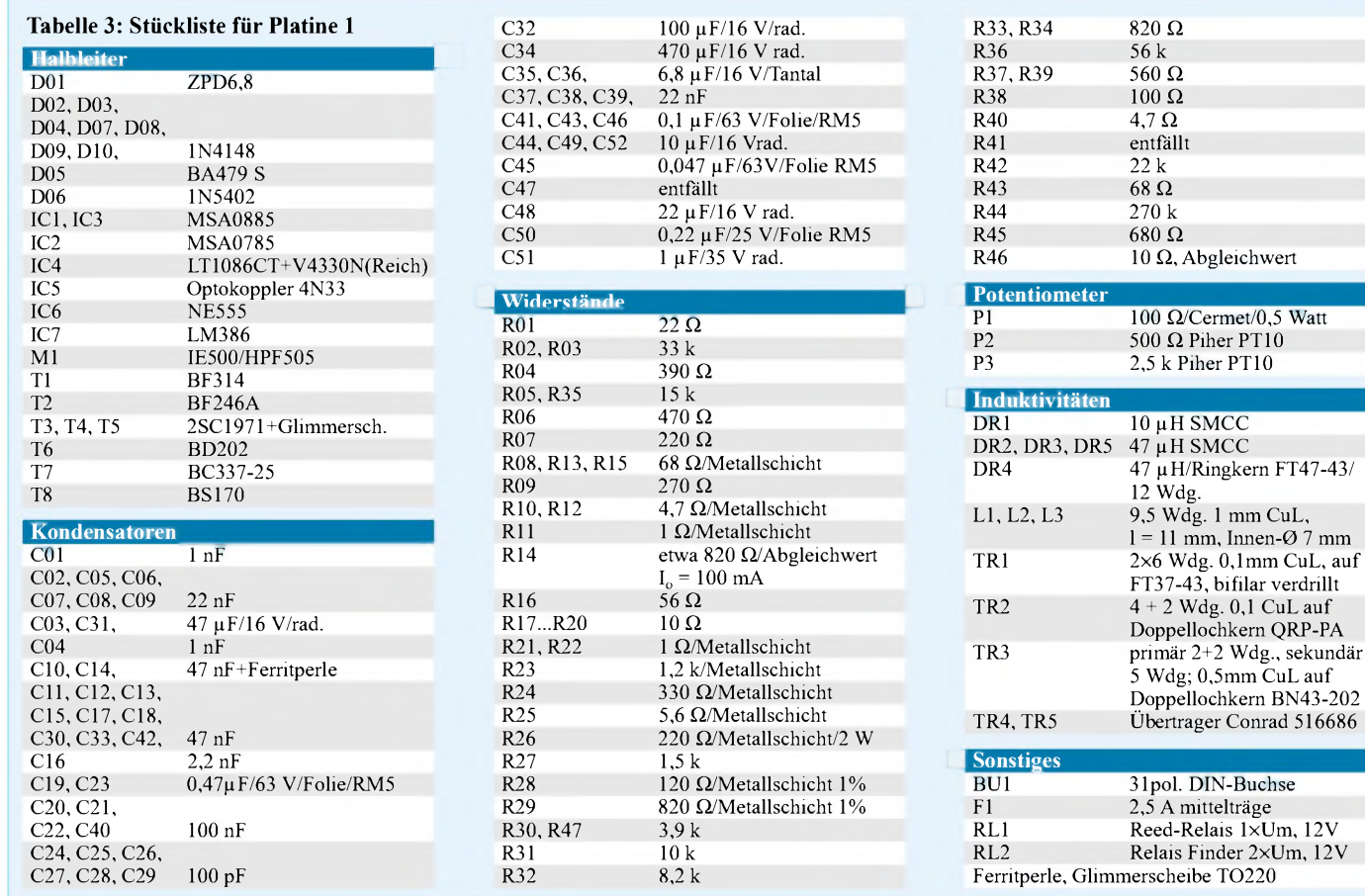

 $\cdot$  PT10

### *Bezugsquellenverzeichnis/Anzeigen*

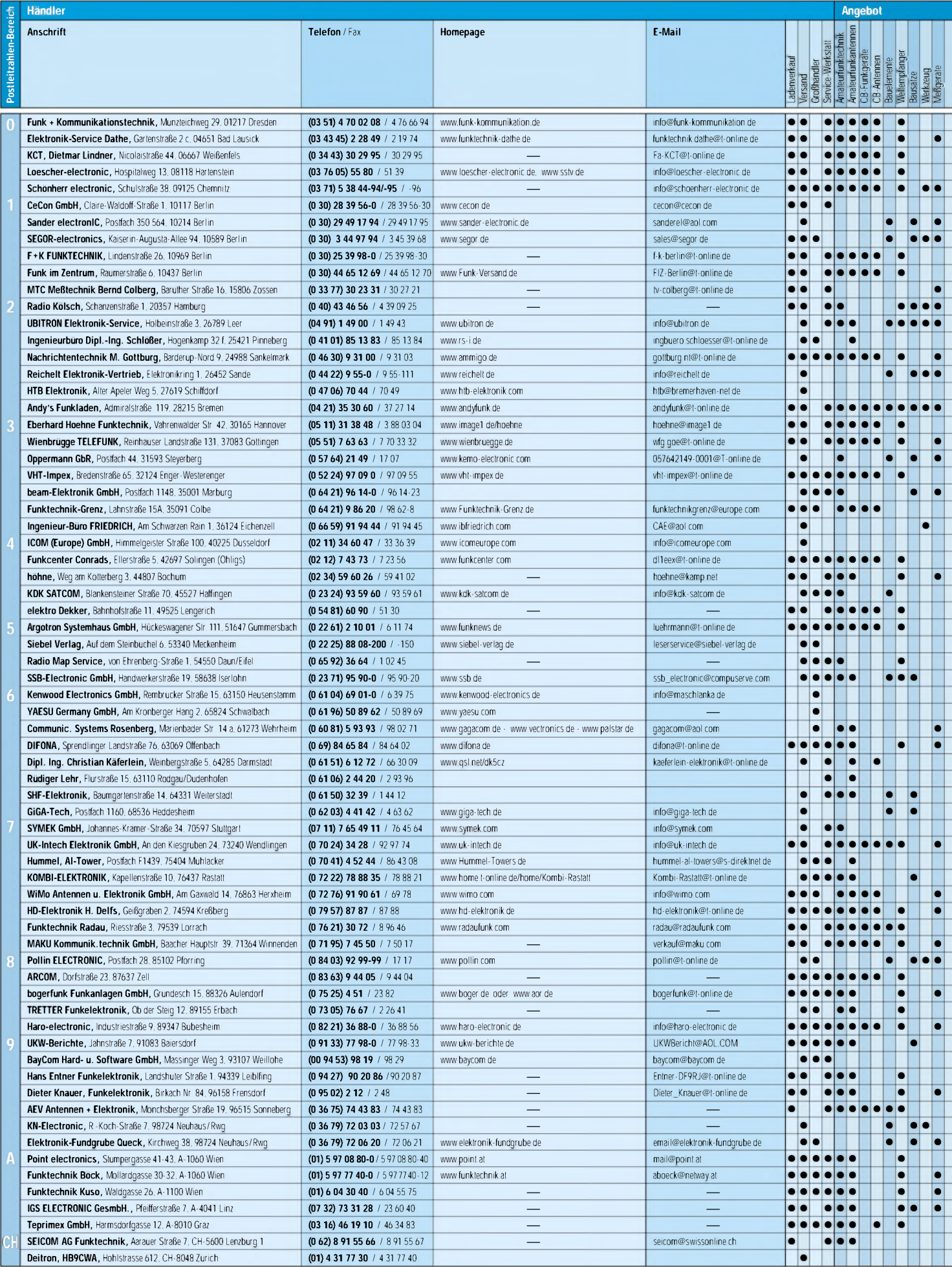

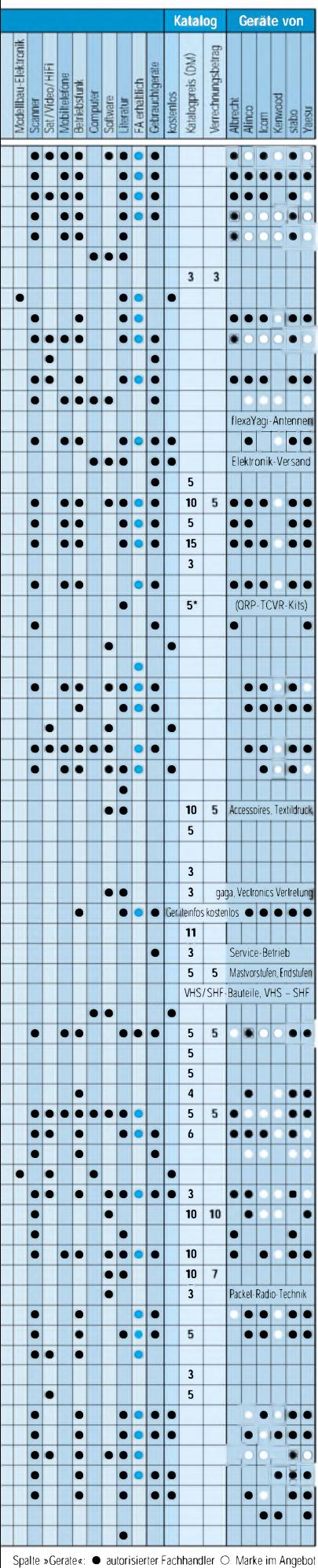

# • • **ANZEIGEN**

### *Ein automatisch umgeschaltetes Vorfilterfür FT-817 & Co. (2)*

### *Dr WERNER HEGEWALD - DL2RD; Dr MANFRED GRONAK - DK1BT*

*Nach der Vorstellung der Konzeption im einführenden Teil befaßt sich dieser Beitrag mit den zum Einsatz kommenden Filtern. Dabei werden auch einige prinzipielle Aussagen zum Filterentwurf gemacht und die Beweggründe für die getroffenen Entscheidungen erläutert.*

In der Literatur finden sich vornehmlich Schaltungen, die die gesamte Eingangsselektion eines KW-Eingangsteiles übernehmen sollen, sowie solche, die für einen Preselektor einen sehr hohen Aufwand treiben. So rangieren beipielsweise die von ihren Daten her exzellenten und sehr wirksamen Vorfilter der Fa. Braun [3] in derselben Preisregion wie Low-Cost-KW-Transceiver selbst.

findet sich im Internet [10]. Das in [11] vorgestellte *RFSim* beinhaltet nur ein sehr einfaches Entwurfswerkzeug, das zudem nicht alle hier benötigten Strukturen umfaßt.

Allerdings setzen derartige Programme probate Kenntnisse des Entwicklers in diesem Fachgebiet voraus, können dann aber viel Zeit bei den Entwurfstätigkeiten sparen. So macht es beispielweise wenig Sinn,

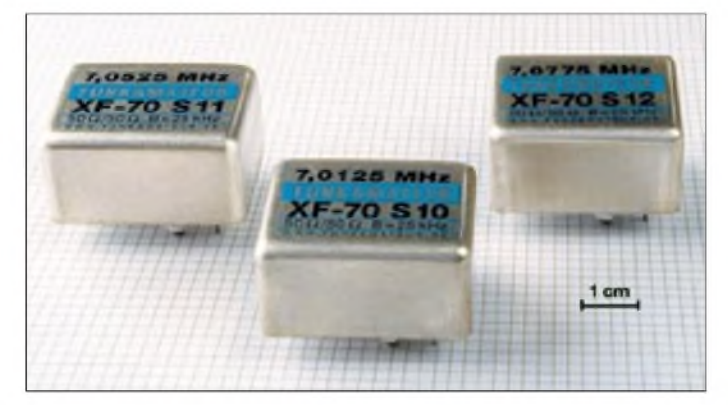

Allerdings sind dem Nutzen eines Preselektors insoweit Grenzen gesetzt, da Empfängereingangsteile kommerziellerGeräte weitere, anders geartete Großsignalprobleme mit sich bringen, beispielsweise infolge der Rauschseitenbänder des Lokaloszillators.

Die hier vorgestellte Lösung strebt vielmehr einen sinnvollen Kompromiß zwischen Aufwand und Nutzen an. Sie dient lediglich zur Entlastung der geräteinternen Vorselektion und stützt sich dabei, wie bereits erläutert, auf fundierte praktische Untersuchungen [4], [5].

Es erschien daher angebracht, die Filter ausgehend von den in Tabelle <sup>1</sup> (s. vorige Ausgabe) aufgestellten Forderungen neu zu berechnen. Diese Aufgabe hat dankenswerterweise Dr. Manfred Gronak übernommen.

### **Prinzipielles zum Filterentwurf**

Die Berechnung erfolgte mit dem Programm *FilPro*, das einen sehr komfortablen Entwurf passiver Filter gestattet. Unter anderem lassen sich auch gleich die entsprechenden Frequenzgänge berechnen. Eine Demoversion, die bereits für Funkamateure praktikable Filtergrade unterstützt,

**Bild 2: Frontend-Quarzfilter für verschiedene Bandsegmente zur steilflankigen Vorselektion auf dem 40-m-Band**

mit gängigen Simulationsprogrammen wie den in *E1* oder *RFSim* enthaltenen im Trial-and-Error-Verfahren Filter "zusammenzusimulieren". Was dabei herauskommt, wird immer unter dem mit gleicher Bauelementeanzahl her Machbaren bleiben. Für den optimalen Filterentwurf unter verschiedenen Kriterien hat man bereits in den vierziger Jahren des vorigen Jahrhunderts ausgereifte Theorien entwickelt, die auch heute noch nichts an Aktualität eingebüßt haben. Moderne Entwurfsprogramme machen nichts anderes, als sich der zumeist mit den Namen ihrer Schöpfer, wie *Butterworth*, *Cauer*, *Tschebyscheff*, bezeichneten mathematischen Modelle zu bedienen.

### **Prämissen**

Entwurfsprämissen für die Filter waren ein Ein- und Ausgangwiderstand von 50 $\Omega$ . Die

### **In eigener Sache**

Wir bedanken uns für die erhaltenen Zuschriften zum Thema Vorfilter und sind auch weiterhin für Anregungen offen; diese bitte per E-Mail an *[DL2RD@funkamateur.de](mailto:DL2RD@funkamateur.de)* oder via Packet-Radio an *DL2RD@DB0ERF*, eine Postkarte an die Redaktion FUNKAMATEUR tut's auch.

Filter sollten so gestaltet sein, daß sie elektrostatische Aufladungen derAntenne kurzschließen. Das heißt, daß sich eingangsseitig immer eine Spule befindet, die den Gleichstromweg kurzschließt. Desweiteren wolltenwir zu komplizierte Strukturen vermeiden, die der Amateur praktisch nicht mehr nachbauen kann. Darum wurde der Filtergrad in Grenzen gehalten.

Bei den Spulen haben wir von vornherein auf handelsübliche Amidon-Ringkerne gesetzt. Sie haben den Vorteil, daß aufgrund des geschlossenen Eisenkreises praktisch keine Streufelder auftreten, so daß kein großer baulicherAufwand fürAbschirmungen usw. anfällt und ein Aufbau auf einer Leiterplatte möglich ist.

Die für den betrachteten Frequenzbereich sowie von der Größe her geeigneten Kerne weisen nach Untersuchungen in [9] bei in Frage kommenden Pegeln praktisch keine meßbaren IM-Verzerrungen auf.

Prinzipiell könnte man die Spulen auch durchweg als Luftspulen ausführen, nur hätte das wegen der Größe derselben sowie wegen notwendiger Entkopplungsmaßnahmen einen erheblich höheren Platzbedarf nach sich gezogen.

Für die Hochpässe ist kein Abgleich erforderlich. Man muß sie nur genau genug aufbauen. Die Bandpässe sind schmalbandige Strukturen, bei denen ein Abgleich notwendig seinwird. Hier kommen HF-Bandfilterstrukturen zum Einsatz, die aufgrund der Schmalbandigkeit nur eines Maximumabgleichs bedürfen. Da sich die Induktivität der Ringkernspulen durch Auseinanderziehen bzw. Zusammendrücken der Windungen nur geringfügig variieren läßt, sind parallelgeschaltete Trimmkondensatoren unabdingbar.

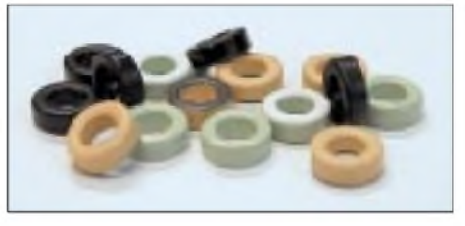

**Bild 3: Amidon-Ringkerne zeichnen sich durch eine nutzerfreundliche Farbkennzeichnung aus, die etwas über den Frequenzbereich aussagt. Fotos: Red. FA**

Wo dies möglich war, erfolgte die Festlegung der Bauelementewerte dahingehend, daß Kondensatoren aus der Bastelkisteweitestgehend passen.

### **Filter im Detail**

Der 160-m-Hochpaß nach Bild 9 realisiert eine Butterworth-Approximation, das heißt, erweist einen stetigen Sperrbereich auf, um im Rundfunkbereich Dämpfungseinbrüche zu vermeiden. Zur Verbesserung der Flankensteilheit wurde die maximale Dämpfung

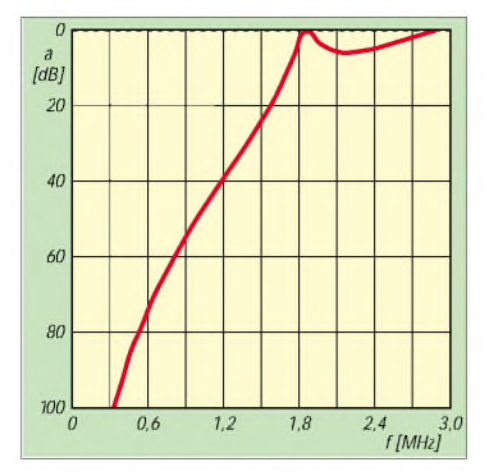

**Bild 4: Durchlaßkurve des Hochpasses für das 160-m-Band**

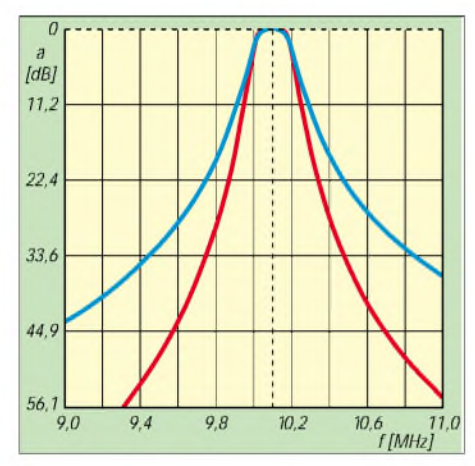

**Bild 7: Durchlaßkurven von 30-m-Bandpässen, blau zweikreisige, rot gewählte dreikreisige Variante**

im Durchlaßbereich mit 6 dB angesetzt. Die Dimensionierung erfolgte aber so, daß um 1850 kHz maximal mit einer Einfügedämpfung von 2 dB zu rechnen ist, wie Bild 4 ausweist. Bei 3,5 MHz ist die Dämpfung wieder sehr klein.

Der 14-MHz- und der 10-MHz-Bandpaß gemäß der Bilder 13 bzw. 14 sind Dreikreis-Bandfilter, bei denen eine Potenzapproximation zugrunde liegt, das heißt, der Durchlaßbereich soll keine Welligkeit aufweisen

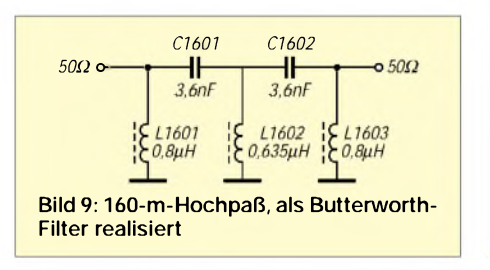

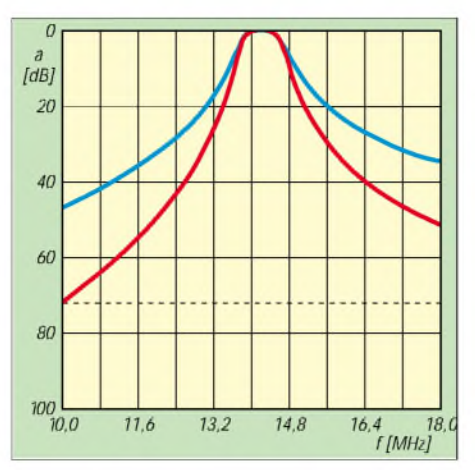

**Bild 5: Durchlaßkurven auf 20 m, blau zweikreisige, rot gewählte dreikreisige Variante**

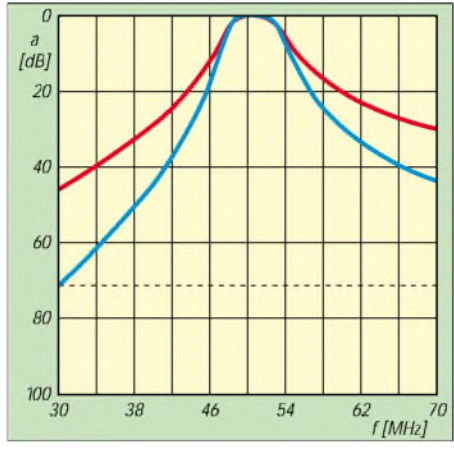

**Bild 8: Durchlaßkurven von 6-m-Bandpässen, blau dreikreisige, rot gewählte zweikreisige Variante**

und der Sperrbereich stetig sein - vgl. Bilder 5 und 7. Für den 50-MHz-Bandpaß, Bilder 8 und 10, erscheint ein Zweikreisfilter als ausreichend, da sich dort typischerweise nicht so viele energiereiche Signale im Sperrbereich befinden.

Für die in den Bildern 6, 11 und 12 gezeigten 17-m- und 12-m-Hochpässe fiel dieWahl auf eine Tschebyscheff-Approximation, da

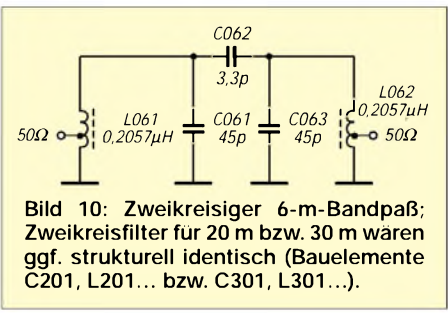

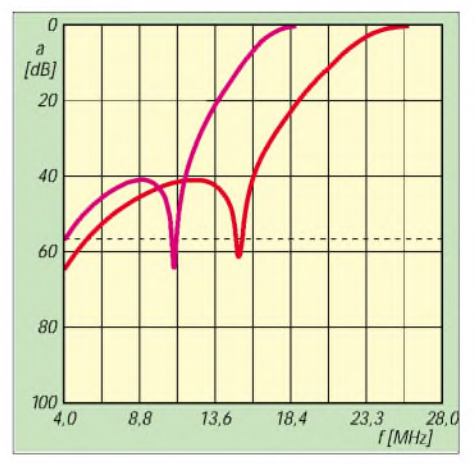

**Bild 6: Durchlaßkurven der Hochpässe für das 17-m- (violett) bzw. 12-m-Band (rot)**

hier ein glatter Durchlaßbereich und eine möglichst hohe Flankensteilheit anzustreben waren. Entwurfsvorgabe für die minimale Dämpfung im Sperrbereich war 40 dB; die Einfügedämpfung bei 18 MHz bzw. 24 MHz beträgt 3 dB.

Konkrete Hinweise zum Aufbau der Filter folgen im nächsten Teil.

(wird fortgesetzt)

#### **Literatur**

- [9] Jirmann, J., DB1NV: Intermodulationseigenschaften von Schaltdioden. UKWBerichte 33 (1993) H. 1, S. 23-29
- [10] RF Globalnet: RF, Microwave & Wireless engineering resource.
- *<http://rf.rfglobalnet.com/globalscripts/enter.asp>* [11] Bolch, P: RFSim99 - ein Freeware-Programmzur HF-Schaltungssimulation. FUNKAMATEUR 50 (2001) H. 1, S. 33-35, H. 2, S. 159-161

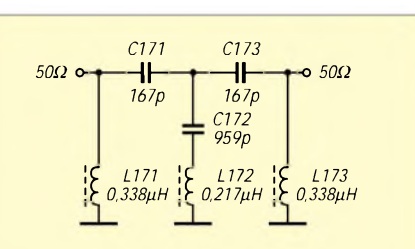

**Bild 11: 17-m-Hochpaß in Tschebyscheff-Struktur**

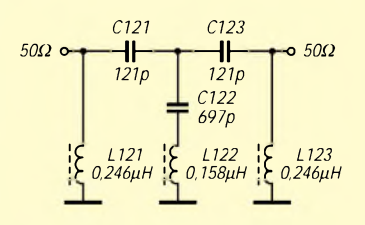

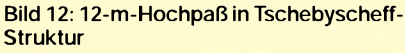

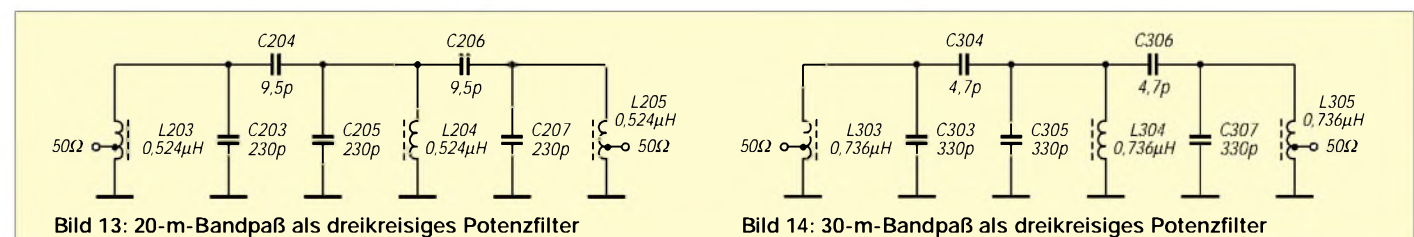

## *MM-Softwarejetzt auch für SSTV*

*KLAUS RABAN - DG2XK*

*Makoto Mori, JE3HHT, hat mit seinem sehr leicht zu bedienenden RTTY-Programm MMTTY[1] weltweit Furore gemacht. Nun liefert er eine SSTV-Version nach, die ebenfalls zur Freeware-Klasse gehört. Der Beitrag soll einen Überblick geben und Interesse für diese schöne Betriebsart wecken.*

MMSSTV ist über das Internet verfügbar, und dank der von Eike, DM3ML, vorliegenden Übersetzung dürfte es bei der Einarbeitung kaum Probleme geben. Somit eignet sich diese Software besonders für Interessenten, die einfach mal schnuppern möchten.

### **Installation**

Die selbstentpackende Datei *mmsstv.exe* kann in der jeweils aktuellen Version über das Internet [2], das PR-Netz oder über die zum SSTV-Buch [3] gehörende CD-ROM [4] bezogen werden. Beim Aufruf wird ein Arbeitsverzeichnis mit den Unterverzeichnissen *History*, *Stock* und *Uninstall* angelegt.

Marken 1500 und 2300 Hz zu liegen kommen.

Der richtige Pegel liegt an, wenn die Balkenanzeige grün leuchtet und sich etwa im Mittelfeld befindet. Eventuelle Korrekturen lassen sich über das Windows-eigene Soundkartenmenü anbringen, das über *Op-* $\phi$  *(G)*  $\rightarrow$  *Adjust volume (V)* zu erreichen ist [6].

Die sehr kurzen Zeilensynchronisations-Impulse müssen dann (wenigstens ab und zu) bei der 1200 Hz-Marke erscheinen. Auch das unter der Spektrumanzeige liegende Wasserfalldiagramm ist dazu hilfreich. Ist der Empfangsmodus bereits bekannt (z.B. *M1*), wird dieser angewählt, andernfalls klickt man auf das Tastfeld

> **Bild 1: Hauptbildschim von MMSSTV mit einem CQ-Ruf von I6NLJ und zwölf (sichtbaren) TX-Bildern. Unter der Menüzeile befinden sich die Karteikarten** *Sync***,** *RX***,** *History***,** *TX* **und** *Template***. In der Mitte liegen die Tastfelder für den RX- bzw.TX-Mode, daneben sind Pegelanzeige (grüner RX-Balken) sowie Spektrum- und Wasserfallfenster zu sehen, darunter liegt das Logbuch-Feld.**

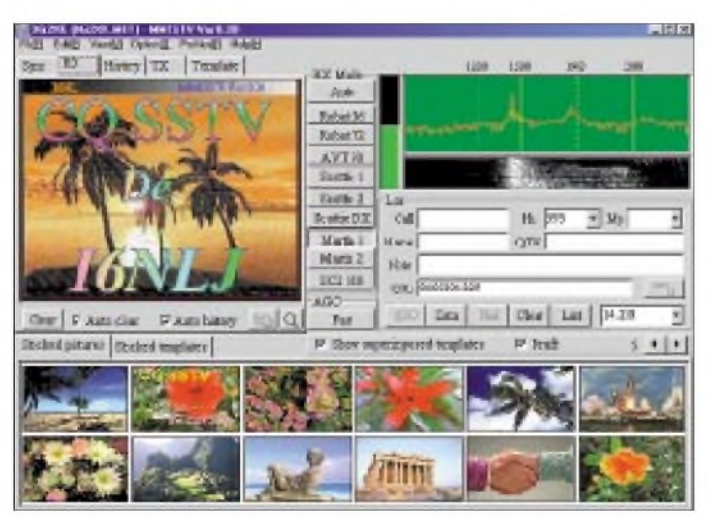

Die notwendigen Verbindungen zwischen Transceiver und PC (inklusive Soundkarte) entsprechen denen gleichartiger Programme. Anschlußbeispiele für die verschiedensten Transceiver finden sich in [5]. Weitere Unterstützung bietet neben der Online-Hilfe und denAusführungen in [6] auch die Help-Option der beliebten RTTY-Software *MMTTY* [1].

### **Empfang von SSTV-Bildern**

Die wesentlichen Elemente der MMSST-Struktur sind im Bild <sup>1</sup> sehr gut zu erkennen. Um möglichst schnell zu einem empfangenen Bild (RX-Bild) zu gelangen, stimmt man den Empfänger auf eine der üblichen SSTV-Vorzugsfrequenzen ab und beobachtet die Spektrumanzeige.

Die Feinabstimmung muß so erfolgen, daß die "zappelnden" Bildimpulse zwischen die *Auto*.

MMSSTV erkennt den gesendeten VIS-Code oder ermittelt aus dem Abstand der Synchronisations-Impulse selbst den richtigen Mode. Die notwendigen Einstellungen sind im Setup-Fenster zu erledigen.

Zur Mode-Erkennung wurde *VIS or Sync* gewählt, das ist zweckmäßig, weil sich dann auch ein bereits laufendes Bild empfangen läßt; der VIS-Code wird ja bekanntlich nur am Anfang gesendet. Zur Demodulation stehen verschiedene Optionen zur Verfügung, mit denen (besserspäter!) eigene Experimente angestellt werden können.

Sehr interessant ist das in drei Stufen zuschaltbare Bandpaßfilter (*RxBPF*), es bewährt sich ganz besonders bei den oftmals viel zu breiten ZF-Filtern einfacher Kurzwellenempfänger. Bereits empfangene Bilder kommen in den RX-Puffer, sie sind

#### **Systemanforderungen für MMSSTV**

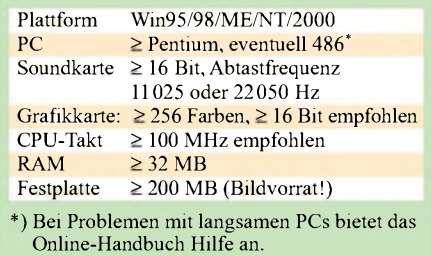

über die Bildkarte *History* zu betrachten. Je nach Voreinstellung  $[Option(C) \rightarrow Se$  $t \mu p$  *MMSSTV*  $(C) \rightarrow$  Karte *Misc*, Eintrag bei *History max.* können bis zu 256 Bilder festgehalten werden.

Weitere Optionen werden über einen RMT-Klick (rechte Maustaste) in ein beliebiges Bild aufgerufen. Wenn als Bildtyp *\*.BMP* gewählt wird, muß man mit einem Speicherplatzbedarf von etwa 254 kB pro Bild rechnen. Es ist unschwer zu erkennen, daß allein dazu mehr als 60 MB nötig sind. Wer wenig Speicherplatz auf der Festplatten frei hat, kann die Bilder alternativ im JPG-Format ablegen, die gewünschte Qualitätsstufe ist im Setupmenü (Karte *Misc*) einstellbar.

### **Schräglaufabgleich**

Wegen der Quarztoleranzen innerhalb der Soundkarten erfolgt die Abtastung nicht immer exakt mit der vorgeschriebenen Frequenz von 11 025 oder 22 050 Hz. Die Folge sind schief einlaufende Bilder.

Tritt dieser Fall ein, wird die Bildkarte *Sync* angewählt und das Tastfeld *Slant* betätigt. Der links im einlaufenden Bild sichtbare weiße Streifen wird zuerst oben und dann so weit wie möglich unten angeklickt; die blaue Gummiband-Linie muß dabei parallel zur weißen Linie ausgerichtet sein.

Nun richtet sich die weiße Linie selbst parallel zur senkrechten Bildkante aus. Soll der Abgleich nicht nur für das laufende, sondern auch für alle folgenden Bilder gelten, wird das Tastfeld *Mem* gedrückt.

Der Schräglaufabgleich kann, wie oben beschrieben, nach einem RX-Bild erfolgen; besser ist es, eine genaue Vergleichsfrequenz heranzuziehen. Neben *WWV* und

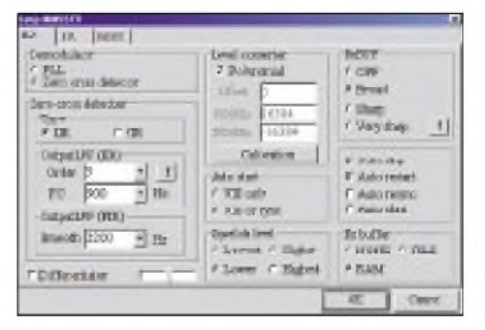

**Bild 2: Die Karteikarte** *RX* **im Setupmenü von MMSSTVzeigt günstige Einstellungen für die ersten Empfangsversuche.**

*JJY* bietet sich dazu der Sender *DCF77* an, der mit einem vorhandenen Empfänger oder einem preiswerten Conrad-Baustein (Best.- Nr.: 64 11 38 - 80) zu empfangen ist. Ein kleines Eigenbau-Zusatzmodul [3] setzt die Signale so um, daß sie von der Soundkarte aufgenommen und von MMSSTV ausgewertet werden können.

Zur Nutzung dieser sehr sinnvollen Option wird zunächst das Tastfeld *Adj* auf der Setupkarte *Misc* gedrückt. Über den speziellen Empfangsbildschirm läßt sich nun der Empfang der Zeitsignale verfolgen und der Schräglaufabgleich durchführen; die notwendigen Schritte erscheinen auf dem Bildschirm.

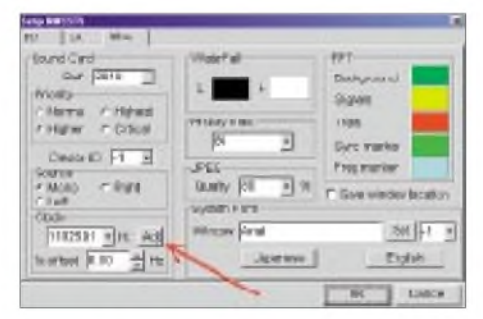

**Bild 3: Die Karte** *Misc* **im MMSSTV-Setupmenü erlaubt Einstellungen von Soundkarte, Wasserfalldiagramm, Bildtyp sowie zur Font-** $$ 

Mitunter kommt es bei einigen voll duplexfähigen Soundkarten vor, daß trotz Kalibrierung des RX-Taktes die Sendebilder nicht genau senkrecht laufen. In dem Fall muß der TX-Takt separat abgeglichen werden, die MMSSTV-Hilfe bietet hierzu ebenfalls eine Lösung an [2], [4].

### **Aussenden von Bildern**

Es ist zweckmäßig, vorher eine bestimmte Anzahl für das Senden vorgesehener Bilder (TX-Bilder) in den Bereich *Stocked pictures* einzuladen. Ein RMT-Klick in ein leeres Feld bringt ein kleines Menü mit den möglichen Optionen zum Vorschein. Zieht man dann ein Bild per Drag-and-Drop von

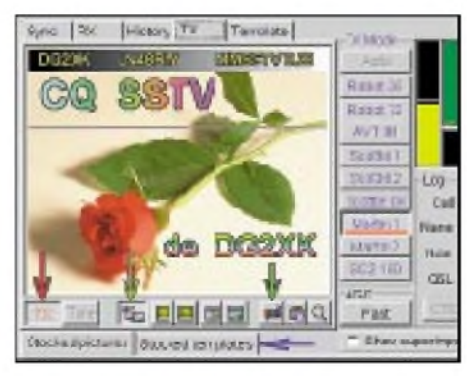

**Bild 4: MMSSTV-Sendefenster - ein Bild aus dem TX-Vorschaufenster erhielt einen Haeder sowie gut sichtbaren Text für den CQ-Ruf. Die waagerechte Linie im TX-Bild zeigt den Fortgang der Aussendung, der gelbe Balken oben rechts den NF-Sendepegel.**

dort in das vorher noch aktive RX-Fenster, wird das Sendefenster *TX* automatisch eingeschaltet. Prinzipiell könnte ein Bild in seiner Rohform, d.h. ohne Text und Header, gesendet werden, wenn das linke Tastfeld *TX* (roter Pfeil) bei vorher erfolgter PTT-Konfiguration gedrückt wird.

Um jedoch zuvor ein Bild etwas aufzuwerten, gibt es entsprechende Tastfelder unter den Bildfenstern *TX* und *Template*. Ein RGB-Tastfeld ermöglicht beispielsweise u.a. eine Korrektur von Kontrast, Farbdichte und Helligkeit für das Sendebild.

MMSSTV bietet ferner zur unabdingbaren Bildbeschriftung eine sehr komfortable Option an, die über den Thumbnail-Fensterkomplex *Stocked templates* (blauer Pfeil) und die Bildkarte *Template* erreicht wird (siehe Bilder 4 und 5). Dort befindet sich u.a. das Tastfeld *T*, das zum Beschriften notwendig ist. Wird es gedrückt, muß man zunächst die Bildstelle mit einem linken Mausklick grob markieren, wo der Text beginnen soll, dann öffnet sich ein neues Fenster mit einer Eingabezeile für den Text.

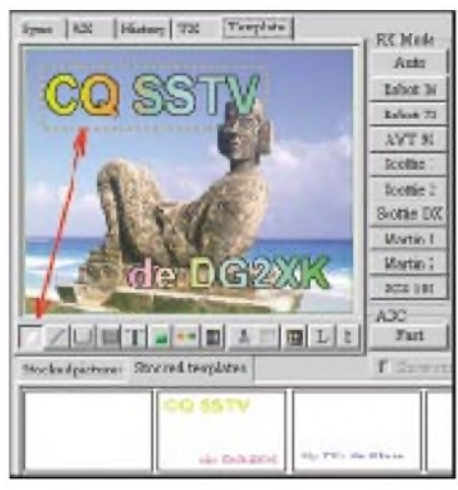

**Bild 5: Im** *Template***-Fenster lassen sich Vorlagen herstellen, die aus Text und grafischen Elementen bestehen können, auch die Headergestaltung ist möglich.**

Hier lassen sich Schriftfont, Größe und Farbverlauf einstellen, auch verschiedene Makros können genutzt werden. Eine Erklärung zu den verschiedenen Makros läßt sich über das Tastfeld *Macro* neben der Texteingabezeile aufrufen.

Mit einem LMT-Klick auf *OK* geht der Text in das Templatebild und kann, solange er eingerahmt ist, verschoben, verkleinert und vergrößert werden. Ist die Positionierung in Ordnung, klickt man in die Mitte des Bildes, hält die LMT (linke Maustaste) fest und zieht die Textvorlage zur späteren Verwendung in eines der anfangs noch leeren Template-Vorschaufenster.

Ebenso lassen sich bereits früher angefertigte Vorlagenbilder aus einem der kleinen Fenster per Drag-and-Drop in jedes beliebige TX-Bild ziehen und nachträglich sogar noch anpassen. Falls ein Header eingefügt wird, sollte die dort eingebrachte Schrift nicht zu klein ausfallen, auch auf den Kontrast zum Textuntergrund ist zu achten. Mit etwas Übung und Geschick ermöglicht das Bildfenster *Template* eine sehr anspruchsvolle Einbindung von Text- und Grafikelementen und somit eine variantenreiche Aufwertung Ihrer Bilder.

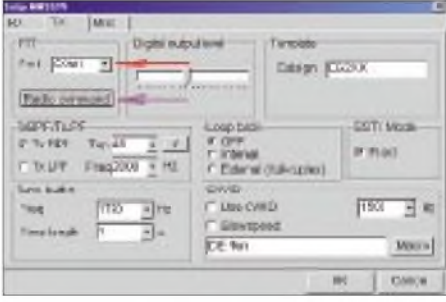

**Bild 6: Im Setupmenü** *TX* **wurde als Beispiel die serielle Schnittstelle COM1 für die PTT-Steuerung eingestellt (roter Pfeil).**

Geht man jetzt in das Sendefenster zurück, fehlt der Text zunächst noch, erläßt sich jedoch über das*ABC*-Tastfeld (gelber Pfeil im Bild 4) aufrufen oder wieder ausblenden, wenn eventuell eine andere Vorlage günstiger ist. Bevor man das Bild endlich auf den Weg schicken kann, muß noch der Sendemodus eingestellt werden, auch im Setupfenster der Karte *TX* sind noch ein paar Einstellungen zu erledigen.

Wichtig ist die Festlegung des PTT-Ports (Com <sup>1</sup> bis 8) und die Bereitstellung einer positiven Schaltspannung an den Pins DTR/ RTS, falls am Transceiver eine VOX fehlt. Hierzu wird das längliche Tastfeld *Radio command* (violetter Pfeil) betätigt und im rechten Teil des neuen Fensters bei *PTT* ein Häkchen gesetzt.

Nun kann die Bildaussendung beginnen. Wenn Sie am Ende dieser Zeilen sind und die ersten Bilder empfangen und aussenden können, sind bereits die ersten Schritte in Richtung "Perfektion" getan! Die CD [4] sowie die Rubrik *Heftzugabe* auf *www. <funkamateur.de>* beinhalten weitere Hinweise zur Arbeit mit der wichtigen Bild-im-Bild-Option des Programms.

#### **Literatur und Internetadressen**

- [1] Lange-Janson, V., DH7UAJ: MMTTY Funkfernschreibprogramm der Superklasse. FUNKAMA-TEUR 50 (2001) H. 2, S. 206-208
- [2] Crowston, K., VE5KC: MM Hamsoft.
- *[www.geocities.com/mmhamsoft/mmsstv/index.htm](http://www.geocities.com/mmhamsoft/mmsstv/index.htm)* [3] Raban, K., DG2XK: SSTV .. .von simpel bis High-
- Tech. 2. Auflage, Theuberger Verlag, Berlin 2001 [4] Raban, K., DG2XK: Software-Sammlung zum Thema SSTV und Fax (SSTV-CDROM). Ausgabe Juni 2001, Theuberger Verlag, Berlin
- [5] Rogers, B., K4ABT: PSK31 & SSTV Interface Home Page. *[www.packetradio.com/psk.htm](http://www.packetradio.com/psk.htm)*
- [6] Raban, K., DG2XK: Die Soundkarte und ihr Einsatz im PC des Funkamateurs. FUNKAMATEUR 49 (2000) H.5, S. 488ff, H.6, S. 614ff, H. 7, S. 734ff, H.8, S. 854ff, H. 9, S. 958ff

### *Arbeitskreis Amateurfunk & Telekommunikation in der Schule e.V.*

**Bearbeiter: Wolfgang Lipps, DL4OAD Sedanstraße 24, 31177 Harsum E-Mail: [wolfgang.lipps@t-online.de](mailto:wolfgang.lipps@t-online.de) AX.25: DL4OAD@DB0ABZ Wolfgang Beer, DL4HBB Postfach 1127, 21707 Himmelpforten E-Mail: [wbeer@t-online.de](mailto:wbeer@t-online.de) AX.25: DL4HBB@DB0HB**

### **Ran an kleine Dinger: SMD-Blinker**

SMD-Komponenten, das sind die kleinen elektronischen Bauteile, an die sich viele Bastler, die bislang nur bedrahtete Komponenten einsetzten, nicht sonderlich gern heranwagen. Doch der Trend ist eindeutig: neue ICs werden fast nur noch in SMD-Ausführung angeboten und dort teilweise sogar schon in "unverschämt" kleiner Bauform. Beim 16. Bundeskongreß in Goslar hatte Rainer Schenkemeier, Ausbildungsmeister bei der Firma Blaupunkt in Hildesheim, den interessierten Kursteilnehmern einen einführenden Workshop im Umgang mit SMD-Bauteilen angeboten. Der AA-TiS nimmt nun einen einfachen, unterhaltsamen Bausatz unter der Bezeichnung AS29 in sein Programm auf, der den spielerischen Zugang zur SMD-Technik ermöglichen soll.

### *Schaltung*

Die beschriebene Blinkschaltung steuert abwechselnd jeweils bis zu vier Leuchtdioden an. Die insgesamt acht LEDs sind kreisförmig angeordnet. Dabei leuchten ein Paar benachbarter

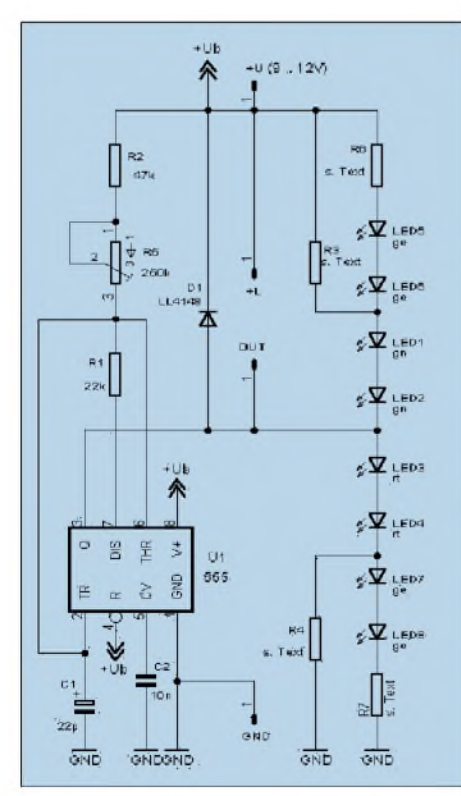

**Bild 1: Es handelt sich um eine Blinkschaltung mit zwei Mal vier Leuchtdioden, die in zwei Gruppen durch den NE555 als Taktoszillator angesteuert werden.**

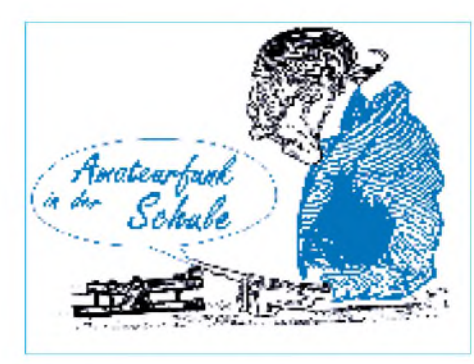

LEDs und das diagonal gegenüberliegende Paar gleichzeitig auf. In der Dunkelphase eines solchen Quartetts leuchten dann die um 90° versetzten LED-Paare auf. Den Stromlaufplan zeigt Bild 1. Als Taktoszillator kommt der bewährte 555 zum Einsatz, ein universeller Zeitgeberbaustein, der sowohl im H-Zustand als auch bei L-Pegel am Ausgang (Pin 3) ausreichend Strom zur Ansteuerung der LEDs trei-

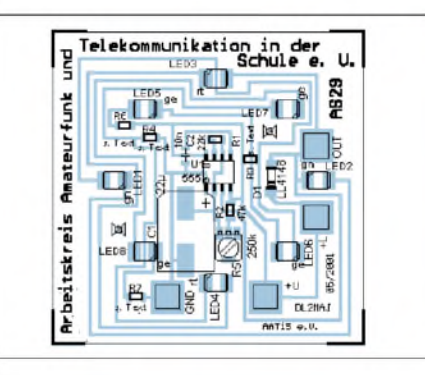

**Bild 2: Der Bestückungsplan wurde in der Druckdarstellung auf die Platine "montiert", um so die Lage der Bauteile besser erkennen zu können. Alle Bauteile sind in SMD-Ausführung.**

ben kann. Über R2 und R5 wird C1 aufgeladen und bei Erreichen von 2 U<sub>B</sub>/3 an C1 über R3 entladen. Die Entladung stoppt und schaltet wieder auf Aufladen um, wenn die Spannung an C1 auf U<sub>B</sub>/3 abgesunken ist. An den Umschaltpunkten von Laden zu Entladen bzw. umgekehrt wechselt auch jeweils das Ausgangssignal an Pin 3. R5 beeinflußt primär die Aufladezeit und damit auch die Blinkfrequenz. Der Frequenzbereich beträgt etwa 0,2 bis 0,6 Hz; die Aufladezeiten variieren von 0,7 bis 4,6 s, die Entladezeiten (bestimmt durch R1) liegen zwischen 0,4 und <sup>1</sup> s. Bei H-Pegel leuchten LED 3 und 4 sowie LED 7 und 8, bei L-Pegel die LEDs <sup>1</sup> und 2 bzw. 5 und 6. Farbe und Anzahl sowie die Spannung U<sub>B</sub> bestimmen die Werte von R3 und R4 sowie R6 und R7. Bei Vollbestückung mit acht LEDs entfallen R3 und R4, und  $\overline{R_6}$  bzw.  $R_7$  errechnen sich nach folgenden Formeln (Werte in kQ):

 $R_6 = (+U_B - (U_{LED1} + U_{LED2} + U_{LED5} + U_{LED6}))/10$  mA  $R_7 = (+U_B - (U_{LED3} + U_{LED4} + U_{LED7} + U_{LED8}))/10$  mA Dabei gelten folgende Spannungen (abhängig von der Farbe der LED:

Farbe Spannung  $U_{\text{I-ED}}$ 

rot 1,86 V<br>gelb 1,91 V

1,91 V

grün 2,19 V

Bei Verwendung von acht grünen LEDs und einer 9-V-Batterie werden R6 und R7 durch eine Kurzschlußbrücke (0 $\Omega$ ) ersetzt.

Setzt man nur vier LEDs (LED1 bis 4) ein, so entfallen R6 und R7. R<sub>3</sub> bzw. R<sub>4</sub> errechnen sich nun nach folgenden Formeln (Werte in  $k\Omega$ ):

$$
R_3\equiv \left(+U_B-(U_{LED1}+U_{LED2})\right)/10\ mA
$$

$$
R_4 \equiv (+U_B - (U_{LED7} + U_{LED8})) / 10 \ mA
$$

Selbstverständlich ist auch der Betrieb mit nur einer oder jeweils einer LED möglich. Die Dimensionierung von R3 bzw. R4 und die Bestückung mit LEDs und Drahtbrücken hat dann entsprechend zu erfolgen.

An den Anschlußpunkten OUT und +L kann eine externe Last, z.B. ein Relais oder ein Magnet, angeschlossen werden. Die Diode D1 schützt die Schaltung dabeivor Induktionsspitzen beim Abschalten der induktiven Last.

### *Aufbau*

Bild 2 zeigt den Bestückungsplan. Wie aus Bild 3 erkennbar ist, erfolgt der Aufbau nur mit oberflächenmontierbaren Bauelementen (SMD). Ein Schraubstock zum Fixieren der knapp 50 mm x 50 mm großen Platine, eine Pinzette zum

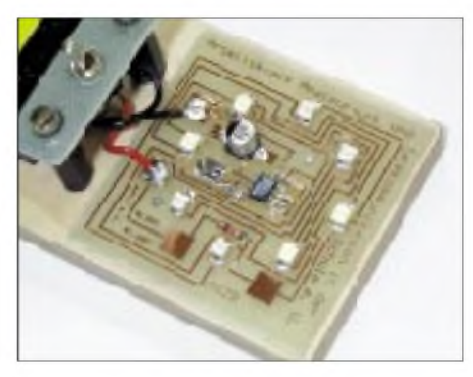

**Bild 3: Das Aufbaufoto zeigt, daß sich die Platine trotz ihrer Größe übersichtlich bestücken läßt.**

Platzieren der Bauelemente und ein Lötkolben mit einer sehr feinen Spitze erleichtern die Bestückung, zumal die Platine kommerziell gefertigt ist und die Leiterbahnen heißverzinnt wurden. Wie auch bei Baugruppen mit bedrahteten Bauelementen, wird mit den flachsten Komponenten begonnen, also mit den Widerständen und dem Kondensator C2. Der IC, der SMD-Trimmer R5 und die LEDs folgen, den Abschluß bildet Elko C1. Da das Ablesen der Widerstandswerte sehr mühsam ist, empfiehlt sich vor dem Auflöten ein Ausmessen. Die Katoden der LEDs kennzeichnet eine abgeschrägte Ecke, im Bestückungsaufdruck steht neben dem Katodenpad jeweils die vorgeschlagene LED-Farbe (rt, gn oder ge).

Die Platine AS29 (5 DM) und der Bausatz (10 DM) sind bei Carsten Böker, Senator-Hilmer-Str. 21, 31303 Burgdorf; per E-Mail über *car[sten.boeker@t-online.de](mailto:car-sten.boeker@t-online.de)* oder *[dg6ou@aatis.de](mailto:dg6ou@aatis.de),* zu beziehen. Der Bausatz enthält alle SMD-Komponenten. **Helmut Berka, DL2MAJ**

#### **Call for Papers**

Sie möchten gern einen Artikel für das Praxisheft 12 anbieten? Wir freuen uns. Auch kleinere, praxisbezogene Beiträge sind willkommen! Bitte wenden Sie sich an den Herausgeber der Schriftenreihe, Wolfgang Lipps (Anschrift s.o.). Redaktionsschluß ist Ende September, vorherige Absprachen wünschenswert!

### *CW-QTC*

### **CW-Kurs einmal anders**

Während eines CW-Kurses in unserem OV H23 versuchte ich ein paar neue Wege einzuschlagen und habe mir die Mühe gemacht, ausführlich die Hintergründe darzustellen. Einmal, um meinen Teilnehmern einen ständigen Zugriff auf die Kursdaten zu ermöglichen und zum anderen, um Euch zu informieren. Diese Kursform ist keine Wunderform, jedoch der Versuch, einiges anders zu gestalten.

Der Spaß an CW und am Lernen soll dabei im Vordergrund stehen. Beruflich bin ich kein Lehrer, Fachleute mögen mir das nachsehen. Unter *<http://home.t-online.de/home/mike.mhe/> afucwh23.htm* findet man vertiefende Informationen zum Kurs.

### *SWL-QTC*

**Bearbeiter: Andreas Wellmann DL7UAW@DB0GR E-Mail: [Andreas.Wellmann@t-online.de](mailto:Andreas.Wellmann@t-online.de) Angerburger Allee 55, 14055 Berlin**

### **DXer im Gespräch**

In der Sendung "Intermedia" von Radio Österreich International konnte man am 1.6. in der Ausgabe 218 ein sehr ausführliches Gespräch

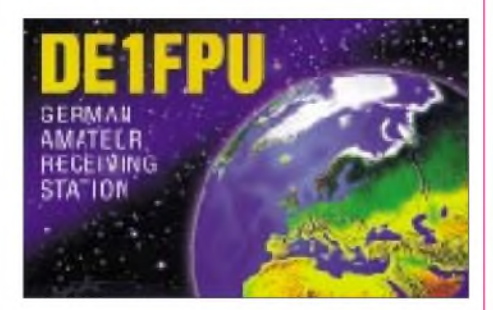

mit Falk Weinhold, DK7YY, verfolgen. Vielen Hörern, die sich intensiv um die Verbesserung ihres Länderstandes bemühen, ist Falk kein Unbekannter. Alle Jahre wieder meldet er sich mit exotischen Rufzeichen vom anderen Ende des DX-Getümmels. Gemeinsam mit weiteren OMs beschert er dann für einige Tage der fernen DXer-Gemeinde seltene Rufzeichen.

Im Interview schilderte Falk seine ganz persönlichen Beweggründe, warum er diese doch meist exotischen Plätze, die ein Pauschaltourist wohl kaum aufsuchen würde, für kurze Zeit aus ihrem Dornröschenschlaf erweckt. Das von Wolf Harranth, OE1WHC, geführte Interview kann man sich auch als MP3-Datei aus dem Archiv von RÖI herunterladen: *<http://roi.orf.at/> intermedia/design/im\_fr\_audio.html.*

### **30-m-Bake im Testbetrieb**

Seit einigen Wochen ist auf der Frequenz 10140 kHz die Bake HB9TC sehr deutlich in Berlin zu vernehmen. Der Standort befindet sich in Bellinzona (Tessin nr. Lugano, Locator JN46ME). Die Ausgangsleistung der Bake beträgt 10 W. Empfangsberichte können über *<http://www.qsl.net/hb9tc>* auch online verschickt werden.

### *Gedanken zum SSTV-Betrieb*

Ein paar dringende Worte zur SSTV-Betriebstechnik: Bei aller Feude über die schöne Betriebsart SSTV gibt es trotz der vielen Hinweise in Fachzeitschriften und im Packet-Radio-Netz (z.B. von ON4VT, SM5EEP, DL4KCK usw.) immer wieder Grund zur Kritik am Verhalten einiger Funkfreunde, die nicht mit den Grundregeln des SSTV-Betriebs zurechtkommen oder einfach nicht wissen, was richtig bzw. falsch ist [1].

Welches sind denn überhaupt die wichtigsten Gebote, die es zu beachten gilt?

1. Alle Vorzugs- und Anruffrequenzen bitte zunächst nur beobachten, länger 'reinhören, sich mit der aktuellen Situation auf dem Band vertraut machen und einige Bilder mitschreiben.

2. Wer ein Bild senden möchte, bittet in Fonie um Aufnahme in eine bestehende Runde. Wer mit einem Bild in eine vermeintliche Pause "reinplatzt", macht sich selbst mit einem noch so interessanten Foto unbeliebt.

Ob auf einer Frequenz bereits ein SSTV-QSO läuft, kann oft erst nach einer Weile (länger als die Bildlaufzeit!) festgestellt werden; oftmals liegt die Gegenstation außerhalb des eigenen Hörbereichs.

Falls die Anruffrequenz wirklich frei ist, tut man gut daran, zunächst ein "verkürztes Bild" zu senden, damit die Gegenstation den Transceiver genau abstimmen kann. Für das Rufzeichen und den Locator ist allemal Platz in der Kopfzeile. Findet sich dann ein QSO-Partner, ist die gewählte Anruffrequenz, z.B. 14230 kHz, unbedingt für andere Anrufer freizumachen.

3. Ausweichfrequenzen sollen zur Anruffrequenz einen notwendigen Rasterabstand von möglichst genau 3,0 kHz aufweisen; das ist ein wenig mehr als die notwendige Übertragungsbandbreite bei dem weit verbreiteten Mode Martin <sup>1</sup> (M1), nur so können Interferenzen im Nachbarkanal mit Sicherheit vermieden werden.

Die weit verbreitete Meinung, daß die benötigte SSTV-Bandbreite dem Hub oder der höchsten NF entspricht, ist falsch. Da die modernen Transceiver und Empfänger sehr gut kalibriert sind, können die QSO-Partner und "Mitseher"

mit dem empfohlenen 3-kHz-Raster die "richtige" Abstimmung schnell finden und haben kaum noch Probleme mit dem Einphasen der Bilder.

Ein zu kleiner Abstand macht, wie man zuhauf auf den Bändern beobachten kann, die Bilder im Nachbarkanal kaputt. "Zerredete" und durch Video-Interferenzen zerstörte Bilder sollten nun wirklich der Vergangenheit angehören!

4. Eventuell notwendige Schräglaufkorrekturen führt man nicht auf den DX-Kanälen und

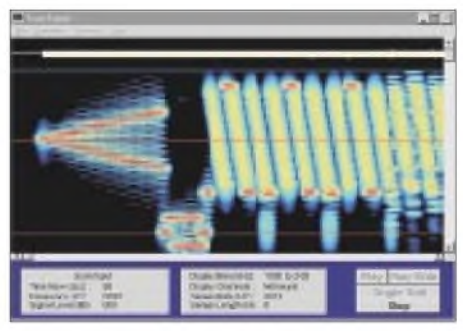

**Spektrum eines SSTV-Bildes (Mode M1)**

keinesfalls auf einer Anruffrequenz durch, hierzu ist QRP-Betrieb im Nahbereich (zum nächsten OV-Partner) nur eine der möglichen Alternativen.

5. Die Sendebilder dürfen niemals die Grenzen der guten Erziehung überschreiten, Sex- und Pornobilder müssen unbedingt zu Hause in der Schublade oder aufder Festplatte bleiben. Denken Sie immer daran, daß auch Minderjährige "mitsehen"!

6. Natürlich soll man auf den SSTV-Frequenzen auch etwas zu den Bildern sagen und Erfahrungen zur Betriebsart austauschen. SSTV ist keinesfalls als stumme Dia-Schau zu verstehen.

Soweit einige gut gemeinte Ratschläge. Sie sollen dazu beitragen, daß der SSTV-Betrieb wieder richig Spaß macht, wenn sich nur alle daran halten würden!

### **Klaus Raban, DG2XK**

**Literatur:** [1] SSTV-Notizen, CQ DL 72 (2001) H. 3, S. 217

**Bedienoberfläche von WinSkan Version 1.08. Bei richtiger Vorgehensweise lassen sich über SSTV schöne Verbindungen herstellen (s. auch Beitrag S. 808 in dieser Ausgabe) Sceenshots: DG2XK**

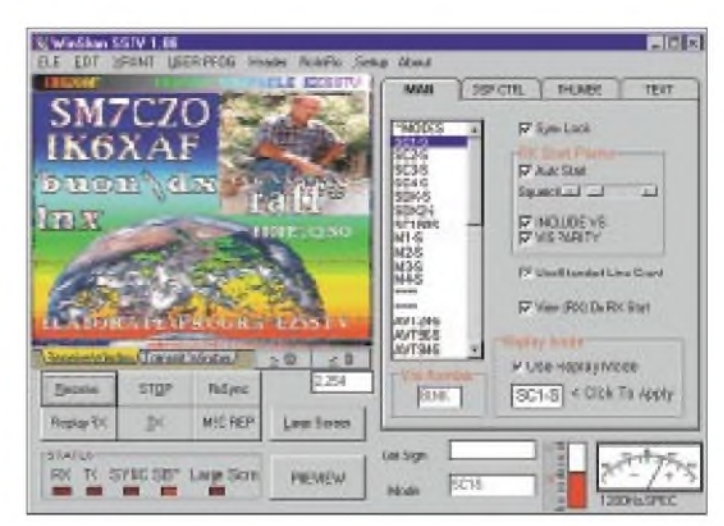

### *UKW-QTC*

**Magic Band, Topliste, Conteste: Dipl.-Ing. Peter John, DL7YS Am Fort 6, 13591 Berlin DL7YS@DB0BLO**

**Aktuelles, Aurora, MS, EME: Wolfgang Bedrich, DL1UU Mühlenstr. 31, 13187 Berlin E-Mail: [dl1uu@aol.com](mailto:dl1uu@aol.com) DL1UU@DB0BLO**

### **2-m-Aktivitäten**

Frank, DL8YHR, macht vom 10. bis 12.8. als ZD8EME mit einer 24-Ele.-Yagi und entsprechender Leistung auf 2 m EME-Betrieb. Skeds über VE7BQH. - Vom 7. bis 23.7. funkt Johannes, LA6HL, via MS und EME aus einigen Squares (u.a.  $IP24, 26, 13, 14$ ) in Island. - Uwe, DG1RUG, macht vom 8.8. bis 23.8. Urlaub in Norwegen (JP33) und plant MS in SSB auf 144,180 und 50,180 MHz. - Andy, DL9USA, besucht die Insel Patmos (zu SV5, KM37GH) und macht vom 9. bis 22.7. unter J45K u.a. auch Betrieb auf 6 und 2 m via Sporadic-E.

### **FA-Topliste**

Die nächste Topliste erscheint im Heft 9/2001. Bitte senden Sie die Anzahl der von Ihnen gearbeiteten Locator-Mittelfelder unter Angabe der Anzahl der gearbeiteten DXCC-Gebiete sowie des jeweiligen ODX an die im Kopf des QTC angegebene Adresse von DL7YS (Achtung! Neue PR-Mailbox!). Es müssen keine QSLs vorgelegt werden. Berücksichtigt werden die Bänder von 6 m bis 24 GHz. Einsendeschluß ist der 30.7.01. Bitte nicht den eigenen Locator vergessen!

### **UKW-DX-Report**

Normalerweise konnte im QTC an dieser Stelle bereits über die ersten 2-m-E**s**-Öffnungen der Saison im Mai berichtet werden, aber in diesem Jahr gingen die DX-Freaks diesbezüglich noch leer aus.

Am 11.5. sorgte ein Nordseehoch für beste Bedingungen auf den UKW-Bändern. PA0WWM (JO22) legte mit LA6LCA eine QSO-Serie auf 70, 23, 13, 9 und 3 cm hin, wobei die Rapporte bis auf 9 und 3 cm (jeweils 55) bei 59 und darüber lagen. Mehr als 1000 km überbrückte ON1ALJ (JO10) auf 23 cm ebenfalls mit LA6LCA. GM4LBV (IO86) langte auf 23 und 13 cm ebenfalls richtig hin. Ihm gelangen QSOs mit PA0EZ (JO22) und PA0WWM (JO22). Die Krönung war sicherlich ein 10- GHz-QSO mit PA0WWM, wobei die Rapporte beiderseits 53 waren.

Dann bescherte in der letzten Maiwoche das Hochdruckgebiet "Luigi" den UKW-Funkamateuren Westeuropas "Jahrhundertbedingungen". Ausgeprägte Ductbildungen über der Biskaya bzw. entlang der französischen Atlantikküste waren nicht nur für unsere Funkkollegen aus G, GW und GM nutzbar. Am 27.5. erwischte Reinhold, DL6NAA (JO50), via Tropo auf 2 m die Crew aus Korsika (TK/DC3VW/P; JN42). Klaus, DL3YEE (JO42), loggte u.a. F6FHP (IN94) und F4ARU/p (JN04).  $E_s$ -verdächtig war die Entfernung, die PA3CEG

Weitere Highlights waren sicherlich die Verbindungen von G4ZFJ (JO01) mit EA1CRX (IN73) und F6FHP (IN94) mit DF0CI (JO51). Rekordverdächtige QSOs liefen auch auf den höheren Bändern. PA5DD (JO33) erreichte nacheinander EA1DDU und EA1CRK (beide IN73) sowie EA2AWD (IN93)! Klaus, DL3YEE, hörte EA1DDU (IN73) mit 53. Auf 23 cm berichtete EA1CRK über ein komplettes QSO mit PA3AOH (JO31). Die 2-m-Es-Öffnung am 30.5. blieb den südosteuropäischen Stationen vorbehalten (9A, YU, S5), die gegen Mittag mit J45M (KM46) ins QSO kamen.

### **Magic Band**

Immer wieder innereuropäische E**s**-Öffnungen lieferte das Magic Band bereits seit Anfang Mai, das erste echte Highlight war sicherlich der 18.5. Ab 1400 UTC öffnete sich das Band Richtung Südost und brachte einige Exoten in die Logs der 6-m-Fans. 4Z4DX und 4Z5AO machten mit kräftigen Signalen flotten CW-Betrieb, während das Pile-Up um SU1SK doch eher als chaotisch zu bezeichnen war. DL1EAP konnte sich über sein Erst-QSO mit Ägypten freuen. Auch OD5/OK1MU mühte sich redlich, ganz Europa zu bedienen. Tumultartig waren die Zustände auf der Frequenz von VQ9IO (MI62). DL9USA gehörte zu den Glücklichen, denen ein QSO gelang. Auch am Himmelfahrtswochenende ging wieder etwas: Am 26.5. konnte Mitteleuropa eine gute Öffnung nach PY und LU verbuchen, bei denen auch DLs zum Zuge kamen.

Am 28.5. machte CN8NK (IM63) in der Zeit von 1600 bis 1900 UTC ganz Europa verrückt, und in den späten Abendstunden (bis 2230 UTC) arbeitete VE6UAS nach Südeuropa. Am 29.5. ging es ab 1600 UTC rund: ZS-Stationen, 5R8FU, T77GO (auf 50,220 MHz), RA3DQ (KO85) und 4L5O brachten das Band zum Brodeln.

Als "Nachschlag" zeigten sich ab 1900 UTC u.a. LU8MB (FF57), CE3SAD, ZP5HSP (GG41), ZP6VT sowie ein Schwarm PYs (2VA, 5CC, 1CZ) auf dem Magic Band. Und am 30.5. gab es dann die echte Rarität: Eine Nordamerika-Öffnung am frühen Nachmittag! Von 1230 bis nach 1600 UTC waren die bekannten und unbekannten 6-m-DXer aus W und VE in fast ganz Europa zu hören und zu arbeiten (K1TOL, W1JR, AF1T, AJ3K, W3HHN, WA2RQC, W5ACI, VE1YX, K3KYR). Mittenmang mühte sich HV0A, und TF3FK wurde gegen 1600 UTC gemeldet.

Die IARU-Empfehlung, den Bereich 50,090 bis 50,150 MHz von innereuropäischen QSOs freizuhalten, findet wenig Beachtung. Sei es in PR oder auf dem Band werden (gerade Südeuropäer) gern von DX-ambitionierten Stationen aufgefordert, keinen "normalen" E<sub>s</sub>-Betrieb in diesem Bereich zu machen; taucht jedoch eine Station aus einem seltenen (neuen) Mittelfeld auf, sind es genau diese "DXer", die an dem innereuropäischen QSO-Betrieb fleißig teilnehmen. Und ganz ehrlich, würden Sie einen CQ-Ruf von SY2A (Mount Athos) unbeachtet lassen, nur weil er auf 50,113 MHz sendet?

**Six-News:** Zu Beginn eine betrübliche Nachricht: Arne, SM7AED, hat sein DX-Newssheet eingestellt. Ende Mai versiegt eine schier unerschöpfliche Quelle an gut recherchierten und aktuellen 6-m-Informationen. Dank an Arne für die viele Mühe.

Vom 26.6. bis 5.7. sind W5OZI und AA5XE von Guantanamo-Bay (KG4) QRV. Eine Bake läuft auf 50,102 MHz. Gefunkt wird mit 100 W und 8-Ele.-Yagi. - Eine neue Bake arbeitet auf 50,025 MHz. SK7SIX sendet aus JO77UM mit <sup>15</sup> <sup>W</sup> an einer Rundstrahlantenne. - Vom 14. bis 22.7. wird VP9 durch G0KOM aktiviert. Bei E**s**- oder F**2**-Öffnungen trifft man Mohamad, HZ1MD, vorzugsweise auf 50,123 MHz. Vom 12. bis 16.7. aktiviert eine Gruppe um OH1VR Market-Riff (OJ0). Es ist auch 6-m-Betrieb geplant. - PY2HDY hat sein Log vom 22.5. bis 28.5. ins PR-Netz gestellt. Beachtenswert! - Noch bis zum 17.7. ist HB9HLM als CN2DX QRV. - Eine Gruppe um F5CWU ist vom 9. bis 31.8. aus TY aktiv. - Zum CQWW ist vom 23. bis 30.10. ein US-Team als 6Y6L QRV. Es sollen auch zwei Stationen auf 6 m betrieben werden. - DG9YIF wird von Ende Juli bis Anfang August aus dem seltenen Locator IN99 in der Normandie QRV.

#### **Meteorscatter im Land der hellen Nächte**

Hier ein MS-Expeditionsbericht von Frank Bosse, DH7FB: Bei der Suche nach interessanten Mittelfeldern stießen Bernd, DL9AN, und ich auf JP71 in Mittelschweden. Der Locator ist nicht verwaist von MS-OPs, liegt geografisch nicht ungünstig und ist trotzdem in der Gemeinde der VHF-DXer recht gesucht. Das Himmelfahrtswochenende bot sich mit seinem "Fenstertag" als guter Zeitraum zur Durchführung einer DXpedition an, und nach einigen Vorbereitungen (siehe Bild im FA 6/01, S.692)

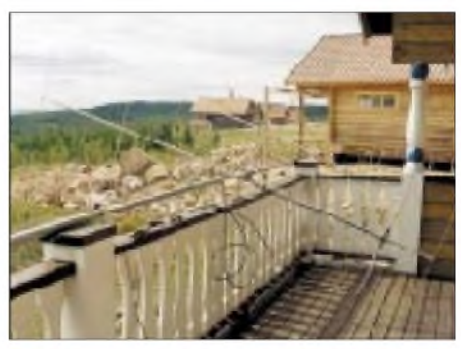

**Die Antennen vor dem Aufrichten des Mastes. Noch war SK4MPI gut zu hören ...**

ging es am 24.5. los. Wir packten so ziemlich alles ein, was in unseren Shacks greifbar war. Besonders die Endstufe mit GS35 sollte helfen, unserer Aussendung mit 750 W den nötigen Nachdruck zu verschaffen. Diesmal war nämlich ausnahmslos Random-Betrieb vorgesehen und sicher würde ziemlicher Andrang herrschen. Im Interesse eines flotten Ablaufs sollte auch das kleinste Staubkorn zum "Leuchten" gebracht werden.

Die Reise verlief über die Vogelflugroute von Fehmarn nach Dänemark und Helsingborg in Schweden und dann immer weiter "auf der Straße nach Norden". Schwedens Autobahnen sind für den staugewohnten Fahrer aus JO62

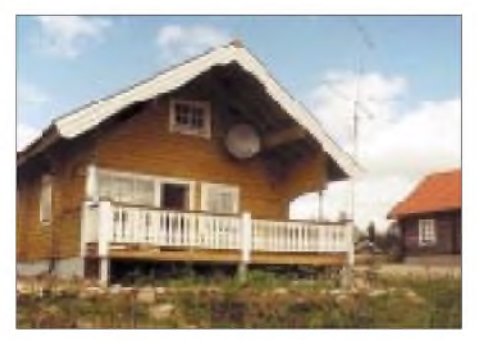

**Feudales Shack in JP71 (SM3). Die Häuser in der Nachbarschaft waren zum Glück kaum bewohnt, so daß es keinen Ärger mit TVI gab.**

eine Offenbarung. Zwar spricht das moderate Tempolimit gegen zu schnelles Vorankommen, dies wiederum kommt jedoch dem Kraftstoffsparen zugute.

Nach 1350 km Fahrt kamen wir am 25.5. in Orsa an. Der Ort liegt in der Nähe eines Sees, und schon bei der Vorbereitung sahen wir auf der Karte, daß es nördlich von Orsa stramm bergauf geht. Dort, im kleinen Ort Grönklitt, bekannt durch seinen Bärenpark (unsere Hoffnung, es würde sich wohl um Blaubeeren handeln, ging nicht in Erfüllung...), gab es auf 500 m ü. NN wunderbar gelegene Ferienhäuser.

Da in Schweden offenbar jeder ein gepflegtes Englisch spricht, waren wir bereits eine Stunde nach Ankunft im Besitz eines Schlüssels für ein perfekt gelegenes Haus, das wir bei der Information mit den Worten "as up as you have" aussuchten. Der Blick von der Veranda konnte von Südosten bis Südwesten frei schweifen in Take-Off vom Feinsten!

Nun ging es an den Aufbau der Station. Es war nicht zum ersten Mal, daß wir das taten, aber diesmal war so richtig "der Wurm drin". Nach dem ersten Errichten der Antenne (2 x 9-Ele.- Yagi (F9FT) übereinander, wie bereits bei ähnlichen Aktivitäten in Polen, Italien und Irland erprobt, gab es lange Gesichter. Wie hatten wir uns gefreut, die europabekannte Aurorabake SK4MPI einmal laut und ohne "moduliertes Rauschen" zu hören. Was da jedoch aus dem Lautsprecher kam, war ein "mickriges" S6-Signal.

Antenne wieder abbauen, Stecker, Leistungsteiler und Kabel testen, ersetzen, neuer Versuch mit den Antennen am umgelegten Mast: Ein S9+20dB-Signal von SK4MPI wie erwartet! Welch Aufatmen bei den schon etwas ungeduldigen Expeditionären. Also: Antenne wieder hoch, Mast an einem Balken der Veranda-Brüstung abgefangen, Vorverstärker "besaftet" und: SK4MPI war nun völlig verschwunden! Ein erster Test wurde trotzdem angesetzt; DL1UU saß im heimatlichen "Funkgarten" und hörte von uns offensichtlich gar nichts! In JP71GF kamen nette Reflexionen von Wolf an, wir jedoch verfehlten alle Ziele völlig.

In Verbindung mit der nicht hörbaren Bake hatten wir ziemlich viel Stoff zum Grübeln... Des Rätsels Lösung: der neu erworbene FT-847 ist nicht in der Lage, an seinem PTT-Ausgang ("stdby" bezeichnet) den Strom für die beiden By-pass-Relais vom Typ CX600 aufzubringen. Mit anderen Worten: Die PA-Röhre (GS35) hatte einige 2,5-min-Perioden lang zwar viel Hochfrequenz produziert, wurde aber nichts an die Antennen los. War sie noch in Ordnung? Aber ja, ein wirklich robuster Typ! Der gute alte FT-736R schaltet die Last der Relais ohne jedes Problem, also wurde der Betrieb mit diesem Gerät fortgeführt. Frage an Yaesu: Ist die Verwendung eines Schalttransistors am PTT-Ausgang des FT-847, der mehr als 100 mA Strom treiben kann, wirklich ein unüberwindliches Hindernis?

Dank FT-736R konnte es mit nunmehr gründlich überarbeiteter Antennenanlage am 25.5. endlich um 1300 UTC losgehen. Das erste CQ ging "on air", und das erwartete Pile-up setzte ein. Für die nächsten 42 Stunden lief technisch alles ohne Probleme. Wir wechselten im Vierstunden-Rhythmus, JP71 war non stop QRV. Der Empfang war immer recht gut, der Standort hielt alles, was er versprach.

In der Nacht dünnte der Andrang aus, häufig kam nur Rauschen auf den CQ-Ruf zurück. In den Morgenstunden oft ein ähnliches Bild, doch ab etwa 0500 UTC wieder Andrang. Hier ein Tip für all jene, die leider nicht erhört werden konnten: Morgens von 0400 bis 0600 ME(S)Z sind die Reflexionen eigentlich stets gut, frühes Aufstehen auch am Wochenende lohnt immer. Zudem sind die bei wenig "Publikum" gelangweilten OPs am anderen Ende zu solchen Zeiten dankbar für jeden Anruf ... Apropos Anruf, trotz aller Bitten gab es viele Stationen, die beim ersten Anruf nicht nur ihr eigenes Rufzeichen sendeten, sondern auch noch unseres und den Rapport. Es ist wirklich ärgerlich, wenn man in vielen Bursts "smdh7fb 27 27 27" hört, aber nicht das Rufzeichen der anrufenden Station, weil die Reflexion zu früh oder zu spät einsetzt. Also, auch im Interesse aller anderen, die mitrufen, im ersten Anruf ausschließlich das eigene Rufzeichen "auflegen".

Ab 0500 UTC dann am 26.5 und 27.5. das gleiche Bild: Viele Anrufe, leider konnte immer nur einer bedient werden. Noch ein Hinweis: Häufig identifizierten wir in den Bursts mehrere Rufzeichen. Manchmal begannen wir dann ein QSO mit einer Station und hatten eine wei-

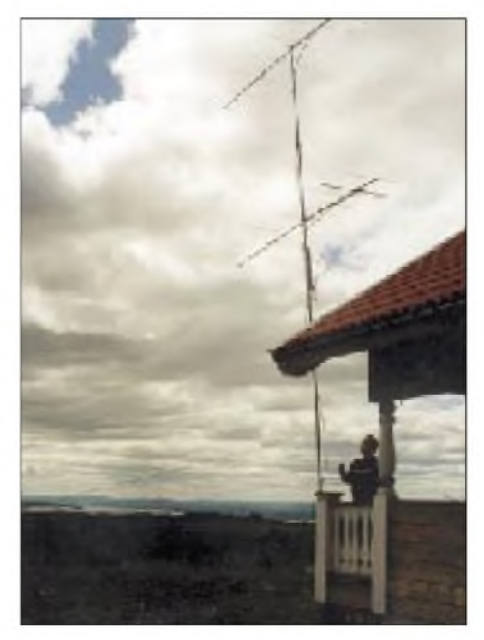

**Blick am späten Abend Richtung Süden. Ein Takeoff wie gemalt!**

tere "auf dem Zettel", die wir unmittelbar nach Ende des ersten QSOs anriefen. Wenn dann der OP auf der anderen Seite nicht mehr QRV ist, ist das doppelt ärgerlich: für denjenigen, der das seltene Mittelfeld sucht, schon gerufen wird und das nicht mehrmitbekommt und für die Expedition -wertvolle Zeit verstreicht ungenutzt. Also: Hat man mitgerufen und ist nicht gleich "dran", abwarten, ob man nicht nach Ende des laufenden QSOs gerufen wird.

Am Abend des 26.5. lief wieder unser CQ-Ruf, ich war an der Station und ein OM rief in Slowspeed-CW an. Schnell den Stecker des Laptop aus der Keyer-Buchse des Transceivers und die Taste angeschlossen, denn was da kristallklar aus dem Kopfhörer tönte, war schon ungewöhnlich: DK1KO stand mit 519 via Tropo "glockenklar im Saale". Das sind 863 km von JO53CT, und ich erhielt 539. Das gleiche gelang übrigens am Morgen des 27.5. noch Jo-

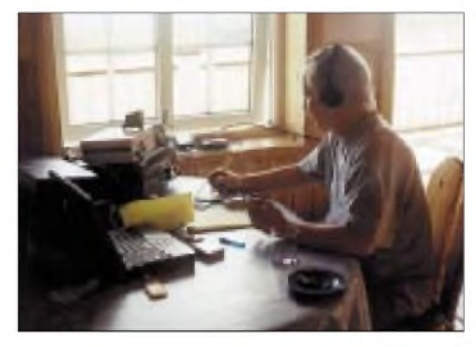

**Bernd, DL9AN, beim Betrieb. Im Shack FT-736R, darüber JUDSP3, Notebook. Die Endstufe mit GS35 steht rechts neben dem OP und erzeugte stets einen angenehm warmen Luftstrom ...**

#### achim, DL9MS, mit SM3/DL9AN.

Insgesamt wurden 46 QSOs via Meteorscatter (2000 lpm), drei QSOs per Tropo und eine Verbindung in SSB-MS (G7RAU ist ein wahrer Frühaufsteher!) in 42 Stunden komplett (detaillierte Ergebnisse auf *[www.qsl.net/dl9an](http://www.qsl.net/dl9an)*). Die weiteste Verbindung gelang mit F6FHP (IN94TR) über 2076 km.

Leider blieb im dichtgedrängten Funkprogramm kaum Zeit zum Erkunden der wundervollen schwedischen Landschaft. Da es schon im Mai nie ganz dunkel wird, hat man dafür eigentlich viel Zeit. Den nahen Mitsommer spürten wir daran, daß wir die Beleuchtung im Shack erst gegen 2100 UTC einschalten mußten. Vielleicht fahre ich später einmal mit Familie nach Grönklitt und statte den Bären einen Besuch ab.

Die Zeit verflog im Sauseschritt, am 27.5. gegen 0900 UTC legten wir "QRT" auf und auf 144,133 MHz trat wieder Ruhe ein. Nur noch der lange Heimweg, und die Expidition war beendet. Uns hat es wie immer riesig Spaß gemacht, vielen OMs aus Europa hat es ein neues Mittelfeld beschehrt und vielleicht bekommt der eine oder andere OM, der diese Zeilen liest auch Lust, via Meteorscatter QRV zu werden. Es ist faszinierend!

Übrigens: Nach Ende der Expedition erfuhren wir die Lösung des Rätsels um SK4MPI: Wahrscheinlich das erste Mal seit Jahren fiel am 25.5., als wir testeten, die Endstufe aus, offenbar schaltete die Bake vorher mehrfach aus und ein. Sicherlich nur aus dem Grund, uns zu verwirren .

### *Sat-QTC*

**Bearbeiter: Frank Sperber DL6DBN@DB0SGL E-Mail: [dl6dbn@amsat.org](mailto:dl6dbn@amsat.org) Ypernstraße 174, 57072 Siegen**

#### **AO-40 vier Wochen** ■ **im Transponderbetrieb**

Der Monat Mai stand bei AMSAT-OSCAR 40 ganz im Zeichen des ersten erfolgreichen Transponderbetriebs. Die RUDAK-Digitalnutzlast für Packet-Radio-Betrieb konnte ebenfalls in Betrieb genommen werden und hat die ersten Tests bestens bestanden. Für den Juni waren ein längeres Fluglagemanöver und der Test des Lichtbogentriebwerks ATOS in Vorbereitung.

Nach den ersten Tagen mit großer Resonanz auf den Transponderbetrieb wurde die Betriebsphase bis zum 29.5. verlängert. Da der 70-cm-Empfänger des Satelliten durch übermäßige Sendeleistungen im Durchschnitt um 12 dB und in den Spitzen um bis über 30 dB herabgeregelt wurde, nahm man auch noch LEILA, die LEIstungs-Limit-Anzeige, in Betrieb.

LEILA scannt den Transponderdurchlaßbereich ab und markiert Signale, die zu stark sind, zunächst für einige Sekunden mit einem sirenenartigen Heulton im Downlink. In einer zweiten Stufe kann das entsprechende Signal mit einem Notchfilter versehen werden. Durch LEILA reduzierten sich die AGC-Werte auf durchschnittliche 6 dB und 15 dB in den Spitzen. Als Maßstab für die Stärke des eigenen Downlinksignals gilt die mittlere Bake auf 2401,323 MHz minus 8 bis 10 dB.

In Phasen, in denen der Satellitenempfänger maximale Empfindlichkeit erreichen konnte  $(AGC = 0$  dB), hatten auch Stationen mit nur 25 W Strahlungsleistung ihre QSOs, sogar DO-Stationen wurden über den Transponder im Mode U/S2 gehört.

Etwas mehr Aufwand mußte im L-Band für gute Uplinksignale getrieben werden. Erst bei Squintwinkeln unter 12° reichten 20 bis 40 W an einer Helix, Langyagi oder einem kleinen Spiegel mit 15 bis 18 dBi Gewinn aus. Hier macht sich der geringere Öffnungswinkel der Satellitenantennen bemerkbar.

Im späteren Betrieb, wenn die Dreiachsenregelung funktioniert und die Solarpanels entfaltet

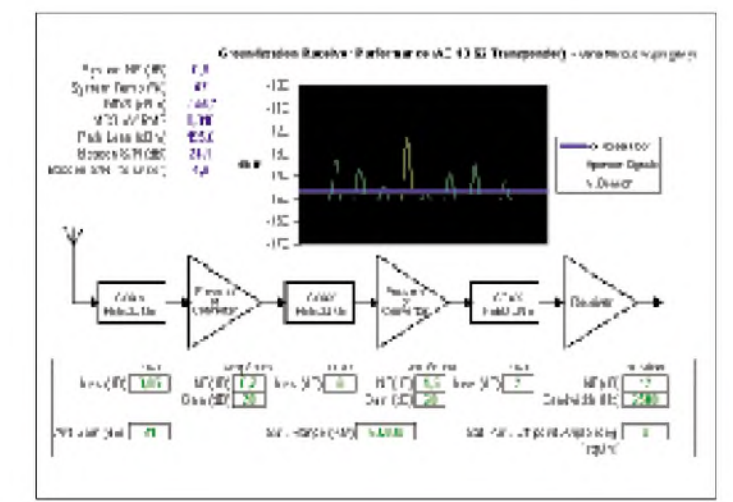

### **Grob vermessene Frequenzen des Lineartransponders**

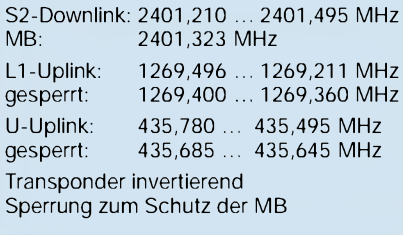

sein sollten, werden die Antennen aber in über 70 % eines Orbits mit geringen Squintwinkeln zur Erde zeigen.

In dieser ersten Transponderzeit konnte eine frühere Beobachtung von AO-10 oder AO-13 eindrucksvoll bestätigt werden: Ein guter Empfangsvorverstärker oder Konverter direkt an der Antenne ist unverzichtbar! Für gute SSB-Signale mit dem S2-Sender sollten eine Systemrauschzahl von unter <sup>1</sup> dB angestrebt werden und ein Antennengewinn von mehr als 18 dBi (rechtszirkular) zur Verfügung stehen. Ein 60-cm-Spiegel hat z.B. 20 bis 21 dBi.

Gene Marcus, W3PM/GM3YRE, hat unter *[http://home.hiwaay.net/~mmarcus/download/](http://home.hiwaay.net/%7Emmarcus/download/) ao40\_s2.xls* eine Tabellenkalkulation erstellt, mit der die eigene Anlage überprüft werden kann. Nach Eingabe von Antennengewinn, Rauschzahlen, Verstärkung und Kabeldämpfungen werden die S/N-Abstände berechnet (siehe Bild).

Durch Experimentieren mit verschiedenen Werten lassen sich die enormen Verbesserungen durch einen rauscharmen Vorverstärker an der Antenne erkennen.

Leider gibt es derzeit außer zweier Helixantennen (Fa. WiMo in Herxheim) keine fertigen Systeme mit Zirkularpolarisation auf dem deutschen Markt. James Miller, G3RUH, hat neben einerkurzen Helix auch einen geeigneten Spiegelerreger beschrieben, der in Originalform in Spiegeln mit Zentralfeed eingesetzt werden kann und bei Verlängerung auf vier bis fünf Windungen sogar mit den leichter erhältlichen Offset-Spiegeln funktioniert (Links gibt es über die AO-40 Seiten auf der AMSAT-DL Homepage *<http://www.amsat-dl.org>*).

In Deutschland, Österreich und der Schweiz sind Konverter und Vorverstärker für das 13-cm-Satellitenband als Fertigkomponenten (SSB-Electronic in Iserlohn, SHF-Elektronik

> **Ergebnisse (nach der von Gene Marcus, W3PM/GM3YRE, vorgelegten Tabellenkalkulation) einer S-Band-Station mit gutem Vorverstärker, Konverter und einem 60-cm-Spiegel .**

in Weiterstadt und Kuhne electronic in Naila) erhältlich.

Erfolgreich verliefen auch weitere Tests und Softwarearbeiten mit RUDAK, dem Packet-Radio-Subsystem. Eine Freigabe für den allgemeinen Betrieb konnte aber noch nicht erfolgen. Der 9k6-Downlink wurde von einigen Stationen aber schon mitgeschrieben.

Weniger erfolgreich verliefen bislang allerdings Tests der Sender auf 10 GHz (X-Band), 24 GHz (Ka-Band) und des Empfängers bei 5,6 GHz (C-Band). Während mehrerer Testsequenzen erhielt der X-Sender keine Betriebsspannung. Die Ursache und eine eventuelle Problembehebung dafür konnten noch nicht ermittelt werden. Die Meßwerte des Ka-Senders deuteten aufdie Aussendung eines Signals hin. Sie konnten allerdings auf der Erde bislang nicht empfangen werden. Hierfür könnten ein ungünstiger Squintwinkel und das knappe Linkbudget eine Erklärung sein.

Der C-Empfänger wies einen AGC-Wert von 20 dB auf; auch dafür gibt es noch keine abschließende Erklärung. Weitere Tests, auch der Sender, werden in der nächsten Transponderperiode durchgeführt.

Mit den Vorbereitungen auf den Test des elektrischen Lichtbogentriebwerks ATOS wurden mit über 30° die Squintwinkel so groß, daß ab dem 29.5. kein sinnvoller Transponderbetrieb mehr möglich war. Wenn der Satellit eine Fluglage von ALON/ALAT = 270/0 erreicht hat, soll ATOS "kalt" durch Ausströmen des Antriebsgases getestet werden.

Anhand der Testergebnisse kann dann bestimmt werden, wann ATOS auch heiß mit Lichtbogen betrieben werden soll und welche Bahnverbesserungen mit dem erzielbaren Schub sinnvoll sind.

### **AMSAT Field Day Competition**

Ein von der American Radio Relay League (ARRL) veranstalteter Field Day findet vom 23.6., 1800 UTC, bis 24.6., 2100 UTC, statt. In dieserZeit werden sich jede Menge Stionen auf den Amaterfunksatelliten tummeln. Allerdings stellte man im vergangenen Jahr u.a. fest, daß die Satelliten von einigen extrem gut ausgerüsteten Stationen regelrecht dominiert wurden; selbst OMs mit 100 W hatten auf dem 2-m-Uplink vor allem in FM über UO-14 und AO-27 kaum Chancen, eine komplette Verbindung zu machen.

Die modifizierten AMSAT-Regeln erlauben daher nur noch einen Kontakt pro FM-Kanal je Satellit. Dadurch erhofft man sich, daß mehr verschiedene Stationen zum Zuge kommen. Das gilt natürlich nur für jene OMs, die am Wettbewerb teilnehmen wollen; wer das nicht vorhat, sollte im o.g. Zeitraum auf andere Satelliten ausweichen.

Während der vergangenen Fielddays machten auch die sogenannten Low-Earth-Orbit-Satelliten, wie Fuji-OSCAR-20, Fuji-OSCAR-29 und RS-12/13, von sich reden. Auf deren Transpondern hörte es sich teilweise an wie auf20 m an einem Wochenende. Leider kommen diese Satelliten für FM-Stationen nicht in Frage.

OSCAR-10 sollte man auch beachten. Falls die Solarpanele über genügend Strom verfügen, lohnt sich ein vorheriges Ansehen der Orbits allemal. **AMSAT/ORG**

### *Packet-QTC*

**Bearbeiter: Jürgen Engelhardt Azaleenstr. 31, 06122 Halle DL9HQH@DB0MLU E-Mail: [DL9HQH@GMX.DE](mailto:DL9HQH@GMX.DE)**

### **Digipeater**

Anfang Juli hat man bei **DB0CHZ** (Chemnitz) ein zusätzliches Empfangsfilter eingebaut, um die unzulängliche Vorselektion des K-Net-Empfängers zu kompensieren. Der Einstieg wurde bei dieser Gelegenheit auf Duplex mit Echo geschaltet.

Seit kurzem hat **DB0WAI** (München) auch einen 2-m-Zugang, der auf 144,850 MHz mit 1k2 arbeitet. Demnächst umgestellt werden soll der 70-cm-Zugang. Die Userfrequenz wird dann 430,475 MHz (TX) bzw. 439,875 MHz (RX) sein. Vor der Umstellung wird es noch eine entsprechende Information geben. Eingetroffen ist auch die Pocsag-Genehmigung. Dafür müssen allerdings noch einige Vorbereitungen getroffen werden, um diese Betriebsart ausführen zu können. Die Frequenz für Pocsag wird 439,9875 MHz sein.

### **Linkstrecken**

Seit dem Jahreswechsel ist der Link von **DB0BBG** (Bamberg) zu DB0ABH (Nürnberg) außer Betrieb, nachdem der Standort von DB0ABH seitens der Telekom gekündigt wurde. Eventuell soll die Technik von DB0ABH an der Fachhochschule Nürnberg wieder aufgebaut werden. Ein Termin dafür steht allerdings noch nicht fest. Der 2k4-Link zu DB0HBN (Saargrund) läuft aus unbekannten Ursachen mehr schlecht als recht. Die Betreiber von DB0BBG bemühen sich hier um Besserung derLinkqualitäten. Geprüft wird, ob ein Alternativlink zu DB0ABC (Nürnberg/Ebrachtal) möglich ist.

**DB0BOH** (Bocholt): Seit Dezember ist der Link zu DB0QS (Dinslaken) außer Betrieb. Offensichtlich wurde nun DB0QS am 5.5. endgültig abgeschaltet. Dafür gab es zwar seit längerem Vorwarnungen, aber keine konkrete Information. Ein Ersatz für diesen Link soll geschaffen werden. Im Bau befindet sich ein 38k4-Link zu DB0GOS (Essen) auf 13 cm. Inbetriebnahme wird voraussichtlich in diesem Sommer sein. Dieser Link kostet etwa 1500 DM plus etliche Arbeitsstunden.

Am 27.5. wurde von **DB0EEO** (Emmerich) ein neuer Link zu DB0ME (Solingen) in Testbetrieb genommen. Die Entfernung zu DB0ME beträgt etwa 90 km. Geplant ist für diesen Link eine Baudrate von 19k2. Derzeit läuft er mit 9k6. Probleme gibt es hin und wieder mit dem Link zu PI1DTC (Zelhem). Die Ursache ist eine fehlende Richtantenne auf der Seite von PI1DTC.

**DB0ERF** (Erfurt): Wegen eines defekten Empfängers bei DB0BRO-1 (Brocken) ist die Linkverbindung zwischen beiden Digipeatern ausgefallen. Probleme gibt es ebenfalls mit der Verbindung zu DB0RIE (Riechheim); als Ursache ist eine defekte Antenne bei DB0RIE festgestellt wurden.

Wegen der Errichtung eines neuen Turms am Standort von **DB0FHK** (Gummersbach) kam es durch den Einsatz eines Krans, der sich vor der Linkantenne zu DB0MKL (Lüdenscheid) aufhält, regelmäßig zu Ausfällen. Dieser Zustand sollte aber inzwischen behoben sein. Anfang Mai wurde auch der Link zu DB0FN (Siegen) aufgrund des Umbaus auf Vollduplex kurzzeitig außer Betrieb genommen.

Am 7.5. konnte der Link zwischen **DB0HER** (Herrenberg) und DB0LAI (Hohenstadt) wieder seine Arbeit aufnehmen.

Am 19.5. wurde der Link von **DB0NWS** (Morsbach) zu DB0FN (Siegen) auf 19k2 umgestellt. Am 27.5. konnte der Link zu DB0RPL (Höhr-Grenzhausen) mit 14k4 in Betrieb genommen werden.

**DB0RBS** (Schwieberdingen): Beim Linktransceiver zum DX-Cluster DB0SDX (Sachsenheim) wurde ein Temperaturfehler festgestellt. Bei anhaltender Sonneneinstrahlung ändert sich die Sendefrequenz.

Der Abgleich des Linktransceivers III bei **DB0RCP** (Pegau) verlief erfolgreich. Nur das Schwingen der PA muß noch beseitigt werden. Im Sommer soll der Link dann endlich in Betrieb genommen werden können.

### **Mailboxen**

Die Mailbox **DB0TEM-8** (Templin) ist wieder in Betrieb. Da der Store&Forward der Box einige Zeit unterbrochen war, empfiehlt es sich, seine MyBBS nochmals zu aktualisieren. Das ist vor allem für die OMs wichtig, die sich nach dem Ausfall von DB0TEM-8 in einer anderen Box angemeldet hatten. Diese Ummeldung ist aus o.g. Gründen nicht bei DB0TEM-8 angekommen.

Am 30.5. wurde die Box **DB0SPR-15** (Berlin-Spandau) abgeschaltet. Die User dieser Box wurden bei DB0BLO-8 angemeldet und ihre Post zu DB0BLO-8 transferiert.

### **PR-Neuigkeiten zur HamRadio**

Einen universellen Empfänger (URX) für den Bereich von 50 bis 200 MHz wurde von der Fa. Symek entwickelt. Der URX kann als seperater Empfänger für das 2-m-Band bzw. als UHF/VHF-Nachsetzer dienen.

Über den sogenannten Shackbus können die Frequenzen in 2,5-kHz-Schritten programmiert bzw. auch vier ZF-Filter zwischen 30 und 300 kHz für Baudraten von 9600 bis 153600 Baud geschaltet werden.

Eine Vielzahl von Ausgängen macht den URX für den Liebhaber digitaler Betriebsarten im UKW-Bereich zu einer sehr universell einsetzbaren Baugruppe.

USB-Modem von BayCom: Wieder einmal gibt es vom BayCom-Team ein neues Modem. Erstmals wurde ein Modem mit USB-Anschluß entwickelt. Mit ihm sind Baudraten von 1200 Baud (AFSK) und 9600 Baud bis 300k Baud (FSK) möglich. Ausgeliefert wird das Modem nur als Fertiggerät mit den nötigen Treibern für FlexNet und Linux.

Also, unbedingt zur Ham Radio bei BayCom bzw. Symek vorbeischauen.

# **ANZEIGE**

## *DX-QTC*

**Bearbeiter: Dipl.-Ing. Rolf Thieme Boschpoler Str. 25, 12683 Berlin**

**E-Mail: [rthieme@metronet.de](mailto:rthieme@metronet.de) PR: DL7VEE@DB0GR**

Alle Frequenzen in kHz, alle Zeiten in UTC Berichtszeitraum 8.5. bis 5.6.01

### **Conds**

Kaum noch Pazifik sowie wenig bedeutender Short-Skip sind auf 10 m im Berichtszeitraum zu vermelden. Dafür war das Band manchmal bis gegen Mitternacht nach Westen offen. 15 und 17 m boten oft sehr gute DX-Bedingungen in alle Richtungen.

### ■ **DXpeditionen**

Die multinationale DXpedition **3B6RF** war ab 6.5. von Agalega zu hören. Neben anfänglichen Problemen einiger OPs mit dem gewaltigen Ansturm lief es dann immer besser, und die Signale waren überall laut. Über 64000 QSOs wurden geloggt. Wegen zusätzlicher erheblicher Transportkosten wird um weitere Spenden gebeten. QSL via HB9AGH. - DL7NFK und DL9NDS konnte man besonders in den Morgenstunden gut von Europa als **ZK1NFK** sowie **ZK1NDS** von Süd- bzw. Nordcook auf den mittleren Bändern arbeiten. Leider fielen während des Nordcook-Aufenthaltes die Ausbreitungsbedingungen stark ab. Neben SSB-Betrieb wurde erfreulicherweise auch viel RTTY getätigt.-**ZK1EFD** (DL1EFD) produzierte von Südcook in CW von 30 bis 12 m ein lautes Signal. - **5V7SE** (YL Elvira) und **5V7TD** (Daniel) waren eine italienische Aktivität aus Togo. Die QSLs vermittelt IV3TDM.

**W4WX/C6A** funkte wie angekündigt einige Tage fleißig in RTTY. - **JW0PK** machte mit mehreren Stationen fleißig Betrieb, allerdings waren die Eckkurzwellenbänder schwierig zu arbeiten. - PA3GIO erschien Anfang Juni als **5R8GY** von Madagaskar. -Hinter **XW0X** verbarg sich JA2EZD, der auch schon das Rufzeichen XW2A innehat. - HA0HW, HA5NG und HA4XG funkten als Urlaubsexpedition von Kreta unter J49-Rufzeichen. - S53R zeigte sich wiederholt als **AP2ARS** in CW.

Der WPX CW erwischte recht gute Conds. Auf 10 m war allerdings trotz der Signale aus den USA und Japan ein Abfall der Bedingungen nicht zu übersehen.

### **Kurzinformationen**

Unter *[www.qsl.net/w6el/](http://www.qsl.net/w6el/)* kann ein modernes Ausbreitungsvorhersageprogramm von W6EL heruntergeladen werden. Als Start- und Zielkoordinaten können Kordinaten oder ein Amateurfunkpräfix eingegeben werden. Das Programm läuft unter ab Windows 95 und verarbeitet die Angabe des Solarindex F und des K-Wertes aus den WWV-Meldungen zur Ausgabe von Wahrscheinlichkeitsprozenten.

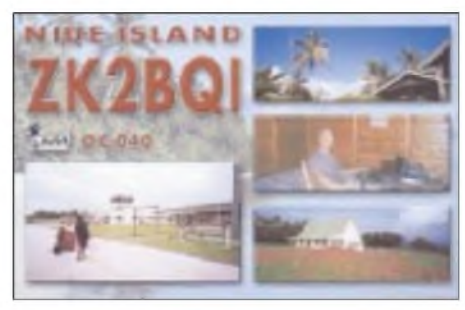

In den Rekordlisten von I2EOW fällt auf, daß vornehmlich OH-Stationen mit 334 bestätigten DXCC-Gebieten auf 20 m, einschließlich P5, Full House haben. - **P29IO** ist noch bis Mitte August das Rufzeichen von VK3IO.

JA6WFM hält sich für ein Jahr in Honduras **(HR)** auf und will von 160 bis 6 m QRV werden. -**HK3JJH/HK0M** war bis 5.5. von Malpelo QRV und fuhr 15000 QSOs. QSL via N4AA. - Die **GDXF** hat jetzt eine eigene Domäne: *[www.gdxf.de](http://www.gdxf.de).* - Bei *www.cush[craft.com/support/tlai.htm](http://www.cush-craft.com/support/tlai.htm)* findet man ausführliche Antennendaten von Cushcraft im PDF-Format. - Norried, **H44NC,** hält sich für ein Jahr in den USA auf. QRX mit Direktpost nach den Salomonen, da er diese nicht beantworten kann.

**EY8MM** & Co. planen Anfang Juli eine Bergexpedition ins Pamirgebirge, in deren Abschluß einem 5800-m-Gipfel der Name "Radio Amateurs Peak" verliehen werden soll. Kurzer Funkbetrieb mit Akkus soll eventuell unter **EY1ARP** stattfinden. - **ZD9BV** und **ZD9YL** haben während ihrer Abwesenheit in England bei einem verheerenden Hurrikan alle Antennen, Masten sowie das Equipment verloren.

### **Vorschau**

W5OZI und AA5XE funken vom 29.6. bis 5.7. von Guantanamo Bay **(KG4)** vorwiegend auf <sup>6</sup> m. - Auch N4SIA wird dort vom 3. bis 10.7. als **KG4AS** erscheinen. - Market Reef (unter OJ0/Heimatrufzeichen bzw. **OJ0U**) wird durch

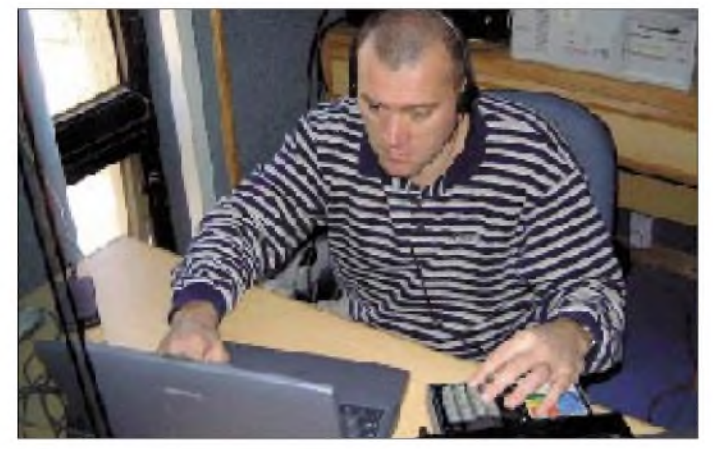

**Robert, S53R, zu Gast an der Klubstation AP2ARS in Islamabad.**

OH- und JA-OPs vom 12. bis 16.7. in CW, SSB und RTTY in die Luft gebracht. - Eine Gruppe deutscher Funkamateure mit DC9KC, DL4KQ, DL5OAB und DL8KBJ kündigt vom 16.7. bis 2.8. eine DXpedition nach Kambodscha unter **XU7ABR** an. Geplant sind alle Bänder von 160 bis 6 m sowie die wichtigsten Betriebsarten. Interessante Details erfährt man auf der Homepage *[www.dx-pedition.de](http://www.dx-pedition.de).*

Vom 13. bis 22.7. werden die Bahamas von KJ4Z, K2VOL und K4TKE besucht. Funkbetrieb soll von 80 bis 10 m in CW, SSB und RTTY stattfinden. - Der Bristol Contest Club (G) unternimmt vom 19. bis 31.7. mit mehreren OPs eine Aktivierung der Niederländischen Antillen. Im IOTA-Contest wird unter **PJ2Y** gefunkt. QSL via G3SWH. - Zum dritten Mal ein neuer Termin: Mosambique **(C9)** soll durch eine japanische Crew jetzt vom 30.6. bis 9.7. aktiviert werden. QSL an JG6BKB.

**HR1/W4CK** annonciert überwiegend CW-Betrieb vom 19. bis 26.7. aus Honduras. - Eine Multi-OP-Aktivität in der Zone 2 findet vom  $21.$  bis  $24.7.$  unter **VE2A** statt.  $-12$  WIJ funkt ab 23.7. für zwei Wochen als **J49R** von Kreta. - Volkmar, DF2SS, ist vom 20.7. bis 1.8. aus **OY** von 160 bis 6 min CW, SSB und RTTY zu hören.

### **Nochmal Länderstandswertung 2000**

Trotz großer Bemühungen meinerseits, alle Daten gewissenhaft und fehlerfrei in ein Excel-File zu übertragen, gab es doch einige Zahlendreher und Mißverständnisse. Tut mir leid, wenn dadurch einzelne DXer in Mißkredit geraten sind. Ich hoffe auf Verständnis, wenn bei weit über 4000 Daten allein für die Länderstandswertung eine Fehlerquote um 0,2% auftrat und versuche, mich im nächsten Jahr weiter zu steigern. Auch sind einige wenige Packet-Radio-Meldungen nicht angekommen.

### **Bandmeldungen im Berichtszeitraum**

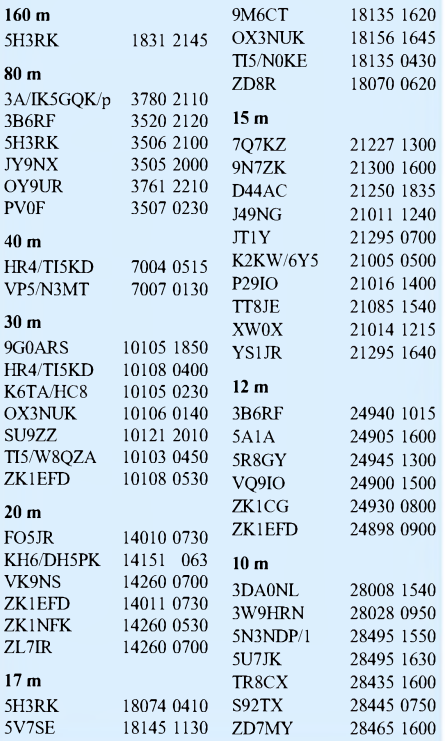
# *IOTA-QTC*

**Bearbeiter: Thomas M. Rösner, DL8AAM Wörthstraße 17, 37085 Göttingen PR: DL8AAM @ DB0EAM E-Mail: [dl8aam@darc.de](mailto:dl8aam@darc.de) URL: <http://inseln.gibts.net>**

#### **Insel-Aktivitäten**

**Europa:** Ken, G3OCA, Les, G4CWD und Peter, G6KUI, sind vom 10. bis 20.7. von Vatersay (OH-007), Barra (OH-011), Fiaray (OH-035), Fuday (OH-036) und Fuiay (OH-037) in den Äußeren Hebriden, **EU-010,** in SSB aktiv. Es ist vorgesehen, von jeder Insel mindestens 24 h QRV zu sein. In den späten Abend- bzw. Nachtstunden lohnt sich das Beobachten der schottischen Inseltreff-Frequenz (3772 kHz). Als Rufzeichen kommen GM3EEO, GM3ZBI und GM0NHR zum Einsatz. - Jack, G4ZVD, wird vom 28.6. bis Mitte Juli verschiedene Inseln innerhalb der Shetland-Inseln, **EU-012,** speziell für das schottische Inseldiplom anlaufen.

9A/S50IPA/p, 9A/S53IPA/p und 9A/S57AX/p sind bis zum 7.7. in CWund SSB von 80 bis 10 m von Kolocep, **EU-016** (CI-038) aktiv. QSL

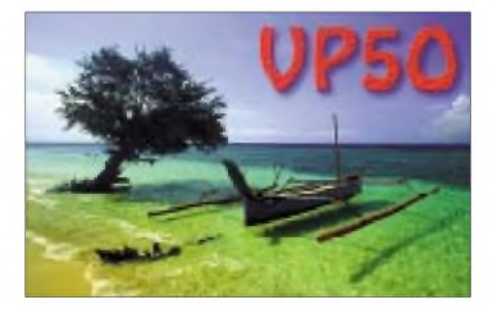

via S57AX. - Die belgische "The Minkies Boys"-DX-Group ist unter TM1ON vom 25. bis 30.7. von der Ile de Sein, **EU-068,** auf allen Bändern QRV. Im IOTA-Contest arbeitet man unter **F/G0MEU/p.** Während der DXpedition planen sie, mit dem Le Grand Phare und dem Phare de Men Brial zusätzlich zwei abgelegene Leuchttürme zu aktivieren. QSL via ON4ON. -Jim, MM0BQI, wird vom 27.7. bis 3.8. von Tanera More (SC-010) in den Summer Islands, **EU-092,** QRV werden. Außerhalb des IOTA-Contests ist er auch inRTTY und PSK31 QRV; zusätzlich will er versuchen, weitere umliegende kleine Inseln zu besuchen. - G4CPA plant vom 8. bis 12.7 Great Cumbrae, **EU-123** (CL-003) zu aktivieren.

Felix, DL5XL (ex DL8OBC), wird auch dieses Jahr um den IOTA-Contest von Helgoland,  $EU-127$ , QRV sein.  $-Kurt$ , DF4XX, und Holger, DL5XAT, sind am 28. und 29.7. von Fehmarn, **EU-128**, aktiv. - Eine Gruppe des englischen Grantham Amateur Radio Club ist vom 22. bis 29.7. von Lammskar, **EU-177,** unter dem Rufzeichen SM5/G0GRC/p QRV. QSL via G0RCI. - Volker, DL3LK, ist vom 18.7. bis 11.8. als OZ/DL3LK von Thurö, **EU-172,** aktiv. Dort ist er voraussichtlich auch über den Digipeater DB0HHO zu erreichen.

**Nordamerika:** Der VE2CWI-Klub ist vom 25.7. bis 1.8. von der Ile du Cap aux Meules (PQ-004) in der La Madeleine-Gruppe, **NA-038,** von 160 bis 6 m in SSB und CW aktiv. Als Rufzeichen wurde XM2CWI beantragt. Außerhalb des Contests kommen die jeweiligen Privatrufzeichen (VE2AYU/p, VE2DX/p, VE2SEI/p, VE2TBH/p, VE2YAK/p und VO1NO/VE2) zum Einsatz. Byron, KF8UN, wird vom 7. bis 10.7. von Sit-

ka City Island, **NA-041,** in SSB auf 40 und 20 m Betrieb machen. Außerdem plant er, anschließend vom 27. bis 29.7. verschiedene Inseln in New Mexico zu besuchen. - XE3PNH gab bekannt, daß um den 20. bis 21.7. eine Aktivität zur Isla Contoy, **NA-045,** vorgesehen ist. - Howie, K1VSJ, ist auch dieses Jahr wieder von Martha's Vineyard Island, **NA-046,** QRV. Sein Aufenthalt dauert noch bis zum 3.9.

WB8YJF wird vom 22. bis 29.7. Ocracoke, NA-067 (NC-001S) aktivieren. - Rick, W7AV, ist noch bis zum 29.6. von Ambergris Caye, **NA-073,** von 80 bis 10 m in SSB und CW aktiv, während seine XYL Darleen, K6JEN, PSK31-Betrieb plant. Die entsprechenden V3- Rufzeichen werden erst nach Ankunft erteilt. QSL viaW7AV. KC8MHX ist vom 9. bis 15.7. von Fire und Harbor Island in Michigan aktiv. Die entsprechenden Referenznummern beider DXpeditionen sind noch nicht bekannt.

**Asien:** Mitglieder des DX-Water-Clubs (Angelo, DC9KZ; Frank, DL4KQ; Bernd, DL5OAB und Siggi, DL8KBJ) sind vom 17.7. bis 2.8. als XU7ABR in CW, SSB, RTTY und PSK31 aufallen Bändern QRV. Für einen nicht näher angegebenen Zeitraum um den IOTA-Contest wollen sie eine Insel in der Gruppe **AS-133** aktivieren. Aktuelle Informationen unter *<http://www.dx-pedition.de>.*

Eine Gruppe russischer OPs um RA0FF wird im Zeitraum Juli bis August verschiedene Inseln im Fernen Osten für die World Island Trophy des RRC aktivieren. Gemeldet wurden bisher Pläne für Shikotan (RR-15-06), **AS-062;** Moneron (RR-16-01), aS-149; Kunashir (RR-15-06) und Iturup (RR-15-04) in **AS-062.**

**Südamerika:** Manuel, OA4AHW, Sergio, OA4DKC und Pablo, OA4DJW, planen für den 29.6. bis 1.7. eine DXpedition zur Insel San Lorenzo, **SA-052.** Es ist Betrieb mit zwei Stationen von 80 bis 10 m unter 4T0I vorgesehen. QSL via OA4DJW. - Alencar, PY3CEJ, und Michel, PY3ZM, sind noch bis zum 30.6.

### **IOTA Honor-Roll und IOTA-Jahresaufstellung 2001 (DL)**

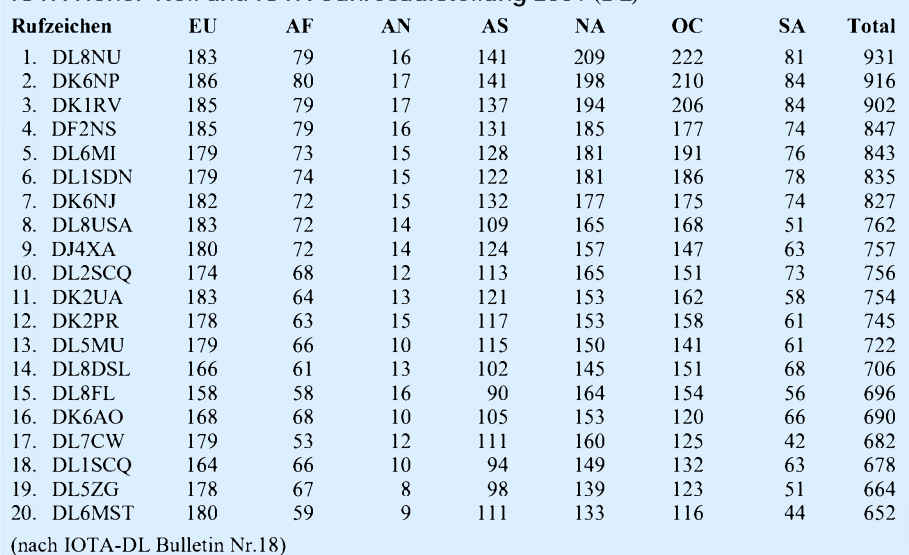

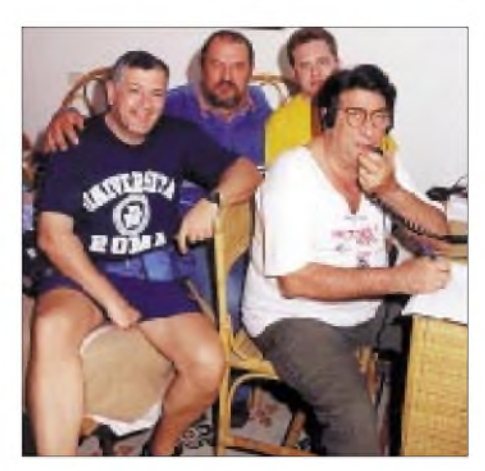

**IB0/IK7WUJ, IB0/I0YKN, IB0/IK7LMX und IB0/IK7JWX (v.l.) während der Ventotene-Aktivität (EU-045) im Mai 2001**

unter ZV3A von der Ilha do Furado (DIB-62) in SSB und CW QRV. QSL via PY3CEJ.

#### **Neue IOTA-Referenznummer**

**AS-158/pr (BY2)** *PR China -LiaoningProvince East Group,* durch BA4DW/2 von Dachangshan (Changshan Islands) im Mai 01.

#### **Ham Radio**

Hans-Georg, DK1RV, der lOTA-Landesstützpunkt des RSGB-IOTA Programms für Deutschland, wird am 30.6. und 1.7. am Yaesu-Stand anzutreffen sein. Hier können auch die aktuellen Ausgaben des lOTA-Directories erworben werden. Das inzwischen traditionelle "IOTA-Treffen" findet am 30.6., wie in den vergangenen Jahren, im Restaurant "Beim Bene" statt.

#### ■ **IOTA-Contest**

Als Erinnerung: Der diesjährige IOTA-Contest findet vom 28.7., 1200 UTC, bis 29.7., 1200 UTC, in SSB und CW statt. Weitere Details unter *<http://www.g4tsh.demon.co.uk/HFCC/> index.htm.* Sämtliche Korrespondenz, Anfragen usw. zum Contest bitte ausschließlich an den RSGB HF Contest Committee Chairman, Justin Snow, G4TSH, E-Mail *hfcc.chairman@ <rsgb.org.uk>.*

# *Blick hinter die Kulissen: Die Teams von DA0HQ*

AmWochenende des 14./15.7. ist es wieder soweit: Die deutsche Landesvertretung der Funkamateure wird mit 12 Sendern auf Kurzwelle antreten, um Contestspaß vom Feinsten zu organisieren. Auf den für den Contestbetrieb zugelassenen Kurzwellenbändern von 160 bis 10 m werden gleichzeitig jeweils zwei Stationen arbeiten und QSO-Partner in den Betriebsarten SSB und CW erwarten. Es wird ein spannenderWettkampfwerden, denn es gilt, den im Jahr 2000 mit einem Vorsprung von nur 4% errungenen Weltmeistertitel zu verteidigen.

#### **Was bisher geschah**

In der Geschichte dieser IARU-Kurzwellenweltmeisterschaft ist es dem "Ilmenau Contest Club e.V." zusammen mit seinen Gästen im vergangenen Jahr zum dritten Mal in Folge gelungen, den WM-Titel nach Deutschland zu nur sechs Stationen aufdem damaligen Gelände von Y34K gearbeitet wurde, sind heute auch Gäste tätig, die am heimatlichen Standort Teilleistungen im Rahmen des Gesamtgeschehens übernehmen.

Das ist seit Jahren nur bei diesem Wettkampf und ausschließlich für die Stationen der Landesvertretungen ("HQ-Stationen") zulässig. Es ist eine interessante Spielart dieses Contests, denn es müssen Teams zusammenarbeiten und kommunizieren, die z.T. recht weit voneinander entfernt sind.

Die Besonderheit liegt darin, daß nicht nur jedes Team für sich exzellenten Betrieb machen muß, sondern niemals vergessen darf, auch an die anderen zu denken. Das ist insbesondere dann notwendig, wenn es darum geht, seltene Stationen von einem Band zu den anderen zu lotsen oder den anrufenden DLs die aktuellen

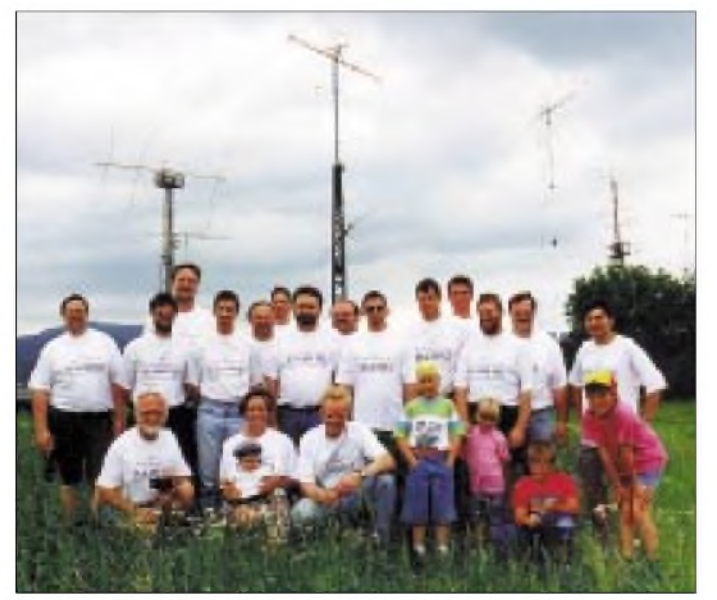

**Die Contest-Mannschaft des "Ilmenau Contest Club e.V." mit Gästen: (hinten) DL3TD, DL4ALB, DL8WAA, DL5MX, DL3DXX, DL5AXX, DK7YY, DL5AOJ, DL1AUZ, DL3RMA, DL3OI, DL5ANT, DL5LYM, DL6MHW und vorn DL5YY, DL3ABL & Lena, DL2OBF, Julia, Linn, Lisa und Laura.**

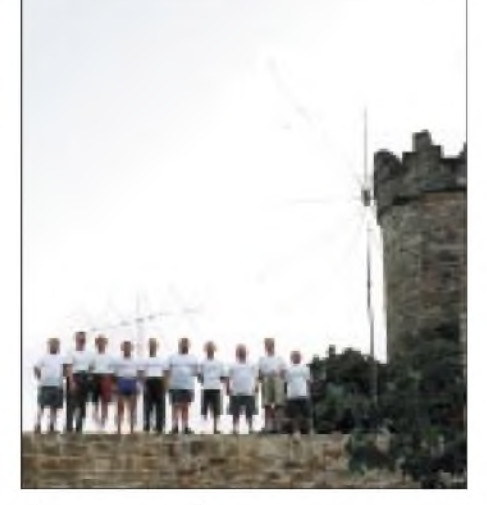

**Die 10-m-SSB-Station auf der Mühlburg. OPs: DL8ALU, DL4ALI, DH7WW, DL7ZZ, DK8YY, DL1AOQ, DG0OHD, DL8AKA, DG0OKE, DL1AOB (v.l.n.r.)**

Frequenzen mitzuteilen, die auf den anderen Bändern momentan genutzt werden. Eines muß dabei immer klar sein, nur das Gesamtergebnis zählt!

#### **Teams vorgestellt**

Mit den nachfolgenden Bildern wollen wir die Teams an ihren Standorten vorstellen, so wie

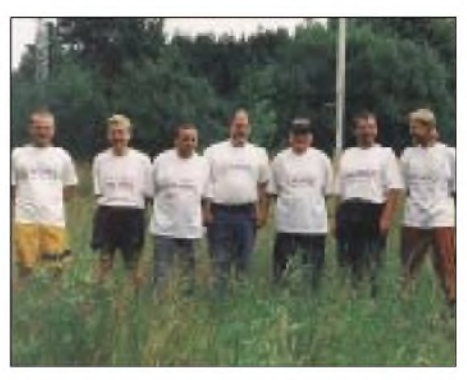

**Die Eisenacher OPs: DL9AWI, DL1ASA, DL1AWI, DL5AWI, DL3APO, DG1BDF und DL5XU**

sie im vergangenen Jahr gefunkt und so wie es die Planung auch für dieses Jahr vorsieht. Die Mühlburger (Mühlberg) sind die "reichste" Gruppe, denn sie zählen für das zu betreuende 10-m-Band 10 OMs. Sie haben es möglicherweise auch am schwersten, denn sie müssen alles auf die Burg (Nähe Erfurt) hochschleppen und an ehrwürdigen Mauern sicher befestigen. Das kostet viel Kraft und erfordert einen tollen Einsatz. So mancher OV kann gegenüber einem solch engagiertem Team und einem solchen Standort neidisch sein.

Die Mühlburg in Mühlberg ist rechtsseitig an derAutobahn A4 zu sehen, wenn man sich aus Eisenach kommend kurz vor Erfurt befindet. Als Antennen werden eine 4-Ele.-, eine 2-Ele.- Quad und Groundplanes benutzt, die umschaltbar sind. Der Antennenstandort in fast 100 m Höhe über ebenem Gelände ist nahezu mustergültig und könnte auch exzellent für Antennenmessungen verwendet werden.

Die OMs der "Central German Contest Group" oder kurz gesagt die Eisenacher, funken in CW auf 160 und 20 m. Der genaue Standort ist der kleine Ort Horschlitt, nahe der Thüringer Landesgrenze zu Hessen. Gerade für 160 m ist der dort herrschende geringe QRM-Pegel wesentlich.

Die Erfahrungen der OPs sind besonders auf diesen Bändern herausragend, was sich z.B. auch darin widerspiegelt, daß DA0HQ als eine derwenigen europäischen Stationen im 160-m-Log der amerikanischen HQ-Station NU1AW erscheinen konnte. Die OP-Liste der Eisenacher ist immer wieder durch eine Besonderheit gewollt auffällig, denn zahlreiche Rufzeichen enden auf "AWI".

Die Berliner DX-Gruppe (DF0RU) hat ihren Standort etwa eine Autostunde südöstlich von Berlin in Bugk bei Storkow.

Auf dem Gelände einer ehemaligen Langwellenbake für die Flugsicherung stehen zwei 25 m-Masten mit Beams für 40 und 10 m sowie für 20 und 15 m. Dort wurden die Stationen für 40 m (SSB) und 15 m (CW) betrieben. Auf 40 m konnte in SSB während der ersten Conteststunde der Rekord-Stundenschnitt mit 227

holen. Insgesamt sind es fünf Siege, eingebettet von vielen zweiten Plätzen, aber auch einem 5. Platz.

Der Sieg im vergangenen Jahr ist genau genommen den mehr als 8000 Anrufen deutscher YLs, XYLs und OMs zu verdanken. Alle diese 1-Punkt-QSOs waren das Zünglein an der Waage! Hinter diesen 8000 QSOs sind 2400 verschiedene DL-Stationen zu finden, die sich mit Freude einbrachten und DA0HQ anriefen. Viele der Anrufer wollten es anfangs nicht glauben, daß es möglich ist, mit Behelfsantennen aufdem 160-m-Band durchzukommen. In der Tat, es klappte sogar bereits in den frühen Nachmittagsstunden, wenn dieses Band laut Aussage der Lowband-Experten eigentlich noch schläft. 87 QSOs in der ersten Stunde auf 160 m sind extrem gut, auch in Anbetracht der Zahlen des 40-m-Spitzenreiterbandes mit 389 QSOs in CW und SSB zusammengenommen.

Die Aktivitäten von DA0HQ haben sich im Laufe der Jahre entsprechend den veränderten Regeln weiterentwickelt. Während anfangs mit

# *Amateurfunkpraxis*

QSOs gefahren werden, was sicher ohne die enorme DL-Beteiligung nicht möglich gewesen wäre. Die QRM-Situation ist dort ebenfalls optimal, und über den schlecht leitfähigen märkischen Sandboden hinweg kann man dort exzellent funken.

Schlecht hingegen geht es der Crew, wenn unangenehme Zeitgenossen mal fix alle nicht niet- und nagelfesten Dinge mitgehen lassen und selbst eine am Wochenende für Contestzwecke aufgespannte Beverage-Antenne schlechte Überlebenschancen hat. Diese besondere Art von Conteststreß ist mehr als nur ermüdend und erfordert sehr viel Kraft!

Die Dresdener halten traditionell die Stellung auf 80 m in CW, wo sie mit gut 1100 QSOs ihren wichtigen Beitrag zum Sieg leisteten. Diese Menge an QSOs auf 80 m in CW und das zur Sommerszeit! Die OMs besitzen rauschtrainierte Ohren, die auch härtesten Gewitterstörungen beharrlich widerstehen.

Als Antennen stehen eine V80-Vertikal zum Senden und mehrere Beverages als Empfangsantennen zur Verfügung, die günstigerweise in einem abgezäunten Gelände im Nordosten Dresdens stehen. Bedauerlich ist für die fleißigen Contester und DXer in Dresden auch heute noch, daß dieses ehemalige NVA-Funkobjekt erst dann an die mit "goldenen Zungen" werbenden Funkamateure übergeben wurde, nachdem alle Stahlgittermasten ordentlich um-

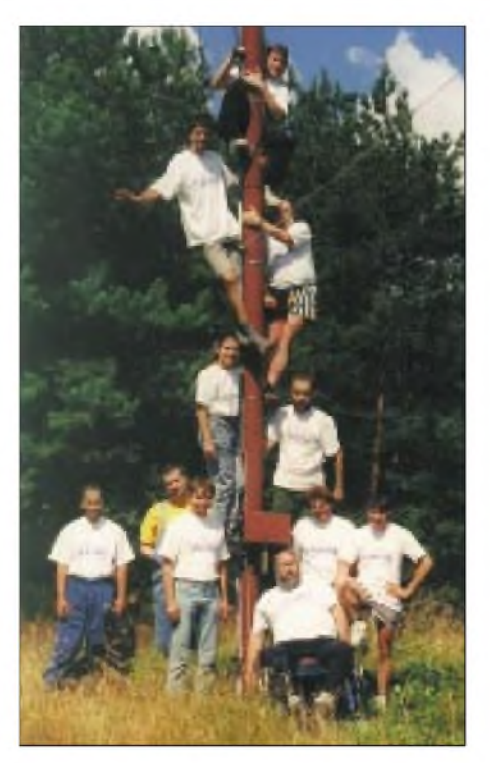

**Das Berliner Team an einem ihrer 25-m-Masten. Von oben: DK4WA, DL7URH, DL7BY, DL7IQ, DL2OE; unten von links: DL7AU, DL4CA, DL7IO, DL7VRO, DL7UBA, DL7UTM.**

dem Störnebel, den das hausinterne Rechnernetz verursacht. Betrieb findet aufden Bändern 160 m (SSB), 80 m (SSB), 40 m (CW), 15 m (SSB) und 10 m (cW) statt. Die sechste Station dient als Reserve, falls irgendwo etwas ausfällt oder ein Gewitter tobt.

Die Technik der Endstufen ist recht simpel, werden doch neben Eigenbautechnik alte abgerüstete SS-1000-Endstufen des ehemaligen Funkwerks Köpenick (Schiffssender) aus den 60er Jahren verwendet. Diese Technik wäre auch nach 30 bis 40 Betriebsjahren zuverlässig und leicht zu reparieren, würden sich nicht ständig die Hochspannungstransformatoren knallend und stinkend mit Isolationsschäden in die "ewigen Jagdgründe" verabschieden. Kann da jemand mit Ersatzteilen helfen?

Das Problem Nachwuchsgewinnung scheint in Thüringen im Umfeld der TU Ilmenau kein Thema zu sein, denn früh übt sich, wer ein Meister werden will.

#### **Auf ein Neues: HQ2001 mit Sonder-DOK "HQ01"**

Am Wochenende des 14./15.7. warten dann alle DA0HQ-Stationen ab 1200 UTC wieder auf viele Anrufer in einem möglichst niemals abreißenden Strom. AufGrund derTatsachn, daß es mindestens der Jahreszeit nach Sommer sein wird und deshalb mittags nicht gleich riesige DX-Serien starten dürften, haben alle DL-In-

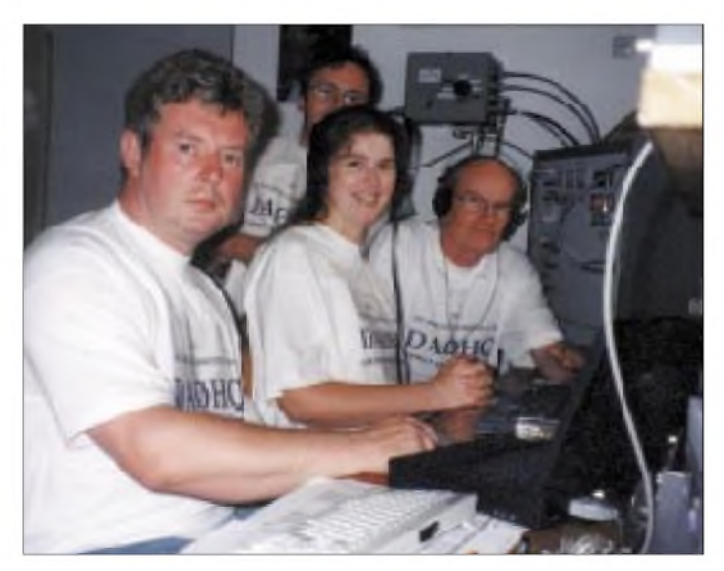

gelegt, zerteilt und verschrottet worden waren. Für die Gemeinschaft der Contester ist es hingegen schade, daß Irinas Stimme in CW leider nicht so richtig zu Geltung kommt!

Die 20-m-SSB-Station befindet sich in Rademin bei Salzwedel in der Altmark. Wil, DJ7AA, hat hier Top-Bedingungen mit einer 34 m hohen Antenne im flachen Land, um im DX-Geschehen lautstark mitmischen zu können. Welcher DXer aus den USA kennt ihn nicht? So fuhr er auch in diesem Contest einen tollen DX-Schnitt. Für die "von der Rückseite" kommenden DLs steht ihm extra eine zweite Antenne zur Verfügung, damit jeder Anrufer eine optimale Chance bekommt.

#### ■ **Trafos gesucht**

In Ilmenau ist es schon immer so, daß in den vergangenen Jahren bedarfsgerecht sechs Sta-

**Im Shack bei DFOSAX: DL1VDL, DL8DYL, DL1DTL und DL9DRA (hinten)**

tionen unter Dampf standen. Das fällt nicht schwer, weil die dortigen OMs jährlich immer wieder einmal in der Multi-Multi-Kategorie starten und gelernt haben, die daraus resultierenden gegenseitigen Sende- und Empfangsstörungen zu beherrschen.

Die Hauptprobleme resultieren aus dem geringen Abstand der Antennen zueinander und aus

# **DAOHQ-Frequenztabelle**

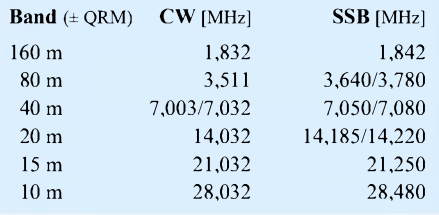

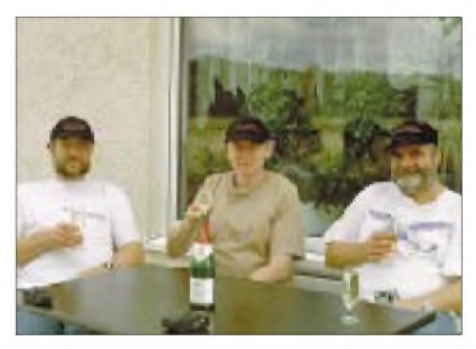

**OPs unserer "20-m-Bake": DL2OE, DK1BT, DJ7AA und wie immer im Hintergrund XYL Tina, DL6MYL**

teressierten eine gute Chance, uns im Rahmen der beiden Sprintwettbewerbe schnell zu erreichen.

Clevere Anrufer hatten in der Vergangenheit unsere Frequenzen in ihre Speicher programmiert und diese dann der Reihe nach abgearbeitet. Wer sich aus Neugierde dafür interessiert, wie wir uns im Vorfeld organisieren, kann das Internet unter *[www.tu-ilmenau](http://www.tu-ilmenau). de/~df0hq* inspizieren und auch so manches Foto bezüglich der verwendeten Technik analysieren.

So wie alle anderen Stationen auch, werden wir bereits vorContestbeginn über die Vorzugsfrequenzen aller DA0HQ-Stationen informieren (siehe Tabelle). Aufdiesem Wege erhält selbst der Eiligste die Möglichkeit, seinen Platz in der DA0HQ-Diplom-Topliste binnen weniger Minuten zu verbessern sowie zusätzlich wertvolle Punkte bei den beiden Sprintwettbewerben zu sammeln. Hoffen wir aufgute Condx, denn noch spüren wir etwas vom schon verblassenden Sonnenfleckenmaximum!

> **Horst Weißleder, DL5YY; Ben Bieske, DL5ANT**

# *Ausbreitung Juli 2001*

**Bearbeiter: Dipl.-Ing. Frantisek Janda, OK1HH CZ-251 65 Ondrejov 266, Tschechische Rep.**

Der erste große Anstieg der Sonnenaktivität im Rahmen des sekundären Maximums des 23. Zyklus verlief Ende März sowie im April und deutete darauf hin, daß sich die Sonne für einen weiteren (und höheren) Gipfel während des August oder September vorbereitet. Vor allem, wenn die Periode des Anstiegs der Sonnenstrahlung noch vor den großen Magnetstörungen Ende Juli oder noch besser in der letzten Septemberdekade verlaufen sollte, können wir zweifellos eine der besten Phasen im Rahmen des elfjährigen Zyklus erwarten, der sonst mit supergünstigen Intervallen ziemlich geizte. Während des folgenden Abfalls zum Minimum in den Jahren 2006 oder 2007 erwarten wir zwar noch eine Reihe sehr günstiger Intervalle, aber nicht auf so hohem Niveau der Strahlung und somit ohne die globale Öffnung der höchstfrequenten Kurzwellenbänder.

Die Vorhersagediagramme für Juli wurden aus optimistischen R**<sup>12</sup>** = 130, resp. Solarflux 172 s.f.u. berechnet. Den Gipfel des Sommers in der Ionosphäre haben wir zwar schon hinter uns, aber die Höhe der Sonnenlaufbahn ändert sich noch, was zusammen mit der Sommerexpansion der Ionosphäre Ursache ist, daß uns der Juli sehr ähnliche Ausbreitungsbedingun-

gen wie der Juni bringt. Die durchschnittliche Dämpfung der niedrigen Bereiche der Ionosphäre fällt nur wenig ab, und das Atmosphärikniveau wird eher etwas höher ausfallen. Die höherfrequenten Bänder werden durch die sporadische E-Schicht "gerettet". Eine größere Rolle werden die höheren Bereiche der Ionosphäre auf den kürzesten Bändern nur in den Südrichtungen spielen, hauptsächlich auf den Trassen, die durch Zonen der Südhemisphäre führen. In den übrigen Richtungen finden die Öffnungen mit einer minimalen Dämpfung hauptsächlich auf den Bändern 18 und 21 MHz statt.

Die monatlichen Durchschnitte des Solarfluxes für die ersten fünf Monate dieses Jahres betrugen 166,7, 147,1, 177,7, 178,2 und 148,7 s.f.u. Die durchschnittlichen Sonnenfleckenzahlen R für dieselbe Periode waren 95,1, 80,1, 114,2, 108,2 und 97,3. Das Maximum des 23. Zyklus verlief im vorigen Jahr im April mit R**<sup>12</sup>** = 120,8 und es folgten 119,0, 118,7, 119,6, 118,5, 116,2, 114,5 bis zu 112,8 für November.

In den monatlichen Durchschnitten der Sonnenfleckenzahl führt der vorjährige Juli mit R = 169,1; die höchsten Tageswerte bleiben  $R = 401$  von 20.7.00 und beim Solarflux mit 274 s.f.u. von 28.3.01. Gegen Ende des diesjährigen März begann die Sonnenaktivität zum sekundären Maximum des elfjährigen Zyklus anzusteigen, das reich an Sonnenerruptionen, Geomagnetstörungen und Polarlichtern ist, also auch für starke Schwankungen der KW-Ausbreitungsbedingungen sorgt.

**Baken:** Zu einigen der jüngsten Änderungen im IBP/NCDXF-System gehört die Rückkehr von 4X6TU am 20.4., seit 4.5. die unregelmäßigen Intervalle der Tätigkeit von 5Z4B und endlich seit 2.6. auch die Wiederbelebung von CS3B (mit Regulierungsproblemen der Leistung auf den höheren Bändern). VR3HK arbeitet weiterhin nicht (wartet wohl jetzt auf das Rufzeichen VR2KP).

Beim Anstieg der Sonnenaktivität sowie der Aktivität der sporadischen E-Schicht war die Beobachtung des 10-m-Bakensegments (28175 bis 28305 kHz) sehr interessant. Hier konnte man auch eine Reihe von QRP-Baken, meistens aus OH, LA, SV, PY und ZS sowie zeitweise auch von der Ostküste der USA registrierten. Über troposphärische Ausbreitung hören wir hauptsächlich die leistungsstarke Bake DL0IGI (28205 kHz).

Ungefähr seit dem Unfall des Unterseebootes Kursk arbeiten auch wieder die einbuchstabigen "Baken" P (Kaliningrad), C (Kalinin), F (Vladivostok), L (Titograd), V (Tashkent), R (Izhewsk) und S (Murmansk), deren eine Frequenz 7039 kHz ist, die übrigen senden z.B. auf 10872, 16332 und 20048 kHz.

Die Tageswerte des in Penticton, B.C., täglich um 2000 UTC auf 10,7 cm gemessenen Sonnenstroms lagen im April bei 258, 228, 223, 205, 210, 192, 180, 169, 165, 170, 160, 149, 137, 139, 134, 123, 126, 132, 145, 180, 191, 193, 193, 194, 194, 196, 191, 188, 192 und 188 (Durchschnitt 178,2 s.f.u.).

Die Tagesindizes A**k** des geomagnetischen Feldes aus Wingst betrugen 35, 24, 8, 23, 16, 14, 22, 61, 19, 12, 105, 55, 37, 17, 16, 10, 7, 43, 8, 8, 12, 32, 14, 6, 6, 6, 6, 31, 13 und <sup>1</sup> (Durchschnitt 22,2).

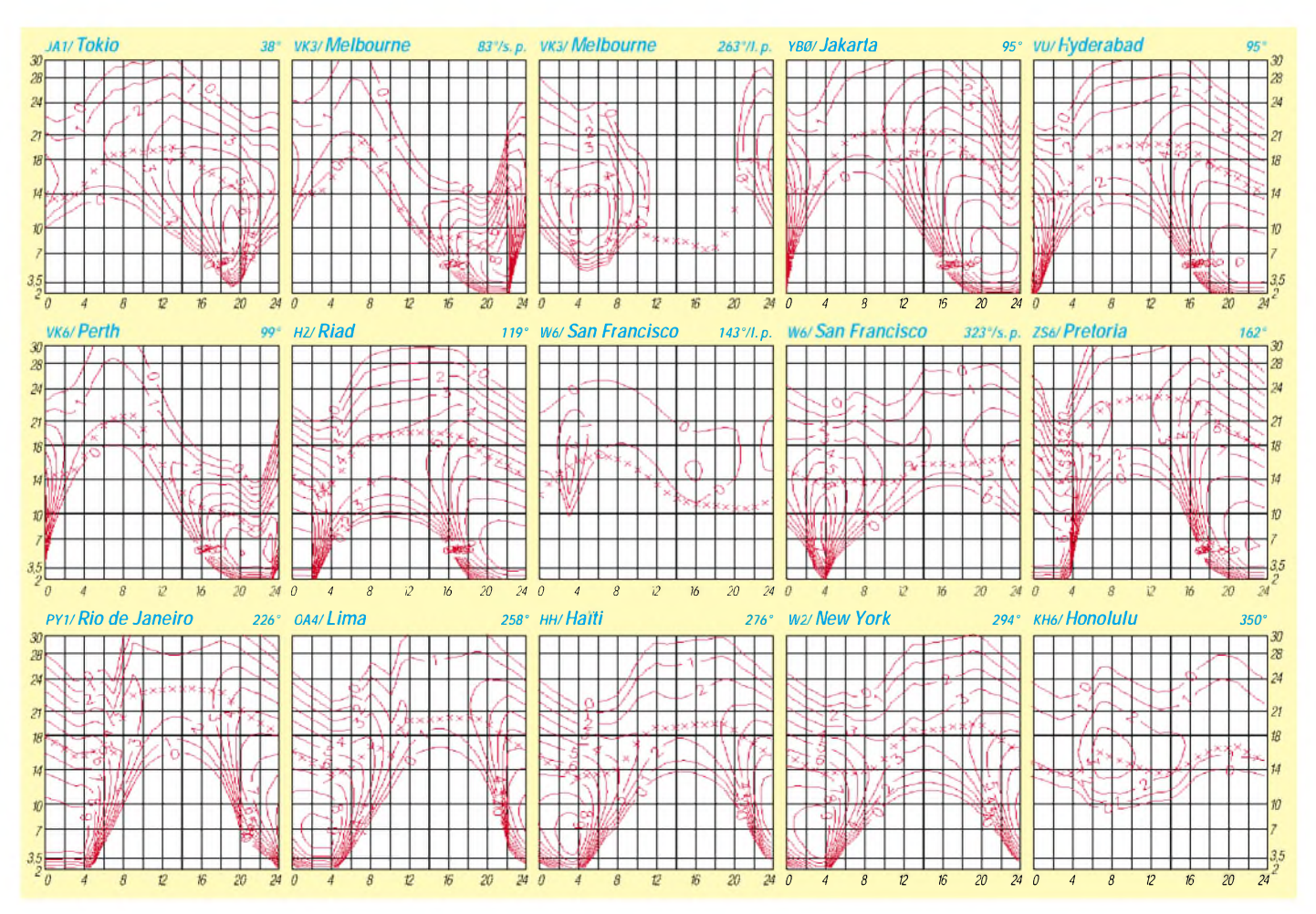

# *QRP-QTC*

**Bearbeiter: Peter Zenker DL2FI@DB0GR E-Mail: [DL2FI@dl-qrp-ag.de](mailto:DL2FI@dl-qrp-ag.de) Saarstraße 13, 12161 Berlin**

#### **Von Totengräbern und** ■ **anderen Funkamateuren**

Am Totengräber wäre ich beinahe während meines Vortrags über die deutschen QRP-Aktivitäten, den ich während des großen QRP-Treffens im Mai in Dayton hielt, hängengeblieben. Was heißt denn bloß Totengräber auf Englisch? Es wollte mir einfach nicht einfallen, vielleicht hat es das Wort ja während meiner Schulzeit nie gegeben, und für Western habe ich mich auch nie sonderlich interessiert.

Mein Versuch, pantomimisch jemanden unter die Erde zu bringen, wurde von den fast 300 Zuhörern mit viel Lachen und Deutungsversuchen belohnt, bis endlich der Zuruf "Undertaker" kam. Was der Undertaker mit mir und QRP und Amateurfunk zu tun hat? Na, ich bin doch der Undertaker, der Totengräber des Amateurfunks. Zumindest in den Augen einiger Leser, die mir in mehreren netten Briefen und in PR-Mails diesen Titel verliehen haben, weil ich im QRP-QTC so oft das Internet erwähne.

Das Internet selbst ist natürlich auch ein Totengräber, und der RTA und alle DARC-Verantwortlichen, vom OVV über den Distriktsvorsitzenden bis zum Vorstand graben kräftig mit, so steht es geschrieben. Nimmt man RegTP, CQ-DL und FUNKAMATEUR noch mit ins Boot, dann graben eigentlich alle, außer den guten und gerechten Funkamateuren, dem toten Amateurfunk ein Grab.

Dem toten Amateurfunk? Seht Ihr, da liegt der Hund begraben. Der Undertaker beseitigt die Überreste, etwas was schon lange tot oder scheintot ist. Damit kommen wir der Sache näher. Tot ist der Amateurfunk noch lange nicht, zumindest deutet das QRM z.B. während der Conteste darauf hin, aber so richtig lebendig ist er auch nicht mehr, seht Euch nur das Klubleben in manchen Ortsverbänden an, lest mal die Rubrik DARC in Packet-Radio, hört mal in manche QSOs hinein. Da erlebt Ihr Selbstmord auf Raten.

Nun bin ich eher zukunftsorientiert und keiner, der immer von der Verhangenheit schwärmt. Aber vom Bezugspunkt des Undertakers aus gesehen, ist Leben Vergangenheit, Sterben Gegenwart und Tod Zukunft. Was macht den Unterschied aus, zwischen dem Amateurfunk der Vergangenheit und seinem Selbstmord in der Gegenwart?

Die DO-Lizenz ist es nicht, Anfänger waren wir alle und Laien die meisten. Die CW-Prüfung ist es auch nicht, schon immer ist nach der Prüfung nur derjenige bei CW geblieben, dem diese Kunst Spaß gemacht hat. Aber flach haben wir ihn gemacht, den guten alten Amateurfunk, und er zeigt immer weniger Unterschiede zu anderen Hobbys.

Kommunikation bieten CB-Funk und Chat-Rooms im Internet auch. Der langsame Selbstmord des Amateurfunks besteht darin, daß wir das Herausragende, das Besondere, was viele

Jahre lang technisch interessierte Menschen zu uns geführt hat, unnötigerweise über Bord geworfen haben.

Es ist eben nichts Besonderes, sich mit gekaufter High-Tech zu umgeben, das lockt doch kaum jemanden. Fragt mal einen CB-Funker, was ihm am Amateurfunk reizt: "Die dürfen ihre Geräte selbst bauen, selbst reparieren, verbessern, umbauen." So oder so ähnlich wird die Antwort lauten.

Und zum Klubabend gehe ich nicht weil mich interessiert, welches neue Gerät sich OM Waldheini gerade gekauft hat, sondern weil ich dort Leute treffe, die vielleicht mehr Ahnung vom Antennenbau haben als ich oder die mir bei einem technischen Problem weiterhelfen können.

Oder ich gehe nicht mehr zum Klubabend, weil dort sowieso keiner ist, den ich fragen kann,

### **QRP-Frequenzen (in kHz)**

**CW:** <sup>1</sup> 843, 3560, 7030, 10106, 14060, 18096, 21 060, 24 906, 28060, 144 060

**SSB:** 3690, 7090, 14285, 21 285, 144285 **FM:** 144 585

#### **SSB-QRP-Netz**

Donnerstags 1830 ME(S)Z auf 3,620 MHz

und die anderen kommen nicht, weil ich nicht da bin und auch kein anderer, den sie fragen können. So bringt man sein Hobby um. Jeder jammert, jeder schimpft, keiner tut was.

Dabei braucht nur einer anzufangen. Nimm Deinen heimlich gebauten Minitransceiver mit in den Klub, lege ihn auf den Tisch, und stell Dich der Diskussion. Starte einen Lehrgang für Wiedereinsteiger, die ihre seit 10 Jahren eingerosteten CW-Kenntnisse auffrischen wollen. Wenn jeder, der sich über Langeweile und Inaktivität ärgert, etwas tut, dann wird es wieder vorangehen in unserem Hobby.

### **QRP-Fuchsjagd**

Zur Zeit der vielen Sonnenflecken lohnt es sich vielleicht auch für uns, sich an einer oder mehreren der Fuchsjagden zu beteiligen, die sich unter den US-QRPern so großer Beliebtheit erfreuen. Die neue Saison beginnt am 29.6. und danach treffen wir uns dann jeden Freitag bis zum Winterhalbjahr. Jede Fuchsjagd dauert zwei Stunden; die genaue Startzeit hängt vom jeweiligen Standort des Fuchses ab und kann entweder 0100, 0200 oder 0300 UTC sein. Alle drei nicht gerade angenehme Zeiten, aber man kann es ja mal probieren.

Der Fuchs ist auf dem 20-m-Band zu finden und zwar in der Gegend der QRP-Anruffrequenz 14060 kHz. Rufzeichen, Standort des Fuchses sowie Startzeit werden etwa eine Woche vor dem jeweiligen Termin unter *http:// [www.CQC.org/sfox](http://www.CQC.org/sfox)* bekanntgegeben. Die kompletten Regeln sind natürlich jetzt schon dort zu finden.

## **QRP-Treffen**

Das 1. offene QRP- und Selbstbautreffen der DL-QRP-AG soll am Wochenende des 27. und 28.10. stattfinden. Der 26.10. ist als Vorabendtreff vor Ort geplant. Eingeladen sind alle an QRP und Selbstbau interessierten Funkamateure und solche, die es werden wollen. Mitgliedschaft in der DL-QRP-AG oder im G-QRP-Club ist nicht notwendig, Spontangäste sind fest eingeplant. Aus Planungsgründen wäre es aber vorteilhaft, wenn sich möglichst viele Teilnehmer vorher anmelden.

Es stehen drei Seminarräume zur Verfügung. Einer verfügt über 100 Plätze, die beiden anderen über jeweils 30. Wir können also schachteln. Es sind etwa 100 Parkplätze vorhanden, im Haus selbst gibt es 54 Betten. Die Leitung des Hauses ist bereit, weitere 50 Teilnehmer abends (nachts) zu Pensionen/Hotels in der Umgebung zu transportieren.

Sollten sich weit mehr als 100 Teilnehmer melden, so gibt es zwei Möglichkeiten:

1. Wenn die Zahl der Meldungen bis etwa Anfang Juli an 100 herankommt, würden wir auf eine andere Lokalität in der Nähe ausweichen, wo erheblich mehr Platz ist und die bisher geplante Tagungsstätte stornieren.

2. Wenn sich die Zahl erst kurz vor Toresschluß zu sehr erhöht, dann muß die Teilnehmerzahl begrenzt und ein Termin für eine zweite Tagung angesetzt werden.

Ich kann bishernicht einschätzen, wie groß das Interesse ist. Vernünftige Tagungsräume muß man aber buchen, wenn man sie dann nicht nutzt, trotzdem bezahlen. 100 Teilnehmer scheinen realistisch zu sein. Werden es mehr, würde es mich freuen. Ihr seht, es hängt viel davon ab, wie rechtzeitig Ihr Euch anmeldet. Konkrete Vorschläge zum Programm sind sehr erwünscht.

Was bisher geplant ist:

- aufwendige HF-Messungen unter fachkundiger Anleitung an mitgebrachten Geräten,
- kleines Seminar Meßpraxis (je nach Interesse evtl. mehrere Durchläufe),
- großer Selbstbauwettbewerb (offene Klasse) von Pixie bis High-Tech, von Antenne bis Meßgerät. Jeder Teilnehmer kann bzw. soll ein oder mehrere Eigenbaugeräte einreichen, ob es eine Eigenentwicklung oder ein Bausatz ist, spielt dabei keine Rolle. Die Fachjury bewertet in mehreren Kategorien: Ausführung, Idee, Funktionalität usw. Es gibt also mehrere erste Preise; Bausätze haben genauso eine Chance wie Eigenentwicklungen.

Bisher stehen etliche Referate zu verschiedenen interessanten Themen auf der Tagesordnung. Wer aufdiesem Treffen etwas vorstellen oder vortragen möchte, sei es ein neues Konzept, eine Software, ein Bausatz, kurz, irgend etwas, was QRPer und Selbstbauer gebrauchen können, meldet sich bitte vorab bei mir.

Ort der Veranstaltung ist das Kommunikationszentrum Ölmühle (Thalbürgel im Thüringer Wald) zwischen Eisenberg und Jena (Nähe Hermsdorfer Kreuz).

Im Frühjahr 2002 soll eine ähnliche Tagung im Nordwesten Deutschlands stattfinden. Wer in der Lage ist, sich um eine geeignete Tagungsstätte im Bereich Ruhrgebiet/Rheinland/Nordhessen zu kümmern, gebe mir bitte bald Bescheid.

Anmeldungen zum QRP-Treffen bitte via E-Mail an *[dl2ti@dl-qrp-ag.de](mailto:dl2ti@dl-qrp-ag.de)* oder per Telefon unter (030) 85 96 13 23.

# *Amateurfunkpraxis*

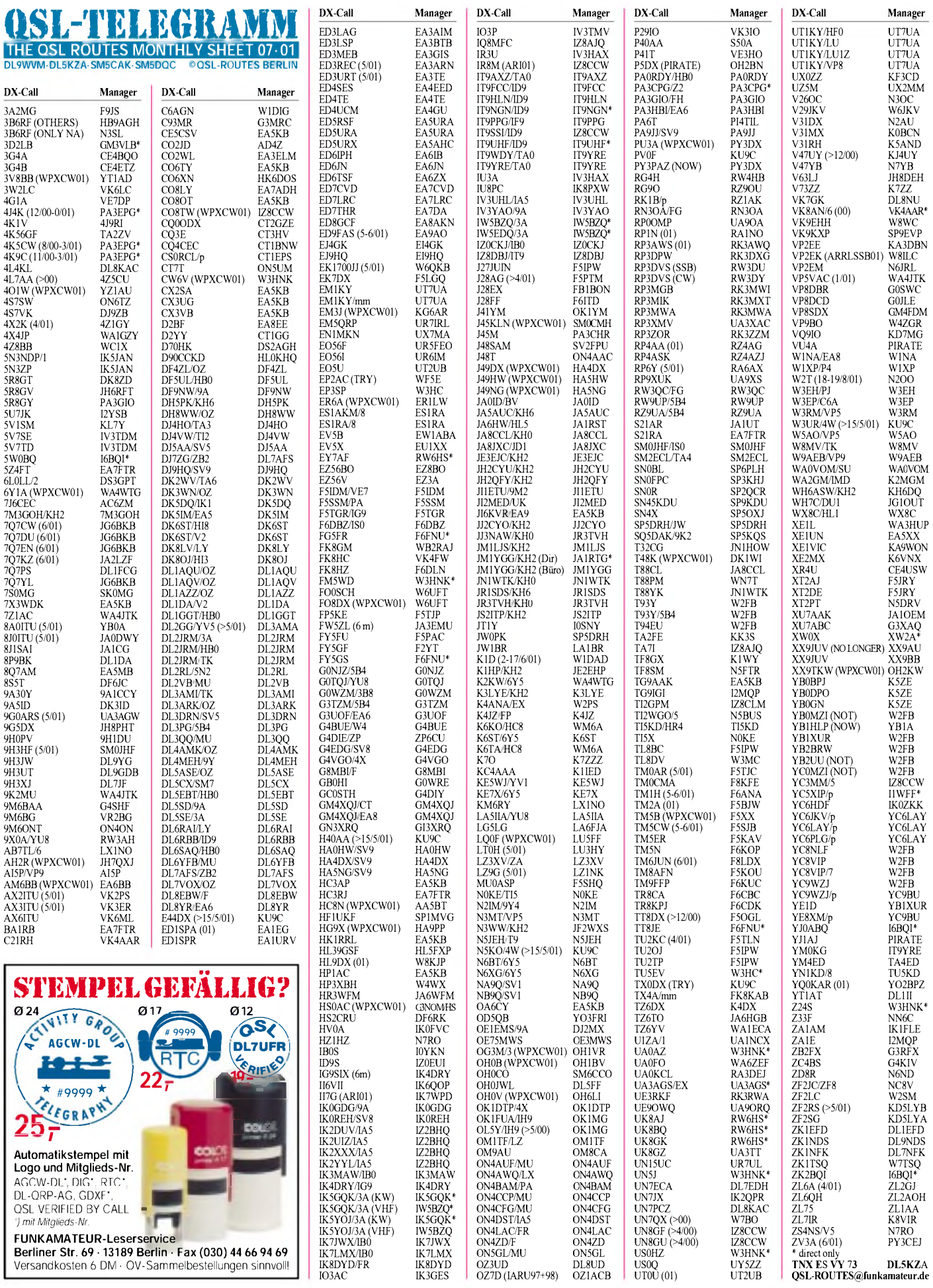

IK8DYD/FR IK8DYD OZ3UD DL8UD US0Q UY5ZZ **TNX ES VY 73 DL5KZA** IO3AC IK3GES OZ7D (IARU97+98) OZ1ACB UT0U (01) UT2UB **[QSL-ROUTES@funkamateur.de](mailto:QSL-ROUTES@funkamateur.de)**

*\* mit Mitglieds-Nr.* FUNKAMATEUR-Leserservice<br>Berliner Str. 69 · 13189 Berlin · Fax (030) 44 66 94 69<br>Versandkosten 6 DM · OV-Sammelbestellungen sinnvoll

# *QSL-Splitter*

Im Berichtszeitraum gab es u.a. folgende **direkte** QSL-Eingänge: 5U2K, 5U3T, CE0ZIS, D2BB, FR/F6KDF/T, FT5XN, JD1BCK, KH6ND/KH5, S92SV, S92TX, T32RD, VK9ML, XW3QBR, XW3ZNR, YJ0ABQ, ZK2BQI, ZM8CW; sowie via **Büro** (meist über Manager): 3W6DXI, 4W/OH2BF, 9M2/ JI1ETU, C56/DL2OE, C56/DL7CM, C6AHJ, C6AJR, DL2DXA/HI9, DL7DF/HI9, DU1/ DK3GI, FP/W8MV, J5X, KH7/K9ZO, N2NL/ KH2, OH0LIZ, OX/N6ZZ, SU9ZZ, V47DA, VP2V/G3TXF und WP2/WB9Z.

QSLs für **3Y0C** (Bouvet) soll es nicht vor September geben.

Die Logs von Robert, **AP2ARS** (S53R) sind nun online unter *<http://www.ve9dx.com/> ap2ars/ap2ars.html* einsehbar. QSL-Karten sind inzwischen auch gedruckt, und Robert versucht, alle bisherigen Anfragen während seines Urlaubs im Juli zuhause zu beantworten (Robert Kasca, Beblerjeva 2, SI-5280 Idrija, Slowenien).

Die vierseitigen, vom QSL-Shop (DG0ZB) gedruckten, **D68C-**QSLs dürften inzwischen beim Manager Phil, G3SWH, eingetroffen sein, der Mitte Juni nach seiner Rückkehr von den Malediven seine Tätigkeit aufnimmt. Zu beachten ist, daß SWL-Karten nicht über G3SWH, sondern an BRS 32525 (Bob Treacher, 93 Elibank Rd, Eltham, London SE9 1QJ, England) gehen.

EZ8CW weist darauf hin, daß QSLs für die Sonderstation **EZ3A** an Vitaly Dotsenko, P.O. Box 73, Ashgabat-20, 744020, Turkmenistan, zu senden sind.

Pedro, **HK3JJH/HK0M,** machte während seines längeren Aufenthaltes auf Malpelo mehr als 15000 Verbindungen, und Carl, N4AA, erwartete von ihmbis Anfang Juni die Logs (Carl Smith, P.O. Box 249, Leicester, NC 28748 0249, USA).

Von Cherdchai, **HS0GBI,** QSL-Manager für E29DX and E29AL, wurden verschiedene Anschriften publiziert, die auch alle funktionieren.

Allerdings bevorzugt er die folgende: P.O. Box 1090, Kasetsart 10903, Bangkok, Thailand.

 $4L$ 

 $\overline{D}$ 

 $H<sup>2</sup>$ 

 $12'$ 

IK

 $_{\rm IT}$ 

 $\overline{12}$  $I\bar{Z}$ 

JP  $IR$ 

 $\overline{\mathsf{L}}$ 

 $\overline{O}$ 

 $\Omega$ 

R<sub>2</sub>

SN

 $\overline{1}$ T<sub>R</sub>  $U$ 

W  $W<sup>1</sup>$  $\mathbf{w}$ 

YI

Silvano, **I2YSB,** erhielt etliche QSL-Karten für 3D2AG/p und Z21CS, ist aber nicht der QSL-Manager dieser Stationen.

QSLs für **J28VS,** der bis Mitte Juni auf allen Bändern von Djibouti QRV war, gehen an Sebastien Le Gall, F4DBF, 10 rue Roger Salengro, 29480 Le Relecq Kerhuon, Frankreich. Die Logs können über *<http://www.qsl.net/> f4dbf/* eingesehen werden.

OZ1ACB (Allis Andersen, Kagsaavej 34, DK-2730 Herlev) ist der neue QSL-Manager für die dänische HQ-Station **OZ7D.** Leider besitzt sie nur die Logs für 1997 und 1998 (IARU-Contest); andere gingen durch Computerprobleme leider verloren.

Steve, KU9C, hat inzwischen etwa 70% der Direkt-QSLs für **PW0S** beantwortet.

QSL-Karten von **V5/ZS4NS** gibt es über seinen Manager N7RO (nicht von ZS4NS).

Chets, **VU3DMP,** berichtete, daß die QSL-Karten für die IOTA-Aktivität von St. Mary Isles geduckt sind. Die Angaben für Bürokarten können über *[qsl@vuiota.com](mailto:qsl@vuiota.com)* getätigt werden, wobei deren Versand erst nach Bearbeitung der Direkt-QSLs erfolgt.

Steve (ex W6MD) hat nun das Rufzeichen **W2FB.** Er ist QSL-Manager von 5B4/T93Y, T93Y, T94EU, YB1XUR, YB2BRW, YB2UU, YC8NLF, YC8VIP, YC8VIP/7 und YC9WZJ. Beachten Sie bitte, daß QSLs auch übers T9 bzw. YB-Büro geschickt werden können, er diese aber nur einmal jährlich bedient. Für die IOTA-Expedition von YC9WZJ (Oktober/Dezember 2000) ist er nicht zuständig, die bearbeitet ausnahmsweiseYC9DO. Ansonsten gehen alle Direktanfragen an Steve Busono, 3102 Commons Drive, East Brunswick, NJ 08816, USA.

IN3ZNRhat alle Direktanfragen für **XW3ZNR, XW3QBR, XU7AAY** und **XU7AAZ** beantwortet. Bei Nachfragen bzw. Problemen kann man ihn über *[xu7aay@qsl.net](mailto:xu7aay@qsl.net)* kontakten.

# **Tnx für die QSL-Karten via DG0ZB, DJ1TO und DL7VEE.**

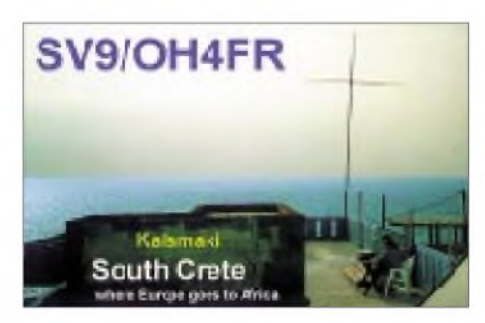

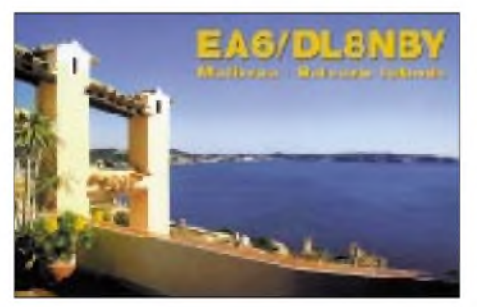

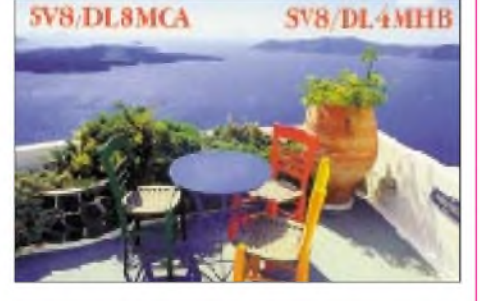

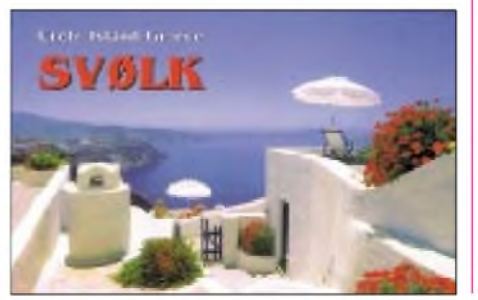

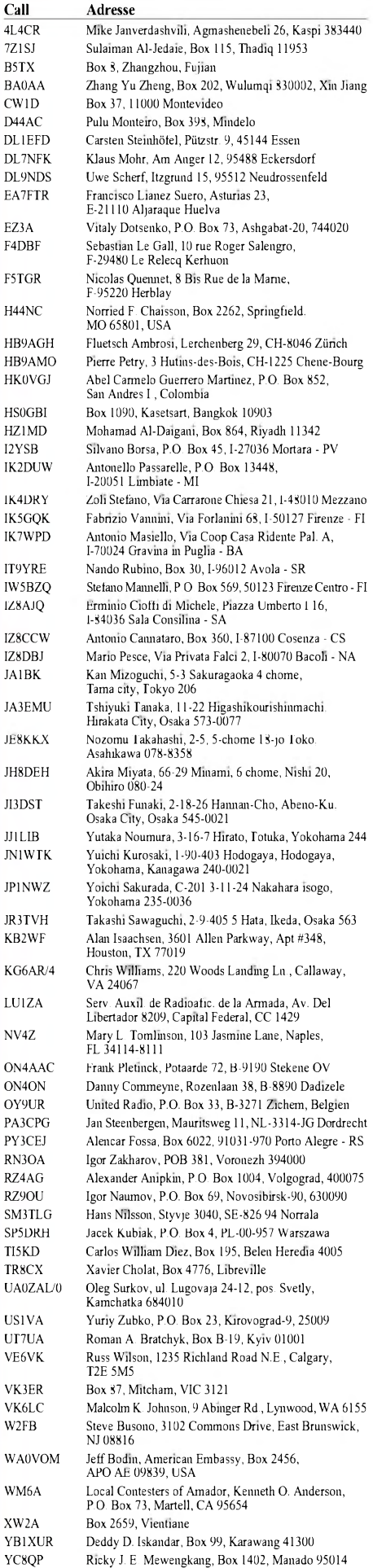

Ricky J. E. Mewengkang, Box 1402, Manado 95014

# *Termine - Juli <sup>2001</sup>*

# **29.6.-1.7.**

**Ham Radio:** Europas größte internationale Messe sowie Treffpunkt für Funkamateure (mit Hamtronic) in Friedrichshafen. In Halle 6, mit 8000 m**<sup>2</sup>** die größte Halle, finden sich sowohl die Amateurfunkhersteller und -händler als auch die nationalen und internationalen Verbände aus 40 Nationen (bisher in Halle 9). Weitere Veranstaltungen: DX-Treffen, lOTA-Treffen, Contest-Forum. Öffnungszeiten: Freitag bis Samstag von 9 bis 18 Uhr, Sonntag von 9 bis 15 Uhr.

# **30.6.-1.7.**

0000/2400 UTC **Venezuelan Indep. Day Cont.** (SSB)

# **1.7.**

0000/2359 UTC **RAC Canada Day Cont.** (CW/Fonie)

# **3.7.**

1700/2100 UTC **NAC/LYAC 144 MHz** (CW/SSB/FM)

# **4.-5.7.**

2300/0300 UTC **MI-QRP Club Sprint** (CW)

# **6.-8.7.**

**XVII. Internationales Amateurfunktreffen in Gosau/Dachstein** ab 9 Uhr. Einweisung und Information über das Krippensteinrelais OE5XKL/R4x (145,7125 MHz). Infos über OE75IKN, Ingo König, A-5340 St.Gilgen, Tel./Fax: (++43 6227) 70 00, Handy: (664) 142 29 82 (ab 20 Uhr).

**Fieldday des OV Eitorf** (G54) am Platz des Maiclubs auf der Mertener Höhe. Informationen und Anfahrtsbeschreibungen unter *[www.darc-g54.de](http://www.darc-g54.de)* oder über *[DC2KW@darc-g54.de](mailto:DC2KW@darc-g54.de).*

**Fieldday des OV Nördlingen** (T09) in Laub bei Wemding

# **6.-15.7.**

**Einwöchiger Fieldday** des OV E05 (Lüneburg) auf dem Holzlagerplatz in Einemhof. Beginn:Freitag um 14 Uhr. Gäste willkommen. Einweisung auf 145,350 oder 438,575 MHz (DB0AGM).

# **7.7.**

**Amateurfunk-Flohmarkt des OV G 03** ab 9 Uhr. Anmeldung bei Helmut v. Edig, DL3KBQ, Tel. (0228) 22 23 59 oder H. G. Hanke, DL3KC, Tel./Fax (02225) <sup>1</sup> 52 33. Einweisung über DB0SB (145,700 MHz) und via DB0SG (439,050 MHz).

# **7.-8.7.**

1400/1400 UTC **DARC VHF/UHF/SHF-Wettbewerb** 1500/1500 UTC **Original QRP Contest** (CW)

1800/2400 UTC **Internet 6 m DX Contest** (CW/SSB)

# **8.7.**

2000/2400 UTC **QRP ARCI Homebrew Sprint** (CW)

### **10.7.**

1700/2100 UTC **NAC/LYAC 432 MHz** (CW/SSB/FM)

### **13.-15.7.**

**Fieldday des OV Ammerland** (I01) in Westerstede

auf dem Campingplatz. Gäste sind herzlich willkommen. Weitere Infos bei Manfred Glühr, DL8BEB, Am Wiesengrund 1, 26655 Westerstede, Tel. (0 44 88) 33 25, E-Mail [dl8beb@t-online.de](mailto:dl8beb@t-online.de).

**Fieldday des OV Eichstätt** (B41) oberhalb von Eichstätt. Einweisung auf 144,725 MHz.

# **14.-15.7.**

1200/1200 UTC **IARU HF World Champ.** (CW/SSB) 1400/1400 UTC **Contest Lario (50 MHz)**

# **15.7.**

0000/2400 UTC **Colombian Indep.** (CW/SSB/RTTY) 0600/1700 UTC **Maratona del Sud (VHF/UHF)** 0800/1100 UTC **OK VHF/UHF/SHF Contest** (CW/SSB) 0900/1200 UTC **RSGB Low Power Field Day** (1) (CW) 1300/1600 UTC **RSGB Low Power Field Day (2)** (CW) 2000/2200 UTC **Great Colorado Gold Rush** (CW)

# **17.7.**

1700/2100 UTC **NAC/LYAC 1,3 GHz&up** (CW/SSB/FM)

# **20.-22.7.**

**Großer Jugend-Sommerfieldday** der Ortsverbände P31 und P60 auf der Schwäbischen Alb. Weitere Infos über *<http://www.jugendfieldday.de>.*

# **21.7.**

**Relaisfest des OV Stromberg** (P51) ab 13 Uhr auf dem Spielplatz oberhalb der Kelter in Sachsenheim-Hohenhaslach. Eine Einweisung erfolgt über DB0GK (439,425 MHz).

0700/2300 UTC **Pacific 160 m Contest** (CW/SSB)

# **21.-22.7.**

**Fieldday des OV Bopfingen** (P28) in Bopfingen auf dem IPF-Messeplatz. Eine Einweisung erfolgt durch DB0IPF auf 145,550 MHz.

1500/1500 UTC **AGCW QRP Sommer Contest** (CW) 1800/0359 UTC **Georgia QSO Party (1)** (CW/SSB) 1800/0600 UTC **North American QSO Party** (RTTY)

# **22.7.**

1201/2400 UTC **FRACAP Contest** (SSB) 1400/2359 UTC **Georgia QSO Party (2)** (CW/SSB)

# **24.7.**

1700/2100 UTC **NAC/LYAC 50 MHz** (CW/SSB)

# **27.-29.7.**

**Traditioneller Sommerfieldday** des Ortsverbandes V28 in Ludwigslust mit Mobilwettbewerb. Ausführliche Informationen unter *[www.amateurfunk-mvp.de/](http://www.amateurfunk-mvp.de/) ov/v28.*

**Fieldday/Meeting** des Ortsverbandes Ertingen (P57, vormals Riedlingen) oberhalb 88521 Ertingen-Binzwangen (Kreis Biberach) am Wasserreservoir. Eine Einweisung erfolgt auf 438,725 MHz (DB0RZ) oder 145,425 MHz durch DL0ERT.

**LY-Ham-Fest 2001** Litauen. Weitere Informationen siehe S. 825.

# **28.-29.7.**

0000/2400 UTC **Russian RTTY WW Contest** (RTTY) 0000/2400 UTC **Venezuelan Indep. Day C.** (CW) 1200/1200 UTC **IOTA Contest** (CW/SSB)

# H *DL-QTC*

#### **Einsprüche gegen neue Herzschrittmacher-Grenzwerte**

BeimNormungsgremium DKE, der Deutschen Elektrotechnischen Kommission, ist eine Neufassung der Herzschrittmacher-Grenzwerte im Normentwurf DIN VDE 0848 Teil 3-1 in Arbeit. Während der Einspruchsfrist zur Änderungsausgabe A1 dieses Entwurfs sind 16 Einsprüche eingegangen, davon acht von Funkamateuren.

Am 30.5. wurden in Frankfurt zunächst die ersten fünf Einsprüche beraten. Um möglichst schnell weiterzukommen, wurde in der DKE eine Unterkommission gebildet. Außerdem sind drei weitere Beratungstermine im Juni und Juli anberaumt worden. Nach Meinung von DARC-Vorstandsmitglied Dr. Walter Schlink, DL3OAP, kann derzeit noch nicht beurteilt werden, ob die Änderungsausgabe bis zum Jahresende stabil werden wird. Die Beratungen sind für uns Funkamateure auch im Zusammenhang mit den Klagen gegen die Herzschrittmacher-Verfügung 306/97 zu sehen, die der DARC e.V. fachlich und finanziell unterstützt.

Die in diesen Verfahren beklagte Bundesrepublik Deutschland, vertreten durch die Regulierungsbehörde (RegTP), hat wegen der Einspruchsberatung um Aufschub für eine weitere Klageerwiderung gebeten. Ebenso ist im Zusammenhang mit den Einspruchsberatungen auch die neue Personenschutzverordnung auf der Grundlage des sogenannten FTEG zu sehen. FTEG bedeutet: "Gesetz über Funkanlagen und Telekommunikationsendeinrichtungen". Der Entwurf der Verordnung soll demnächst im Internet zur Kommentierung veröffentlicht werden. Die neue Verordnung zum Schutz von Personen in elektromagnetischen Feldern soll dann die Verfügung 306/97 ablösen.

#### **DL-Rundspruch des DARC 22/01**

## **Nutzungsbestimmung 30 in Kraft**

Die umstrittene Nutzungsbestimmung 30, die Powerline Communication, PLC, gestattet, ist nunmehr geltendes Recht. Das Bundesministerium für Wirtschaft und Technologie (BMWi) hat die vor kurzem vom Bundesrat verabschiedete Frequenzbereichs-Zuweisungsplan-Verordnung mit Wirkung vom 9.5.01 in Kraft gesetzt.

Im selben Amtsblatt ist außerdem der zweite Entwurf einer Meßvorschrift für PLC veröffentlicht worden. Die Regulierungsbehörde für Telekommunikation und Post (RegTP) fordert zur Abgabe von Stellungnahmen zu diesem Entwurfauf. Der DARC wird eine solche Stellungnahme abgeben. Sie wird momentan erarbeitet.

**aus DL-Rundspruch des DARC 19/01**

#### **Umfrage über ehemaliges Funktelefon-C-Netz**

Die Regulierungsbehörde für Telekommunikation und Post, RegTP, hat die Umfrageergebnisse zur Nutzung der früher vom C-Netz genutzten Frequenzen veröffentlicht. Fast alle Einsender haben eine kommerzielle Nutzung dieser Frequenzen vorgeschlagen. Lediglich ein Vorschlag regte an, in diesem Frequenzbereich ein "neues offenes CB-Funk-Band" anzusiedeln. Bei der Behörde gingen insgesamt 22 Stellungnahmen ein. Nachzulesen sind die Ergebnisse im Amtsblatt 10/2001.

**aus DL-Rundspruch des DARC 22/01**

### **Jugendlager auf der Ham Radio**

Keine Ham Radio ohne Jugendlager: Von Donnerstagabend, 28.6., bis zum Sonntagvormittag, 1.7., gibt es in der Halle 2 wieder kostenlose Übernachtungsmöglichkeiten für jugendliche Funkamateure unter 27 Jahren (bitte den geänderten Messetermin beachten!). Mitzubringen sind Schlafsack und Luftmatratze bzw. Iso-Matte sowie eigenes Geschirr.

Soweit Bedarf besteht, wird morgens ein Frühstück zum Selbstkostenpreis bereitgestellt (bitte in der Anmeldung vermerken oder spätestens am jeweiligen Vorabend bestellen).

Teilnehmer des Jugendlagers benötigen eine Drei-Tages-Eintrittsplakette, die es, bei Ankunft außerhalb der Öffnungszeiten, auch beim Wachdienst gibt. Schüler und Studenten erhalten bei Vorlage entsprechender Ausweise eine Ermäßigung.

Bitte meldet Euch an: Vorreservierungen der kostenlosen Übernachtungsplätze sollten bitte bis eine Woche vor Beginn der Ham Radio an Peter Sauter, Stauffenbergstr. 10, 88046 Friedrichshafen, gesandt werden. Anmeldungen sind auch per E-Mail an *jugendlager@darcfn.de* oder per [Packet-Radio](mailto:jugendlager@darc-fn.de) an *DJ5GQ@ OE9XPI*möglich.

Jugendliche unter 18 Jahren benötigen für die Teilnahme aus rechtlichen Gründen eine Einverständniserklärung der Eltern. Weitere Informationen gibt es im Internet unter *www.darcfn.de* sowie in [Packet-Radio](http://www.darc-fn.de) in der Rubrik "Jugend". Hier findet Ihr auch entsprechende Anmeldeformulare.

**aus DL-Rundspruch des DARC 20/01**

#### **Traditioneller Jugendfieldday**  $\blacksquare$ **bei DA0YFD**

Nach dem 5jährigen Jubiläum im vergangenen Jahr veranstalten Jugendliche aus dem Großraum Nürnberg/Fürth/Erlangen den bekannten Jugendfieldday DA0YFD nördlich von Erlangen (Marloffstein, JN59MO).

Traditionell am dritten Augustwochenende (17. bis 20.8.) werden wieder eine Reihe von Stationen für Längstwelle, Kurzwelle, UKW sowie für die Gigahertzbänder aufgebaut und in vielen Betriebsarten QRV, u.a. PSK31,

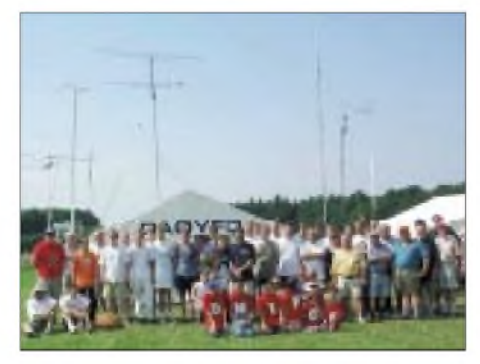

**Großer Andrang beim Jugendfieldday DA0YFD**

ATV, SSTV und Sat (P3D). Gleichzeitig wird der Sonder-DOK 01YFD verteilt.

Neben dem Funkbetrieb hat man Gelegenheit, Erfahrungen auszutauschen, über Bastelprojekte zu diskutieren oder einfach die gesellschaftliche Atmosphäre zu genießen. Für Speis und Trank ist gesorgt, ebenso kann auf der Wiese mit Zelt/Wohnwagen übernachtet werden. Weitere Informationen gibt es bei DA0YFD in der PR-Box DB0MRW-8, im Internet bei *[www.da0yfd.de](http://www.da0yfd.de)* oder per E-Mail über *[da0yfd@qsl.net](mailto:da0yfd@qsl.net).*

### **Torsten Fechner, DG7RO**

#### **Wahlen in DARC-Distrikten**

Bei der Distriktsversammlung des Distrikts Berlin, D, konnte auch im zweiten Wahlgang keiner der Kandidaten für das Amt des Distriktsvorsitzenden die Mehrheit auf sich vereinen. Die Wahl endete auch im zweiten Wahlgang mit Stimmengleichheit.

Damit bleibt nach der Satzung der Amtsinhaber im Amt. Distriktsvorsitzender ist Hans-Ulrich Dröse, DL7ZL. Die Neubesetzung des Amtes des stellvertretenden Distriktsvorsitzenden stand nicht an, da es im Distrikt Berlin zeitversetzt gewählt wird. Stellvertreterin Claudia Massow, DL7BCL, führt somit ihr Amt planmäßig weiter. In das neu hinzugekommene weitere Vorstandsamt wurde Jens Lange, DD6VQ, gewählt.

Die Ortsverbandsvorsitzenden des Distriktes Hamburg wählten für zwei Jahre ihren Distriktsvorstand. Thomas Kähler, DG5HX, wurde als Vorsitzender wiedergewählt. Zum neuen stellvertretenden Vorsitzenden wurde Dieter Krannig, DL4HO, gewählt; zum Verbindungsbeauftragten Jürgen Christlieb, DL9RX.

Zu weiteren Vorstandsmitgliedern mit Funktionen wurden gewählt: Dr. Gerd Lindau, DK6HP, Amateurfunkpeilen; Georg-Albert Schmidt, DG2HA, EMV/EMVU; Andreas Kophal, DG3XA, Funkbetrieb und Diplome; Dieter Schäfer, DL1LAD, Jugendarbeit; Holger Rambatz, DK6XR, Kasse; Horst Hussfeldt, DF7HD, Öffentlichkeitsarbeit; Ehrhart Siedowski, DF3XZ, VHF-UHF-SHF, sowie Angelika Busch, DH3HAD, Schriftführerin.

**aus DL-Rundspruch des DARC 19+20/01**

#### **Neue Frequenz für DF0AAN**

Da die 10-m-Frequenz der Bake DF0AAN bisher außerhalb des Bakenbandes lag, ist mit dem Koordinator G3USF eine neue vereinbart worden: 28,265 MHz. Die Bake sendet momentan mit 0,3 W an einem Dipol, der NO/SW strahlt (630 m ü. NN). Eine zukünftige Leistungserhöhung ist angedacht. Empfangsberichte werden mit einer QSL bestätigt.

#### **Eugen, DL8ZX**

#### **Amateurfunk in Leipzig**

Der Ortsverband S31, "Leipzig Marienplatz", stellt unter der Adresse *http://www. <DL0KGM.de>* Informationen über den Amateurfunk in Leipzig und Sachsen bereit. Die Seiten werden von Uli, DL2LTO, gestaltet und gepflegt.

Von der Geschichte des Amaterfunks in Leipzig bis zu Relaisstandorten in Sachsen sind dort sehr interessante Informationen zu finden.

**Andreas Krüger, DJ1KI**

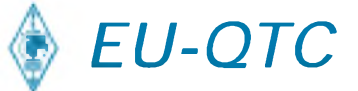

#### **IARU-Broschüre zum 40-m-Band**

Die International Amateur Radio Union, IARU, hat für die Weltfunkkonferenz WRC 2003 eine Broschüre mit ihren Zukunftsvorstellungen über das 40-m-Amateurfunkband herausgegeben.

Die Vierfarbbroschüre ist im Internet als PDF-Dokument herunterladbar, entweder über die DARC-Homepage *[www.darc.de](http://www.darc.de)* oder direkt bei der IARU unter *[www.iaru.org](http://www.iaru.org).*

**aus DL-Rundspruch des DARC 22/01**

#### **Sonderpräfix in Finnland**

Finnische Amateurfunkstationen dürfen in der Zeit vom 1.9. bis 31.12.01 den Sonderpräfix OG anstelle des normalen Präfixes OH verwenden. Das meldet der Rundspruch des finnischen Amateurfunkverbandes SRAL. Anlaß ist das 80jährige Bestehen des Verbandes.

# **aus DL-Rundspruch des DARC 22/01**

#### **14. Fieldday am 7./8. Juli in Dobl**

Auf dem Sendergrund in Dobl bei Graz findet wieder der traditionelle Fieldday statt, zu dem die Ortsstellen Graz und Graz-Umgebung alle Funkamateure einladen. Es gibt auch heuer wieder die Fixpunkte Fuchsjagd (Samstag um 14 Uhr, 80 m), Oldtimer-Treffen, YL-Treffen, Funkbetrieb auf allen Bändern von 23 cm bis 160 m, VLF-Versuche (OE6HS), Satellitenbetrieb, Digimodes sowie QRP-Versuche mit K1 und K2 (OE6GC), Senderbesichtigungen, ATV usw.

Aufgebaut wird die ganze Woche vorher, Parkund Stellplätze stehen ausreichend zur Verfügung. Eine ausgesprochene Neuheit wird für eine Überraschung sorgen. Merken Sie sich den Termin vor!

#### **Claus Stehlik, OE6CLD**

#### **LY-Ham-Fest 2001**

Funkamateure aus Litauen veranstalten vom 27. bis 29.7. ein traditionelles Afu-Treffen im Meteliai-Regionalpark (am Dusia-See). Von Amateurfunkaktivitäten (eigene Station kann mitgebracht werden), über Camping und Angeln bis zu diversen Meetings am offenen Feuer ist alles machbar. Übernachtungsmöglichkeiten (auf Anfrage über *[lrmd@wsl.net](mailto:lrmd@wsl.net)*) sind auch in nahegelegenen Pensionen) möglich. Ein Lotsendienst wird auf 145,500 MHz eingerichtet.

Weitere Informationen auf *<http://www.qsl.net/> lrmd/hamfest/* bzw. über Antanas Zdramys, LY1DL, Tel. (+370) 2 70 90 29.

#### **Amateurfunkentwicklung in Osteuropa und Mittelasien**

Daß im Jahr 2000 die Ukraine und Polen die CEPT-Regelungen für den Amateurfunk anerkannt haben, wertet der DARC-Koordinator für Osteuropa und Mittelasien, Rolf Rahne, DL6ZFG, als ein positives Ergebnis der Bemühungen des DARC-Auslandsreferats. Hinzu komme, daß einige Länder Osteuropas und Mittelasiens die Bedingungen für Gastlizenzen deutlich verbessert haben.

**aus DL-Rundspruch des DARC 9/01**

# *= OE-QTC*

**Bearbeiter: Ing. Claus Stehlik, OE6CLD Murfeldsiedlung 39, <sup>A</sup>-<sup>8111</sup> Judendorf E-Mail: [oe6cld@oevsv.at](mailto:oe6cld@oevsv.at)**

#### **15. Internationale Funkausstellung LAA/Thaya - Nachlese**

Ich möchte die Gelegenheit nutzen, an dieser Stelle nochmals Falk, DK7YY, zu danken, der nach Laa gekommen war, um uns Bilder seiner DXpedition nach Rapa Nui unter dem Rufzeichen 3G0Y zu zeigen. Nach dem beeindruckenden Vortrag hatten wir noch die Möglichkeit, das Video des BCC von CN8WW im Rahmen des CQWW-Contests zu sehen. Zusätzlich bestand die Gelegenheit, sich die Karten für das DXCC-Diplom prüfen zu lassen.

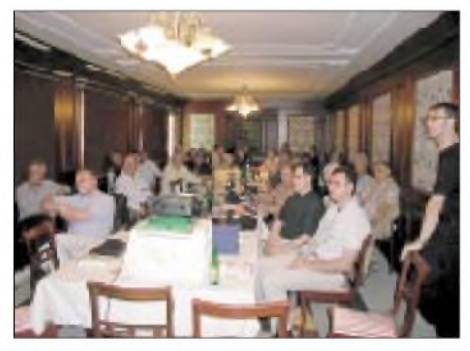

**Gespannte Aufmerksamkeit beim DX-Meeting**

Die nächste Funkausstellung in Laa gibt es in zwei Jahren, nächstes Jahr findet eine Amateurfunkmesse in Neuhofen/Ybbs statt.

#### **Novellierung der Afu-Verordnung**

Am 27.4. fand eine Besprechung bei der Obersten Fernmeldebehörde betreffend der Novellierung der Amateurfunkverordnung statt. Diese Novellierung ist vor allem deshalb notwendig geworden, da die CEPT die geltenden Bestimmungen der Empfehlung TR 71-0 betreffend die Amateurfunklizenzen und die damit verbundenen innerhalb der CEPT standardisierten Amateurfunkprüfungen für die Bewilligungsklasse <sup>1</sup> (CEPT 1) geändert hat.

Waren bisher bei der Telegrafieprüfung 12 WpM (60 Zeichen pro Minute) geltender Standard, so sind es nun 5 WpM (25 ZpM). Die AFV wird dahingehend entsprechend novelliert werden. Zudem sind bei der Novelle die Aufnahme von Packet-Radio in F1D bzw. G1D sowie die neue Betriebsart D8W (gleichzeitige Aussendung eines amplitudenmodulierten Fernsehsignals und eines FM-modulierten Tonsignals) auf 70 cm vorgesehen.

Die OFMB versucht, die Novelle der AFV noch vor dem Oktober 2001 zu realisieren, so daß die Herbstprüfungen bereits mit den neuen Regeln abgewickelt werden könnten. Es wird dann möglich sein, bereits im Prüfungsantrag zu entscheiden, ob eine Telegrafieprüfung mit 12 WpM (wie bisher und weltweiter Gültigkeit für Gastlizenzen) oder mit 5 WpM (dann CEPT-Klasse 1) erwünscht ist. Eine erfolgreich abgelegte Prüfung mit 12 WpM wird in der Lizenzurkunde ausdrücklich vermerkt.

Die Prüfungsabwicklung mit 5 WpM wird mit etwas verringerter Geschwindigkeit für Buch-

staben/Zeichen gegenüber bisher erfolgen; entsprechend länger sind dann die Pausen zwischen den Buchstaben/Zeilen. Zudem ist vorgesehen, beiNichterfüllung der Prüfungserfordernisse für 12 WpM sofort anschließend eine Prüfung mit 5 WpM ablegen zu können.

### **75 Jahre ÖVSV**

7 .4.1926, 18 Uhr, Hotel de France: eine Gruppe von "Radioamateuren" trifft sich, um einen neuen Verein, den Österreichischen Versuchssenderverband zu gründen.

75 Jahre später und fast genau auf die Stunde gedachte der ÖVSV diesem besonderen Jubiläum mit einer Feierstunde im Hotel Ibis-Mariahilf, an der über 140 Gäste teilnahmen. Dazu hatte der ÖVSV auch die Nachbarverbände geladen, von denen der DARC mit seinem Präsidenten und dem Distriktleiter Oberbayern, der Präsident des ungarischen Verbandes MRASZ und der Vizepräsident des kroatischen Verbandes HRS der Einladung folgten und neben den herzlichen Glückwünschen auch Gastgeschenke überbrachten.

Ing. Emanuel Strunz, OE3ES, vielen Funkamateuren nicht nur als bewundernswert vitaler Oldtimer mit 90 Jahren, sondern auch als Gründer der Firma Frequentis bekannt, hielt einen launigen Vortrag über die Gründungsjahre und seine ersten Jahre als Funkamateur und Vereinsmitglied.

Als bescheidenes Dankeschön wurden zum Abschluß der Feierstunde Ehrenplaketten "Pro Merito" an besonders verdiente Funkamateure verliehen, und zwar an RegRat Ing. Helmut Bucher, OE3TBA, der ganz wesentlichen Anteil am Zustandekommen des AFG und der AFV hat und der seit über 20 Jahren die manchmal etwas unverständlich klingenden Wünsche der Funkamateure in eine für Juristen verdauliche Form bringt.

Dr. Viktor Kudielka, OE1VKW, wurde fürseine herausragenden Arbeiten auf dem Gebiet des Satellitenfunks geehrt. Ing. Max Meisriemler, OE5MLL, wurde neben seiner jahrelangen Tätigkeit als Lehrer bei zahlreichen Amateurfunkkursen insbesondere für die Realisierung eines Übertragungsverfahrens geehrt, das eine Nutzung des 70-cm-Bandes für ATV inklusive der Tonübertragung möglich macht und das im Probebetrieb auch schon den fernmelderechtlichen "Segen" erhalten hat.

Auch vier Funktionäre wurden für ihre langjährige Arbeit ausgezeichnet: Klaus Tiede, OE5TKL, der als Vizepräsident durch seine kluge und bedachtsame Art wesentlich dazu beigetragen hat, daß die vergangenen 20 Jahre im ÖVSV sehr erfolgreich verlaufen sind, Karl Bugner, OE1BKW, dem selbst die Top-DXer für seine unermüdliche Tätigkeit als Leiter der QSL-Vermittlung größten Respekt zollen sowie das Ehepaar Hertha und Oskar Brix (OE1YBA und OE1OBW), deren Arbeit im Bereich des Vereinsservice, der Finanzverwaltung und den vielen "Kleinigkeiten" des Vereinsalltags nicht wegzudenken ist.

An dieser Stelle aber auch ein Danke an die vielen Funktionäre in den Landesverbänden, den Bezirks- und Ortsstellen, deren Tätigkeit, die leider oft allzu sehr unterschätzt und unbedankt war, jedoch für den ÖVSV lebenswichtig ist.

# **Inserentenverzeichnis**

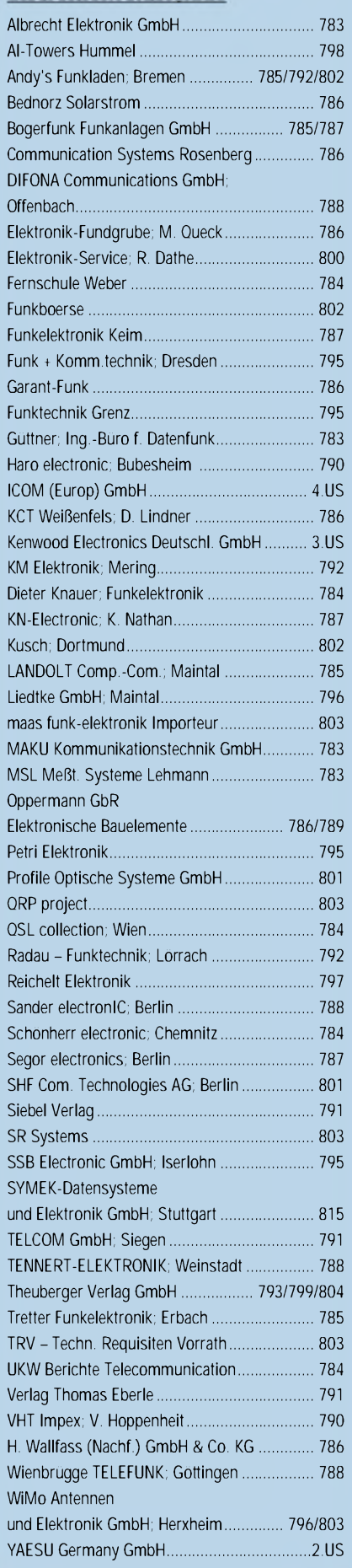

**ANZEIGENSEITE**

**ANZEIGENSEITE**